## **République algérienne démocratique et populaire**

**Ministère de L'Enseignement Supérieur et de la Recherche Scientifique**

## **Ecole Nationale Polytechnique D'Alger**

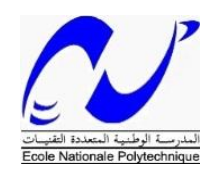

**Département: Maîtrise des risques industriels et environnementaux, Filière: QHSE-GRI**

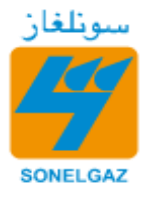

 **Société National de Production de l'Electricité (S.P.E)**

## **CAP- DJINET**

## **Mémoire de projet de fin d'études**

Pour l'obtention du Diplôme d'Ingénieur d'Etat en

## **Qualité, Hygiène, Sécurité, Environnement et Gestion des Risques Industriels (QHSE-GRI)**

## **Intitulé**

**Analyse de risque et étude de performance des barrières de sécurité avec la mise en œuvre d'un système d'inertage programmable par le logiciel STEP7**

## **Cas de la centrale de CAP-DJINET**

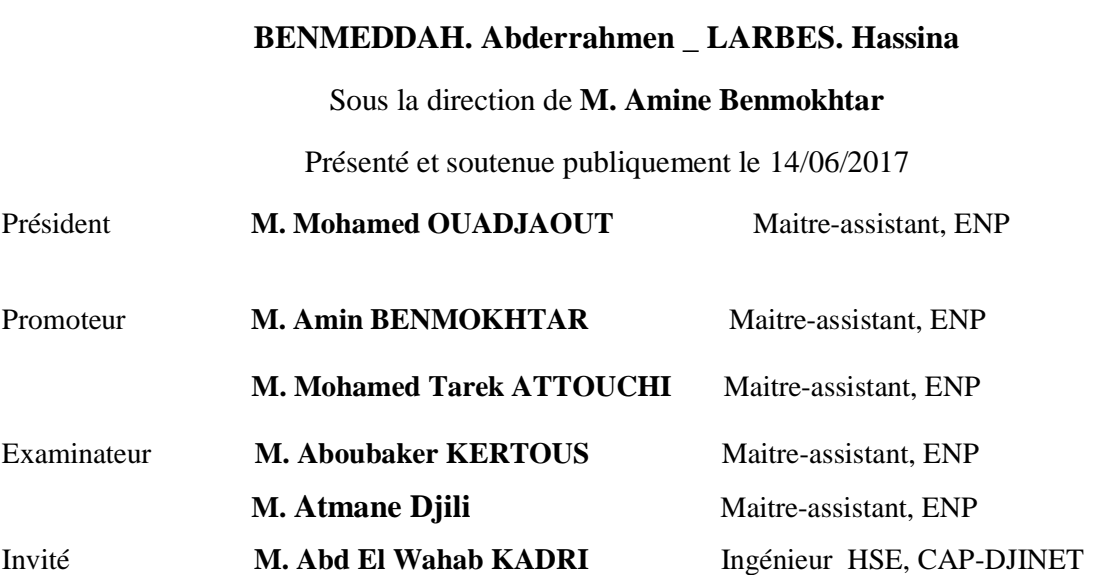

## **République algérienne démocratique et populaire**

**Ministère de L'Enseignement Supérieur et de la Recherche Scientifique**

## **Ecole Nationale Polytechnique D'Alger**

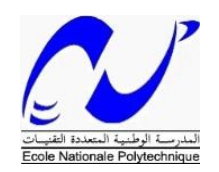

**Département: Maîtrise des risques industriels et environnementaux, Filière: QHSE-GRI**

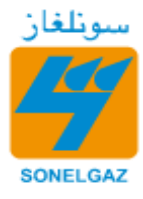

 **Société National de Production de l'Electricité (S.P.E)**

## **CAP- DJINET**

## **Mémoire de projet de fin d'études**

Pour l'obtention du Diplôme d'Ingénieur d'Etat en

## **Qualité, Hygiène, Sécurité, Environnement et Gestion des Risques Industriels (QHSE-GRI)**

## **Intitulé**

**Analyse de risque et étude de performance des barrières de sécurité avec la mise en œuvre d'un système d'inertage programmable par le logiciel STEP7**

## **Cas de la centrale de CAP-DJINET**

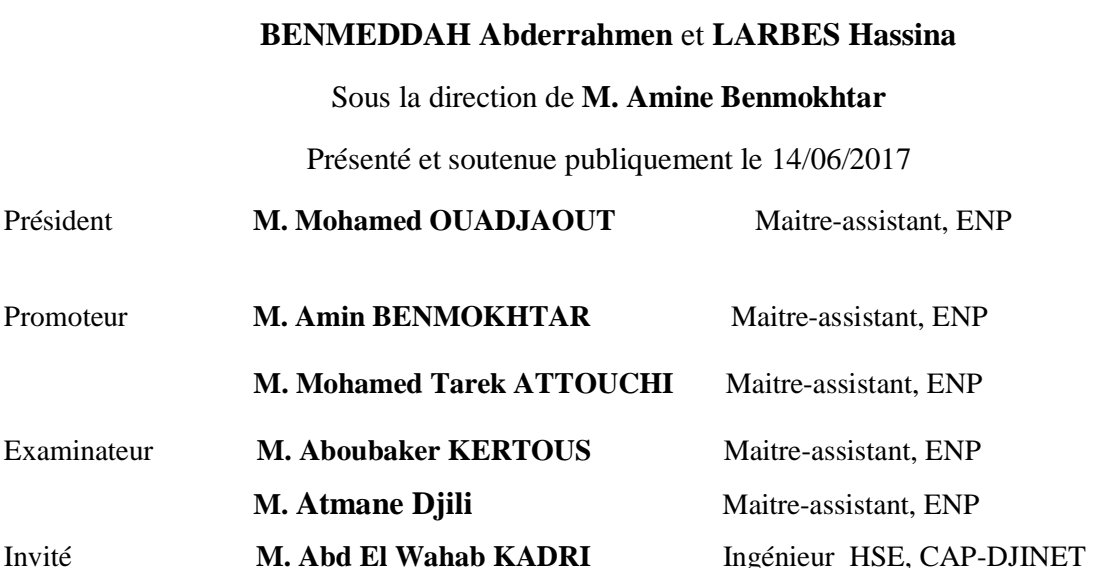

*<u>ODédicaces</u>* 

*Que ce travail témoigne de mon respect* 

*A mes parents en signe de reconnaissance pour m'avoir donné la vie et surtout la joie de vivre leurs conseils et bénédictions qui n'ont jamais fait défaut tout au long de mon éducation. Pour m'avoir protégée et encouragée durant toutes ces années, vous étiez toujours présents quand j'avais besoin de vous, je n'aurais pu achever ce travail sans votre générosité et votre affection. Recevez , Papa, Maman à travers ce travail, toute ma gratitude et mes profonds sentiments.*

*Je prie le bon Dieu de les bénir, de veiller sur eux, en espérant qu'ils seront toujours fiers de moi.*

*A mon frère Yazid et ma sœur Amina qui ont toujours été là pour moi, qui m'ont toujours soutenue et ont su me redonner le sourire.*

*Ma grand-mère, mes tantes, oncles, cousines, cousins*

*Toute la famille Larbes et Belmiloud*

*A mon binôme Abederrahmen*

*Mais aussi à toutes mes amies Zola, Feriel, Hiba, Affaf, Ahlem, Houda, Lilia, Amel et Imene, toute la promotion QHSE-GRI 2014/2017 de l'ENP, leur générosité et leur soutien m'obligent de leur témoigner mon profond respect et ma loyale considération.*

*A Tous ceux qui me portent dans leur cœur*

*L .Hassina*

*ODédicaces* 

*Je profite de cette occasion pour dédier ce modeste travail À la mémoire de mon oncle « RABAH » À mon père et ma mère Mon frère Yasser À mes sœurs Marwa et Safa À mes tantes et mes oncles À mes cousines A mon binôme Hassina À tous ceux et celles qui me sont chers et en particulier « Salah et Karim ».*

*B.Abderrahmen*

# Remerciements

*Avant tout, nous remercions ALLAH tout puissant de nous avoir donné le courage, la santé et la force pour effectuer ce travail.*

*Nous tenons à exprimer nos vifs remerciements à nos professeurs, M.A. BENMOKHTAR, et M. T. ATTOUCHI, d'avoir accepté de nous encadrer pour ce projet de fin d'études, ainsi que pour leur disponibilité, patience et leurs remarques pertinentes , leur soutien et encouragements.*

*Nous tenons à exprimer notre profonde reconnaissance et toute notre gratitude à M.W. KADRI, ingénieure HSE qui nous a accompagné de près durant tout ce travail, pour sa disponibilité, et les conseils précieux qu'il nous a prodigués tout au long de la réalisation de ce projet, pour son soutien et ses remarques tout au long de la période de stage, et de nous avoir honoré en acceptant de juger notre modeste travail.* 

*Nous désirons aussi remercier M. SALAH futur ingénieur en Automatique de l'ENP, Veuillez trouver ici le témoignage de notre respect le plus profond.*

*Nos remerciements vont aussi à tous nos professeurs, enseignants qui nous ont fourni les outils nécessaires à la réussite de notre cursus universitaire ainsi qu'à M. M. OUADJAOUT, d'avoir accepté de présider le jury et aux membres du jury M.A.KARTOUS et* 

*M.A. DJILI d'avoir accepté d'évaluer ce travail et pour toutes leurs remarques et critiques.*

**م لخص**

الغرض من هذا العمل هو تحليل المخاطر ودراسة فعالية حواجز السالمة في التحكم فيها على مستوى الوحدة الصناعية رأس ج نات

بدأنا هذه الدراسة بتذكير نظري حول منهج إدارة المخاطر بما في ذلك مختلف الطرق ، بعد ذلك قمنا بإجراء تحليل أولي )APR )على مختلف تركيبات الوحدة الصناعية, والذي أفضى الى أ َن نظام المرجل هو الذي يمثل الخطر الرئيسي كما ال طري ق ت ين (AMDEC (و ) DEEON D AP NOPLA )مك ن ت نا من تحديد سيناريوهات الحوادث المتعلقة بالنظام من أجل تقييم طبقات الحماية بطريقة LOPA و قد تمت محاكاة السيناريوهات األكثر أهمية باستخدام ب رمج ية PHAST

وأخيرا من أجل التحكم في المخاطر اقترحنا نظام أمن مرفق بنظام إغالق الطوارئ لتحسين مستوى السالمة

الكلمات المفتاحية: خطر، ظاهرة خطيرة، انفجار , النار، APR،LOPA ،SIS ، AMDEC، برنامج PHAST، سيناريو، حاجز سالمة، محاكاة

#### **Abstract**

 The aim of this work is to analyze the risk, and study the efficiency of safety barriers for risk management at the power plant of CAP-DJINET.

 The first step is to provide a theoretical background on the approach to risk management, including the various classical and integrated methods, then, we carried out a preliminary analysis (APR) on the various power plant installations, this analysis pointed out that the boiler system is the main equipment presenting a major risk.

 An analysis of failure modes, their effects and criticalities (AMDEC), and butterfly nodes allowed us to determine the accident scenarios which are related to the system, to evaluate the existing protection layers by LPOA. The most critical scenarios were simulated using PHAST and ALOHA software.

 Finally, in order to meet the need for risk management, we proposed an inerting system with an emergency stop system to improve the safety level.

**Key words:** Risk, Dangerous phenomenon, Explosion, Jet fire, APR, AMDEC, Scenario, LOPA, Security barriers, SIS, Simulation, Software, PHAST.

#### **Résumé**

 L'objectif primaire assigné à ce mémoire est une analyse des risques encourus au niveau des installations de la centrale électrique de Cap Djinet ainsi que l'étude de l'efficacité des barrières de sécurité pour leur maitrise.

 Il s'agit dans un premier temps de dresser un rappel théorique sur la démarche de la gestion de ces risques et d'appliquer les différentes méthodes classiques et intégrées.

 Pour ce faire, nous avons procédé à une analyse préliminaire (APR) sur les différentes installations de la centrale, ce qui a fait ressortir que le système chaudière est le principal équipement présentant un risque majeur.

 Une analyse des modes de défaillance, leurs effets et leurs criticités (AMDEC) ainsi que des nœuds de papillon, nous ont permis de cerner les scénarios d'accidents liés au système et ce aux fins d'évaluer l'efficacité des couches de protection existantes par LOPA. Les scénarios les plus critiques ont fait l'objet d'une simulation à l'aide des logiciels PHAST et ALOHA.

 Enfin, et pour répondre aux besoins d'une maitrise parfaite des risques, nous avons proposé un système d'inertage accompagné d'un système d'arrêt d'urgence pour améliorer au mieux le niveau de sécurité.

**Mots clés :** Risque, Phénomène dangereux, Explosion, Feu de torche, APR, AMDEC, Scénario, LOPA, barrière de sécurité, SIS, Simulation, Logiciel, PHAST.

## Table des matières

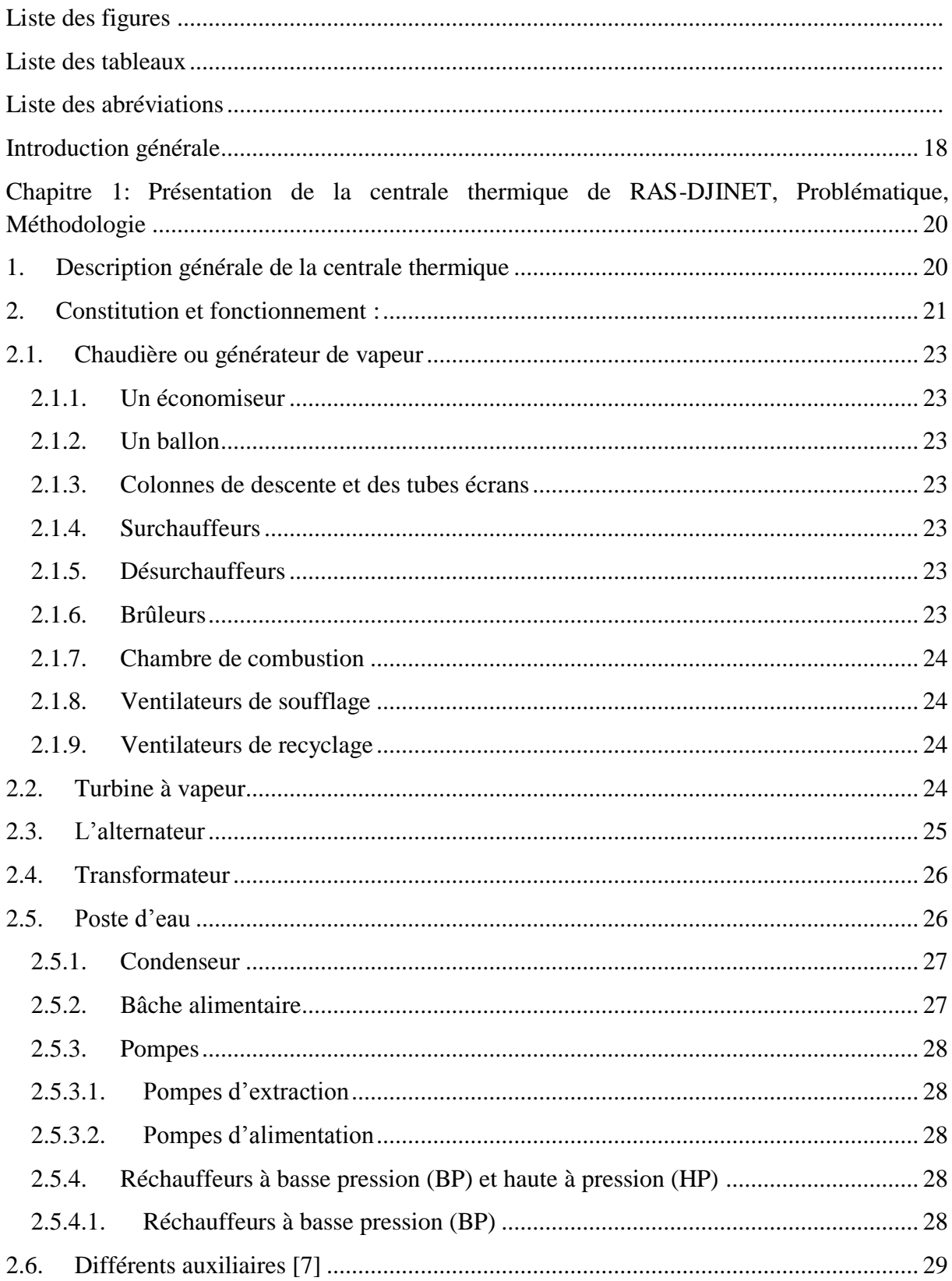

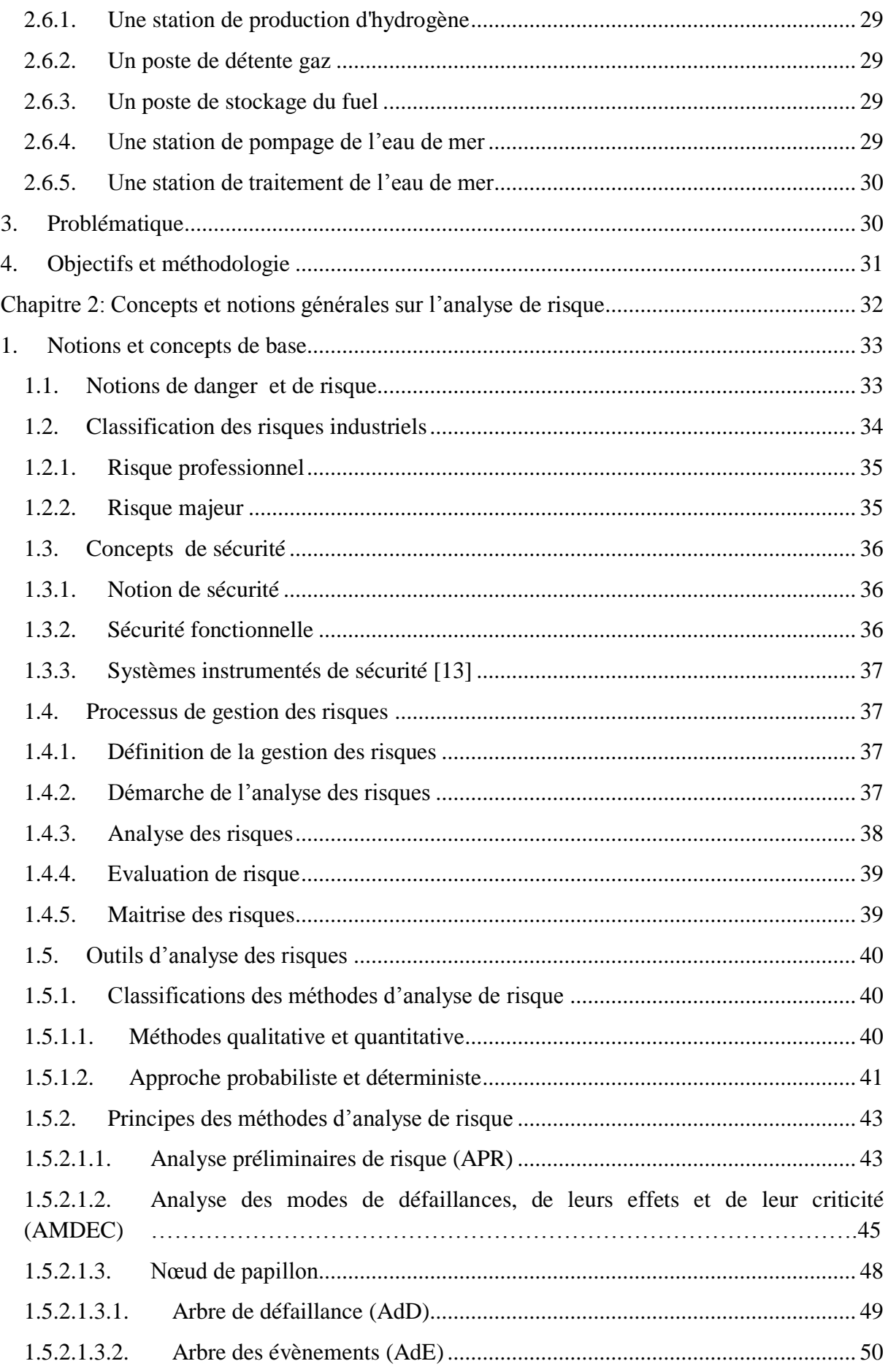

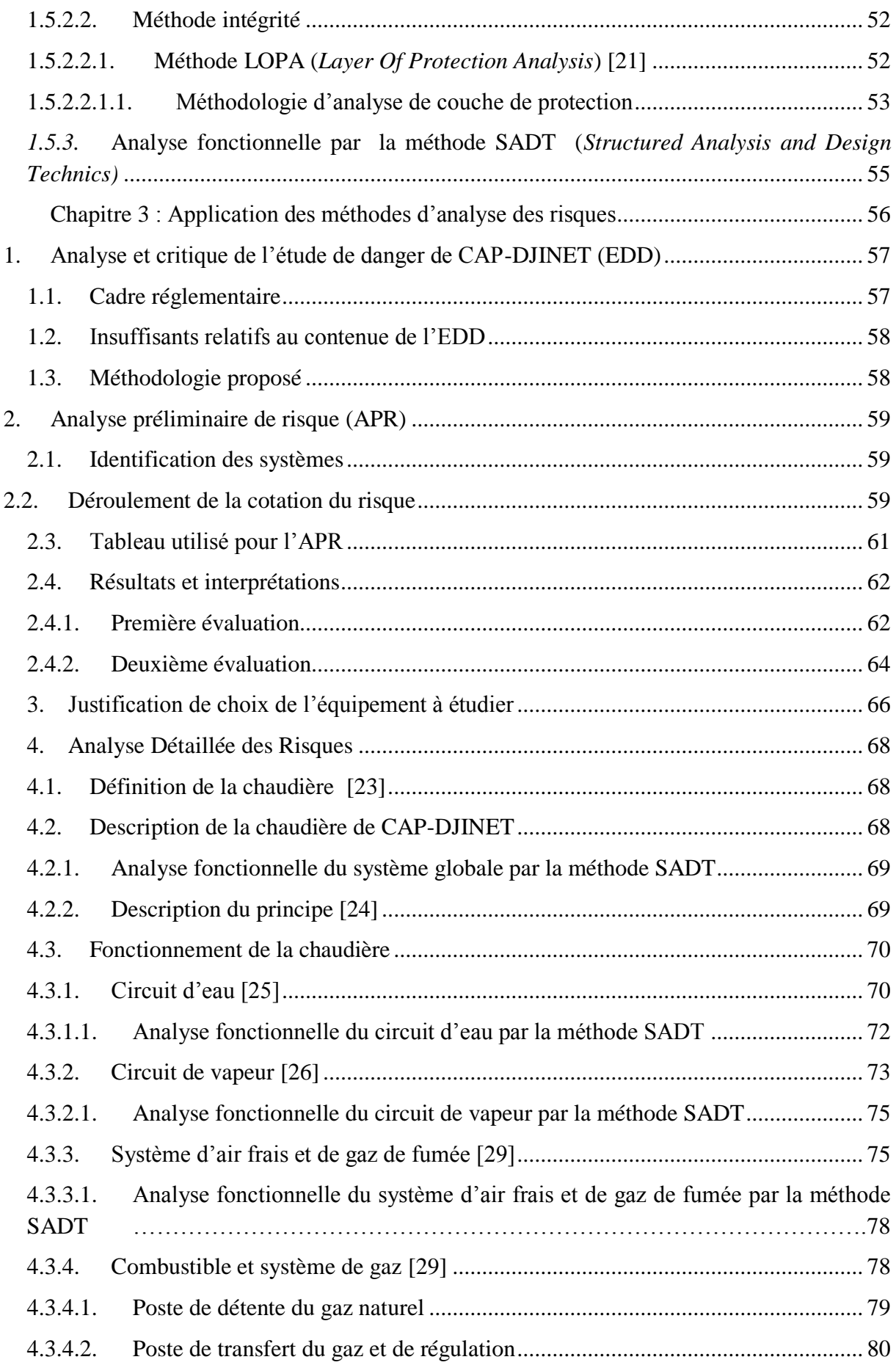

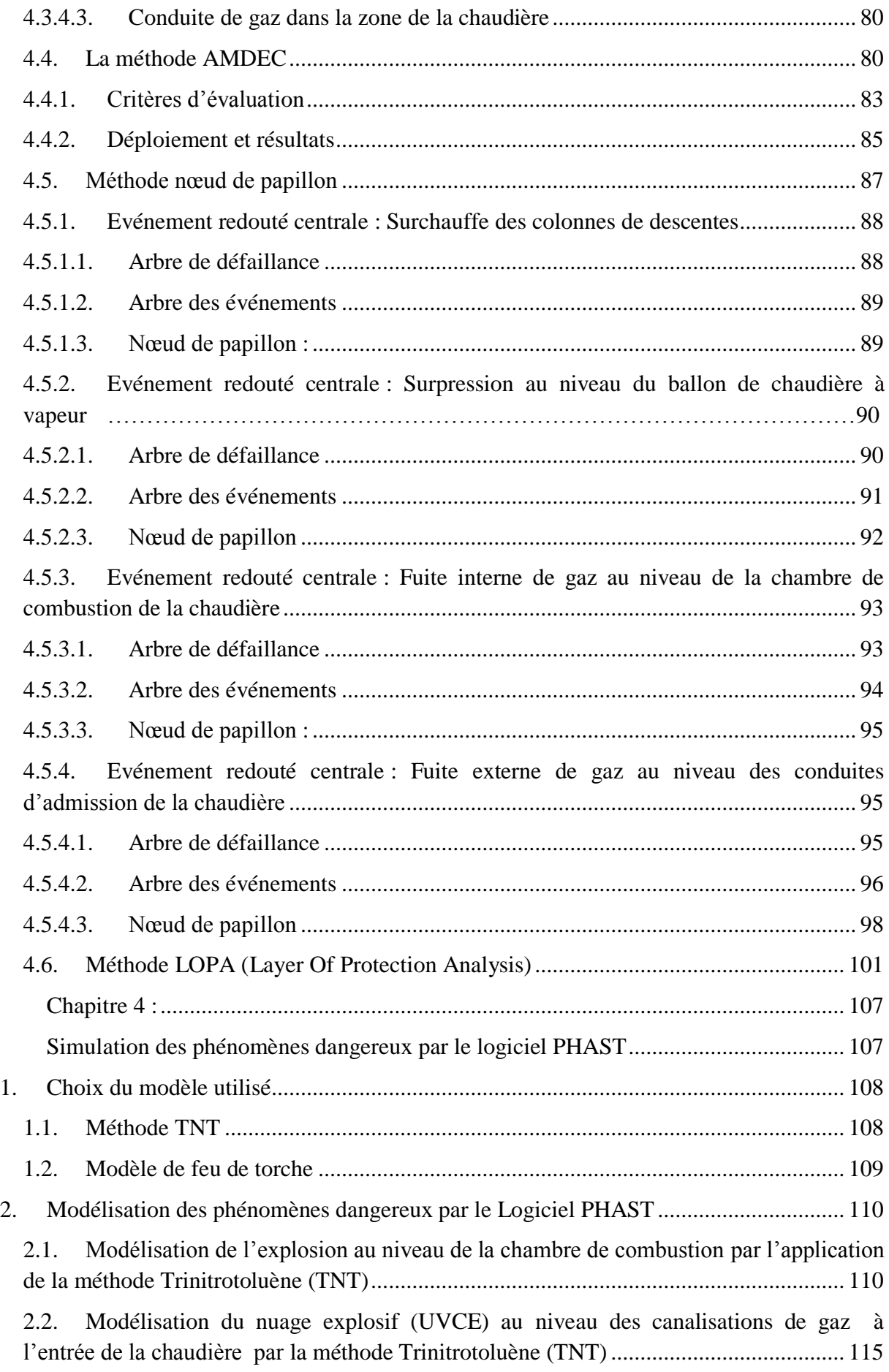

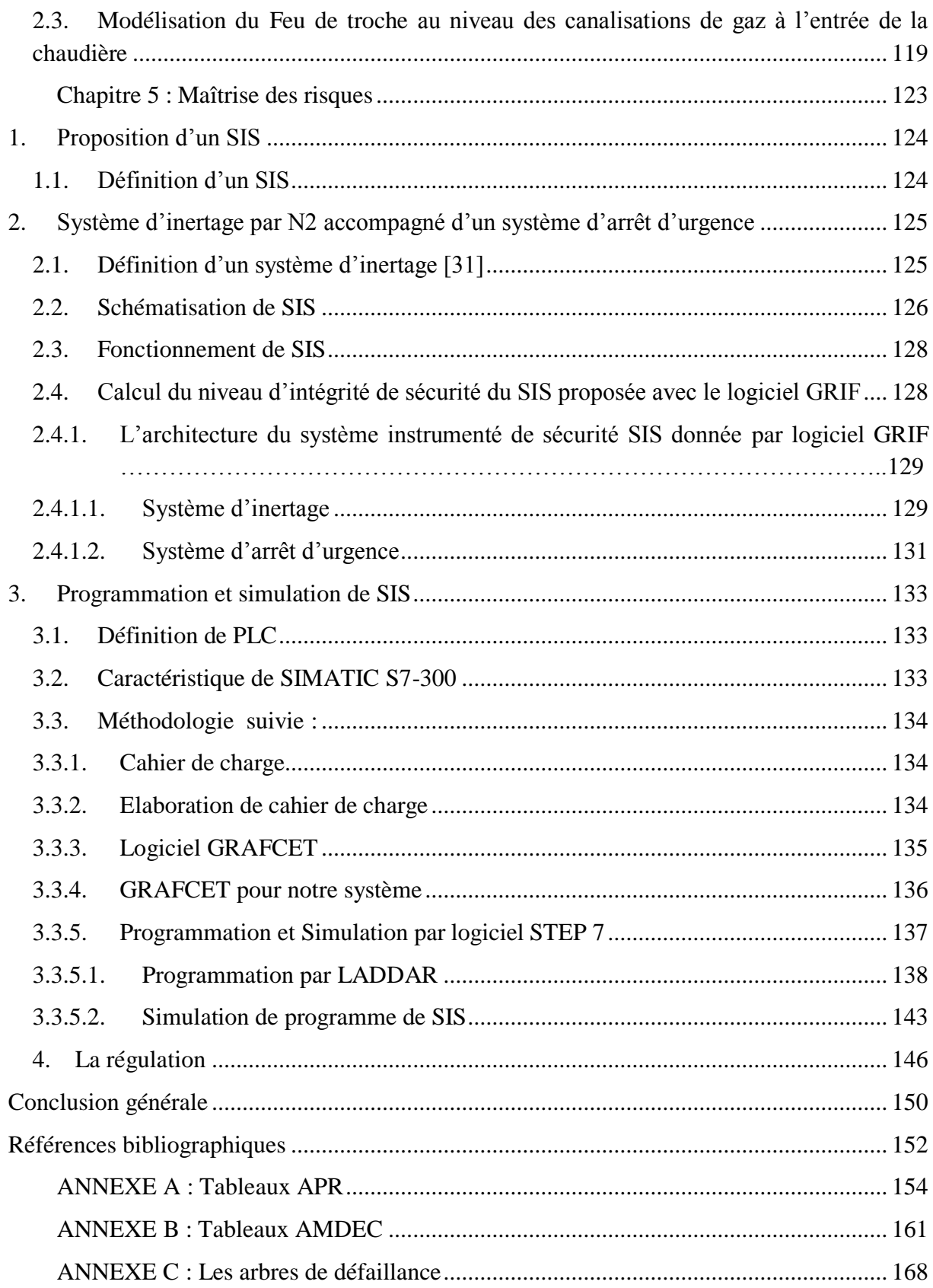

## **Liste des figures**

<span id="page-13-0"></span>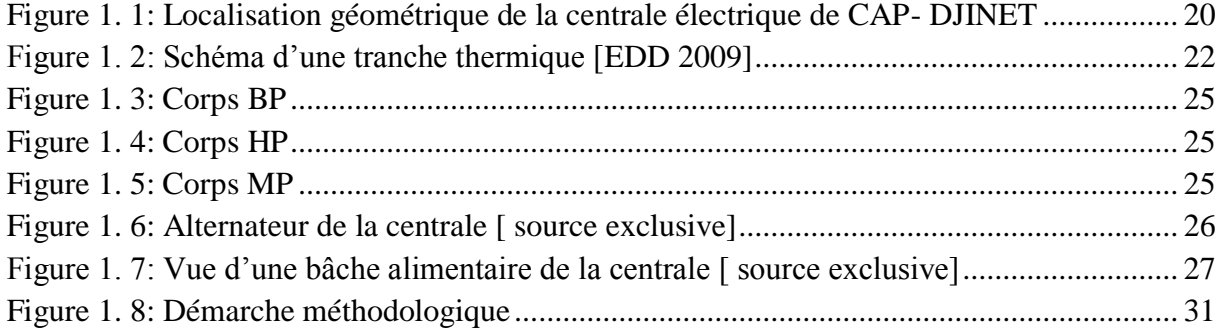

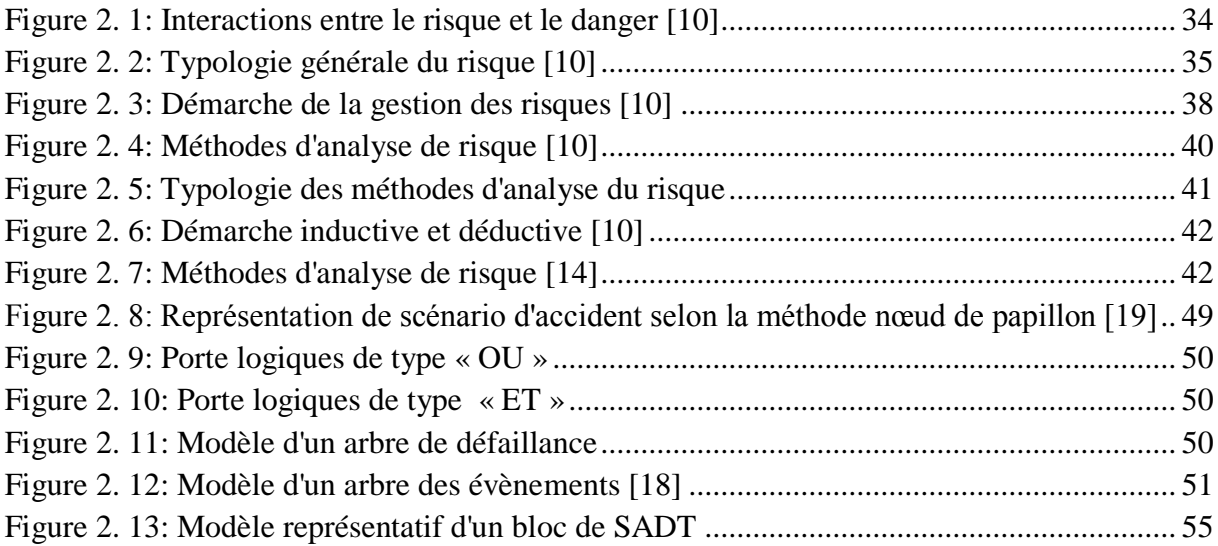

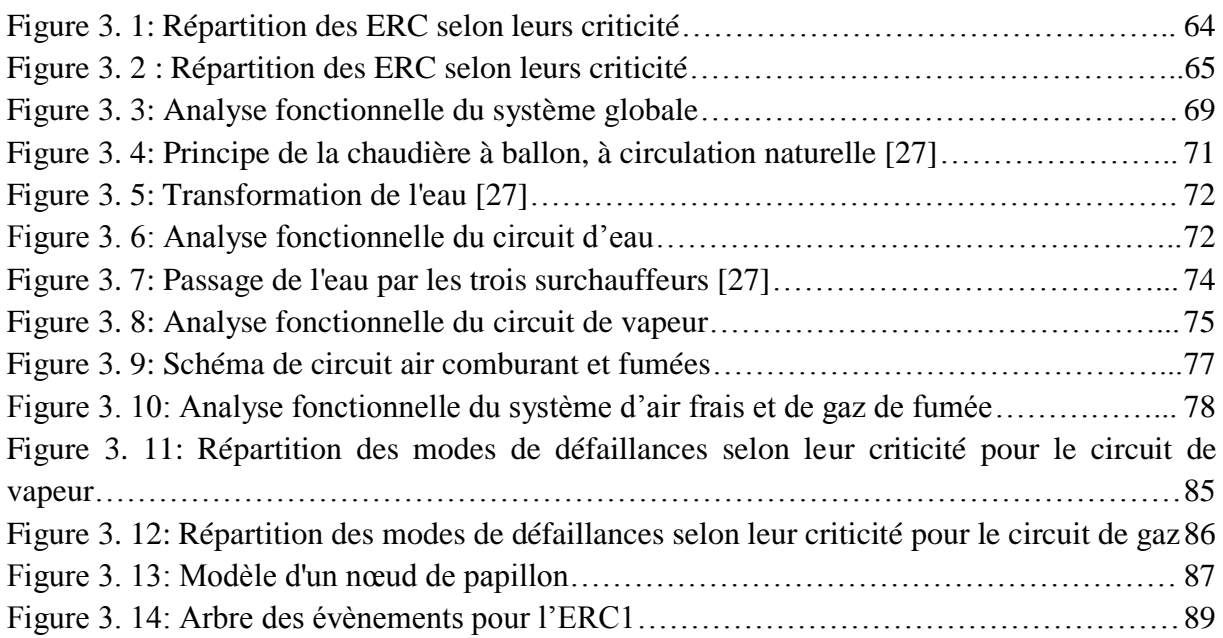

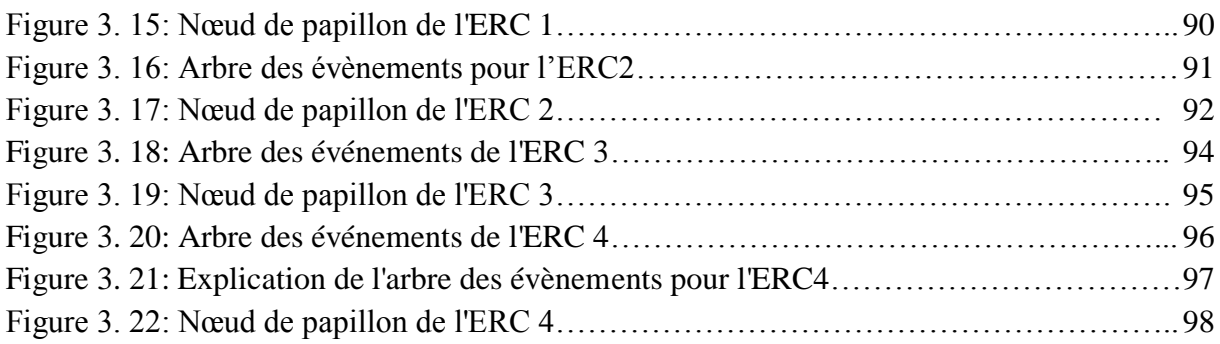

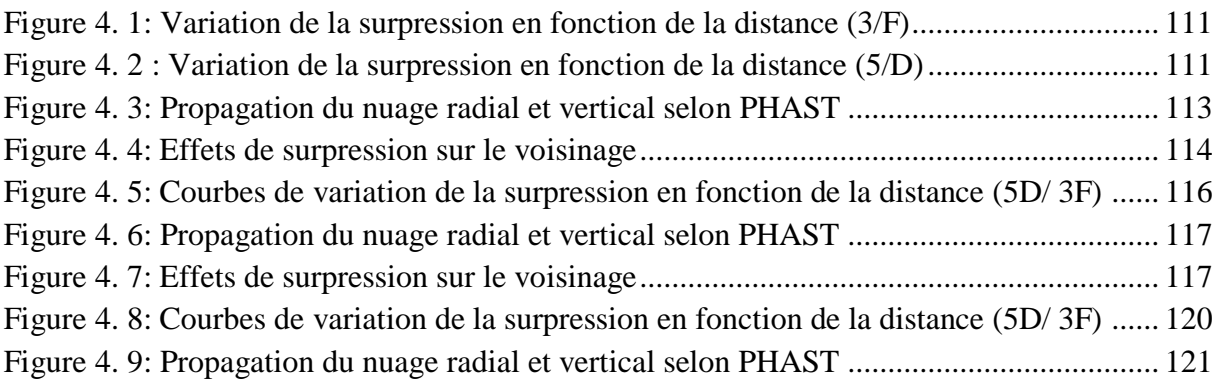

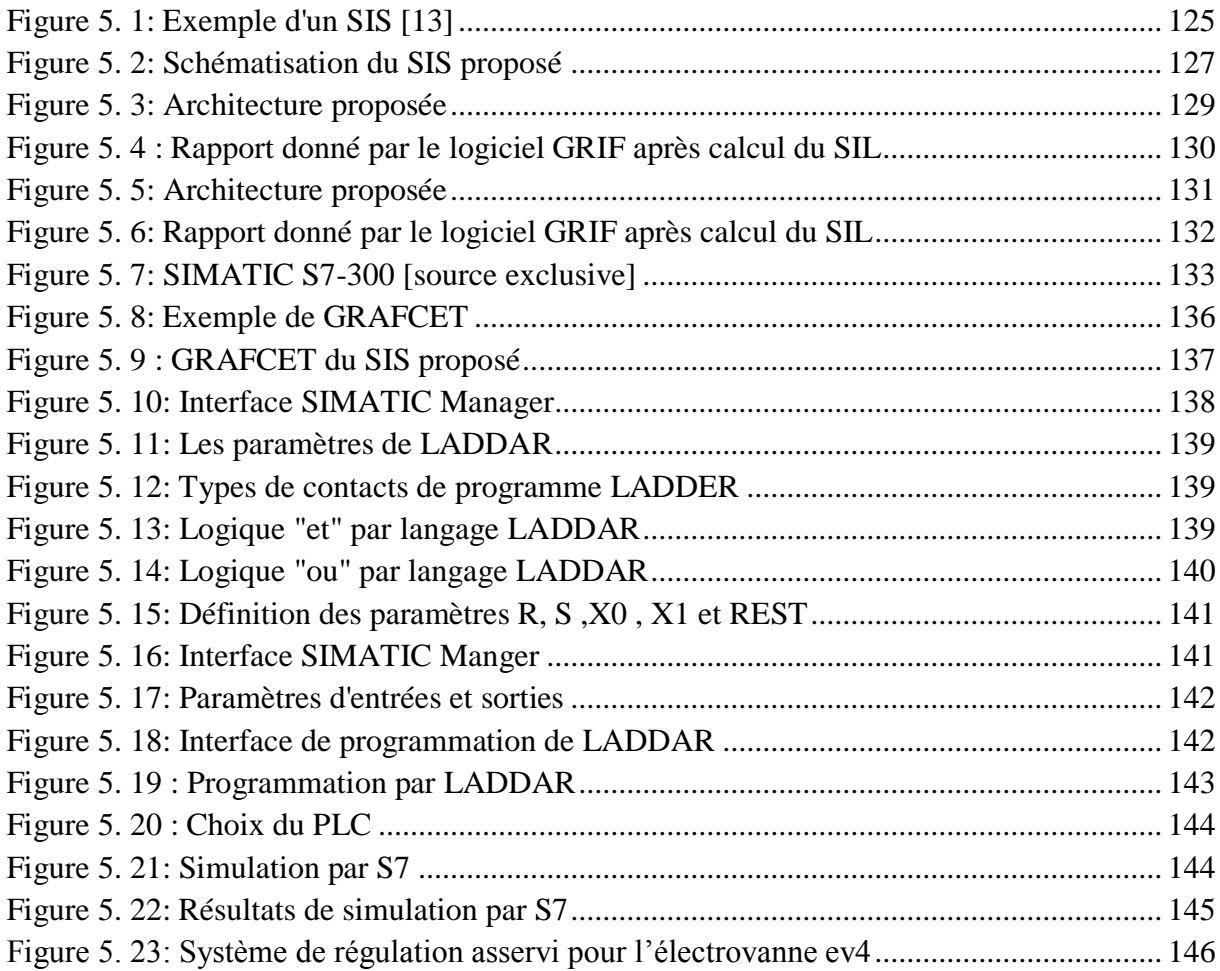

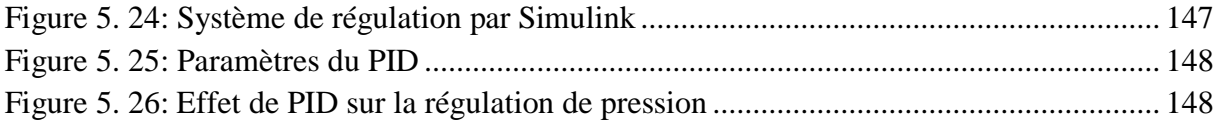

## **Liste des tableaux**

<span id="page-16-0"></span>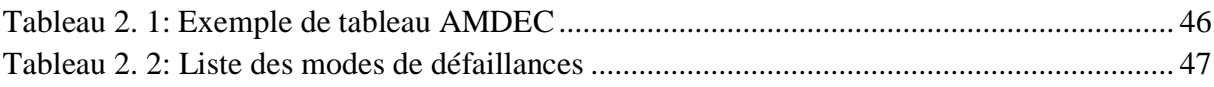

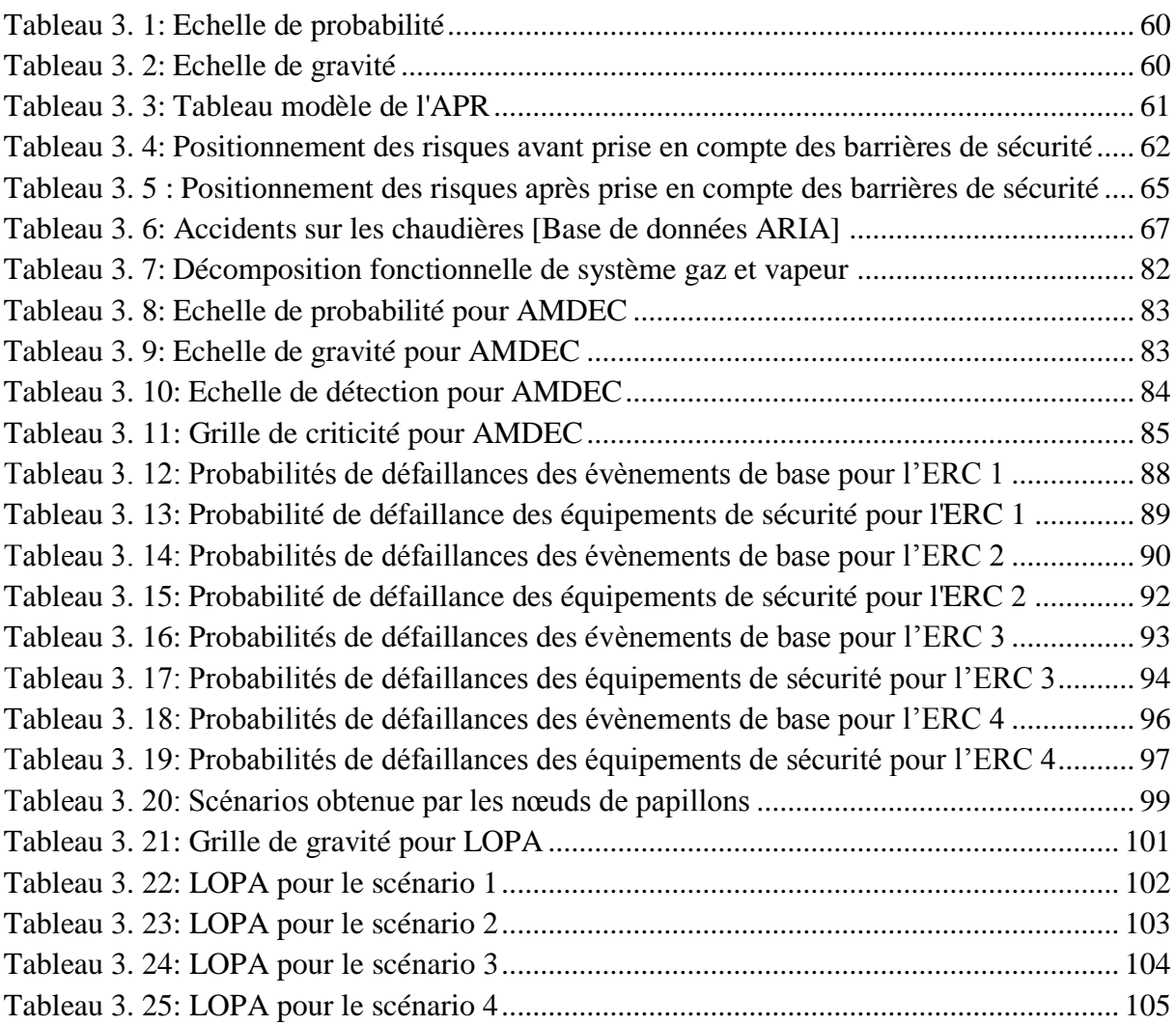

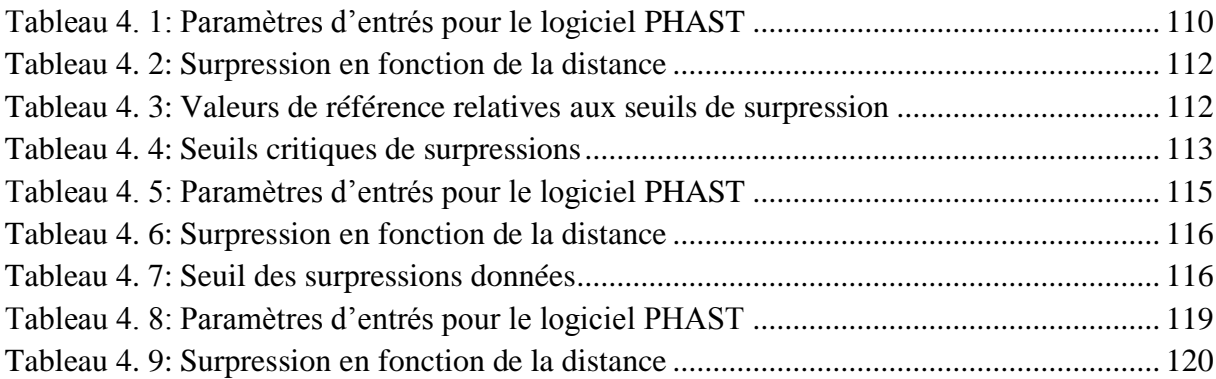

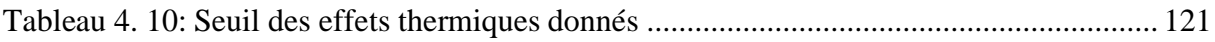

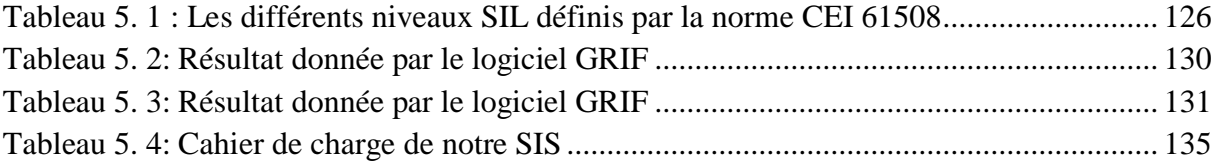

### **Liste des abréviations**

- <span id="page-18-0"></span>**AdE :** Arbre des Evénement
- **ADD** : Arbre de défaillance
- **AMDEC** : Analyse des Modes de Défaillance et de leurs Effets et Criticité
- **APR** : Analyse Préliminaire de Risque
- **ARIA** : Analyse, Recherche, et Information sur les accidents
- **BP :** Basse Pression
- **C** : Criticité
- **D** : Détection
- **EDD :** Etude De Danger
- **EI :** Evénement initiateur
- **ERC** : Evénement redouté central
- **G :** Gravité
- **IPL** : Independant Protection Layer
- **HP :** Haute Pression
- **HSE** : Hygiène Sécurité Environnement
- **ISO**: International Standard Organization
- **LOPA**: Layer Of Protection Analysis
- **MP :** Moyenne Pression
- **P :** Probabilité
- **PHAST:** Process Hazard Analysis Softwar Tool
- **PhD:** Phénomène dangereux
- **PFD:** Probability of Failure on Demand
- **PLC :** Power Line Carrier
- **PPI** : Plan Particulier d"Intervention
- **S:** Système
- **SS:** Sous- Système
- **SIS :** Système Instrumenté de Sécurité
- **SIL** : Système Integrity Level
- **TNO :** Organisation Néerlandaise pour la Recherche Appliquée
- **TNT :** Tri-Nitrite de Toluène
- **UVCE :** Unconfined Vapour Cloud Explosion.

#### **Introduction générale**

<span id="page-19-0"></span> Les exigences sociétales actuelles imposent que les installations industrielles présentent le moins de risques possibles durant leur utilisation. Dans le but de prévenir la survenue d'accidents majeurs, des analyses de risques sont effectuées périodiquement au sein de l'entreprise.

 Le retour d'expérience permet de mettre en évidence que les accidents industriels majeurs sont généralement la conséquence d'un enchainement d'évènements indésirables combiné à des défaillances de barrières de sécurité.

 C'est donc dans la phase de conception que l'on doit intégrer les éléments nécessaires à la sûreté de fonctionnement de ces installations. Deux approches permettent cette diminution du risque : la **prévention** en minimisant la probabilité d'apparition d'un risque d'une part et **la protection** en limitant les conséquences d'un dysfonctionnement d'autre part.

 Dans le cadre du présent travail nous avons opté pour une centrale de production de l'électricité, à savoir la centrale thermique de CAP-DJINET où tous types de phénomènes dangereux peuvent survenir donnant lieu à des conséquences dramatiques avec souvent des répercussions économiques irrémédiables.

 Afin de déterminer le risque à maitriser, il est nécessaire de disposer de méthodes d'analyse suffisamment fines et détaillées pour identifier l'ensemble des séquences accidentelles sans en écarter aucune à priori ; pour ce faire, nous avons commencé par établir une analyse préliminaire qui nous a permis de cibler le système à étudier, par la suite nous avons déterminé les différentes couches de prévention et de protection et enfin jugé si ces dernières sont suffisantes ou pas, afin de proposer des solutions adéquates.

 Le présent mémoire comporte cinq chapitres qui étayeront chacun son tour le travail réalisé pour la résolution de notre problématique au niveau de cette centrale

Le déroulement de ce rapport s'organise de la manière suivante :

**Chapitre 1 :** consacré à la présentation de la centrale, la description du process en général clôturé par la problématique et la méthodologie suivie.

**Chapitre 2 :** traite des notions de base et les aspects théoriques des méthodes classiques d'analyse de risques (APR, AMDEC, Nœud de papillon) et intégrés (LOPA).

**Chapitre 3 :** dédié à l'application des méthodes d'analyse de risques pour identifier les scénarii les plus critiques et ce dans le but d'analyser les couches de protection.

**En fin le quatrième et le dernier chapitre** seront consacrés à la simulation des phénomènes dangereux ainsi qu'à la proposition de solutions pour la maitrise des risques au sein de l'installation au niveau de cette centrale.

<span id="page-20-0"></span>**Chapitre 1: Présentation de la centrale thermique de RAS-DJINET, Problématique, Méthodologie**

 Le premier chapitre sera consacré à la présentation de la centrale thermique de CAP-DJINET ainsi que le processus de production de l'électricité adopté, par la suite nous présentons la problématique et l'objectif assignés ainsi que la démarche méthodologique suivie.

### <span id="page-21-0"></span>**1. Description générale de la centrale thermique**

 La centrale de CAP-DJINET couvrant une superficie de 35hectares, est située au bord de la mer, à l'est d'Alger, près de la ville de RAS-DJINET, dans la wilaya de BOUMERDES.

 Les principaux contrats ont été signés en 1980, les travaux de terrassements ont démarré en mars 1981 et le début du montage de la centrale a été lancé en mars 1984. Cette centrale a été mise en service selon les groupes : [1]

- Groupe 1 : Couplage sur réseau le 17 juin 1986.
- Groupe 2 : Couplage sur réseau le 17 septembre 1986.
- Groupe 3 : Couplage sur réseau le 19 novembre 1986.
- Groupe 4 : Couplage sur réseau le 21 février 1987.

 La centrale thermique de CAP-DJINET produit une puissance électrique d'une capacité de 704 MW, répartie en quatre (04) unités de production de 176 MW chacune.

 Elle est entourée par une nouvelle centrale à cycle combiné de côté Est et Sud et d'un centre d'élévation de poisson Aquacole de l'ouest.

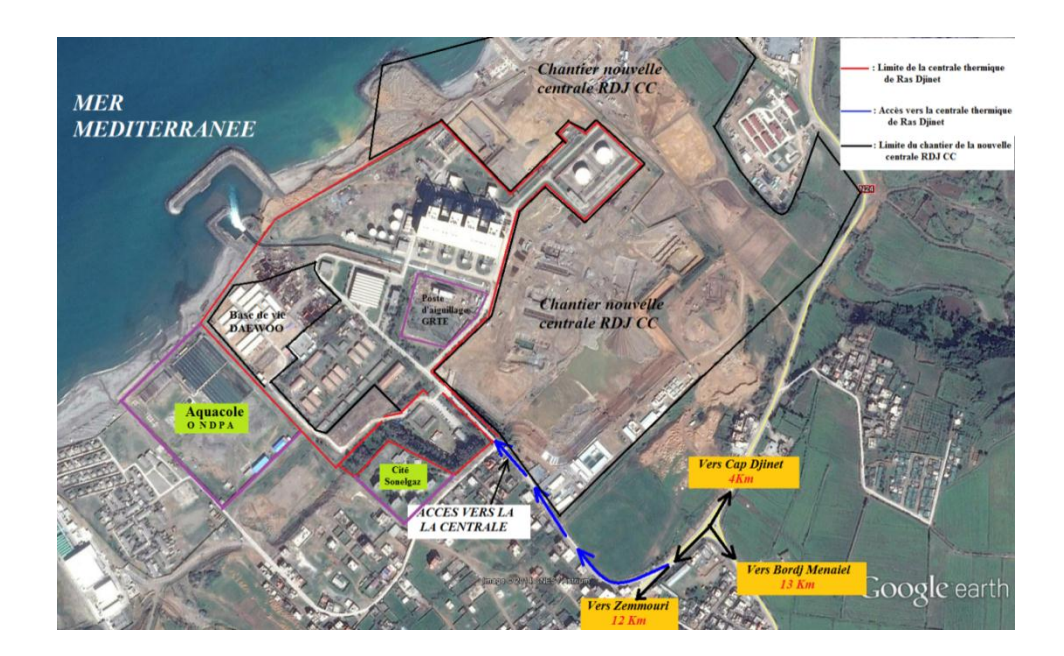

<span id="page-21-1"></span>**Figure 1. 1: Localisation géométrique de la centrale électrique de CAP- DJINET**

 La consommation totale des auxiliaires est d'environ 32 MW, donc la puissance fournie au réseau national est de 672 MW, transportée aux postes d'intersections d'Alger/Est et de Si Mustapha par l'intermédiaire de 04 lignes de transport de 220 KV (02 pour chaque poste). [2]

### <span id="page-22-0"></span>**2. Constitution et fonctionnement :**

 La centrale thermique de CAP-DJINET est constituée de plusieurs organes importants pour la production de l'électricité, les grandes zones du processus : [3]

- Générateur de vapeur (Chaudière) à combustion mixte gaz et fuel léger.
- Turbine à vapeur à trois corps (haute, moyenne et basse pression).
- Alternateur dont la puissance nominale est de 176 MW, refroidit à l'hydrogène sous pression de 3 bars.
- Poste d'eau composé d'un condenseur, deux (02) pompes d'extraction, trois (03) pompes alimentaires, trois (03) réchauffeurs BP et deux (02) réchauffeurs HP et une bâche alimentaire équipée d'un dégazeur de l'eau du cycle.
- Station de pompage de l'eau de mer.
- Poste de production d'eau dessalée.
- Poste de production d'hydrogène.
- Poste de production d'hypochlorite de sodium.
- Poste gaz naturel.
- Poste fuel.
- Poste de stockage et traitement des huiles.
- Un transformateur principale 15.5/235 KV de 220 MVA, refroidit à l'huile.
- Avant-poste blindé haute tension 220 KV.

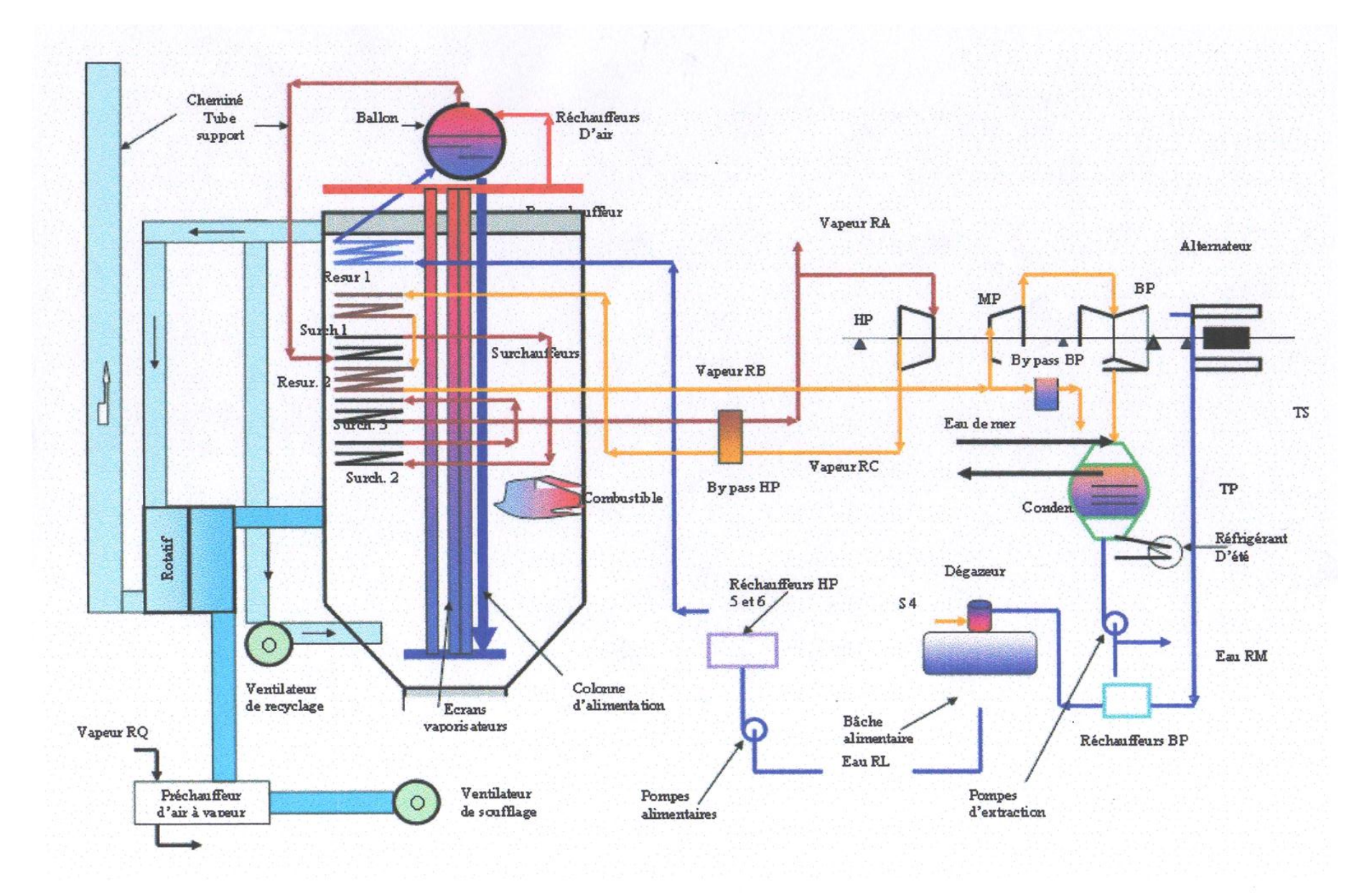

**Figure 1. 2: Schéma d'une tranche thermique [EDD 2009]**

#### <span id="page-24-0"></span>**2.1.Chaudière ou générateur de vapeur**

 Le rôle de ce générateur est de faire passer l'eau d'alimentation de l'état liquide à l'état de vapeur surchauffée, à haute pression, en vue d'alimenter la turbine .Il est à circulation naturelle, doté d'une chambre de combustion, avec surchauffe. Il comprend notamment : [4]

#### <span id="page-24-1"></span>**2.1.1. Un économiseur**

 Un échangeur thermique a grand surface d'échange entre 02 fluides (eau/ fumée), il absorbe la chaleur de la fumée et la transmet ensuite à l'eau afin de gagner des calories.

#### <span id="page-24-2"></span>**2.1.2. Un ballon**

 C'est un réservoir placé au-dessus de la chambre de la combustion, qui renferme de l'eau à l'état liquide provenant de l'économiseur alimentant les tubes écrans vaporisateurs et de l'eau à l'état vapeur provenant des tubes écrans pour l'alimentation des surchauffeurs.

#### <span id="page-24-3"></span>**2.1.3. Colonnes de descente et des tubes écrans**

 Les tubes écrans constituant, les parois de la chambre de combustion, sont alimentés à leur partie inférieure par quatre colonnes dites de descente. La chaleur reçue par ces tubes, essentiellement par rayonnements, est transmise à l'eau en vue de sa vaporisions.

#### <span id="page-24-4"></span>**2.1.4. Surchauffeurs**

 Les surchauffeurs au nombre de trois (primaire, secondaire et tertiaire), permettant grâce à la récupération de la chaleur sensible des fumées provenant de la chambre de combustion (foyer), d'élever la température de la vapeur pour atteindre la valeur 540°C, afin d'éliminer l'humidité et donc d'améliorer le rendement de la turbine et ainsi et diminuer la consommation du combustible.

#### <span id="page-24-5"></span>**2.1.5. Désurchauffeurs**

<span id="page-24-6"></span>Elle sert ainsi au réglage de la température de vapeur à la sortie de la dernière surchauffeur.

#### **2.1.6. Brûleurs**

 Le générateur de vapeur est équipé de huit (08) brûleurs fonctionnent au gaz naturel ou fuel léger. Ils sont disposés sur quatre étages.

#### <span id="page-25-0"></span>**2.1.7. Chambre de combustion**

 Elle représente la source de chaleur du générateur de vapeur. Elle est constituée de tubes écrans qui reçoivent la chaleur émise par les flammes des brûleurs.

#### <span id="page-25-1"></span>**2.1.8. Ventilateurs de soufflage**

 Les ventilateurs de soufflage ont pour rôle d'acheminer au générateur de vapeur l'air nécessaire à la combustion. Ils aspirent l'air de l'extérieur et le font parvenir aux brûleurs à travers le préchauffeur à vapeur et le réchauffeur rotatif. Chaque tranche est équipée de deux ventilateurs.

#### <span id="page-25-2"></span>**2.1.9. Ventilateurs de recyclage**

 Chaque tranche est équipée de deux ventilateurs de recyclage (ou de recirculation) des fumées. Ils aspirent une partie des gaz de combustion à la sortie de la chaudière et l'injectent dans la partie basse de la chambre de combustion. Ce système permet un gain de rendement, surtout à basse charge.

#### **NB : Une étude plus détaillée sur la chaudière sera faite dans le troisième chapitre.**

#### <span id="page-25-3"></span>**2.2.Turbine à vapeur**

Elle a pour rôle de transformer l'énergie thermique contenue dans la vapeur provenant de la chaudière en un mouvement de rotation de l'arbre (énergie mécanique), le travail mécanique obtenu sert à entrainer l'alternateur.

La turbine est composée de trois corps : haute pression (HP), moyenne pression (MP) et basse pression (BP).

Elle comporte six (06) soutirages qui alimentent (03) réchauffeurs (BP), (02) réchauffeurs (HP), et la bâche alimentaire. Le rotor de la turbine est accouplé avec l'alternateur, et l'ensemble tourne à une vitesse constante réglée à 3000 tr/mn.

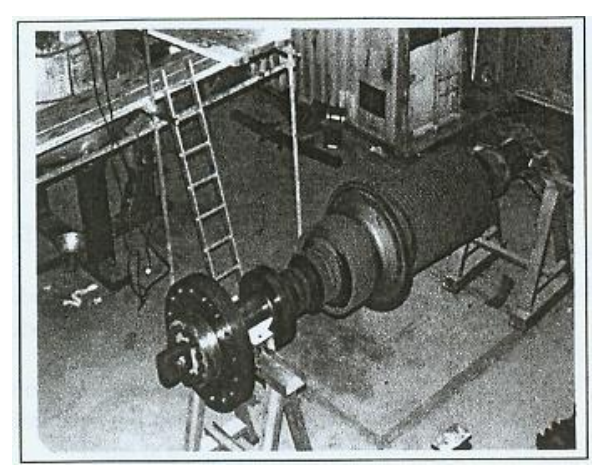

**Figure 1. 4: Corps HP**

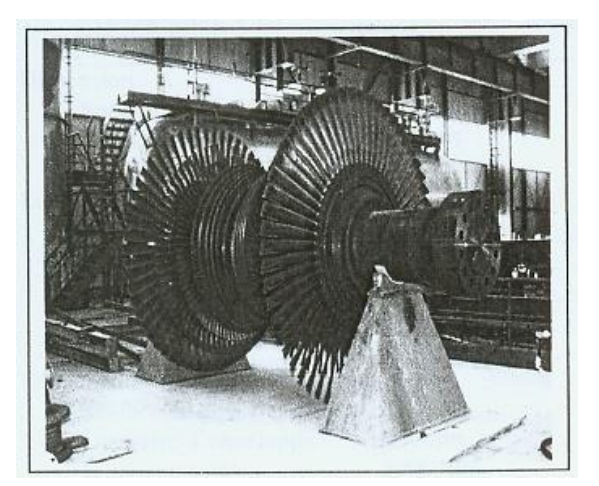

**Figure 1. 3: Corps BP**

<span id="page-26-1"></span>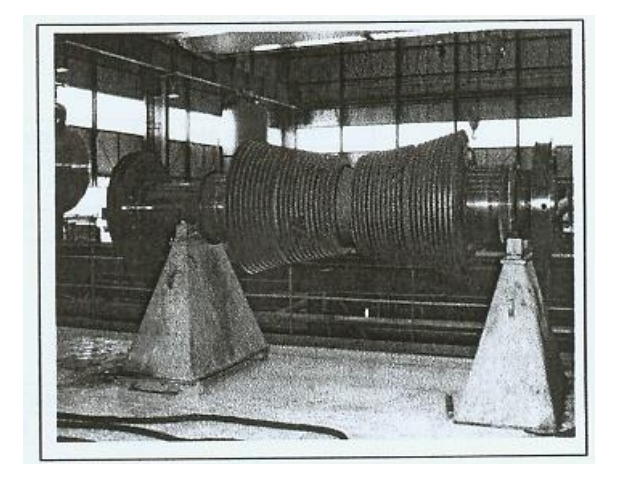

**Figure 1. 5: Corps MP**

## <span id="page-26-2"></span><span id="page-26-0"></span>**2.3.L'alternateur**

 C'est un générateur d'électricité. Il sert à transformer l'énergie mécanique produite par l'arbre de la turbine en énergie électrique. C'est un alternateur à pôles lisses et le courant électrique créé est un courant alternatif triphasé.

 Cette transformation dégage une grande quantité de chaleur, d'où la nécessité de refroidir l'alternateur. Le refroidissement se fait par un circuit fermé à Hydrogène qui est lui-même refroidi à l'eau déminéralisée. [5]

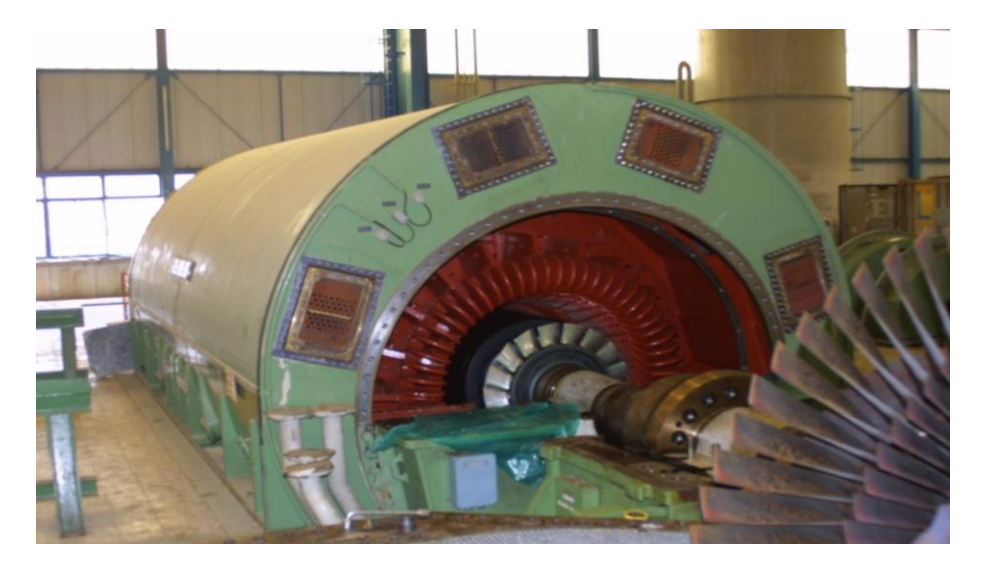

**Figure 1. 6: Alternateur de la centrale [ source exclusive]**

### <span id="page-27-2"></span><span id="page-27-0"></span>**2.4.Transformateur**

 Un transformateur électrique est un convertisseur permettant de modifier les valeurs de tension délivrées par une source d'énergie électrique alternative, en un système de tension de valeurs différentes, mais de même fréquence et de même forme.

Vu que la tension au niveau de l'alternateur est faible, le courant électrique est très important, il est nécessaire de réduire les pertes par effet Joule en passant par un transformateur de tension. Dans le cas présent on utilise un transformateur de 15,5 KV à 220 KV, et une puissance de 220 MW.

 Le refroidissement du transformateur se fait par une circulation d'huile en circuit fermé qui est lui-même refroidie par l'air. [5]

### <span id="page-27-1"></span>**2.5.Poste d'eau**

 Le poste d'eau comprend l'ensemble des appareils depuis l'échappement de la turbine jusqu'à l'entrée de l'économiseur de la chaudière et est constitué des éléments suivants [6] :

- Le condenseur.
- La bâche alimentaire et le dégazeur.
- Les pompes (d'extraction et d'alimentation).
- Les réchauffeurs HP et BP.

#### **2.5.1. Condenseur**

<span id="page-28-0"></span> Le condenseur utilisé, est un échangeur à échange par surface, il est placé sous le corps basse pression (BP) de la turbine. La vapeur se condense au contact des parois des tubes, dans lesquelles passe l'eau de refroidissement de mer.

#### <span id="page-28-1"></span>**2.5.2. Bâche alimentaire**

 C'est un réservoir cylindrique ou a lieu le dégazage de l'eau, l'eau sortant des réchauffeurs basse pression (BP) se conduit vers la bâche alimentaire, l'eau est chauffée alors par le quatrième soutirage du corps moyenne pression (MP) de la turbine.

 Le niveau de l'eau et de vapeur reste constant pendant le fonctionnement du groupe. La bâche alimentaire appelée aussi **"la bâche dégazant"** parce qu'elle dégage les gaz étrangers incondensables vers l'atmosphère avec deux (02) tuyauteries d'évacuation.

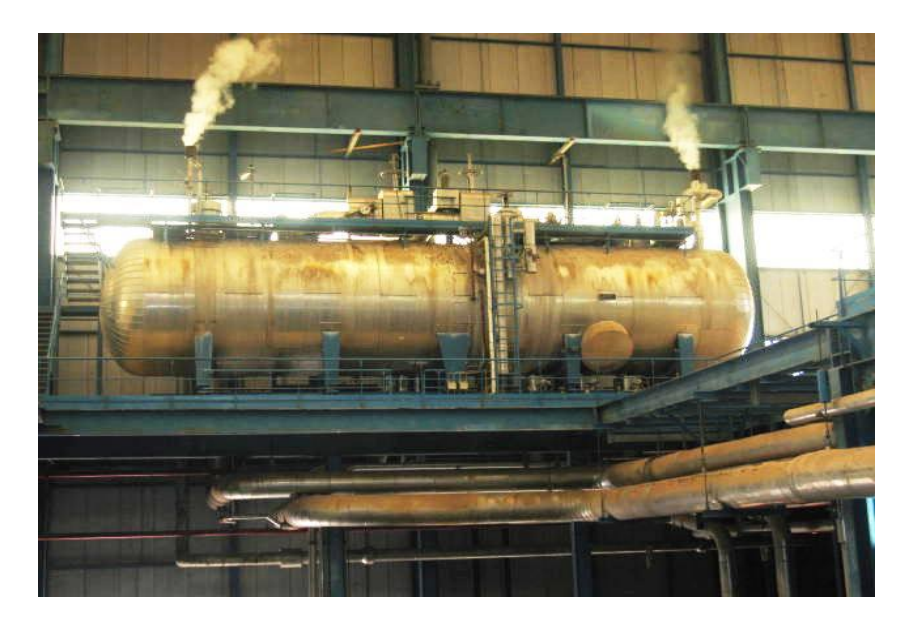

**Figure 1. 7: Vue d'une bâche alimentaire de la centrale [ source exclusive]**

<span id="page-28-2"></span> **Le dégazeur** : a pour rôle d'éliminer les gaz agressifs tel que l'oxygène et le gaz carbonique dissous dans l'eau alimentaire afin de protéger les installations telles que la chaudière. L'élimination des gaz agressifs ce fait par l'évaporation des gaz dissous dans l'eau par l'augmentation de la température.

#### <span id="page-29-0"></span>**2.5.3. Pompes**

#### **2.5.3.1. Pompes d'extraction**

<span id="page-29-1"></span> Ce sont des pompes centrifuges à quatre (04) étages, leur rôle est d'acheminer l'eau condensée jusqu'à la bâche alimentaire en traversant les trois (03) réchauffeurs basse pression (BP).

<span id="page-29-2"></span> On trouve deux (02) pompes par groupe, l'une en marche et l'autre en réserve en cas de panne, avec une tension de 63 KV et une puissance de 300 KW.

#### **2.5.3.2. Pompes d'alimentation**

 Elles ont pour rôle d'aspirer de l'eau de la bâche alimentaire pour refouler dans le réservoir de la chaudière en traversant les réchauffeurs haute pression (HP) et l'économiseur du générateur de vapeur.

On distingue deux types de pompes :

- **Pompes nourricières :** Ce sont de type centrifuge à un étage, elles servent à augmenter la pression de l'eau d'alimentation de 4,9 bars jusqu'à 11 bars.
- $\checkmark$  **Pompes principales** : Ce sont de type centrifuge à 06 étages, elles sont placées en aval des pompes nourricières servant à augmenter la pression de l'eau de 11 bars jusqu'à 177 bars.

 Pour chaque groupe, on trouve trois (03) pompes nourricières liées à trois (03) principales, seulement deux d'entre elles sont suffisantes pour un fonctionnement normal.

#### <span id="page-29-3"></span>**2.5.4. Réchauffeurs à basse pression (BP) et haute à pression (HP)**

#### **2.5.4.1. Réchauffeurs à basse pression (BP)**

<span id="page-29-4"></span> Le rôle de ces trois (03) réchauffeurs est de réchauffer le condensât lors de son transfert vers la bâche alimentaire. Ils sont alimentés par les trois (03) sous tirages (S1), (S2) et (S3) qui viennent du corps (BP) de la turbine.

 Les réchauffeurs utilisés sont des échangeurs de chaleurs à échange par surface. Ils sont positionnés horizontalement en tube (en forme U), et l'écoulement de condensât se fait en cascade, dans le côté tube circule le condensât principal et dans le côté enveloppe circule la vapeur où la température dépasse les 100 °C.

#### **2.5.4.2. Réchauffeurs à haute pression (HP)**

 Ils sont de nombre de deux (02), leurs rôle est de réchauffer l'eau d'alimentation lors de son transfert dans la chaudière. Ils sont alimentés par les deux soutirages (S5) et (S6) provenant respectivement du corps moyen pression (MP) et basse pression (HP) de la turbine.

 Les réchauffeurs utilisés sont des échangeurs de chaleurs à échange par surface. Ils sont positionnés verticalement avec des tubes courbés en forme de serpentin, dans le coté enveloppe, circule la vapeur, et dans le coté tube circule l'eau d'alimentation (condensât), avec une pression de 160 bars et une température de 145 °C.

#### <span id="page-30-1"></span><span id="page-30-0"></span>**2.6.Différents auxiliaires [7]**

#### **2.6.1. Une station de production d'hydrogène**

<span id="page-30-2"></span> Son rôle est de produire l'hydrogène nécessaire pour le refroidissement des quatre (04) alternateurs de la centrale.

#### **2.6.2. Un poste de détente gaz**

 Il est composé de deux (02) lignes de filtration gaz, ainsi que trois (03) lignes de régulation pour la détente de gaz, de 60 à 6 bars.

#### <span id="page-30-3"></span>**2.6.3. Un poste de stockage du fuel**

Ce sont deux  $(02)$  réservoirs d'une capacité de 10000 m<sup>3</sup> chacun. Utilisés en cas d'absence de gaz ou en cas d'incidents sur la conduite d'alimentation de gaz.

#### <span id="page-30-4"></span>**2.6.4. Une station de pompage de l'eau de mer**

 Trois conduites de trois (03) mètres de diamètres sont installées à une profondeur de 06 mètres de la surface de la terre avec une longueur de 900 mètres dans la mer, ce qui permet à l'eau de passer automatiquement vers le bassin par la différence de potentiel (de niveau).

Avant qu'elle soit aspirée, l'eau passe par deux niveaux de filtrage :

- $\checkmark$  Par des grilles pour empêcher le passage des grands corps;
- $\checkmark$  Par des tambours filtrants pour empêcher le passage des petits corps.

#### **2.6.5. Une station de traitement de l'eau de mer**

<span id="page-31-0"></span>Elle comprend :

- $\checkmark$  Une unité d'électro chloration ;
- $\checkmark$  Une unité de dessalement :
- $\checkmark$  Une unité de déminéralisation.

#### <span id="page-31-1"></span>**3. Problématique**

 Les installations de production de l'électricité sont des installations classées pour la protection de l'environnement, la centrale étudiée est une centrale énergétique de production d'électricité fonctionnant avec des turbines à vapeur.

 Vu le caractère majeur des accidents qui peuvent découler de ce type d'installation et en tenant compte de l'environnement du site, nous sommes dans l'obligation de vérifier l'efficacité de ses moyens de sécurité afin de les mettre à jour avec les nouvelles techniques de prévention, protection et d'intervention pour mieux gérer les situations de risque majeur et d'assurer en même temps une sureté de fonctionnement optimale.

 Selon l'étude de danger établit par le bureau d'étude NORISKO en Mars 2009, deux grands risques sont présents dans l'organisation (Incendie et Explosion) qui trouvent leurs sources dans les différentes équipements qui compose la centrale.

 Pour faire face LOPA est une méthode d'analyse des risques qui permet d'évaluer la réduction du risque en analysant la contribution des différentes couches qui englobent l'ensemble des barrières de l'entreprises, tant organisationnelles que techniques, depuis la conception du procédé jusqu'aux mesures de secours en cas d'accident.

 Donc nous allons évaluer les risques majeurs dans la centrale de CAP DJENETE tout en prenant en compte les mesures de sécurité déjà mises en place, dans le but d'intégrer un système plus performant de gestion de la sécurité par la proposition d'actions correctives efficientes à la fin de notre travail.

Les questions qui se posent à partir de cette problématique :

- $\checkmark$  Quel est l'équipement le plus critique et leur risques associé ?
- La centrale électrique de CAP-DJANET possède tel des actions de maitrises des risques suffisantes ?
- $\checkmark$  Sinon, quelles sont les moyens de maitrise à mettre en œuvre afin de réduire le risque et rendre l'installation électrique plus sécuritaire ?

## <span id="page-32-0"></span>**4. Objectifs et méthodologie**

Notre intervention au sien de cette centrale électrique a pour but :

- $\checkmark$  Analyse critique et Exams de l'étude de danger.
- $\checkmark$  Refaire L'APR.
- $\checkmark$  Localiser les risques les plus critiques.
- $\checkmark$  Faire une analyse détaillée sur l'élément le plus critique
- Réévaluer l'efficacité des barrières de sécurité existantes.
- $\checkmark$  Estimer les effets des scénarios d'accidents majeurs.
- $\checkmark$  Collaborer à accroitre la sécurité de l'installation.

 Dans un premier temps nous avons visités les différentes unités de production de l'électricité, par la suite nous avons opté pour la démarche suivante :

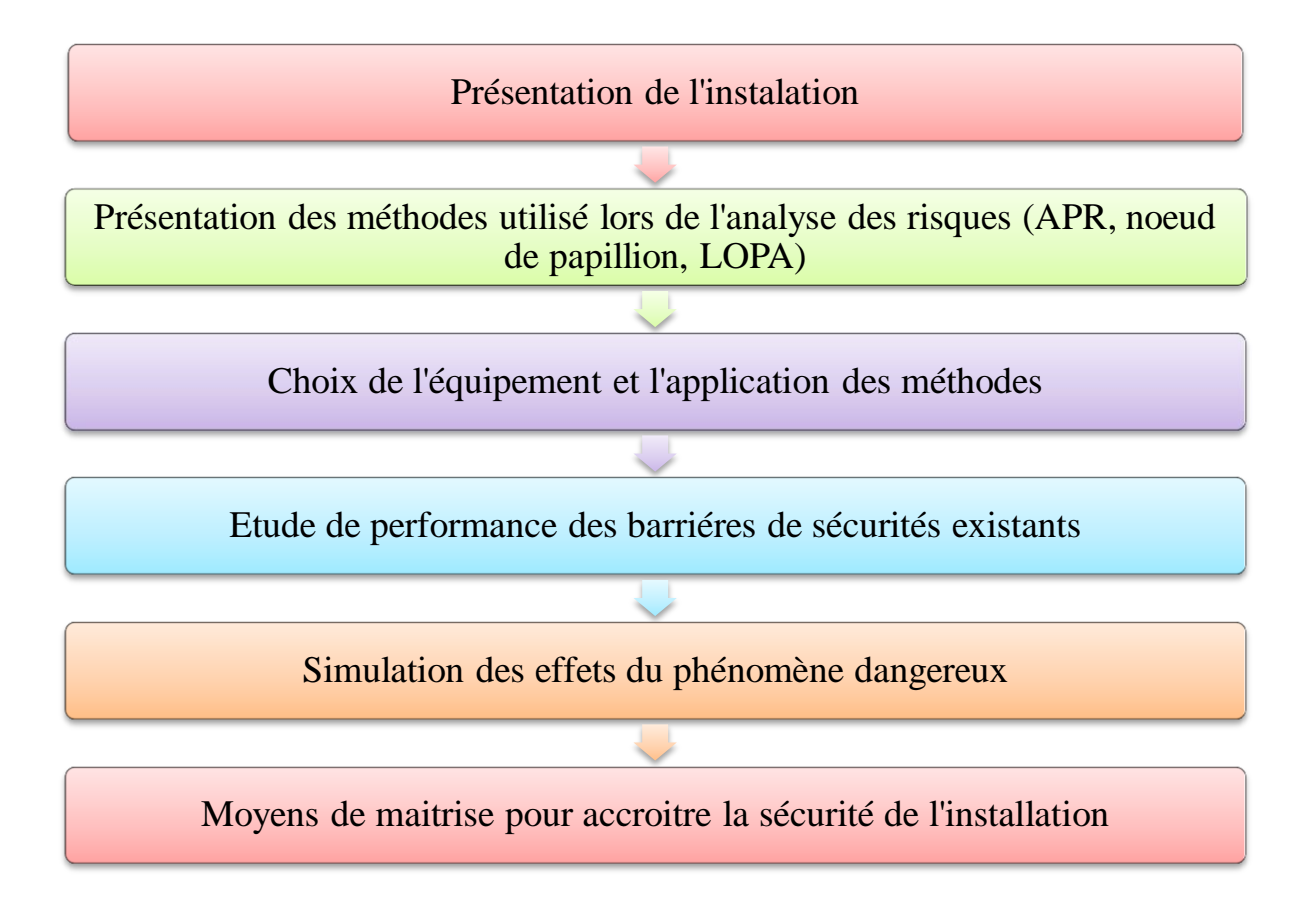

<span id="page-32-1"></span>**Figure 1. 8: Démarche méthodologique**

<span id="page-33-0"></span>**Chapitre 2: Concepts et notions générales sur l'analyse de risque**

 Le deuxième chapitre de notre mémoire sera consacré d'abord à la définition des concepts de base relatifs aux notions de « risque » et de « danger » ainsi que la notion de « sécurité »

 Nous aussi développerons le processus de la gestion des risques et les différentes méthodes d'analyse utilisées au cours de notre projet termineront ce chapitre

#### <span id="page-34-0"></span>**1. Notions et concepts de base**

#### <span id="page-34-1"></span>**1.1. Notions de danger et de risque**

 Le danger désigne une nuisance potentielle pouvant porter atteinte aux biens (détérioration ou destruction), à l'environnement, ou aux personnes.  $\frac{1}{1}$ 

 Les dangers peuvent avoir une incidence directe sur les personnes, par des blessures physiques, des troubles de la santé, ou indirecte, au travers de dégâts subis par les biens ou l'environnement.

Le danger est définit comme suit  $2$ :

- Une source ou une situation pouvant nuire par blessure ou atteinte à la santé ;
- Dommage à la propriété et à l'environnement du lieu de travail ou une combinaison de ces éléments.

 Le risque tient compte d'une exposition à un danger. Pour bien apprécier les effets négatifs d'un dommage potentiel lié à un danger, une autre dimension est à considérer: combien de fois ce dommage peut se produire.

 Cette idée nous amène à la notion du risque. Le risque peut être vu donc comme la possibilité qu'un danger s'actualise, c'est-à-dire entraîne effectivement des dommages. Le terme possibilité est généralement formalisé sous forme de probabilité ou de fréquence. Le risque peut donc être considéré comme une certaine quantification du danger associant une mesure de l'occurrence (probabilité ou fréquence) d'un événement redouté à une estimation de la gravité de ses conséquences. [8]

 Ainsi, bien qu'il existe de nombreuses définitions pour caractériser le sens du mot risque, la définition suivante est celle que nous rencontrons souvent :

 $\overline{a}$ 

<sup>&</sup>lt;sup>1</sup> Selon la norme CEI 61508 et la référence [DESROCHES, 1995]

<sup>&</sup>lt;sup>2</sup> Le référentiel OHSAS 18001 [OHSAS, 1999]

« La combinaison de la probabilité d'occurrence d'un dommage et la gravité de ce dernier  $\frac{1}{2}$ 

 Le terme combinaison est généralement matérialisé par une opération de multiplication, ce qui nous permet la formulation suivante :

$$
Risque (R) = Probabilité (P) \times Gravité (G)
$$
 (2.1)

 Le risque est aussi définit comme une mesure d'un danger associant une mesure d'occurrence d'un évènement indésirable et une mesure de ses effets ou conséquences. [9]

La figure suivante montre les déférentes interactions entre le risque et le danger :

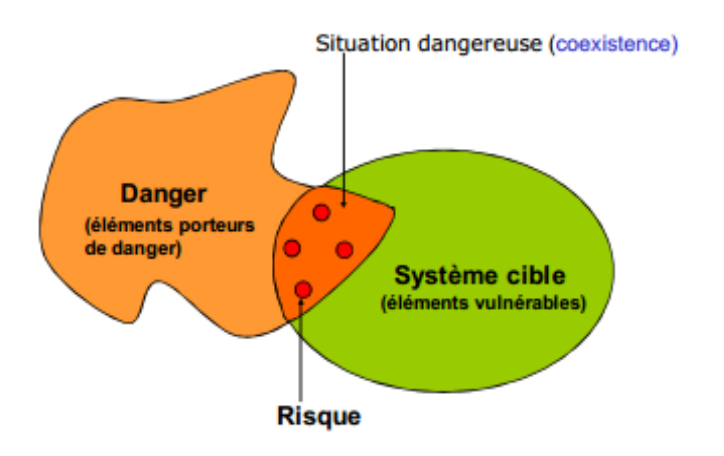

**Figure 2. 1: Interactions entre le risque et le danger [10]**

#### <span id="page-35-1"></span><span id="page-35-0"></span>**1.2. Classification des risques industriels**

 Généralement, lorsqu'un risque découle d'un phénomène naturel, on parle volontiers de catastrophes naturelles, mais lorsqu'il peut être provoqué par les hommes, alors on parle de risque technologique.

 L'étude de notre cas est de se familiariser avec les risques technologiques, c'est-à-dire ceux émanant de l'activité humaine et plus précisément de l'activité industrielle.

 $\overline{a}$ 

<sup>&</sup>lt;sup>3</sup> Selon [ISO, 1999]
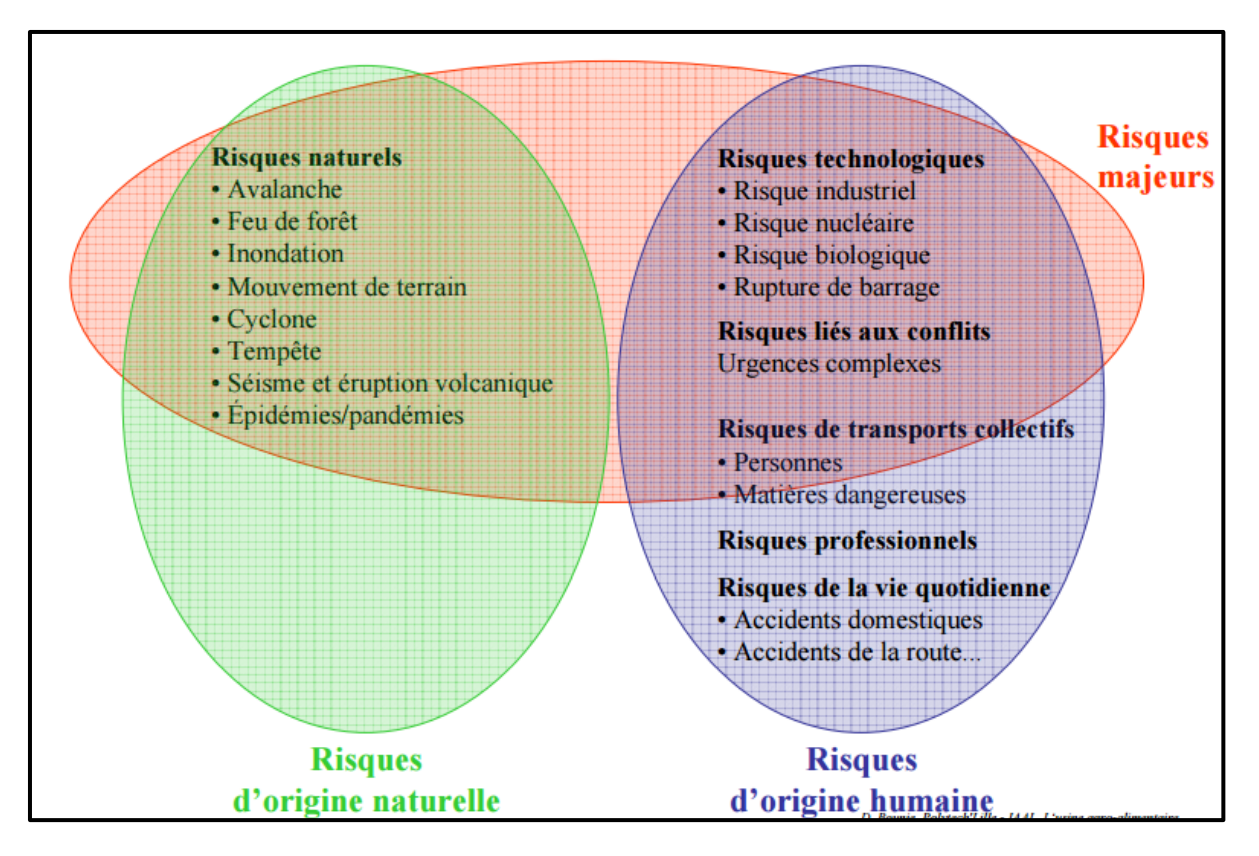

**Figure 2. 2: Typologie générale du risque [10]**

### **1.2.1. Risque professionnel**

Il est définit comme le risque inhérent à l'exercice d'une activité professionnelle.

 Cette catégorie de risques fait l'objet d'intérêt de la part des différents acteurs du domaine de la santé et de la sécurité (médecins du travail, psychologues, ingénieurs, etc.), et fait appel à de nombreuses disciplines (ergonomie, toxicologie, etc.).[11]

 Il reste que ces risques gravitent autour d'un facteur très difficile à cerner qui est le comportement humain, qui à lui seul peut faire l'objet d'études approfondies. C'est pour cela que nous nous intéresserons par la suite aux risques majeurs.

#### **1.2.2. Risque majeur**

 Le risque majeur est la possibilité d'un événement d'origine naturelle ou anthropique, dont les effets peuvent mettre en jeu un grand nombre de personnes, occasionner des dommages importants et dépasser les capacités de réaction de la société. [11] Le risque majeur est caractérisé par deux critères qui définissent sa fréquence et sa gravité :

- $\checkmark$  Une faible fréquence ;
- $\checkmark$  Une énorme gravité (nombreux morts et blessés).

*Remarque* **:** Un risque peut être accepté par un organisme en regard de ses obligations légales et de sa propre politique de santé et de sécurité au travail.

## **1.3. Concepts de sécurité**

### **1.3.1. Notion de sécurité**

Nous pouvons définir la sécurité comme la situation d'absence total des risques A ce titre la sécurité est l'absence de risque inacceptable, de blessure ou d'atteinte à la santé des personnes, directement ou indirectement, résultant d'un dommage au matériel ou à l'environnement<sup>4</sup>.

 D'autre part, la sécurité d'un système peut être définie en termes d'aptitude c'est à dire l'aptitude d'une entité à éviter de faire apparaitre dans des conditions données, des évènements critiques ou catastrophiques. [12]

## **1.3.2. Sécurité fonctionnelle**

 La sécurité fonctionnelle est le sous-ensemble de la sécurité globale qui dépend du bon fonctionnement d'un système ou d'un équipement en réponse à ses entrées.<sup>5</sup>

 La sécurité fonctionnelle veille donc à contrôler l'absence de risques inacceptables qui pourraient :[12]

- $\checkmark$  Engendrer des blessures ;
- $\checkmark$  Porter atteinte, directement ou indirectement, à la santé des personnes ;
- $\checkmark$  Dégrader l'environnement ;
- Altérer la propriété.

 La sécurité fonctionnelle couvre les produits ou systèmes mettant en œuvre des solutions de protection fondées sur diverses technologies : [12]

- $\checkmark$  Mécanique, hydraulique, pneumatique, électrique, électronique, électronique programmable, optique, etc.;
- $\checkmark$  Ou toute combinaison de ces technologies.

 4 Selon le guide ISO/CEI 73 [ISO, 2002]

<sup>5</sup> Selon la norme IEC 61508 [IEC61508, 1998]

#### **1.3.3. Systèmes instrumentés de sécurité [13]**

 Lorsque les systèmes automatisés présentent des risques potentiels pour les personnes, l'environnement ou les biens, diverses sécurités sont mises en œuvre.

 Celles-ci participent soit à la prévention, soit à la protection. Les systèmes instrumentés de sécurité (SIS) sont souvent utilisés comme moyens de prévention pour réaliser ces fonctions instrumentées de sécurité (SIF).

 Pour concevoir ces systèmes, deux normes sont utilisées : l'ANSI/ISA S84.01-1996 et l'IEC 61508. Ces deux normes sont fondées sur le principe de l'évaluation de la réduction du risque nécessaire pour atteindre un niveau de risque acceptable.

#### **1.4. Processus de gestion des risques**

### **1.4.1. Définition de la gestion des risques**

 La gestion des risques est l'un des enjeux majeurs de toute activité industrielle. Elle doit faire partie de la politique globale de l'entreprise et constitue par là l'une des composantes fondamentales de sa réussite.

 La gestion des risques peut être définie comme l'ensemble des activités coordonnées en vue de réduire le risque à un niveau jugé tolérable ou acceptable. <sup>6</sup>

#### **1.4.2. Démarche de l'analyse des risques**

 La gestion de risque comporte 5 volets essentiels, ce sont les cinq étapes habituelles dans une démarche classique de gestion de risques :

- $\checkmark$  L'identification ;
- $\checkmark$  L'analyse ;
- L'évaluation ;
- $\checkmark$  L'acceptation ou la réduction ;
- $\checkmark$  La maitrise des risques.

 $\overline{a}$ 

<sup>6</sup> Selon [INERIS, 2003]

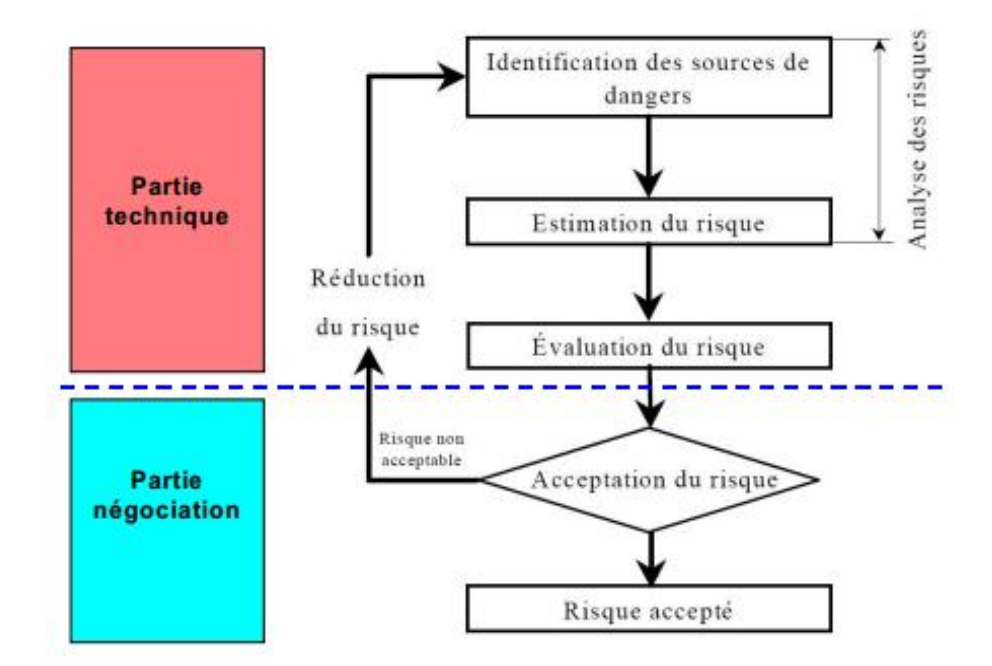

**Figure 2. 3: Démarche de la gestion des risques [10]**

## **1.4.3. Analyse des risques**

 L'analyse des risques est définie comme : « l'utilisation des informations disponibles pour identifier les phénomènes dangereux et estimer le risque ».<sup>7</sup>

Cette phase se compose des points suivants : [11]

- $\checkmark$  La première étape d'une démarche de gestion des risques consiste en l'identification, le plus exhaustivement possible, de l'ensemble des sources de dangers et des scénarios associés qui peuvent entraîner des dommages. Ceci est possible une fois que le système a étudié est identifié et le domaine de l'étude est déterminé ;
- $\checkmark$  Consécutivement à cette identification, l'estimation de chaque scénario d'accident doit considérer les deux composantes du risque :
	- La probabilité (ou fréquence) d'occurrence ;
	- Les conséquences potentielles associées (gravité).

 Cette estimation peut être réalisée à l'aide de méthodes telles que : APR, HAZOP, AMDEC, AdD…., prises individuellement ou combinées.

 $\overline{a}$ 

<sup>7</sup> Selon le Guide ISO/CEI 51 [ISO, 1999]

### **1.4.4. Evaluation de risque**

 Cette phase permet de situer le travail d'analyse par rapport aux objectifs fixés. Elle revient à comparer le niveau de risque estimé à celui jugé acceptable ou tolérable. L'acceptation du risque est une étape de négociation entre les différents partenaires impliqués dans la démarche de gestion des risques.

 L'évaluation de risque désigne l'étape de comparaison du risque estime à des critères de décision face au risque, la plus par de temps, il s'agit de décidé si le risque est acceptable ou s'il doit faire l'objet de mesures supplémentaires de maitrise. [11]

 L'évaluation des risques permet donc une meilleure organisation de l'entreprise, ce qui signifie un gain de productivité et une augmentation de la qualité. Elle sert à établir:

- $\checkmark$  Les possibilités d'élimination de dangers;
- $\checkmark$  Les mesures de prévention ou de protection à mettre en place pour maîtriser les risques.

### **1.4.5. Maitrise des risques**

 La maîtrise des risques est un processus conduisant à évaluer et choisir l'une des différentes possibilités de réduction ou de transfert des risques. C'est d'une manière générale l'ensemble des actions de mise en œuvre des décisions de management du risque visant à les ramener sous le seuil d'acceptabilité. Elle peut impliquer la surveillance, la réévaluation et la mise en conformité avec les décisions. [14]

 L'objectif de la maitrise des risques est de prévenir et de réduire les risques inacceptables par la mise en place de mesures de **prévention** ou de **protection** afin d'atteindre le niveau de sécurité souhaité.

 Les actions de prévention (sécurité primaire) sont prioritaires par rapport aux actions de protection (sécurité secondaire) ayant objectif de réduire les conséquences d'événements dommageables tandis que les premières ont pour but de limiter la possibilité de récidive des événements redoutés. [14]

- **La protection** : Elle regroupe les mesures prises pour limiter les conséquences de la survenue d'un accident en diminuant ainsi sa gravité. Par exemple : un système d'extinction automatique permettant de réduire les effets d'un incendie ;
- **La prévention** : Elle a pour but la réduction de sa probabilité (ou fréquence) d'occurrence. La prévention désigne donc les mesures préalables mises en place pour empêcher la survenue d'un accident. Cela peut être assuré par une conception sûre de l'installation ou par l'ajout de systèmes assurant la sécurité de l'installation en cas de

dérive. Ainsi, pour protéger une installation contre les surpressions, les mesures de prévention peuvent consister en une soupape de sécurité, un disque de rupture ou encore en un système automatique d'arrêt d'urgence (SIS).

### **1.5. Outils d'analyse des risques**

Aujourd'hui les méthodes d'analyse des risques connaissent un fort développement en nombre, ainsi qu'une spécialisation en fonction de leurs domaines d'application. Cette partie se veut illustrative des méthodes à employer en matière de gestion des risques décrites précédemment. [12].

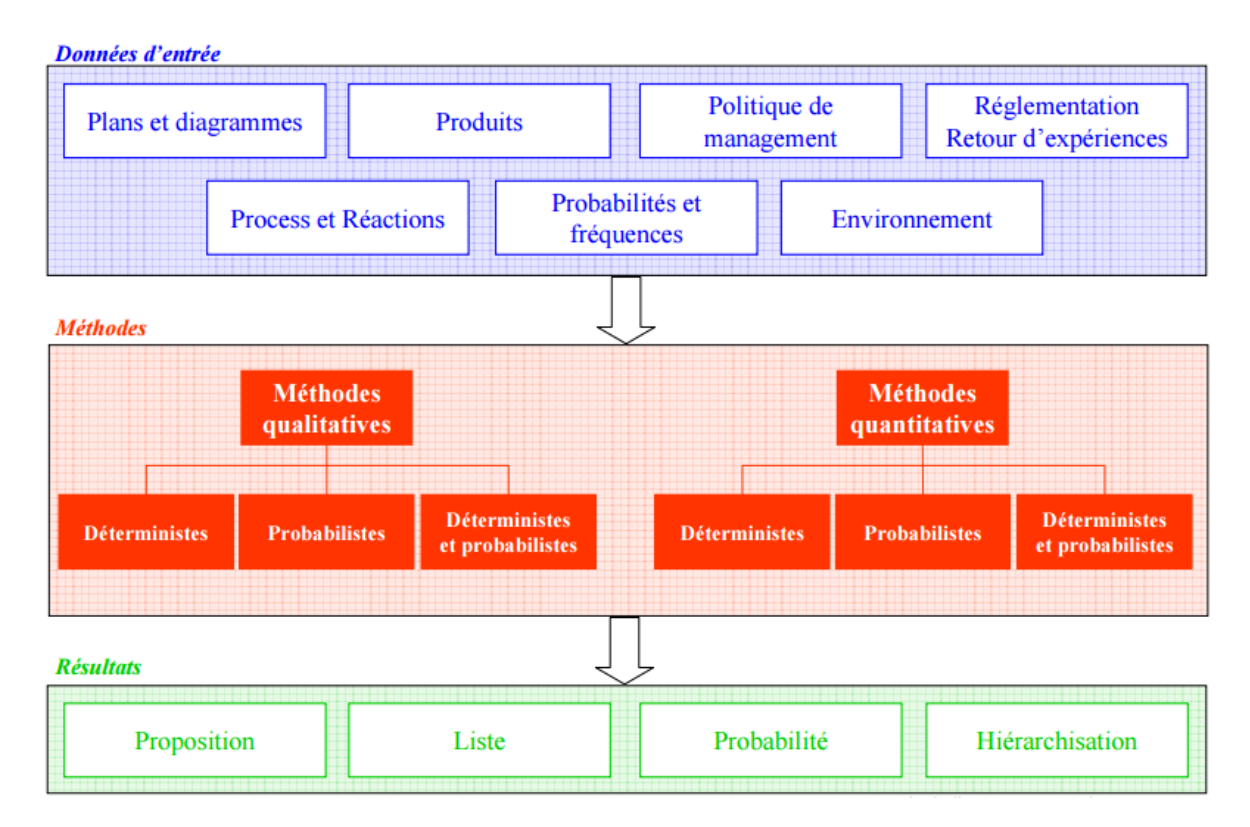

**Figure 2. 4: Méthodes d'analyse de risque [10]**

### **1.5.1. Classifications des méthodes d'analyse de risque**

### **1.5.1.1. Méthodes qualitative et quantitative**

 L'analyse de risque peut être qualitative ou quantitative. L'analyse qualitative implique généralement l'évaluation « instinctive » d'une situation. Elle se caractérise par des déclarations du type : « Cela me paraît trop risqué » ou « Le rendement de l'opération sera probablement bon ». [15]

L'analyse quantitative cherche en revanche à donner des valeurs numériques aux risques, en fonction de données empiriques [livre analyse du risque]

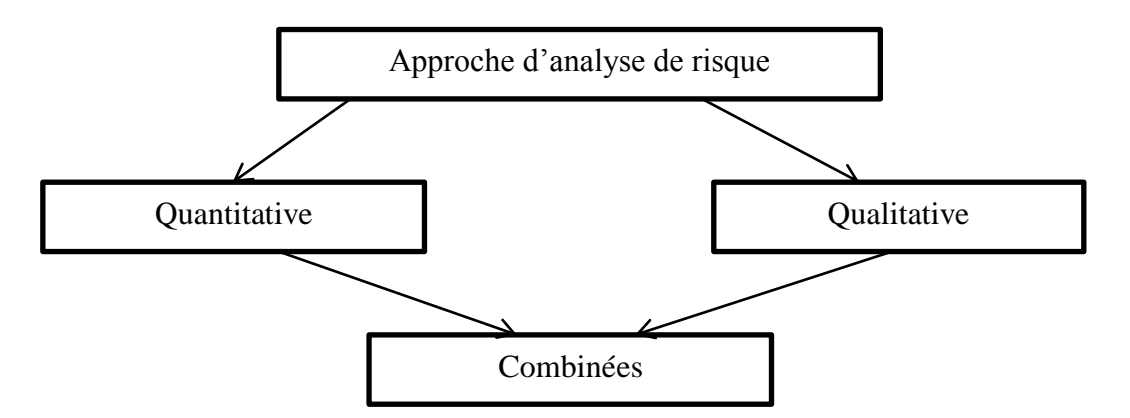

**Figure 2. 5: Typologie des méthodes d'analyse du risque**

## **1.5.1.2. Approche probabiliste et déterministe**

 D'une manière générale, l'évaluation du risque est probabiliste. Toutefois, s'agissant de la sûreté de fonctionnement d'une installation ou d'un système présentant des risques industriels, l'approche déterministe reste l'approche privilégiée. [12]

- **L'approche déterministe** : consiste alors à recenser les événements pouvant conduire à un accident grave pour définir des accidents enveloppes, c'est-à-dire majorants du point de vue de leurs conséquences. On utilise ensuite un concept de défense pour maintenir les risques à des niveaux acceptables.
- **L'étude probabiliste** : permet d'apprécier la probabilité des scénarios accidentels identifiés. Partant de la fréquence d'apparition des événements initiateurs (dérive d'un paramètre, brèche, corrosion, etc.), cette approche prend en compte la probabilité de succès ou d'échec des barrières de défense prévues pour limiter les conséquences de ces événements initiateurs.

 L'application de ces méthodes fait systématiquement appel aux raisonnements par induction et par déduction.

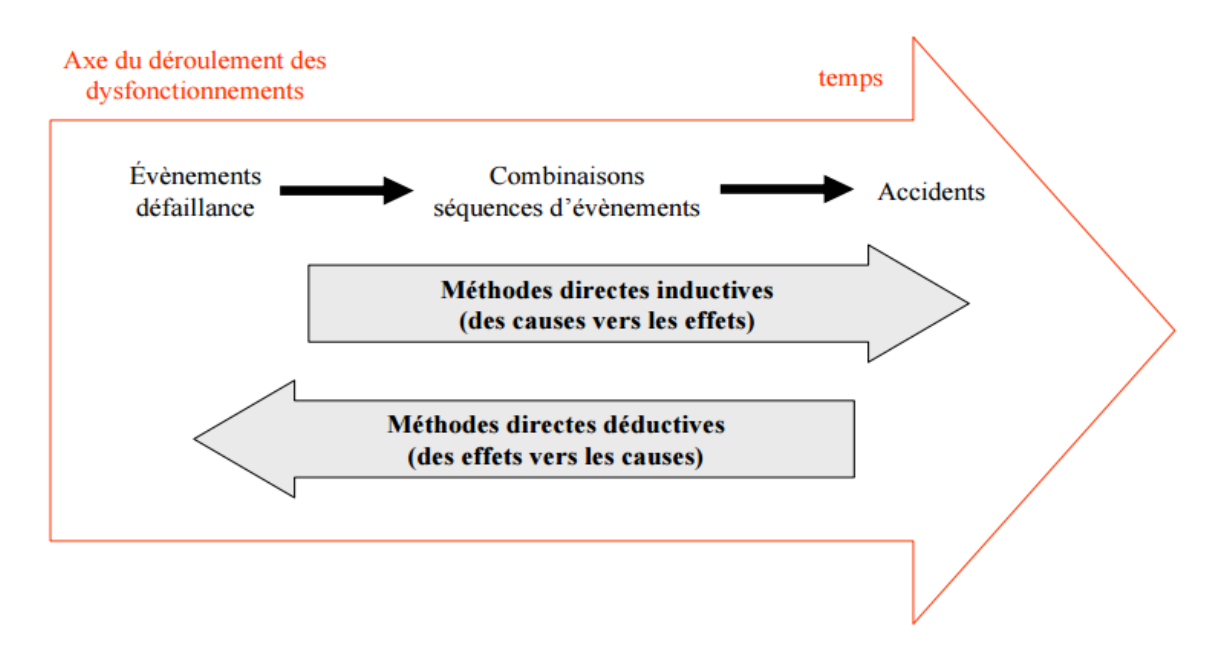

**Figure 2. 6: Démarche inductive et déductive [10]**

 Il existe un grand nombre d'outils dédiés à l'identification des dangers et des risques associés à un procédé ou une installation, les suivants sont les plus fréquemment utilisés :

- L'Analyse Préliminaire des Risques (APR) ;
- L'Analyse des Modes de Défaillances, de leurs Effets et de leur Criticité (AMDEC) ;
- L'Analyse des risques sur schémas type HAZOP;
- L'Analyse par arbre des défaillances ;
- L'Analyse par arbre d'évènements ;
- Le Nœud Papillon.

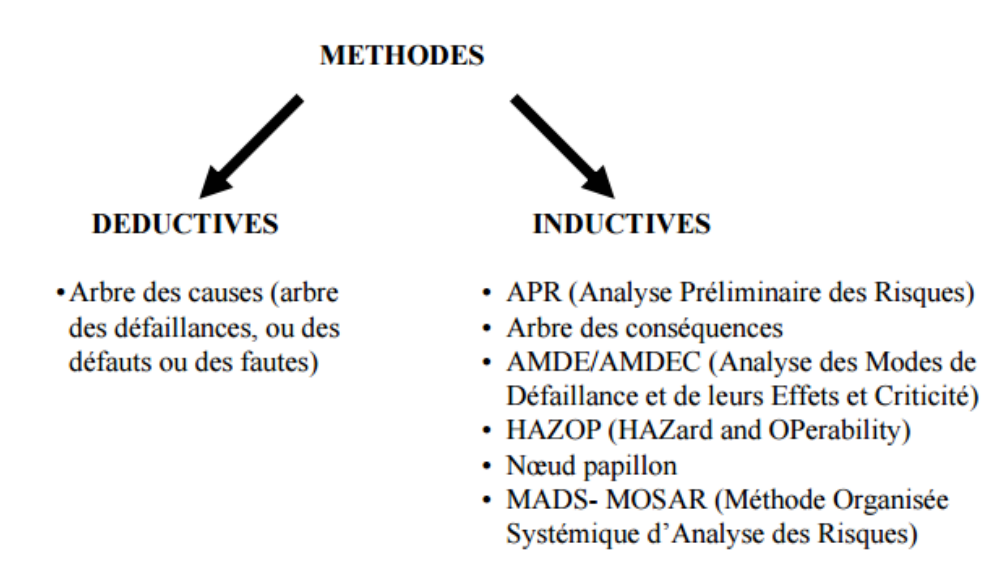

**Figure 2. 7: Méthodes d'analyse de risque [14]**

### **1.5.2. Principes des méthodes d'analyse de risque**

 Dans cette partie nous avons défini les déférentes méthodes d'analyse de risque, déroulement, principe et leurs avantages et limites, Elles se divisent en deux catégories :

- Méthodes classiques.
- Méthodes intégrés.

### **1.5.2.1. Méthodes classiques**

### **1.5.2.1.1. Analyse préliminaires de risque (APR)**

 L'analyse préliminaire des risques est une méthode d'usage très général couramment utilisée pour l'identification des risques au stade préliminaire de la conception.

L'APR est :

- Une méthode dite inductive : l'analyse a pour point de départ la cause du dysfonctionnement pour en déterminer les conséquences. On dit généralement que l'on part des causes pour identifier les effets ;
- Une méthode participative : elle fait appel à l'expérience et au jugement de plusieurs acteurs.

### *Historique de l'APR :*

 L'analyse préliminaire des risques (APR) est une méthode issue du monde industriel. Sous le nom d'analyse préliminaire des dangers, elle a été utilisée pour la première fois au début des années 1960 aux États-Unis dans le cadre de l'analyse de sécurité de missiles à propergol ; elle a ensuite été utilisée dans l'industrie aéronautique et notamment chez Boeing.

 Depuis, cette utilisation s'est généralisée à de nombreuses industries : chimie, nucléaire, aéronautique. En France, elle est recommandée par l'union des industries chimiques depuis le début des années 1980, son utilisation dans le monde de la santé est récente. [16]

### *Domain d'application :*

Cette méthode (APR) est applicable à toutes les installations, elle est établie lors de [16]

- La phase de conception d'une installation pour instaurer la première analyse (analyse préliminaire) en matière de sécurité qui permet d'éviter les dysfonctionnements susceptibles d'apparaitre du fait de l'existence de fonctions ou/et d'éléments dangereux ;

- La phase d'exploitation d'une installation complexe comme outil de départ d'une démarche d'analyse des risques (Analyse préliminaire), dans le but de connaitre les risques majeurs afin de leurs instaurer une étude plus approfondies à l'aides d'autres méthodes ;
- Une analyse des risques effectuée sur une installation simple avec des objectifs pas très exigeants en matière de sécurité.

## *Les principes*

 La démarche APR peut prendre des formes diverses. Néanmoins, sous des apparences variées, nous retrouvons systématiquement trois phases qui sont aussi trois objectifs [16]

- *Identification des dangers, des événements redoutés à prendre en compte* : La définition du système étudié permet d'identifier la totalité des évènements redoutés devant être pris en considération, ainsi que les accidents qui peuvent arriver et leur enchainement logique (causes, conséquences...) ;
- *Évaluation et classement des risques associés :* L'évaluation des risques se fait par l'attribution d'une gravité et d'une probabilité à chaque évènement recensé. Ensuite, la confrontation des criticités aux objectifs de la démarche de maîtrise des risques, c'està-dire aux seuils prédéfinis selon le besoin de l'entreprise ;
- *Propositions des mesures de couverture des risques :* Il s'agit de recommander des mesures de prévention pour diminuer la fréquence des évènements redoutés et des mesures de protection pour diminuer la gravité de leurs conséquences.

## *Avantages et limites [16]*

- Cette méthode n'est pas destinée à entrer dans les détails mais plutôt à mettre rapidement en évidence les gros problèmes susceptibles d'être rencontrés sur le système étudié ;
- Cette analyse est généralement conduite dès le tout début de la conception du système, elle est ensuite mise à jour au fur et à mesure de l'avancement de la conception, voire de la vie du système en exploitation ;
- Cette méthode est relativement économique en terme de temps passé et ne nécessite pas un niveau de description du système étudié très détaillé.

En revanche ;

- L'analyse préliminaire de risque ne permet pas de caractériser finement l'enchaînement des évènements susceptibles de conduire à un accident majeur pour des systèmes complexes ;
- Il s'agit d'une méthode préliminaire d'analyse qui permet d'identifier des points critiques devant faire l'objet d'études plus détaillées ; grâce à des outils comme l'AMDEC, l'HAZOP ou l'analyse par arbre des défaillances.

Toutefois ;

- Son utilisation seule peut être jugée suffisante dans les systèmes simples ou lorsque le groupe de travail possède une expérience significative de ce type d'approche.

## **1.5.2.1.2. Analyse des modes de défaillances, de leurs effets et de leur criticité (AMDEC)**

 AMDEC est une méthode de prévention des risques, elle est utilisée pour améliorer la fiabilité d'un produit, d'un processus ou encore d'un moyen de production. Elle permet d'évaluer la criticité des défaillances potentielles d'un système. [17]

## *Historique et domaine d'application*

 L'analyse de mode de défaillance et d'effets et leur criticité a été employée pour la première fois dans le domaine de l'industrie aéronautique durant les années 1960.

 Son utilisation s'est depuis répandue à d'autres secteurs d'activités tels que l'industrie chimique, pétrolière ou nucléaire. De fait, elle est essentiellement adapté à l'étude des défaillances de matériaux et d'équipements et peut s'appliquer aussi bien à des systèmes de technologies différents : (électrique, mécanique, hydraulique……..).[16]

## *Principe :*

L'analyse des modes défaillance repose notamment sur les concepts de : [16]

- Défaillance, soit la cessation de l'aptitude d'un élément ou d'un système à accomplir une fonction requise ;
- Mode de défaillance, soit l'effet par lequel une défaillance est observée sur un élément du système ;
- Cause de défaillance, soit les évènements qui conduisent aux modes de défaillances ;

- Effet d'un mode défaillance, soit les conséquences associées à la perte de l'aptitude d'un élément à remplir une fonction requise.

L'AMDEC est une méthode inductive d'analyse qui permet :

- D'évaluer les effets et les séquences d'évènements provoqués par chaque mode de défaillance des composants d'un système sur les diverses fonctions de ce système ;
- Déterminer l'importance de chaque mode de défaillance sur le fonctionnement normal du système et en évaluer l'impact sur la fiabilité et la sécurité du système considéré.

## **Déroulement :**

De manière très schématique, une AMDEC se déroule sous la forme suivant :

- 1) Dans un premier temps, choisir un élément ou composant du système ;
- 2) Retenir un état de fonctionnement (fonctionnement normal, arrêt……) ;
- 3) Pour cet élément ou composant et pour cet état, retenir un premier mode de défaillance ;
- 4) Identifier les causes de ce mode de défaillance ainsi que ses conséquences tant au niveau du voisinage du composant que sur tout le système ;
- 5) Examiner les moyens permettant de détecter le mode de défaillance d'une part, et ceux prévus pour en prévenir l'occurrence ou en limiter les effets ;
- 6) Procédé à l'évaluation de la criticité de ce mode de défaillance en termes de probabilité et gravité ;
- 7) Vérifier que le couple (Probabilité (P), Gravité (G)) peut être jugé comme acceptable.
- 8) Prévoir des mesures ou moyens supplémentaires si l'évaluation du risque en montre la nécessité ;
- 9) Envisager un nouveau mode de défaillance et reprendre l'analyse du point 4

 Lorsque tous les modes de défaillances ont été examinés, envisager un nouvel état de fonctionnement e reprendre l'analyse au point 3.

 Lorsque tous les états de fonctionnement ont été considérés, choisir un nouvel élément ou composant du système et reprendre l'analyse au point 2.

La présentation des résultats de l'analyse se fait dans le tableau ci- dessous :

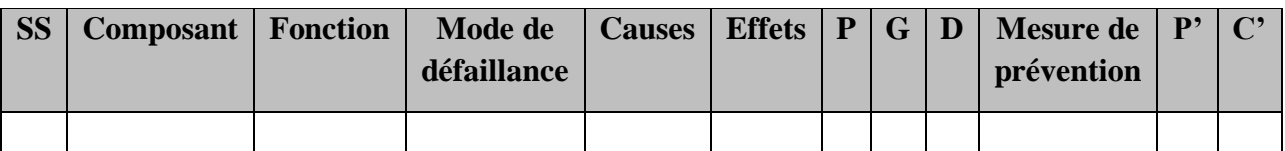

### **Tableau 2. 1: Exemple de tableau AMDEC**

 Pour identifier les différents modes de défaillance, la norme CEI 60812 a établi une liste des modes de défaillance quel que soit l'équipement, la liste est montrée dans le tableau cidessous : [17]

| $N^{\circ}$    | Mode de défaillance                            |
|----------------|------------------------------------------------|
| $\mathbf{1}$   | Défaillance structurelle (rupture)             |
| $\overline{2}$ | Blocage physique ou coincement                 |
| $\overline{3}$ | Vibration                                      |
| $\overline{4}$ | Ne reste pas en position                       |
| 5              | Ne s'ouvre pas                                 |
| 6              | Ne se ferme pas                                |
| $\overline{7}$ | Défaillance en position ouverte                |
| 8              | Défaillance en position fermée                 |
| 9              | Fuite interne                                  |
| 10             | Fuite externe                                  |
| 11             | Dépasse la limite supérieure tolérée           |
| 12             | Est en dessous de la limite inférieure tolérée |
| 13             | Fonctionnement intempestif                     |
| 14             | Fonctionnement irrégulier                      |
| 15             | Indication erronée                             |
| 16             | Ecoulement réduit                              |
| 17             | Mise en marche erronée                         |
| 18             | Ne d'arrête pas                                |
| 19             | Ne démarre pas                                 |
| 20             | Ne commute pas                                 |
| 21             | Fonctionnement prématuré                       |
| 22             | Fonctionnement après le délai prévu (retard)   |
| 23             | Entrée erronée (augmentation, diminution)      |
| 24             | Sortie erronée (augmentation, diminution)      |
| 25             | Court-circuit (électrique)                     |
| 26             | Perte de l'entrée ou de sortie                 |
| 27             | Circuit ouvert (électrique)                    |
| 28             | Autres conditions de défaillance               |

**Tableau 2. 2: Liste des modes de défaillances**

### *Avantages et limites [17]*

 L'AMDEC s'avère très efficace lorsqu'elle est en œuvre pour l'analyse de défaillance simple d'éléments conduisant à la défaillance globale du système.

 De par son caractère systématique et sa maille d'étude généralement fine, elle constitue un outil précieux pour l'identification de défaillances potentielles et les moyens d'en limiter les effets ou d'en prévenir l'occurrence.

 Comme elle consiste à examiner chaque mode de défaillance, ses causes et ses effets pour les différents états de fonctionnement du système, l'AMDEC permet d'identifier les modes communs de défaillances pouvant affecter le système étudié.

 Les modes communs de défaillances correspondent à des évènements qui de par leur nature ou la dépendance de certains composants, provoquent simultanément des états de panne sur plusieurs composants du système.

 Les pertes ou des agressions externes majeures constituent par exemple, en règle générale, des modes communs de défaillance.

### **1.5.2.1.3. Nœud de papillon**

#### *Historique et domaine d'application :*

 Le nœud de papillon est une approche de type arborescente, largement utilisée dans les pays européen. Il est utilisé dans différents secteurs industriels par des entreprises comme SHELL qui a été à l'origine du développement de ce type d'outils. [18]

#### *Principe :*

Le nœud de papillon est une méthode qui combine deux méthodes d'analyse : Arbre de défaillances et arbre des évènements.

Leur principe est le suivant : [18]

- Le choix de l'évènement redouté (ER) centrale, il figure dans le point centrale de nœud, il désigne généralement une perte de confinement ou une perte d'intégrité physique ;
- La partie gauche de nœud représente un arbre de défaillance, dans cette partie on va identifier l'ensemble des causes (évènements initiateurs) de cet ERC ;
- La partie droite de nœud représente un arbre des évènements, dans cette partie nous allons identifier l'ensemble des évènements secondaires qui pouvant conduire à un phénomène dangereux ;
- Dans les deux arbres, nous allons identifier l'emplacement des barrières de sécurité ;

- Cette méthode offre une visualisation concrète des scénarios d'accident, et mettre en valeur l'action des barrières de sécurité dans la notion maitrise de risque.

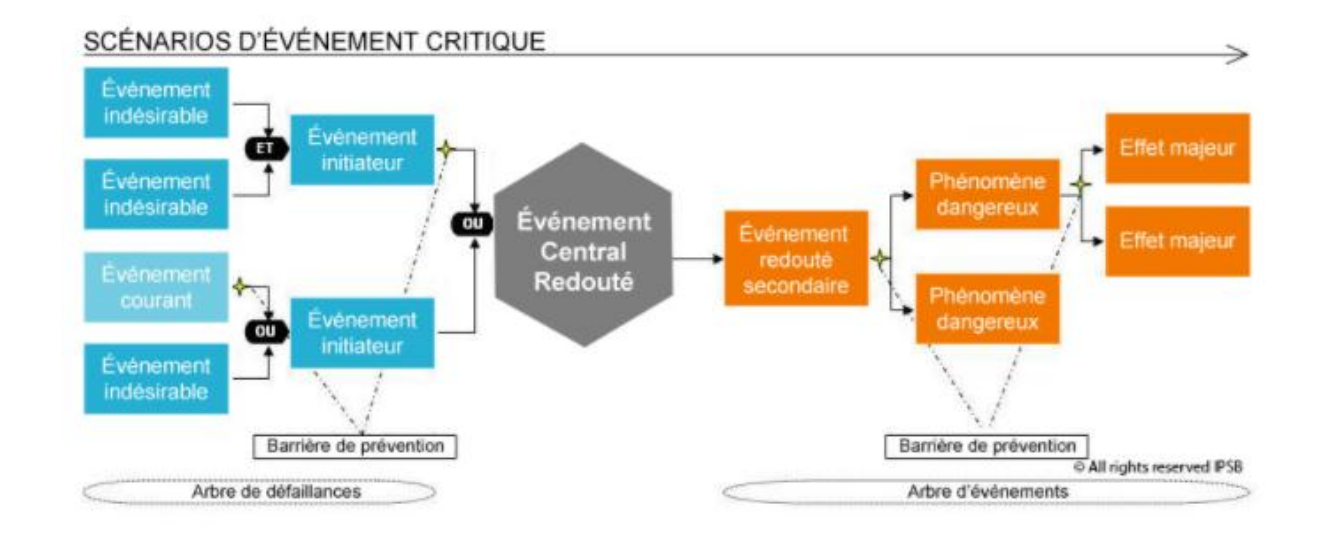

#### **Figure 2. 8: Représentation de scénario d'accident selon la méthode nœud de papillon [19]**

#### *Déroulement :*

 Le nœud de papillon, s'inspirant directement des arbres des défaillances et d'événements, doit être élaboré avec les mêmes précautions.

 L'identification des événements redoutés centraux de nœud de papillon se fait par une première analyse des risques menée à l'aide des méthodes plus simples comme l'APR par exemple.

#### **1.5.2.1.3.1. Arbre de défaillance (AdD)**

 L'analyse par l'ADD est une méthode déductif, il s'agit à partir d'un évènement redouté centrale de déterminer les enchainements d'évènements ou les combinaisons d'évènements pouvant finalement conduire à cet ERC (**E**vènement **R**edouté **C**entrale), et On remonte de cause jusqu'aux évènements de base qui peut être l'origine de ERC. [19]

 Ces évènement de base sont généralement des évènements élémentaires qui sont suffisamment connus et décrits par la norme ou des évènements ne pouvant être considérés comme élémentaires, mais dont les causes ne seront pas développées ou des évènements survenant normalement et de manière récurrente dans le fonctionnement du procédé ou de l'installation. [19]

 Les liens entre les différents évènements sont réalisés grâce à des portes logiques de type « ET et OU », ces évènements sont présentés par une symbolique graphique qui permet de présenter les résultats dans une structure arborescente.

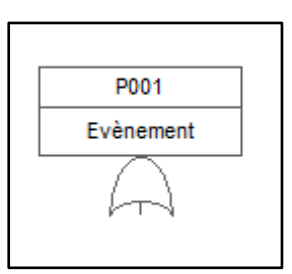

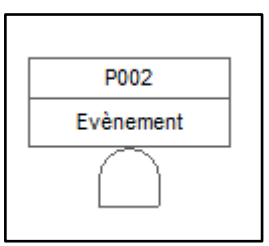

**Figure 2. 10: Porte logiques de type « ET »**

**Figure 2. 9: Porte logiques de type « OU »**

 Après la réalisation de l'arbre des événements, des règles mathématiques et statistiques sont utilisés pour calculer la probabilité d'occurrence des évènements de base.

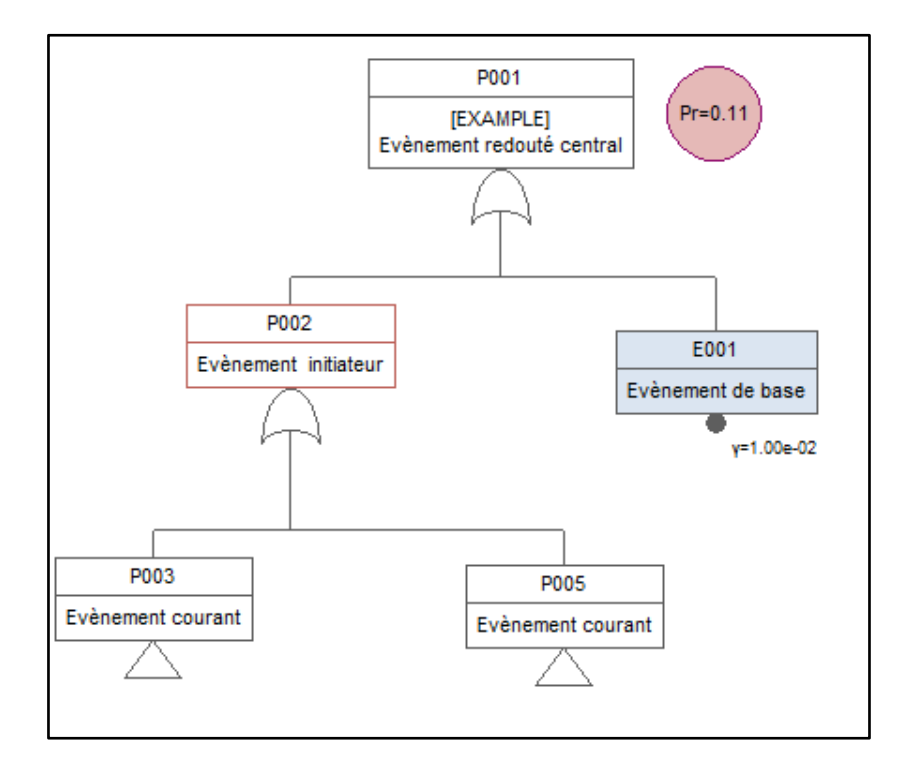

**Figure 2. 11: Modèle d'un arbre de défaillance**

#### **1.5.2.1.3.2. Arbre des évènements (AdE)**

 L'analyse par arbre des évènements suppose la défaillance d'un composant ou d'une partie du système et s'attache à déterminer les évènements qui en découlent, à l'inverse de l'ADD

qu'est une démarche déductive, qui vise à déterminer les causes d'un évènement indésirable ou redouté. [19]

 Le principe de l'AdE est à partir d'un évènement redouté central; on détermine les conséquences de cet évènement, elle permet d'estimer les dériver du système en envisageant de manière systématique le fonctionnement ou la défaillance des dispositifs de détection, d'alarme, de prévention, de protection ou d'intervention. [18]

L'analyse par Arbre d'Évènements se déroule en plusieurs étapes préliminaires :

- Considération d'un événement initiateur ;
- Identification des fonctions de sécurité prévues pour contrôler son évolution ;
- Construction de l'arbre ;
- Il serait plus pertinent d'élaborer un Arbre d'Évènements à l'issue d'une première analyse identifiant les accidents potentiels à l'image de l'APR.

 APR donne une vision générale sur les risques présent dans l'installation donc à partir de cette identification on va sélectionner un bon évènement initiateur pour construire l'ADE.

 Après on va identifier tous les moyens de sécurité existantes, les fonctions de sécurité doivent être assurées par des barrières ayant pour objectif d'empêcher le processus de matérialisation d'un accident provoqué par un événement initiateur. [18]

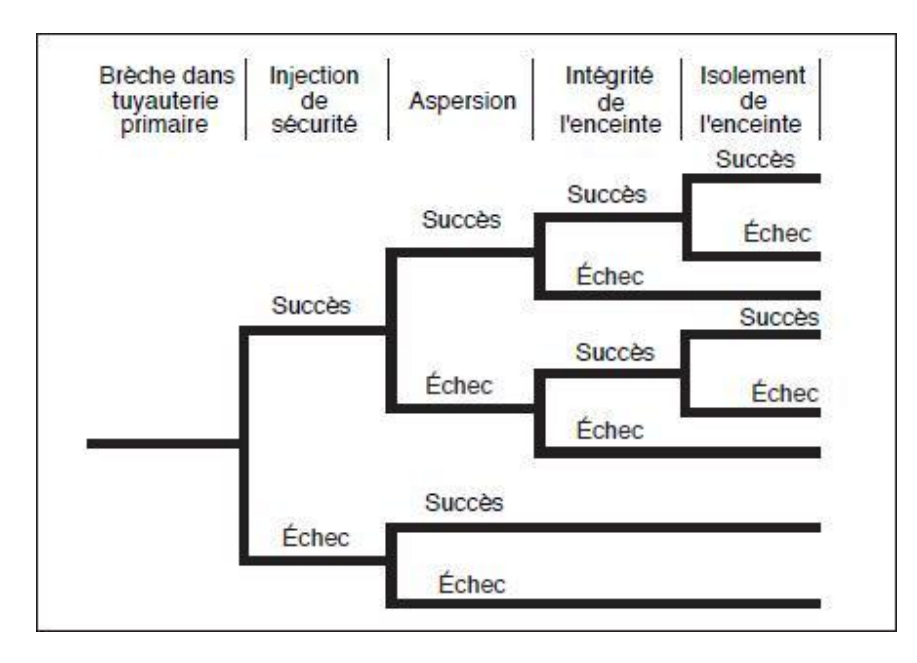

**Figure 2. 12: Modèle d'un arbre des évènements [18]**

#### *Avantage et limites de la méthode nœud de papillon*

 Un des principaux intérêts de la démarche « nœud de papillon » est qu'elle permet de présenter clairement l'action des différentes barrières de sécurité disposées en vue de préserver les cibles. [18]

 Le nœud papillon offre une visualisation concrète des scénarios d'accidents qui pourraient survenir en partant des causes initiales de l'accident jusqu'aux conséquences. [18]

 De ce fait, cet outil met clairement en valeur l'action des barrières de sécurité s'opposant à ces scénarios d'accidents et permet d'apporter une démonstration renforcée de la maitrise des risques. [18]

 En revanche, cette méthode nécessite la mobilisation de ressources importantes et peut être particulièrement couteuse en temps, de plus la représentation schématique pour les systèmes complexes peut devenir encombrante et lourde à mettre en œuvre. [20]

#### **1.5.2.2. Méthode intégrité**

#### **1.5.2.2.1. Méthode LOPA (***Layer Of Protection Analysis***) [21]**

 LOPA est une méthode semi-quantitative qui introduit dans l'étude les barrières de sécurité existantes, elle est destinée à la maitrise des risques dit majeurs.

 Le principe consiste à identifier les différents scénarios d'accidents d'une installation, à partir d'un événement redouté identifier par une méthode d'analyse de risque type APR, nœud de papillon…

 L'étape suivante est d'étudier la robustesse des couches de protection existantes et de déterminer ainsi la probabilité de défaillances à la demande de chaque couche.

#### *Historique*

 La méthode LOPA a été développée à la fin des années 1990 par le CCPS (*Centre for Chemical Process Safety*), elle permet d'estimer la conséquence et la fréquence d'un évènement redouté.

 Elle évalue la réduction du risque apportée par les différentes couches de protection et détermine le nombre nécessaire de ces dernières pour ramener le risque à un niveau tolérable.

#### *Domaine d'application :*

 La méthode LOPA est aujourd'hui principalement utilisée pour déterminer le niveau de SIL (Niveau d'intégrité de sécurité (*Safety Integrity Level***))** à allouer aux SIS (**S**ystèmes **I**nstrumentés de **S**écurité).

De manière plus large, elle permet de déterminer le nombre de barrières de sécurité indépendantes (IPL) à mettre en œuvre dans le but de pouvoir justifier d'un niveau de risque acceptable.

La finalité de la méthode est d'estimer le niveau de risque résiduel en considérant l'effet des IPL pour ce faire, il est nécessaire :

- D'une part, de calculer la fréquence d'occurrence du scénario d'accident (par an), ce qui nécessite d'évaluer la fréquence d'occurrence des événements initiateurs et les probabilités de défaillances de chaque IPL ;
- D'autre part, d'évaluer la gravité associée à la conséquence en cas de survenue de l'accident.

### *Couche de protection indépendante (IPL)*

 C'est une couche de protection indépendante de toutes les autres couches de protection pour un risque donné. Il ne devrait y avoir aucune défaillance de cause commune ou défaillance de mode commun qui se traduit par la perte de la protection offerte par cette couche de protection et toutes les autres couches de protection.<sup>8</sup>

### *Probabilité de défaillance par demande (PFD) :*

 C'est la probabilité qu'un système ou sous-système défaillant réponde avec succès à une demande. 8

## *Target Mitigated Event Likelihood (TMEL)* **:**

 Ce sont les critères de risque établis qui doivent être attendus afin d'assurer la fonction du processus qui dispose de garanties suffisantes. <sup>8</sup>

### **Vulnérabilité :**

 C'est la probabilité que les personnes soient touchées au niveau défini pour un TMEL sélectionné si un risque se produit. Cela inclut la probabilité que des personnes soient présentes à l'intérieur de la zone de danger.<sup>9</sup>

### **1.5.2.2.1.1. Méthodologie d'analyse de couche de protection**

Le processus de LOPA se déroule selon les étapes suivantes :<sup>9</sup>

### *Définition des scénarios des risques à étudier par LOPA :*

 Il s'agit de filtrer les scénarios de danger pour l'étude LOPA en fonction des résultats obtenue de l'analyse des risques effectuer précédemment.

 $\overline{a}$ 

<sup>8</sup> (CCPS (Center for Chemical Process Safety), 2001)

<sup>9</sup> (JGC Corporation, 2007)

#### *Conséquence de sécurité, niveau de sécurité et de TMEL :*

 Il faut identifier pour chaque scénario les conséquences en matière de sécurité et décider du niveau de gravité requis et du TMEL pour la sécurité. Les niveaux de gravité des TMEL des conséquences sont représentés dans un tableau dans le chapitre 3.

#### *Identification des causes de danger*

L'équipe en charge de l'étude LOPA quantifie la probabilité de défaillance pour chaque cause et évènement initiateur.

### *Quantification individuelle de chaque cause de danger*

 Identifier les couches indépendantes de protection (IPL) pour chaque danger. Elles doivent répondre aux quatre critères suivants afin d'être pris en compte dans LOPA:

- La couche de protection est spécialement conçue pour prévenir ou atténuer les conséquences d'un scénario potentiellement dangereux;
- La couche de protection doit être fiable ;
- La couche de protection est (sera) conçue de sorte qu'elle peut être contrôlée ;
- Chaque couche de protection comptée doit être véritablement indépendante des autres couches de protection. Cela ne signifie qu'aucune cause de défaillance commune ou défaillance de mode commun ne peut désactiver deux ou plusieurs couches de protection.

 Par la suite LOPA élabore la probabilité de défaillance à la demande (PFD) pour chaque couche de protection indépendante.

Pour chaque scénario, la probabilité totale réduite est calculée par l'équation suivante :

$$
fc = fi * PFD1 * \dots PFDi \qquad (2.2)
$$

#### Où

- *f*<sup>c</sup> : est la fréquence des conséquences en cas de mauvais fonctionnement de toutes les barrières (IPL) ;
- *f<sup>i</sup> :* est la fréquence de l'évènement initiateur ;
- PFD *i* : est la probabilité de défaillance sur demande de la barrière i.

## *1.5.3.* **Analyse fonctionnelle par la méthode SADT (***Structured Analysis and Design Technics)*

 C'est une démarche qui consiste à analyser un produit d'une manière systémique en l'examinant aussi bien de l'intérieur que de l'extérieur afin de porter une attention particulière aux interactions entre ses différents éléments et son environnement.[21]

#### *Origine de la SADT:*

 La SADT est une marque déposée de SofTech (USA) . Développée aux USA par Doug Ross en 1977 et introduite en Europe à partir de 1982 par Michel Galiner. [21]

#### $\sqrt{But}$  *:*

 Le but de la SADT est d'offrir une vision globale et synthétique du système en ne retenant qu'un petit nombre d'informations jugé essentiel à la compréhension sous forme de modèle graphique appelé actigramme. [21]

 Le modèle d'analyse est constitué d'une suite cohérente de diagrammes (actigramme). Le diagramme le plus haut représente la fonction globale assurée par le système.

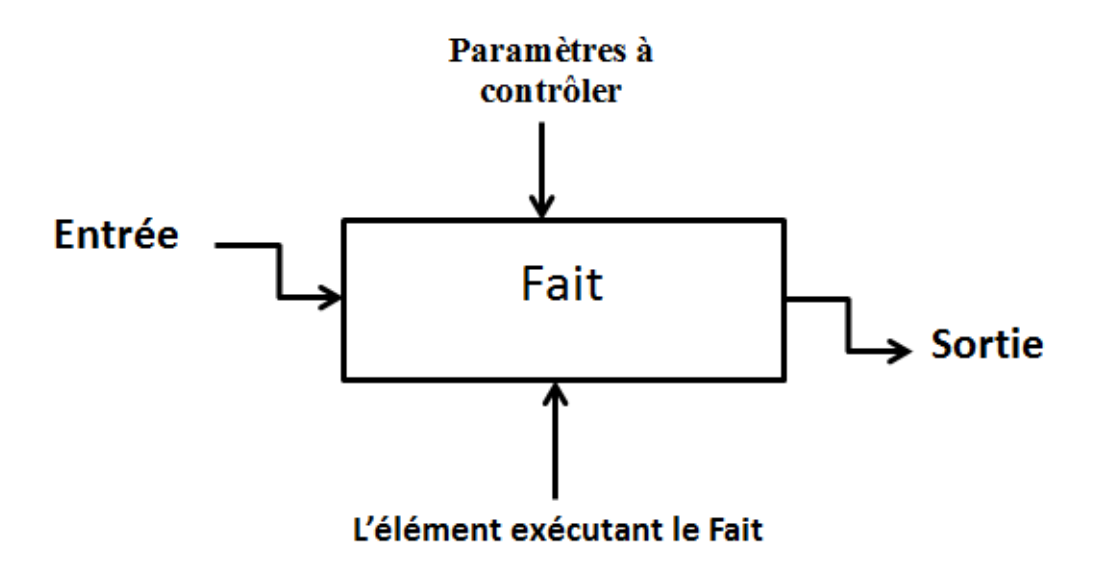

**Figure 2. 13: Modèle représentatif d'un bloc de SADT**

 Dans ce chapitre nous avons mis en avant les concepts de base en matière de gestion des risques et de sécurité d'un côté, et d'autre les différentes méthodes pertinentes de l'analyse des risques leurs principe, historique et le domaine d'application, ainsi que leurs processus de mise en œuvre tout en mettant en évidence les avantages et les limites qu'ils présentent. **Chapitre 3 : Application des méthodes d'analyse des risques**

 Le présent chapitre est dédié à l'application des méthodes d'analyses des risques, dans un premier temps il s'agira d'identifier le système le plus critique au niveau de la centrale de CAP-DJINET par une analyse préliminaire de risque(APR).

 Quant à la deuxième partie, elle sera consacrée à une étude plus détaillée des scénarios choisi par la méthode des nœuds de papillon suivi par LOPA en prenant en considération les barrières de sécurité existantes afin de savoir ou doit on intervenir par la suite.

## **1. Analyse et critique de l'étude de danger de CAP-DJINET (EDD)**

 L'étude de dangers précise les risques auxquels un ouvrage peut exposer la population, directement ou indirectement en cas d'accident, que la cause soit interne ou externe à l'ouvrage. Elle repose sur une démarche d'analyse des risques qui doit s'appuyer sur une description suffisante de l'ouvrage, de son environnement immédiat et éloigné, concerné par les causes ou les conséquences des accidents potentiels.

 Cette critique a comme objectif d'examiner le contenue de EDD et extraire les différent insuffisant sous forme des écarts pour bien décrire la situation réel de l'établissement.

#### **1.1. Cadre réglementaire**

 L'étude de dangers, relative à l'exploitation, sur le territoire Algérien commune de FKIRINA, d'Etablissements Classées pour la Protection de l'Environnement s'inscrit dans le respect des textes portant sur :

- La protection de l'environnement dans le cadre du développement durable ;
- La prévention des risques majeurs et à la gestion des catastrophes dans le cadre du développement durable ;
- La réglementation applicable aux installations classées et la nomenclature ;
- La réglementation applicable aux Etablissements Classés pour la Protection de l'Environnement ;
- Les valeurs limites des rejets d'effluents liquides industriels ;
- L'eau ;
- L'émission dans l'atmosphère de gaz, fumées, vapeurs, particules liquides ou solides, ainsi que les conditions dans lesquelles s'exerce leur contrôle ;
- Les valeurs limites, les seuils d'alerte et les objectifs de qualité de l'air en cas de pollution atmosphérique ;
- La gestion, contrôle et l'élimination des déchets ;
- Les matières et produits chimiques dangereux ainsi que les récipients de gaz sous pression ;
- Le transport routier de matières dangereuses.

## **1.2. Insuffisants relatifs au contenue de l'EDD**

- Non attribution d'une cotation en termes de gravité et de probabilité pour les événements accidentels pouvant survenir ;
- La seule méthode d'analyse des risques utilisée est l'APR (utilisée pour l'identification des risques générés par la centrale) ;
- Aucune indication donnée sur les systèmes de détection et zones ATEX de la centrale ;
- L'analyse de risque n'a pas abordé l'analyse des impacts potentiels en cas d'accidents sur les populations (y compris les travailleurs au sein de l'établissement), l'environnement ainsi que les impacts économiques et financiers prévisibles ;
- Les modalités d'organisation de la sécurité du site, les modalités de prévention des accidents majeurs et du système de gestion de la sécurité et des moyens de secours ont été abordé d'une manière sommaire ;
- Absence d'une liste des barrières de sécurité performantes mises en œuvre pour la maîtrise des scénarios accidentels considérés ;
- Etant donné que l'établissement en question est en exploitation depuis plus de 22 ans, ce qui nécessite une évaluation de la performance des barrières techniques, organisationnelle et procédurales de l'établissement (Efficacité, Temps de réponse et Niveau de confiance) ;
- Aucune indication donnée sur le principe de fonctionnement du système instrumenté de sécurité assurant la sécurité des différents équipements et composants de la centrale thermique ainsi que les SIL requis et les SIL réels ;
- Absence de propositions de nouvelles mesures afin de réduire, limiter et soustraire les risques ;
- Manque de conclusion sur les modélisations présentées /menaces intérieurs et extérieurs pour chaque scenario.

## **1.3. Méthodologie proposé**

 Pour mieux gérer cette situation et porter des corrections et enrichissement sur l'EDD de cette centrale thermique nous proposons la démarche suivante :

- Faire une visite approfondie du site durant le stage pratique, afin de relever les défaillances probables sur les barrières techniques, procédurales et organisationnelles, dues à la vétusté de la centrale et proposer les solutions appropriées ;
- Porter des corrections sur l'étude de danger tenant considération des anomalies et insuffisances suscitées et en utilisant des nouvelles méthodes d'analyse appropriées ;
- Faire le point, sur le principe de fonctionnement du système instrumenté de sécurité, assurant la sécurité des différents équipements et composants de la centrale thermique, ainsi que les SIL requis et les SIL réels ;
- Juger la fiabilité des barrières techniques, organisationnelles et procédurales de l'établissement en question.

## **2. Analyse préliminaire de risque (APR)**

 Cette première étape de l'analyse des risques conduit notamment à l'identification des phénomènes dangereux susceptibles de se produire suite à l'occurrence d'événements non désirés, eux-mêmes résultants de la combinaison de dysfonctionnement, dérives ou agressions extérieurs sur le système.

Elle permet également une hiérarchisation de ces situations accidentelles et une sélection des phénomènes dangereux pouvant conduire un accident majeur.

#### **2.1. Identification des systèmes**

 L'APR nécessite dans un premier temps d'identifier les éléments dangereux de l'installation.

 L'installation électrique de CAP-DJINET comporte en sa globalité plusieurs installations classées qui rentre dans le processus de production de l'énergie électrique.

Les équipements de la centrale, identifiés comme pouvant représenter un potentiel de danger sont :

- Les chaudières à vapeur ;
	- Circuit de gaz ;
	- Circuit d'eau ;
	- Circuit de vapeur ;
	- Circuit d'air frais et de fumé ;
- Les Turbines à vapeur ;
- Les alternateurs ;
- Le Poste Gaz : alimentation, détente et distribution du gaz ;
- Stockage d'hydrogène ;
- Le Poste fuel ;
- Le condenseur ;
- Le transformateur.

### **2.2.Déroulement de la cotation du risque**

 L'APR doit aboutir à une première estimation des risques en vue de les hiérarchiser et de les sélectionner pour mener à bien une analyse détaillée.

 Compte tenu de la définition du risque donnée préalablement, son estimation peut être effectuée de manière semi quantitative à partir :

- D'un niveau de probabilité que le dommage survienne,
- D'un niveau de gravité de ce dommage.

 Dans le cas de l'installation thermique de CAP-DJINET, la grille de criticité adoptée pour l'analyse de risque n'est pas adaptée à ce type de secteur d'activité, pour cela nous avons choisis la matrice **INERIS** (5/5) dans cette étude car elle est la plus utilisée dans les études de danger concernant les installations thermique et à gaz.

Les risques considérés sont caractérisés par des niveaux de probabilité répartis sur une échelle de 1 à 5 basés sur une évaluation de l'occurrence.

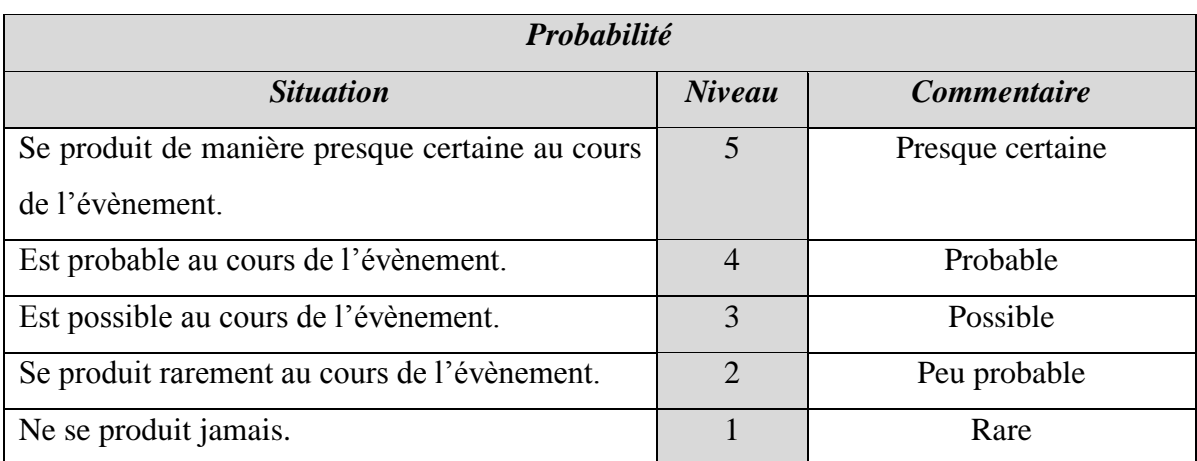

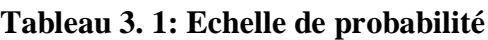

La gravité se fera selon le tableau suivant :

## **Tableau 3. 2: Echelle de gravité**

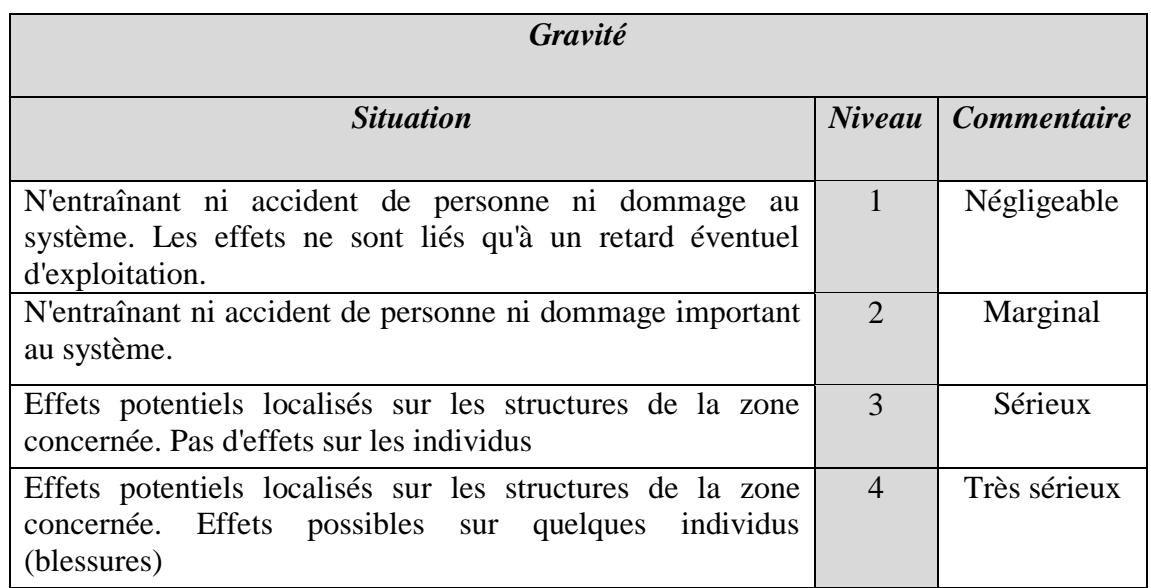

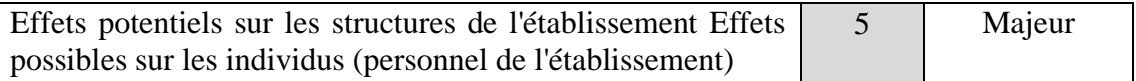

D'où la grille de criticité est de la forme suivante :

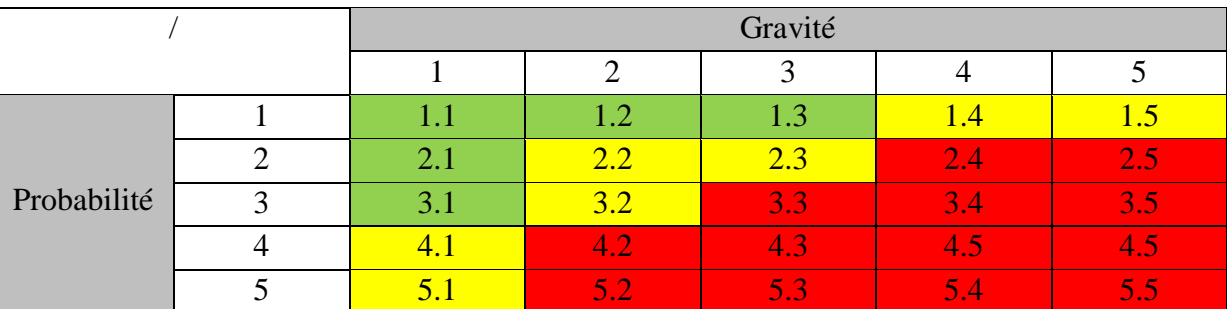

## **Tableau 1: Matrice de criticité**

Trois niveaux de risque sont définis selon la position dans la matrice :

- **Risque élevé (zone rouge) :** Niveaux de risques inacceptables, les systèmes se situant dans ces niveaux, doivent faire l'objet d'une étude plus approfondie pour identifier les modifications permettant de rendre acceptable le niveau de risque c'est à dire sortir de la zone rouge.
- **Risque modéré (zone Jaune) :** Niveaux de risques tels que l'aggravation d'un niveau d'un seul des paramètres (Gravité ou Probabilité) pourrait amener à un niveau de risque inacceptable.

*NB* : Les systèmes présentant ce niveau de risque font l'objet d'une revue approfondie des moyens de prévention et de Protection afin de s'assurer qu'ils présentent un niveau de risque acceptable.

 **Risque faible (Zone verte) :** Niveaux de risque acceptables mais dont l'identification permet de mettre en évidence les moyens à mettre en œuvre pour les maintenir à ce niveau.

## **2.3. Tableau utilisé pour l'APR**

L'analyse préliminaire de risque que nous abordons va abordé suit le modèle suivant :

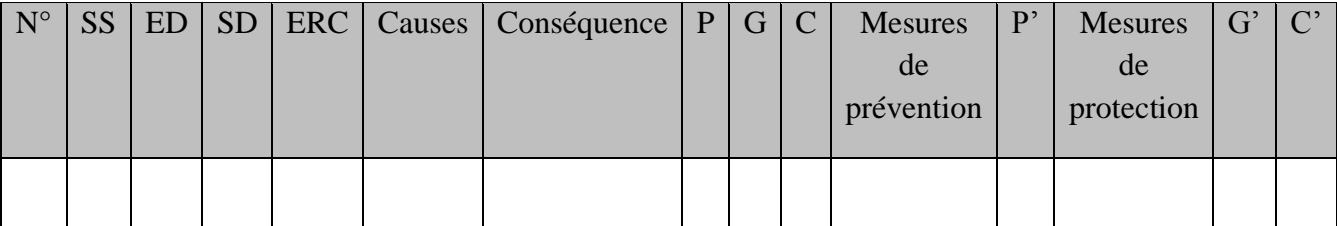

## **Tableau 3. 3: Tableau modèle de l'APR**

Le tableau est présenté en annexe 1.

## **2.4. Résultats et interprétations**

 L'APR nous a permis d'identifier les différentes anomalies qui peuvent exister et qui engendrent des accidents plus ou moins graves. Elle identifie aussi l'équipement qui engendre l'événement le plus accidentel et le plus catastrophique.

Nous avons procédé à deux évaluation avec et sans prendre en compte les barrières de sécurité mise en place.

De notre APR découlent les résultats suivant :

## **2.4.1. Première évaluation**

 Sans prendre en compte les barrières de sécurités existantes (moyens de protection et prévention)

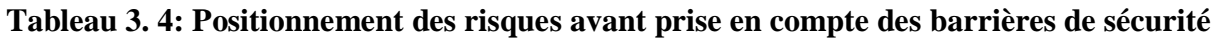

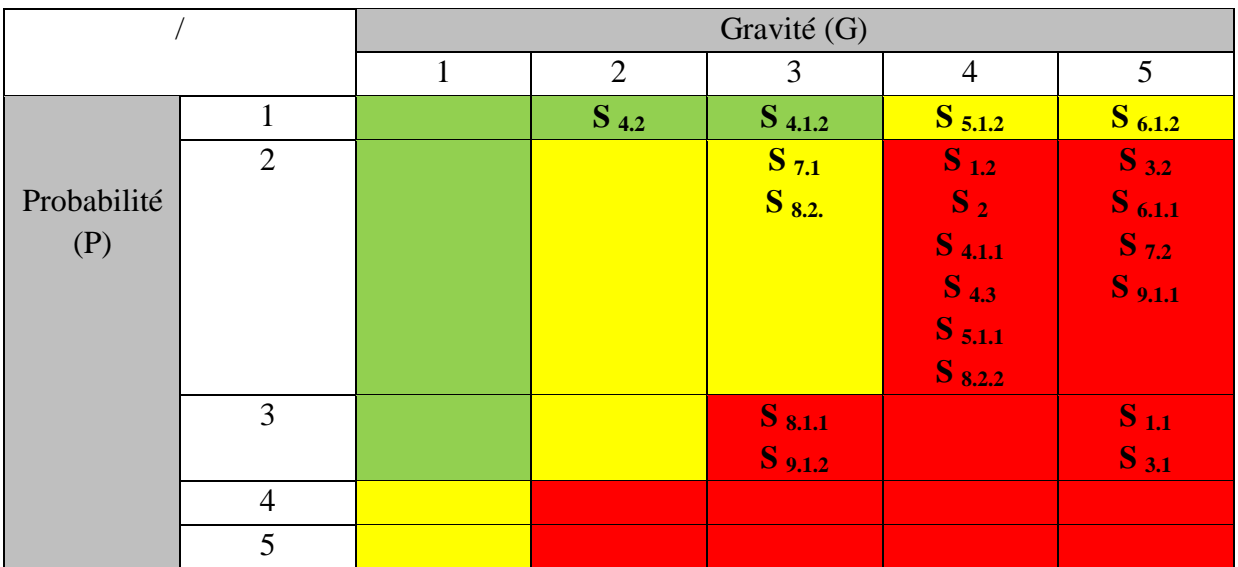

Avec :

*S <sup>1</sup> :* Circuit d'alimentation de gaz ;

*S 1.1* : Electrovanne d'alimentation en gaz ;

*S 1.2* : Les brûleurs ;

*S 2 :* Système de circulation d'eau ;

*S <sup>3</sup> :* Circuit de vapeur ;

*S 3.1* : ballon ;

*S 3.2* : Les colonnes de descentes ;

*S <sup>4</sup> :* Système d'air frais et de gaz de fumée ;

*S 4.1 :* Ventilateurs de soufflages ;

*S 4.1.1 :* Absence d'air ;

*S 4.1.2 :* Débit insuffisant ;

*S 4.2* : Préchauffeur rotatif ;

*S 4.3 :* La cheminée ;

*S <sup>5</sup> :* Turbine à vapeur ;

*S 5.1 :* Système de lubrification ;

*S 5.1.1 :* Fuite d'huile de lubrification ;

*S 5.1.2 :* Mauvais graissage ;

*S <sup>6</sup> :* Alternateur ;

*S 6.1 :* Système de refroidissement ;

*S 6.1.1 :* Fuit de l'hydrogène ;

- $S_{6,1,2}$  *:* Augmentation de température de H<sub>2</sub>
- *S 7 :* Transformateur ;
	- *S 7.1 :* Circuit d'huile ;
	- *S 7.2 :* Circuit de l'hydrogène ;

*S 8 :* Post de fuel ;

*S 8.1 :* Bac de stockage de fuel ;

*S 8.1.1 :* Fuite ;

*S 8.2 :* Post d'empotage de fuel par camion-citerne ;

*S 8.2.1:* Fuite;

*S 8.2.2:* Court-circuit;

*S <sup>9</sup> :* Post de stockage de l'hydrogène ;

*S 9.1 :* Les bouteilles d'hydrogène ;

*S 9.1.1 :* Fuit d'hydrogène ;

*S 9.1.2 :* Surpression des bouteilles.

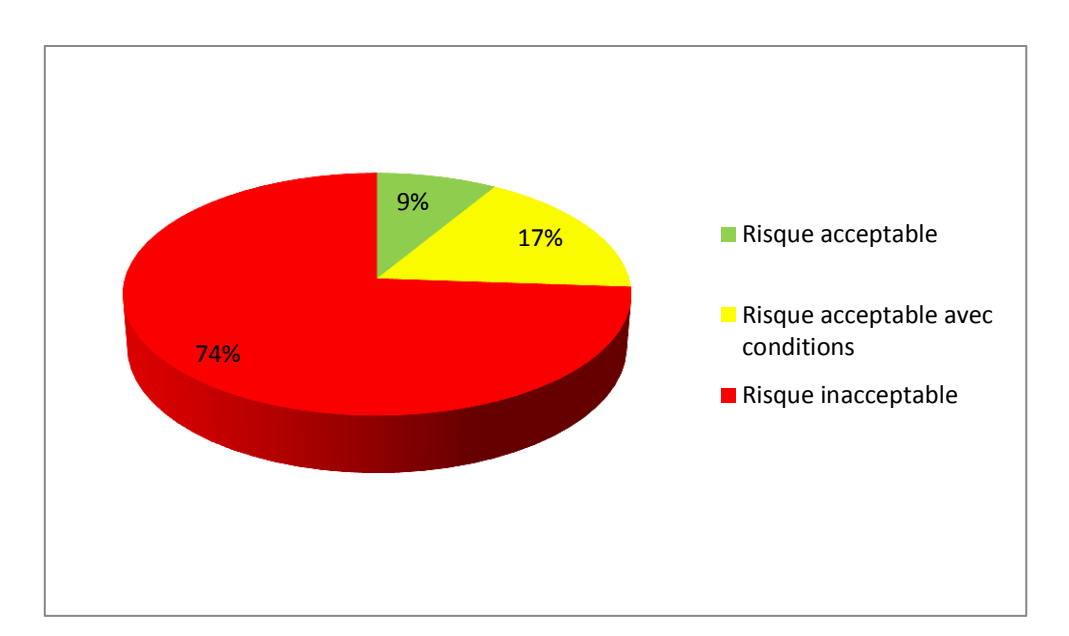

**Figure 3. 1: Répartition des ERC selon leurs criticité**

#### *Interprétation des résultats :*

 A partir de l'APR nous constatons que sur les neuf (9) systèmes étudies nous avons ressortit plus de dix-huit (18) évènements redoutés centrale (ERC) dont huit (8) concernant la chaudière.

 La plus part des sous-systèmes de la chaudière à vapeur ; système turbine, alternateur, transformateur et stockage de l'hydrogène sont situés dans la zone rouge ou le risque est inacceptable (74%).

 Ainsi l'installation présente juste 17% des risques acceptable sous conditions et de 9% seulement des risques acceptable.

### **2.4.2. Deuxième évaluation**

 En prenant en considération les barrières de sécurités de prévention et/ou de protection existantes nous avons réévalué le risque, les résultats sont donnés dans la figure ci-dessous :

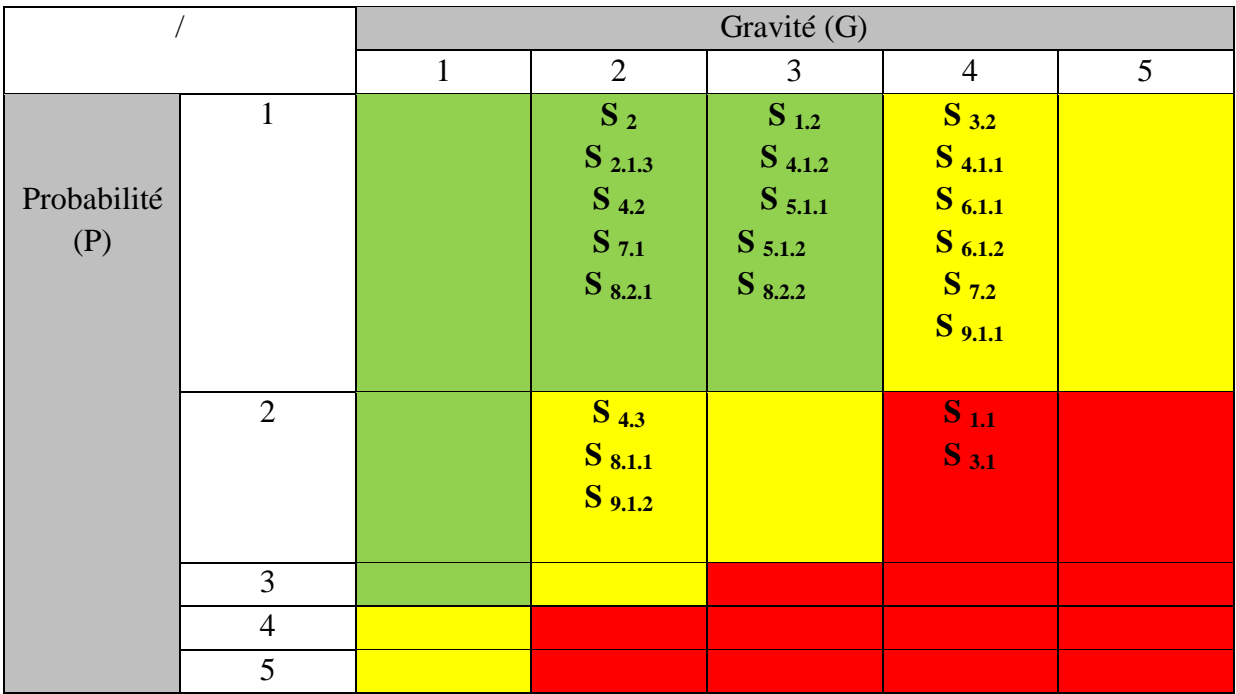

## **Tableau 3. 5 : Positionnement des risques après prise en compte des barrières de sécurité**

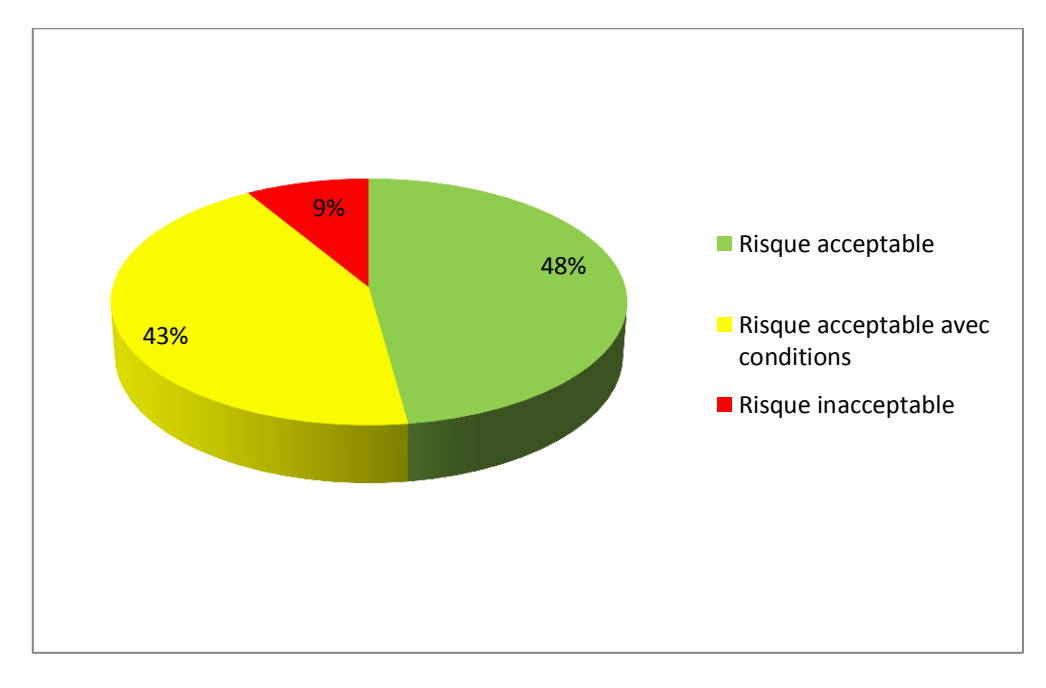

**Figure 3. 2 : Répartition des ERC selon leurs criticité**

## *Interprétation des résultats :*

Après la réévaluation des risques en prenant en considération les barrières de préventions et de protections nous avons abouti aux résultats suivants :

 Le système chaudière (circuit de gaz et de vapeur) reste toujours dans la zone des risques majeurs avec 8% de la totalité est nous pouvons expliquer ça par le manque des moyens de protection et/ou prévention dans ce système.

 L'installation présente 43% des risques acceptables sous-conditions et 48% des risques acceptables.

 En résumé, l'APR risques nous a renseigné que le système qui présente le plus de risque au niveau de la centrale thermique est le générateur de vapeur (la chaudière) qui peuvent générer **un accident majeur.**

### **3. Justification de choix de l'équipement à étudier**

La suite de notre travail sera concentrée sur la partie chaudière à vapeur avec ces quatre (4) sections principales :

- Circuit d'eau.
- Circuit de vapeur.
- Système d'air frais et de fumée.
- Combustibles et systèmes de brûleurs.

### *Pour ces différentes raisons :*

- Selon les résultats de l'APR nous avons constaté qu'il y a un manque au niveau des barrières de sécurités car malgré les moyens dont l'entreprise présente la plus part des sous-systèmes de la chaudière reste toujours dans la zone rouge, de ce fait notre travail va avoir plus de valeur si nous concentrons sur cette partie.
- Vu la vulnérabilité de ce système et étant donné que la centrale thermique en question est en exploitation depuis plus de 22 ans, ce qui nécessite une évaluation de la performance des barrières techniques, organisationnelle et procédurales de l'établissement (Efficacité, Temps de réponse et Niveau de confiance) « Besoin de l'entreprise »
- L'étude de danger (EDD) de l'installation établi par le bureau d'étude « NORISKO » a recensé deux accidents et 8 incidents sur le compartiment chaudière ce qui a conduit à un arrêt de production.
- Aussi la base de données ARIA a également recensé 5 accidents graves entre 2010/2014 en France au niveau des chaudières.

# **Tableau 3. 6: Accidents sur les chaudières [Base de données ARIA]**

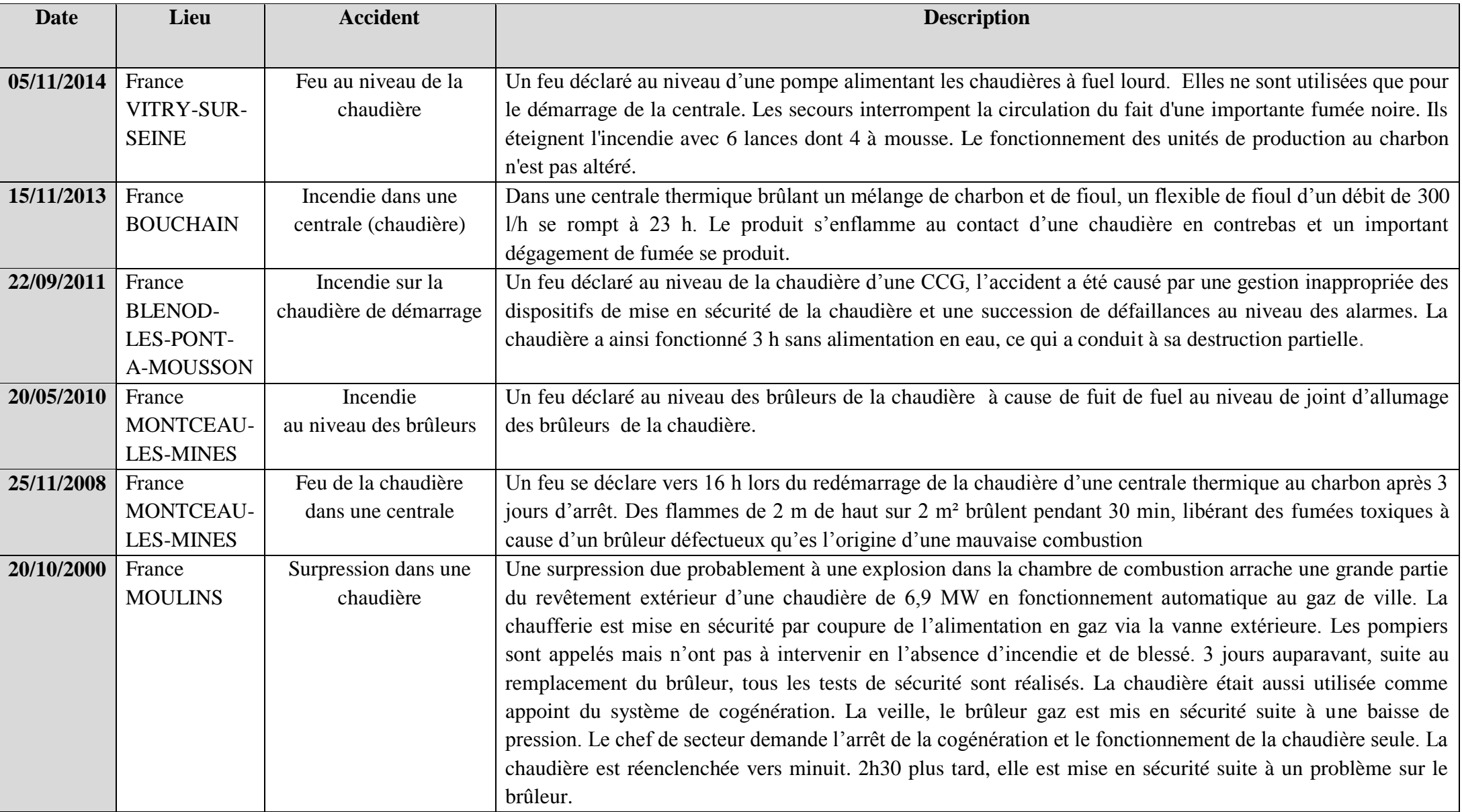

#### **4. Analyse Détaillée des Risques**

Les équipements dont le risque est très haut ou majeur suite à l'évaluation préliminaire des risques font l'objet d'une analyse détaillée des risques.

### **4.1. Définition de la chaudière [23]**

 Les centrales thermiques ont pour rôle de produire l'énergie électrique à partir de l'énergie calorifique dégagée par la combustion des déférents combustibles. Celle-ci est réalisée par une chaudière, qui permet de transformer l'eau en vapeur et de surchauffer pour quelle atteigne une haute température.

 La chaudière à vapeur ou générateur de vapeur est un appareil destiné à produire une certaine quantité horaire de vapeur, à une pression et température déterminée.

 Enoncé à la fois pression et température, suppose qu'il s'agit non pas de vapeur saturée, mais de vapeur surchauffée.

 Les chaudières modernes sont effectivement équipées de surchauffeurs et plusieurs échangeurs qui produisent de la vapeur d'eau en utilisent une source de chaleur définie.

 La chaudière se compose d'un compartiment où brûle le carburant, et un autre compartiment où l'eau est chauffée, les autres composants sont des ventilateurs de soufflage et de recyclage et une chambre de combustion.

#### **4.2. Description de la chaudière de CAP-DJINET**

La chaudière livrée pour la centrale thermique de CAP-DJINET est de type à circulation naturelle. Ces organes sont :

- 1- Le ballon ;
- 2- Les colonnes de descentes ;
- 3- Les écrans vaporisateurs ;
- 4- Le foyer de la chaudière ;
- 5- Les huit brûleurs ;
- 6- Les ventilateurs de soufflage d'air ;
- 7- Préchauffage d'air par soutirage de vapeur ;
- 8- Les ventilateurs de recyclage des fumées ;
- 9- Réchauffeur d'air rotatif ;
- 10- Entrée de vapeur surchauffée à la turbine corps HP ;
- 11- Entrée de vapeur resurchauffée à la turbine corps MP ;
- 12- Soutirage de la turbine corps HP ;
- 13- Soutirage de la turbine corps MP ;
- 14- Entrée d'air comburant;
- 15- Evacuation des fumées vers l'atmosphère.

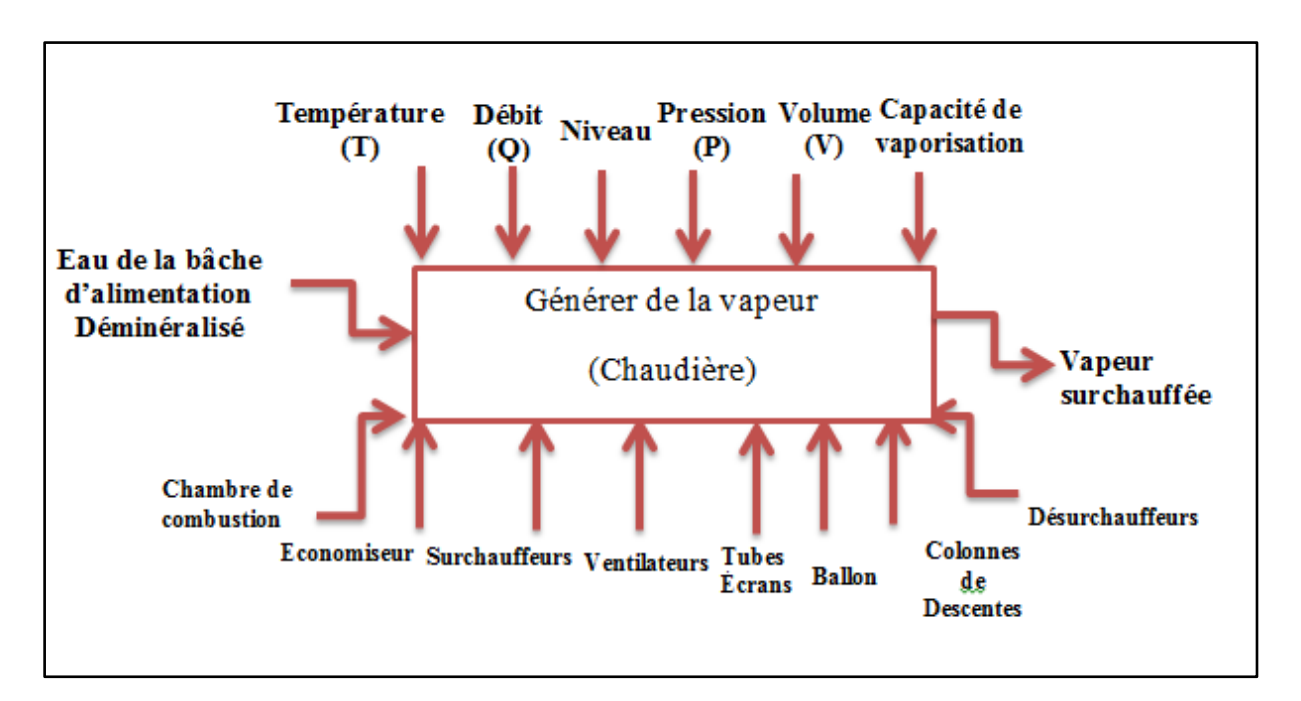

### **4.2.1. Analyse fonctionnelle du système globale par la méthode SADT**

**Figure 3. 3: Analyse fonctionnelle du système globale**

La chaudière possède les caractéristiques suivantes : [24]

- Capacité de vaporisation maximale : 523 Tonnes/h à  $P_m$ = 176MW ;
- Capacité de vaporisation minimale : 130.6 Tonnes/h à  $P_i$  = 44MW ;
- Pression de service : 160 bars :
- Température de vapeur surchauffée :  $40^{\circ}$ C ;
- Température de vapeur resurchauffée : 535°C ;
- Température de sortie des fumées : 18°C ;
- Température dans le foyer : 900°C ;
- Température de l'air après le réchauffeur d'air rotatif : 300°C

#### **4.2.2. Description du principe [24]**

 L'eau d'alimentation est refoulée par les pompes d'eau d'alimentation directement jusqu'à l'économiseur. L'eau réchauffée est ensuite refoulée dans le ballon de la chaudière.

 Le ballon constitue le réservoir effectif des écrans de la chaudière, du ballon l'eau tombe par les colonnes de descentes jusqu'aux collecteurs des écrans, ces derniers sont étanches aux gaz et forment la chambre de combustion

 Dans les tubes des écrans se trouve un mélange de bulles de vapeur et d'eau, qui a un poids spécifique plus faible que l'eau, ce mélange monte jusqu'au ballon de chaudière car il est poussé par l'eau froide provenant des colonnes de descente. C'est « la circulation naturelle ».

 Dans le ballon s'opère une séparation de l'eau et de vapeur et celle-ci est conduite aux surchauffeurs.

### **4.3. Fonctionnement de la chaudière**

 Pour simplifier la description du fonctionnement de la chaudière nous allons d'abord le répartir en quatre (04) sections principales suivantes :

- Circuit d'eau ;
- Circuit de vapeur ;
- Système d'air et de fumée ;
- Combustibles et systèmes de brûleurs.

### **4.3.1. Circuit d'eau [25]**

 L'eau d'alimentation est pompée dans l'économiseur par les pompes d'alimentation RL50, avant l'économiseur il y a :

- Une vanne de retenue ;
- Une vanne de réglage.

 Ces vannes protègent le circuit d'eau d'alimentation contre un reflux de vapeur durant une chute de pression soudaine. Après ces vannes, l'eau est amenée à l'économiseur où elle reçoit la chaleur des gaz de combustion chauds.

#### *L'économiseur :*

 L'économiseur se trouve en fin de parcours des gaz de combustion et a comme fonction principale la réception, le réchauffement et le guidage de l'eau d'alimentation avant le ballon chaudière.

 Il joue surtout un rôle important lors du démarrage de la chaudière, il est d'abord rempli d'eau froide. Grace à sa grande surface de chauffe et à son coefficient de transmission thermique il forme une barrière entre la réserve en eau d'alimentation chaude dans la bâche d'alimentaire et l'écran vaporisateur froid.

#### *Ballon chaudière :*

 L'eau d'alimentation réchauffée dans l'économiseur arrive au ballon. L'eau du ballon est conduite aux écrans par les quatre (04) colonnes de descentes, l'admission a lieu dans les collecteurs inférieurs des écrans.
Après un temps d'échauffement adéquat un mélange eau-vapeur monte vers le ballon (admission par le collecteur supérieur des écrans et les tuyaux de liaison).

 Dans le ballon (moitié supérieur) il se produit une séparation entre vapeur et l'eau au moyen d'un séparateur cyclone. La vapeur est transmise dans les surchauffeurs par les tubessupports.

 Le niveau d'eau dans le ballon reste constant pendant tout le temps de fonctionnement de la chaudière. Le ballon est un composant très important de la chaudière et est soumis à une surveillance multiple par exemple par :

- 1 indicateur de niveau d'eau ;
- 3 soupapes de sécurité ;
- 1 soupape de trop- plein ;
- 2 systèmes de télésurveillance.

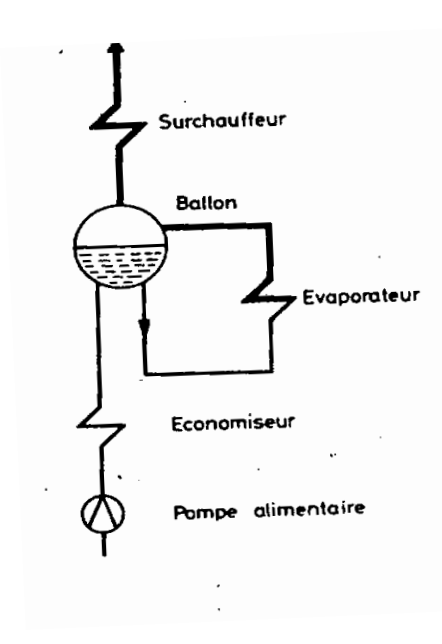

**Figure 3. 4: Principe de la chaudière à ballon, à circulation naturelle [27]**

#### *Colonnes de descentes et écrans vaporisateurs :*

Les colonnes de descentes sont raccordées à la partie inférieur du ballon et conduisent l'eau (tombant grâce à son propre poids) à la partie inférieur /le collecteur inférieur.

 L'eau se trouvant dans l'écran va être ici chauffée directement par rayonnement et va se vaporiser en partie. Ce mélange eau/vapeur a un poids spécifique plus faible que l'eau provenant des colonnes de descentes et il va être poussé vers le haut par celle-ci.

 Le mélange revient ainsi au ballon, venant cette fois des collecteurs supérieurs des écrans vaporisateurs.

 Les tuyaux vaporisateurs sont soudés et étanches aux gaz et forment la seconde grande surface de chauffe de la chaudière (après l'économiseur).

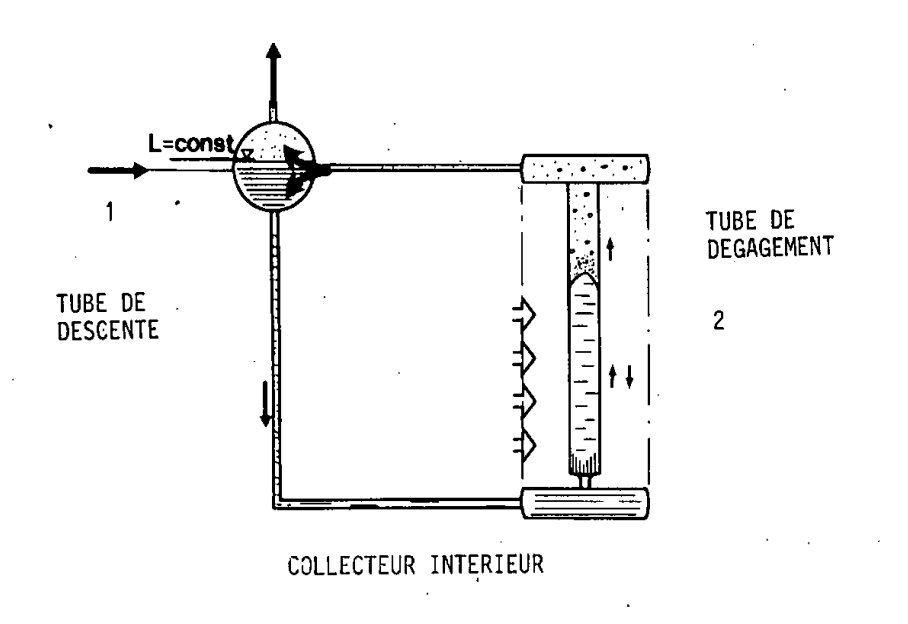

**Figure 3. 5: Transformation de l'eau [27]**

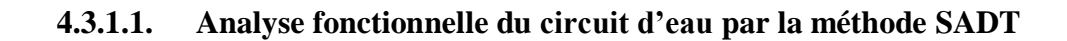

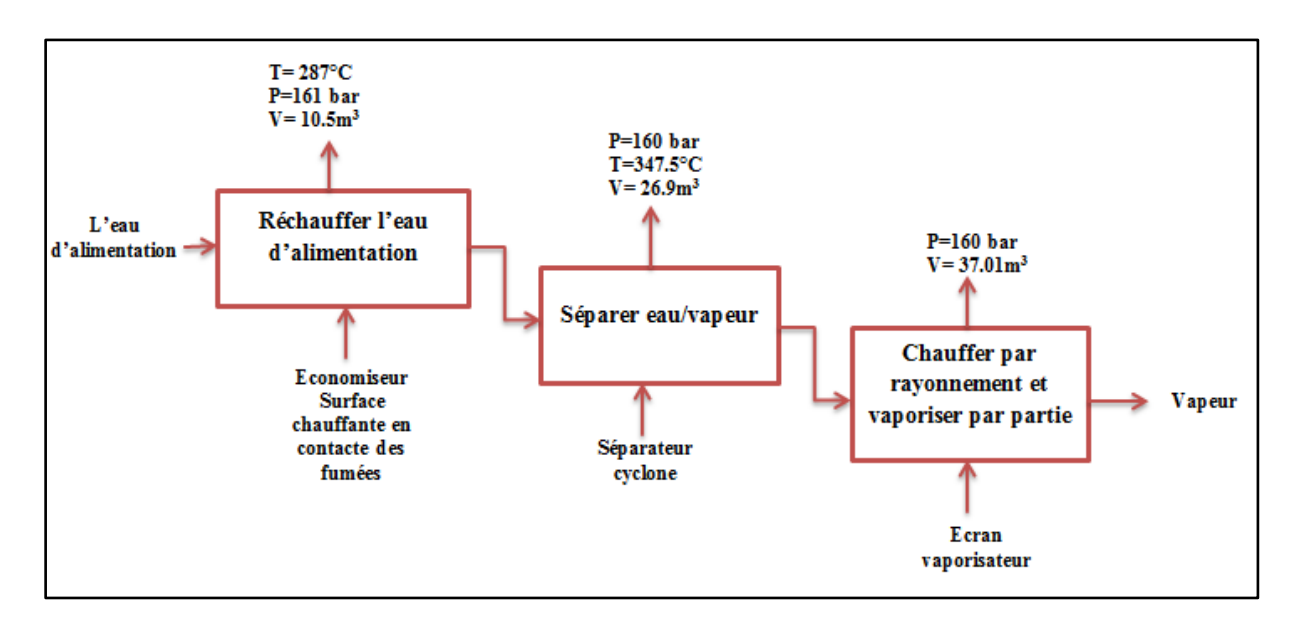

**Figure 3. 6: Analyse fonctionnelle du circuit d'eau**

# **4.3.2. Circuit de vapeur [26]**

#### *Les surchauffeurs :*

Les caractéristiques techniques des surchauffeurs :

Surchauffeur primaire

- Surface de chauffe : 1565 m² ;
- Pression de service : 160 bars.

Surchauffeur secondaire

- Surface de chauffe : 581 m² ;

Surchauffeur final

- Surface de chauffe : 538 m² ;
- Pression de service : 145.7 bars.

 La vapeur séparée par le séparateur cyclone va être menée par des tubes ascendants de tropplein dans les tubes-support. Elle passe d'abord dans le collecteur des tubes-support supérieur puis dans les tubes-support, puis dans la grille de tubes-support et de là dans le collecteur des tubes-support inférieur.

 La grille de tubes-support est la surface de chauffe du surchauffeur le plus proche du foyer et protège le surchauffeur proprement dit du rayonnement des fumées. Tout le système est suspendu à la charpente de la chaudière.

 La vapeur parcourt successivement le collecteur de tube-support inférieur, le 1ère surchauffeur puis après passage par le désurchauffeur (gauche/ droite), le second surchauffeur, elle traverse ensuite le désurchauffeur n°2 (gauche/droite) avant d'arriver dans le surchauffeur final.

 L'eau de désurchauffe est prise de la conduite eau d'alimentation RL 50. La sortie du dernier surchauffeur mène directement à la conduite de vapeur vive. Par cette conduite la vapeur est guidée vers la partie haute- pression de la turbine.

En amont de la turbine se trouvent :

- Un poste transformation vapeur/ haute pression ;
- Les vannes d'arrêt de la turbine.

 Lorsque la vapeur surchauffée ne peut ou ne doit pas être dirigée vers la turbine, elle passe par le poste de contournement et continue son chemin jusqu'au condenseur de la turbine.

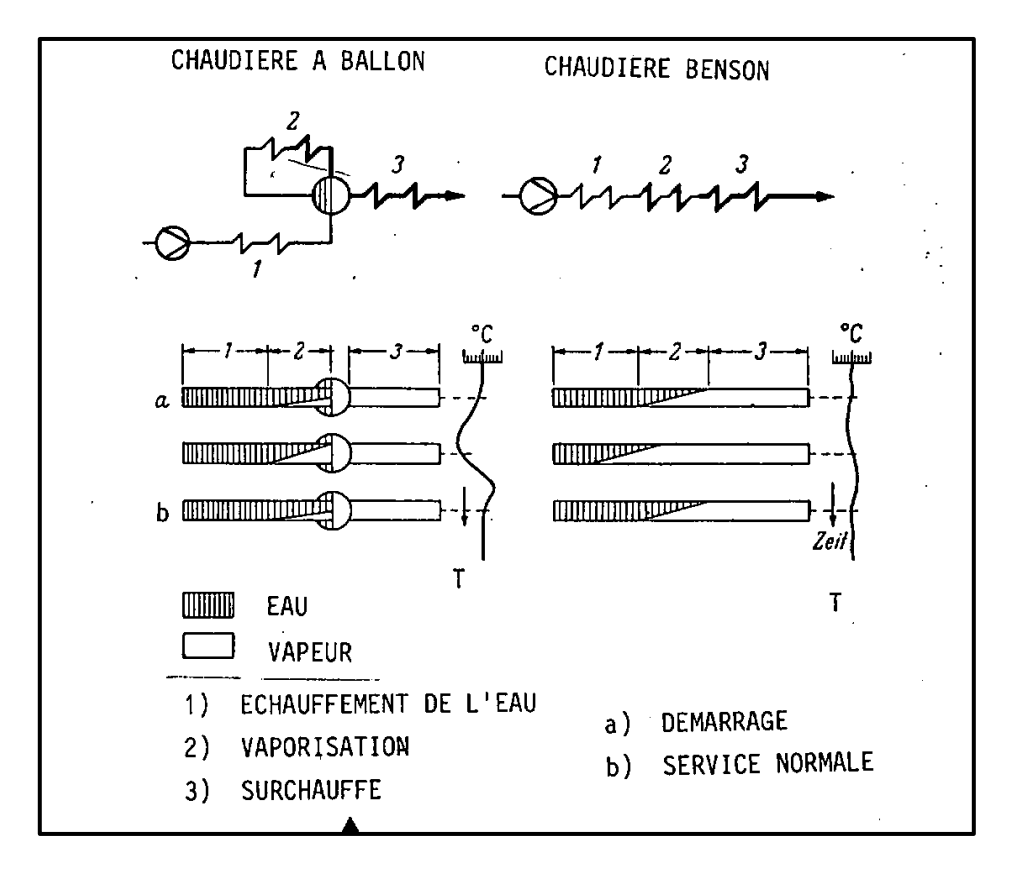

**Figure 3. 7: Passage de l'eau par les trois surchauffeurs [27]**

#### *Le resurchauffeur :*

Les deux resurchauffeurs travaillent dans la partie moyenne pression.

Resurchauffeur primaire

- Surface de chauffe : 1832 m<sup>2</sup>,
- Pression de service : 39 bars,
- Volume d'eau :  $8.96 \text{ m}^3$

Resurchauffeur secondaire

- Surface de chauffe : 929 m²,
- Pression de service : 37 bars,
- Volume d'eau :  $10.11 \text{ m}^3$

 Après les clapets de retenue à la sortie du corps HP, la vapeur passe dans la conduite de vapeur à resurchauffer et de là dans le 1<sup>er</sup> resurchauffeur. Il se compose de deux parties, après la sortie de la première partie se trouve « un croissement » c'est-à-dire que la sortie gauche de la 1<sup>ère</sup> partie débouche dans l'entrée droite de la 2<sup>ème</sup> partie.

 Entre les resurchauffeurs 1 et 2 se trouvent les désurchauffeurs qui servent à la stabilisation de la température de sortie.

 Après la sortie, la vapeur passe dans la conduite de la vapeur resurchauffée qui la conduit aux vannes d'interception de corps MP. Lors de la mise en service ou en cas de déclenchement de la turbine, la vapeur est conduite au condenseur par la station de contournement basse-pression (avant les vannes d'interception).

 La vapeur peut aussi être libérée à l'air libre en cas de besoin c'est-à-dire lors du déclenchement des deux soupapes de sécurité.

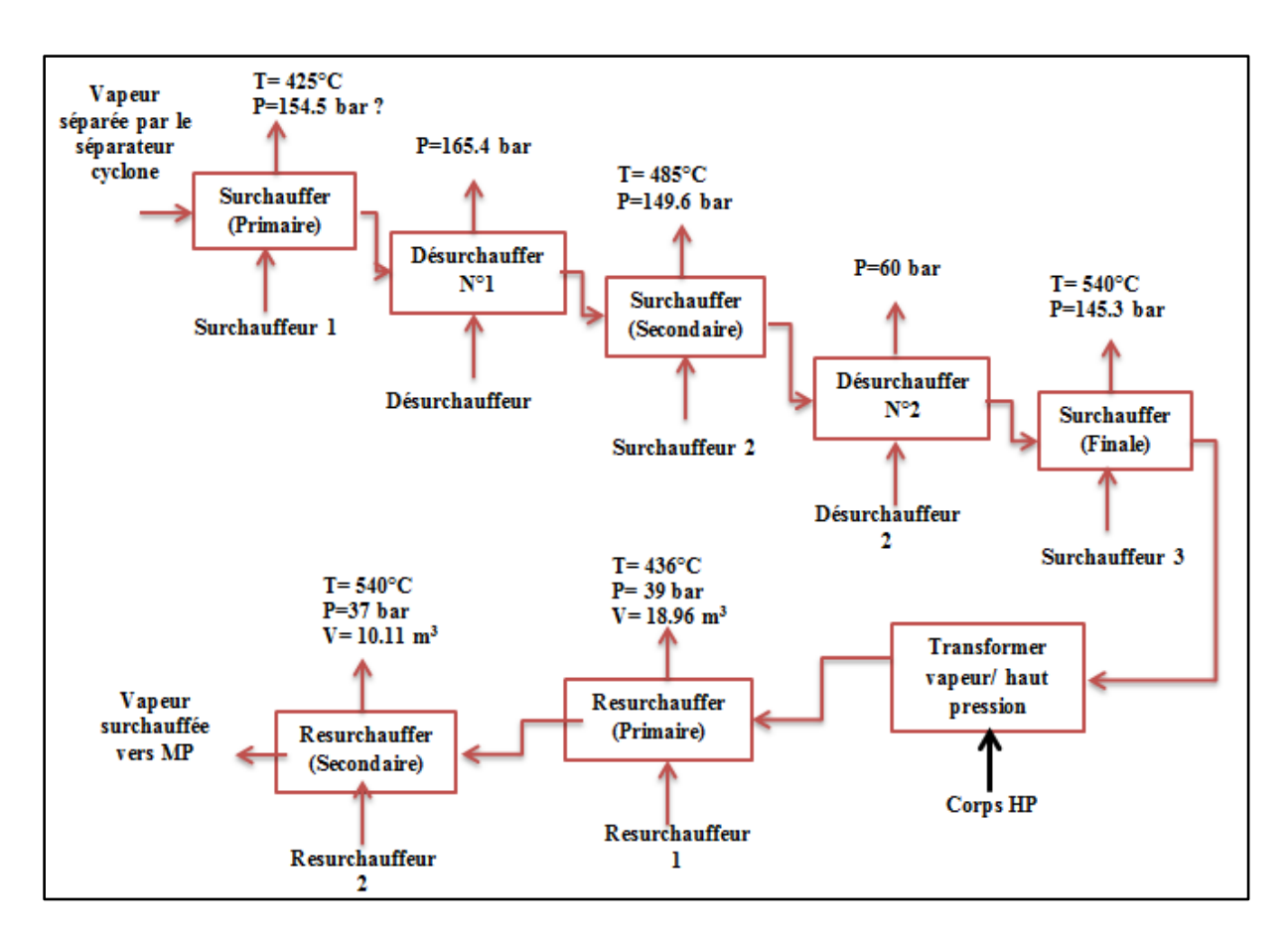

**4.3.2.1. Analyse fonctionnelle du circuit de vapeur par la méthode SADT**

**Figure 3. 8: Analyse fonctionnelle du circuit de vapeur**

#### **4.3.3. Système d'air frais et de gaz de fumée [29]**

 A partir des deux ventilateurs de soufflage NG 21 D001 et NG 22 D001 l'air de combustion va être refoulé à travers les préchauffeurs rotatifs d'air à vapeur (de type Ljungström) correspondants à chaque ventilateur (coté air).

 Le réglage du débit d'air nécessaire se fait par les régulateurs de turbulence NG 21 S001 et NG 22 S001 côté aspiration des ventilateurs.

 En cas de panne d'un ventilateur les registres d'isolement NG 21/NG 22 S001 isolent ce ventilateur et une rotation du ventilateur en sens contraire est évitée par l'ouverture du registre associe NG 21 S003 ou NG 22 S003.

Les réchauffeurs d'air à vapeur NT 11 et NT 12 servent à l'augmentation de la température de l'air de combustion avant les préchauffeurs d'air Ljungström. Cela permet de régler la température de l'air de telle sorte qu'aucune condensation ne se forme sur les tôles de chauffe des préchauffeurs. L'air préchauffé arrive par les conduites d'air de combustion à chaque brûleur (en tout 8).

 La quantité d'air nécessaire à chaque brûleur pour la combustion est dosée par les registres d'air de combustion NG 41 à 48 S001.

 La distribution en air d'allumage et de refroidissement au brûleur est faite par un des ventilateurs NK 11 D001 ou NK 12 D001.

 Après la combustion, les gaz de fumée passent à travers la chambre de combustion et laissent la plus grosse partie de leur chaleur aux surfaces de chauffe du 1<sup>er</sup> tirage et arrivent par la conduite de gaz de fumée du 2ème tirage au préchauffeur de type Ljungström (côté gaz).

# *Ventilateurs de soufflage :*

Il y a deux ventilateurs de soufflage semblables.

- Fluide refoulé : Air ;
- Débit : 77.92 m<sup>3</sup>/sec ;
- Température d'aspiration : 30°C ;
- Pression totale : 99.64 mbar ;
- Puissance nécessaire : 906 KW.
- *Ventilateurs de recyclage :*
	- Fluide refoulé : Gaz de fumée ;
	- Débit : 57.71 m<sup>3</sup>/sec ;
	- Température de gaz de fumée : 450°C ;
	- Pression totale : 31.37 mbar ;

Puissance nécessaire : 216 KW.

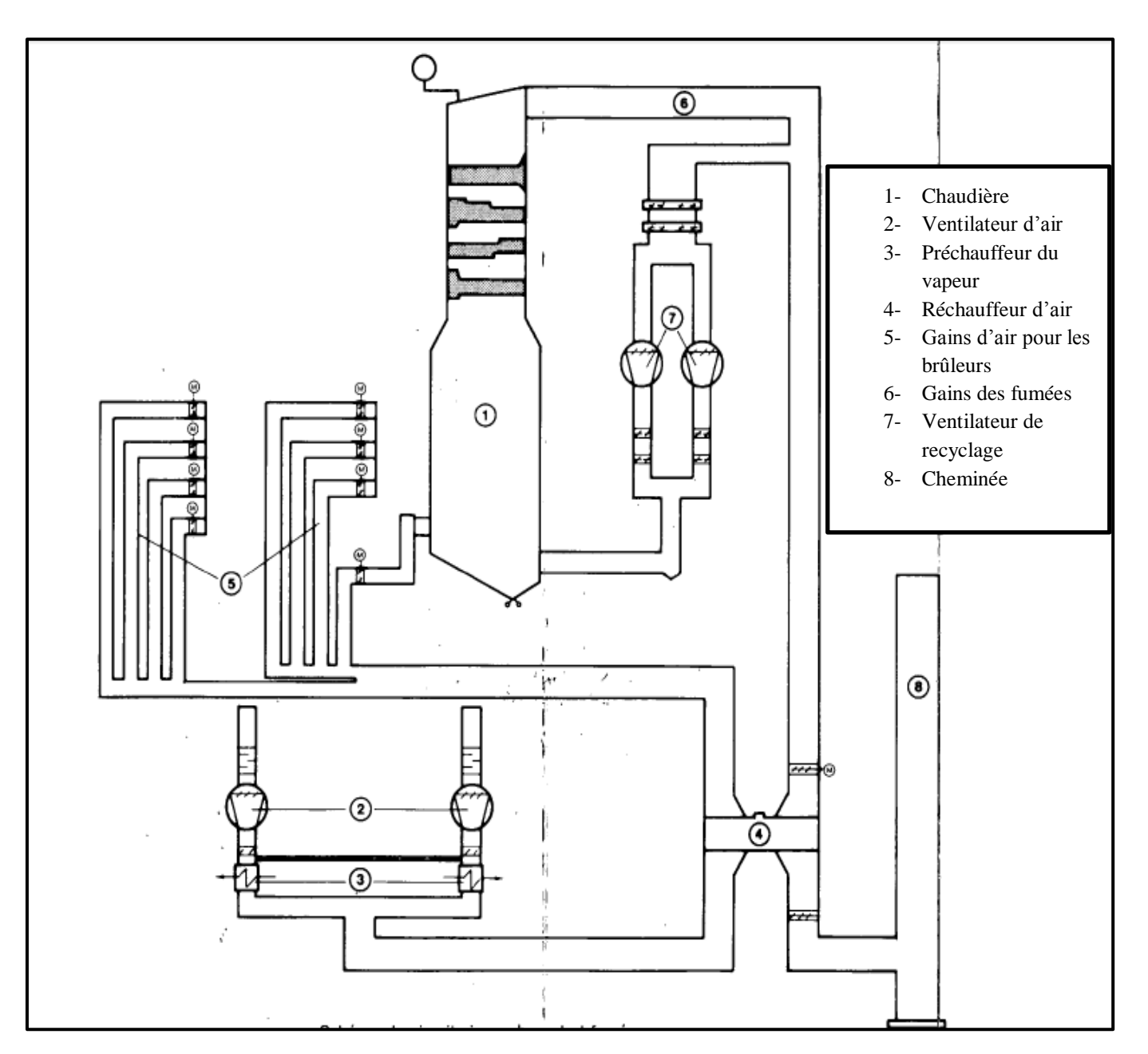

**Figure 3. 9: Schéma de circuit air comburant et fumées**

**4.3.3.1. Analyse fonctionnelle du système d'air frais et de gaz de fumée par la méthode SADT**

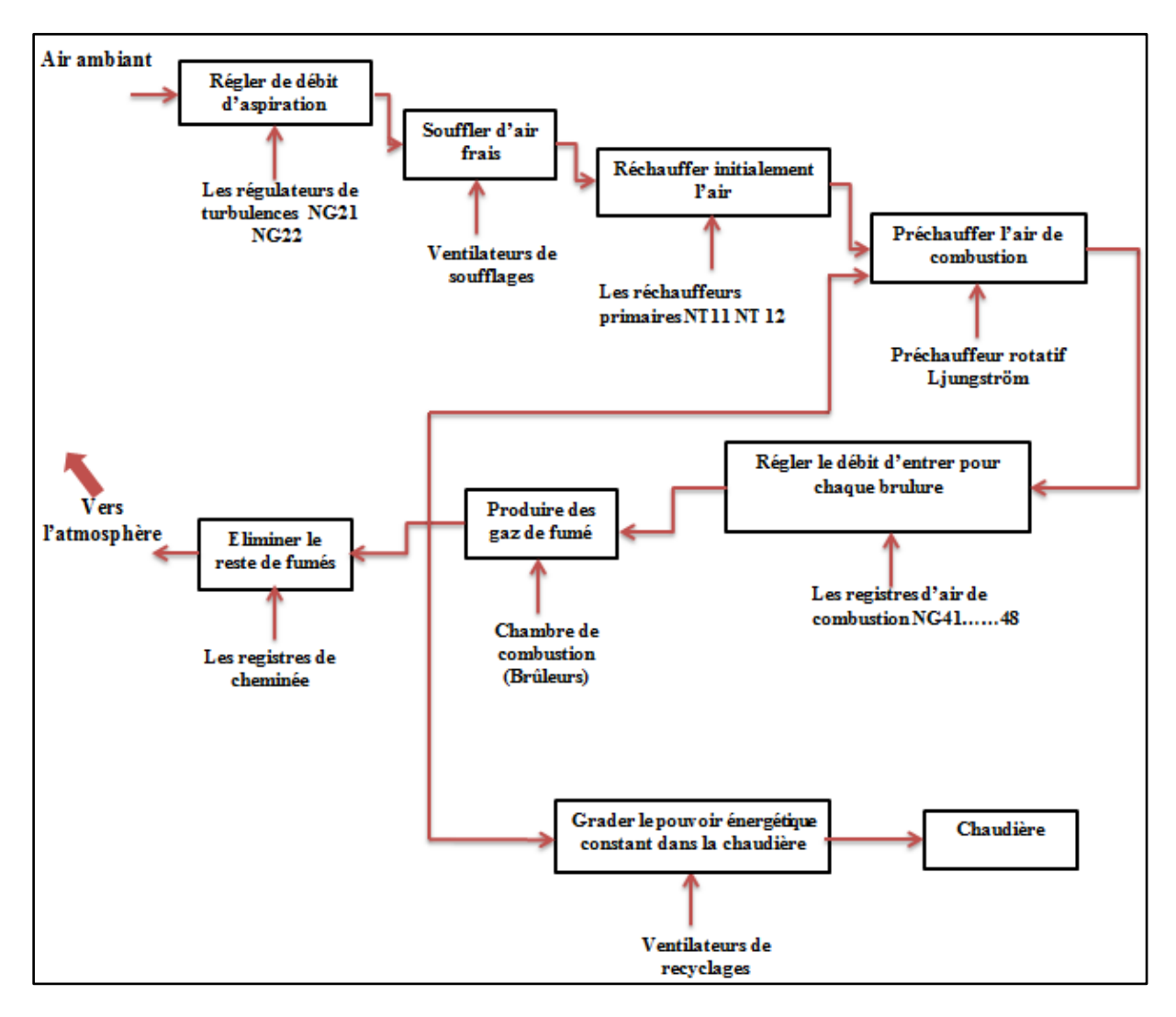

**Figure 3. 10: Analyse fonctionnelle du système d'air frais et de gaz de fumée**

# **4.3.4. Combustible et système de gaz [29]**

 La combustion des combustibles est une transformation chimique qui libère une certaine quantité de chaleur, suite à une réaction chimique entre l'oxygène et le combustible. La chaleur résultant de la combustion dépend de chaque combustible. La centrale CAP-DJINET utilise principalement deux (02) combustibles :

- Gaz naturel comme combustible principale ;
- Fuel léger par manque de gaz.

Le gaz est pris directement du réseau national et il est prélevé de la ligne principale suivant les paramètres :

- Débit Q=180000 m<sup>3</sup>/h;
- Pression  $P = 39-70$  bars ;
- Température T=  $16-32$  °C.

# **4.3.4.1. Poste de détente du gaz naturel**

## *Conduite d'admission OOPG 10*

 Au point de prise en charge est placé un raccord isolant comme séparation électrique. Immédiatement après ce raccord isolant une vanne d'arrêt DN 250 en cas d'incendie.

 Cette vanne d'arrêt est prévu avec actionnement pneumatique, un by-pass est prévue et télécommande pour le cas d'avarie de cette vanne.

 La quantité de gaz, qui se trouve dans la conduite OO PG 10, peut être en cas de vidange ou purge libérée dans l'atmosphère, il est prévu à cet effet une vanne DN 100 et un dispositif anti-flamme.

 De la conduite d'admission sont d'abord dérivées deux vannes OO PG 20 et OO PG 30. Chacune d'elles se compose de :

- 02 robinets sphérique disposés au début et à la fin de la conduite ;
- Un cyclone séparateur pour la séparation des gouttes de liquides se trouvant encore dans le gaz. Ces liquides dont conduits et emmagasinés dans un « réservoir Lingroin » ;
- Une cartouche filtrante :
- Un totaliseur de débit.

 Les conduites OO PG 20 et OO PG 30 mènent à un collecteur. De ce collecteur partent trois lignes de détente qui sont repérées comme suit :

- OO PG 40;
- OO PG 50;
- OO PG 60.

#### *Lignes de détente :*

Une ligne de détente se compose des pièces très importantes :

- Vanne d'arrêt pour admission ;
- Préchauffeur de gaz ;
- Groupe de réglage ;
- Vanne d'arrêt sécurité ;
- Vanne d'arrêt pour sortie.

 Les trois lignes de détente conduisent à un collecteur commun, à partir de ce collecteur, quatre (04) conduites (1 pour chaque tranche) mènent séparément à la station de prise en charge du gaz. Les paramètres du gaz lors de sa sorte du poste de détente sont :

- Q=  $4 \times 45000 \text{ m}^3/\text{h}$ ;
- $-$  P=6.5bars :

 $- T = 4-15$  °C.

 Une autre petite quantité de gaz est dérivée respectivement vers la cantine et l'installation de dessalement d'eau de mer.

# **4.3.4.2. Poste de transfert du gaz et de régulation**

 La pression du gaz va encore une fois être réduite avant que le gaz ne soit conduit aux brûleurs. Ceci se passe dans un poste dit de transfert de gaz avant chaque chaudière

# *Poste de transfert*

De la conduite d'admission dérivent respectivement les conduites gaz d'allumage et les conduite azote. Le long de ces conduites se trouvent :

- 02 soupapes à fermeture rapide avec entrainement pneumatique ;
- Un poste mesure de débit ;
- Raccordements des réglages gaz d'allumage et azote.

# *Poste de régulation*

 Le poste de régulation est disposé immédiatement après le poste mesurage de débit et se compose de deux conduites semblables NN 40 et NN 50. Les soupapes de réglage peuvent être réglées pour une pression de sortie constante.

Les postes de transfert ainsi que les postes de régulation sont munis de lignes d'évacuation d'air.

# **4.3.4.3. Conduite de gaz dans la zone de la chaudière**

Les deux conduite venant du poste de transfert dont dimensionnées comme suit :

- $-$  DN 250 :
- NP 10.

 Celles- ci seront tout d'abord dérivées en deux conduites d'alimentation puis encore en deux autres, afin que chaque chaudière ait à sa disposition au totale huit (08) conduites d'alimentation, soit une par brûleur. Chacune de ces conduites est prévue avec possibilité d'évacuation de l'air et raccordement de soufflerie.

# **4.4. La méthode AMDEC**

 Après avoir identifié le système à étudier (chaudière à vapeur), le déploiement de l'AMDEC nécessite une décomposition fonctionnelle en éléments simple jusqu'au niveau des composants les plus élémentaire.

 Notre système est décomposer en quatre (04) circuits, mais vu les résultats de l'APR, le circuit de vapeur et de gaz sont les plus critiques, d'où l'AMDEC est ciblée sur ces deux derniers.

Nous avons identifié le flux d'entrée et de sortie pour chacun des deux sous- système, ainsi que les équipements et le composent. Le tableau ci-dessous résume la décomposition fonctionnelle.

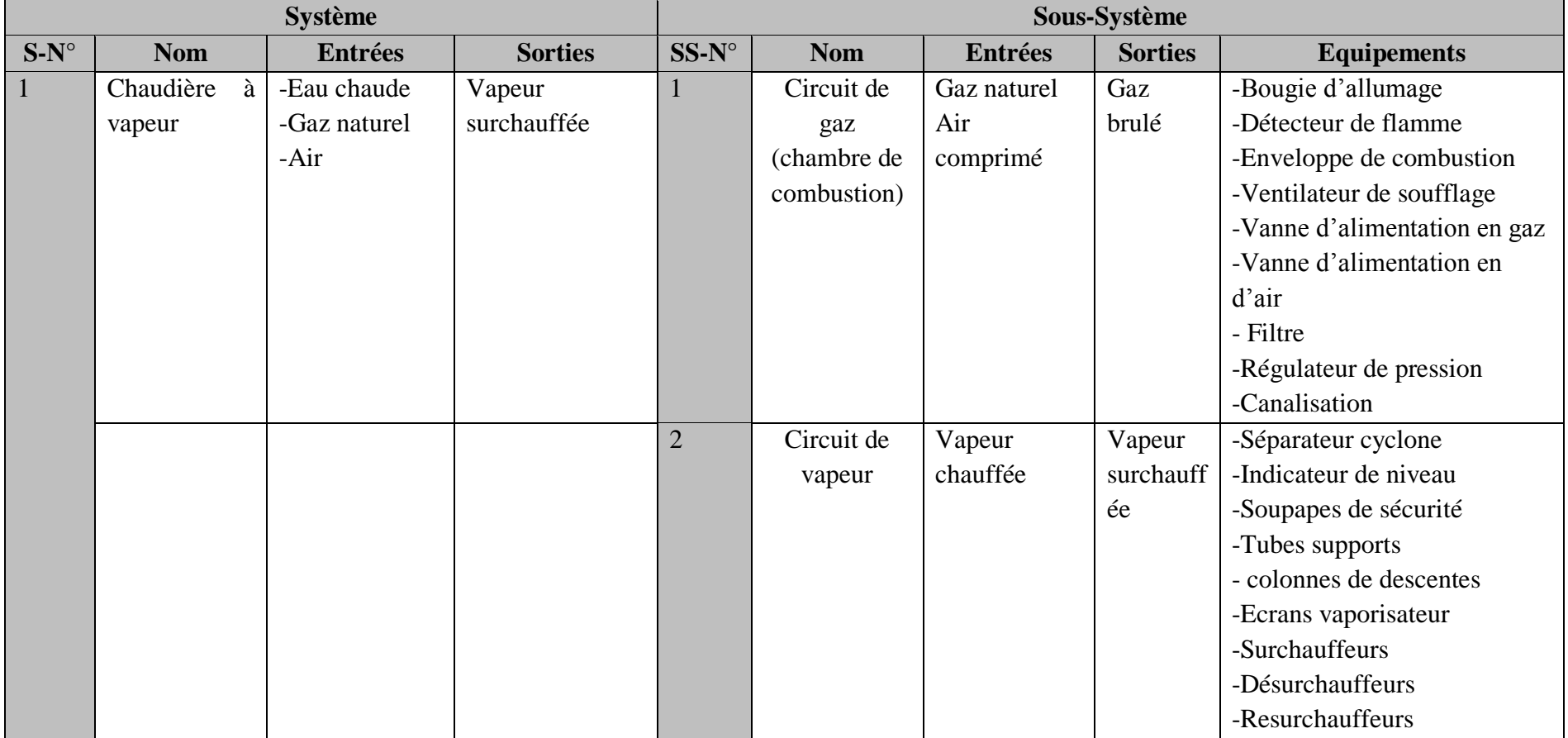

# **Tableau 3. 7: Décomposition fonctionnelle de système gaz et vapeur**

# **4.4.1. Critères d'évaluation**

 La criticité est une évaluation quantitative du risque constitué par le scénario de défaillance analysé. La criticité est évaluée à partir de la combinaison de trois facteurs

- La fréquence d'apparition du mode de défaillance ;
- La gravité de l'effet ;
- La possibilité d'utiliser les signes de détection.

 Les grilles ci-dessous ont été validées par le responsables de maintenance de CAP- DJINET et rassemblées dans des tableaux.

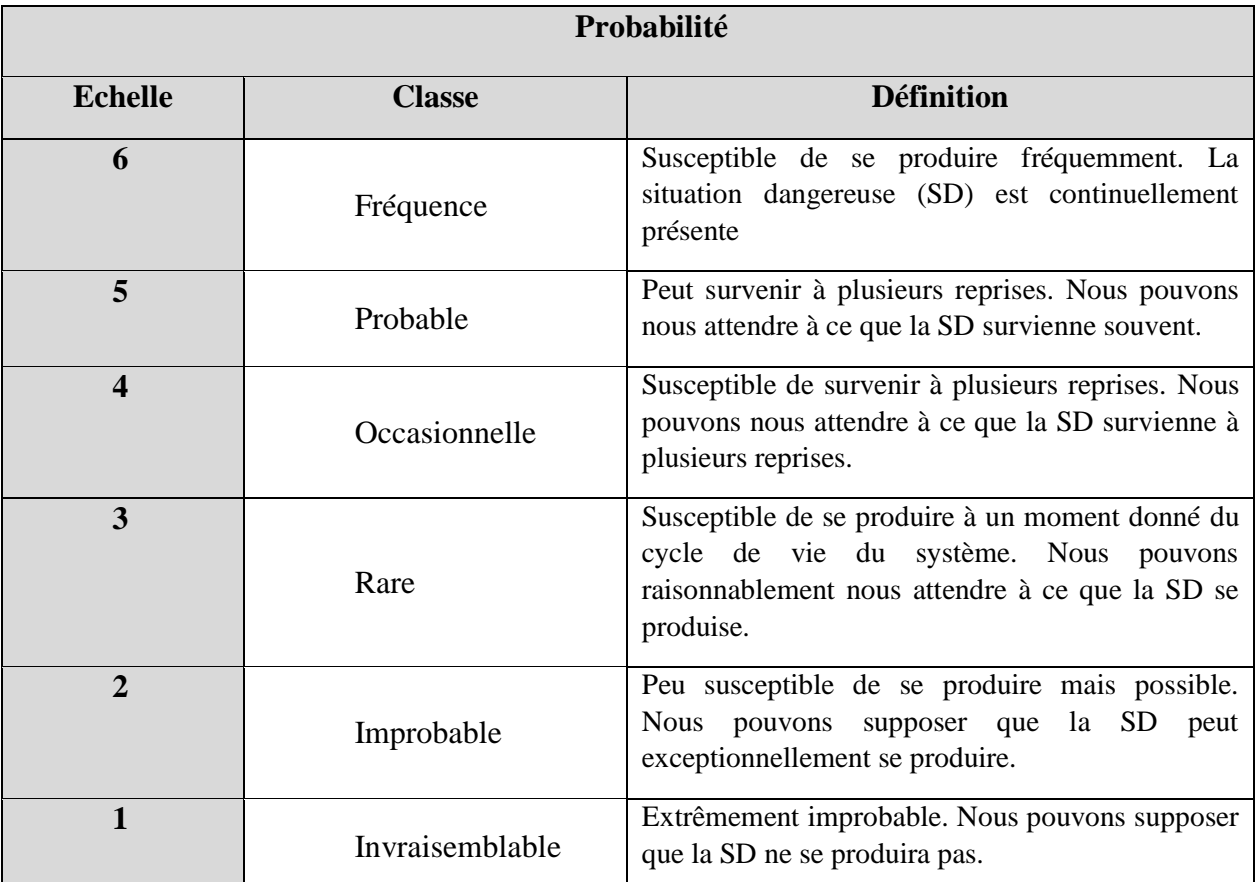

# **Tableau 3. 8: Echelle de probabilité pour AMDEC**

# **Tableau 3. 9: Echelle de gravité pour AMDEC**

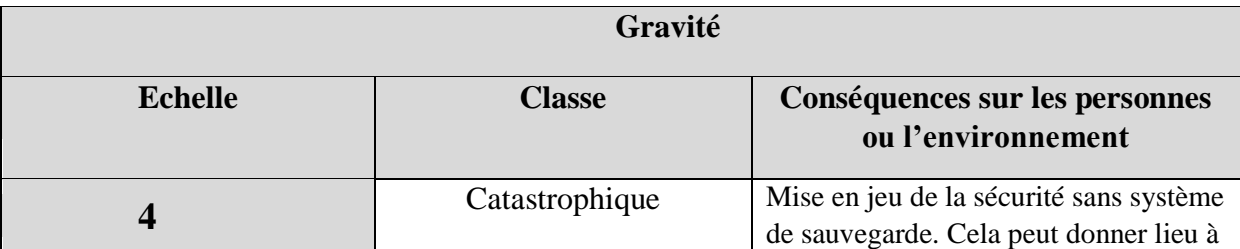

|          | un incident                                                                                                    |
|----------|----------------------------------------------------------------------------------------------------|
| Critique | Mise en jeu de la sécurité (l'accident<br>est rattrapé par l'intervention d'un<br>système de sauvegarde).             |
| Majeure  | Interruption de la mission                                                                                            |
| Mineure  | Sans influence sur la mission (aucune)<br>gêne sur intervenants, panne possible<br>sur l'un des éléments redondants,) |

**Tableau 3. 10: Echelle de détection pour AMDEC**

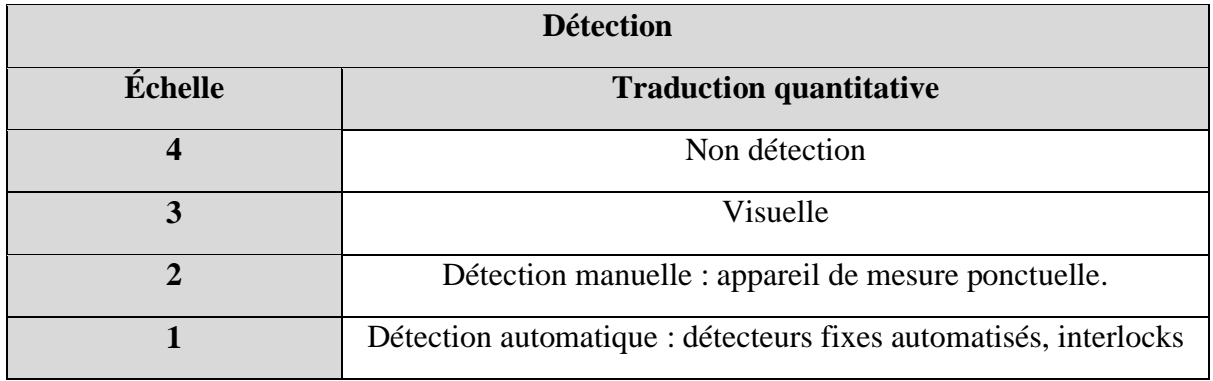

Lorsque les trois (03) critères ont été évalués, on fait le produit des trois notes obtenues pour calculer la criticité.

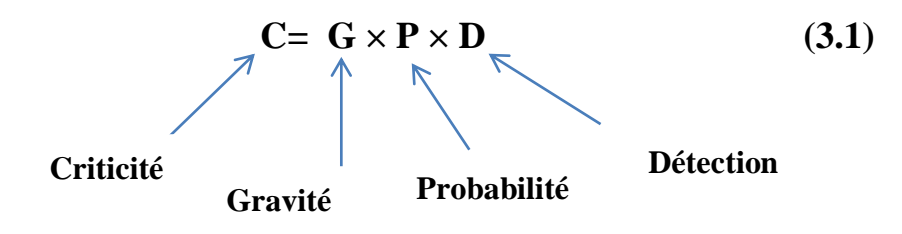

D'où la grille de criticité utilisée au niveau de CAP-DJIENT et représenté dans le tableau cidessous :

| Niveau de criticité | <b>Classe</b>                      | <b>Définition</b>        |
|---------------------|------------------------------------|--------------------------|
| $1 \leq C < 10$     | Criticité acceptable               | Aucune modification      |
|                     |                                    | Maintenance corrective   |
| $10 \le C < 20$     | Criticité moyenne (acceptable      | Amélioration             |
|                     | avec condition)                    | Maintenance préventive   |
| C > 20              | Criticité inacceptable (interdite) | Remise en cause complète |
|                     |                                    | de l'équipement          |

**Tableau 3. 11: Grille de criticité pour AMDEC**

# **4.4.2. Déploiement et résultats**

Les résultats de la méthode sont représentés dans un tableau qui se trouve en (Annexe B).

Les éléments qui ressortent de l'analyse sont principalement les modes de défaillance liés au blocage mécanique, défaillance structurelle, indication erronées et autres. Les résultats obtenus sont représentés dans les figures ci-dessous :

# *Pour le circuit de vapeur*

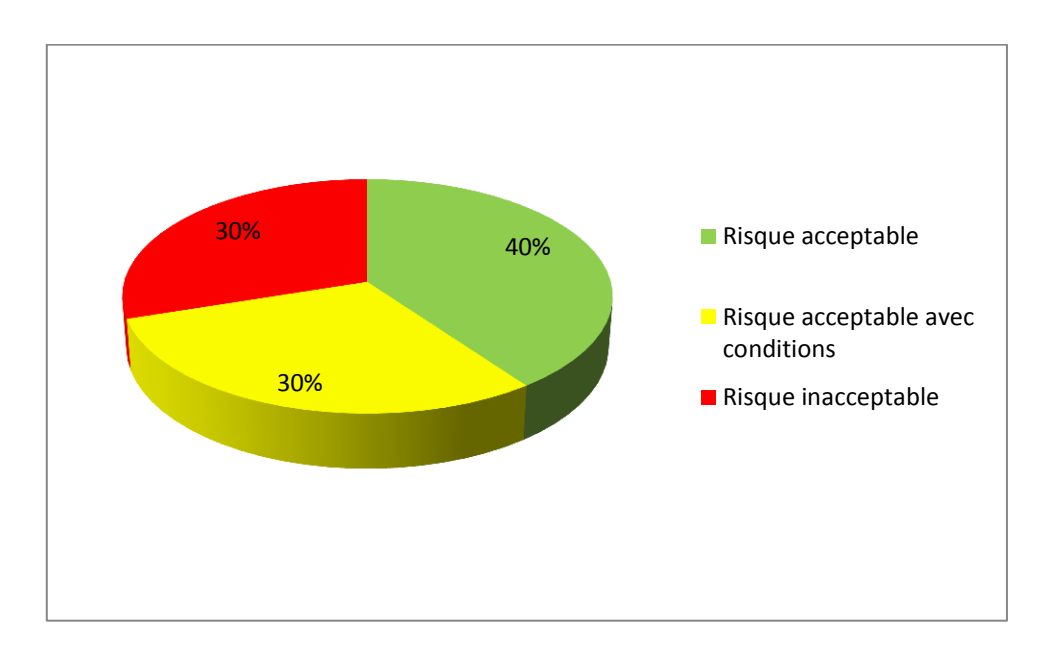

# **Figure 3. 11: Répartition des modes de défaillances selon leur criticité pour le circuit de vapeur**

## *Pour le circuit de gaz*

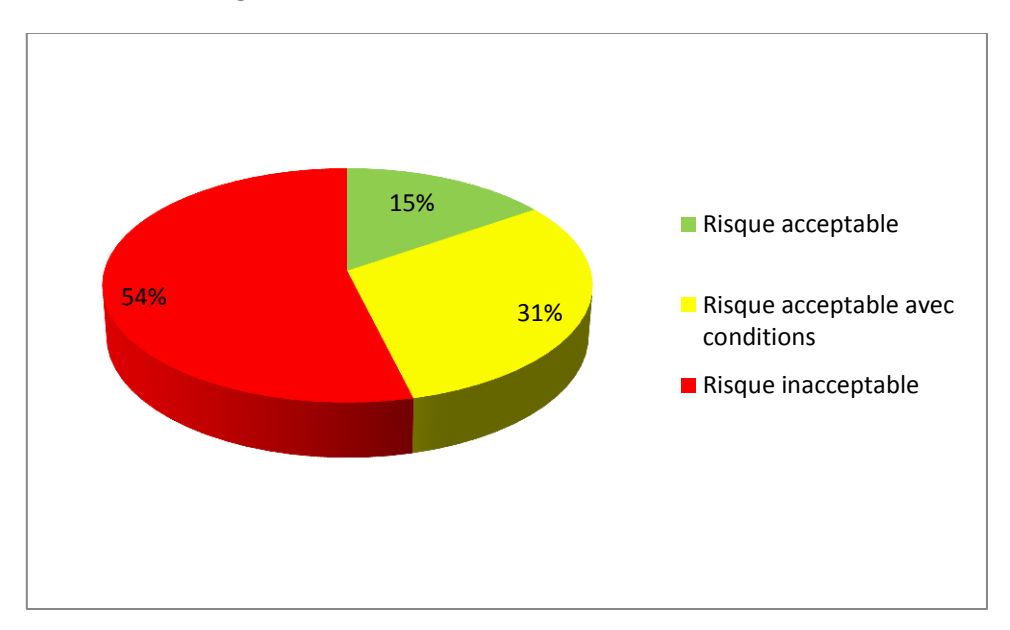

**Figure 3. 12: Répartition des modes de défaillances selon leur criticité pour le circuit de gaz**

### *Interprétation des résultats :*

 Pour le circuit de vapeur sous remarquons que la plus grande proportion des risques estimés qui représentent 40% sont acceptables, et nous pouvons expliquer par les mesures de prévention mises en place, contrairement au circuit de gaz seulement 15% de la tonalité sont acceptable.

Pour les risques inacceptables qui représentent la plus grande proportion pour le circuit de gaz (54%) et 30% pour le circuit de vapeur, il inclue comme effets :

- Des surpressions au niveau du ballon chaudière et les canalisations ;
- Accumulation du gaz au niveau de la chambre de combustion ;
- Surchauffe au niveau des conduites de vapeur ;
- Des fuites un peu par tous.

 D'où la mise en œuvre de recommandations et primordiale pour la réduction du niveau de risque.

 Pour les 30% et 31% restant des risques, feront l'objet de recommandation et une maintenance préventive.

#### **4.5. Méthode nœud de papillon**

 La quantification de la probabilité d'occurrence des phénomènes dangereux est réalisée par une approche par arborescence appelée nœud-papillon. Le « nœud papillon » est un outil qui combine un arbre de défaillances et un arbre d'évènements.

La figure ci-dessous montre le modèle à suivre pour l'élaboration des nœuds de papillon :

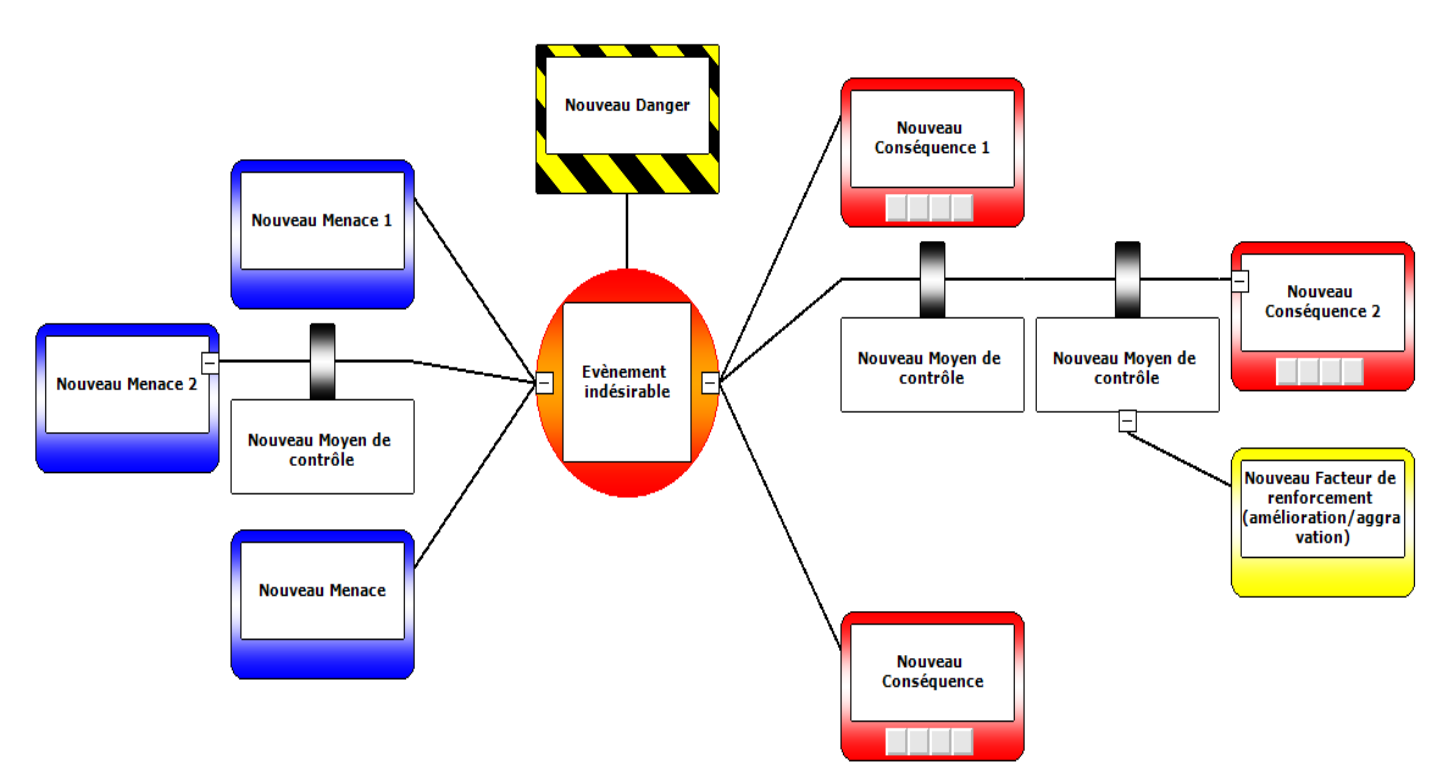

**Figure 3. 13: Modèle d'un nœud de papillon**

 Pour la suite de notre travail, nous allons déterminer notre événement redouté central (ERC) du système choisi à étudier (chaudière à vapeur) à partir des méthodes d'analyse effectuées précédemment (APR et AMDEC) nous avons recensé quatre (04) évènements redoutés centraux qui sont :

- **Surchauffe des tubes de descente qui se trouve suspendue du ballon de chaudière ;**
- **Surpression au niveau du ballon de chaudière à vapeur ;**
- **Fuite interne de gaz au niveau de la chambre de combustion de la chaudière.**
- **Fuite externe de gaz au niveau des conduites de gaz dans la zone de la chaudière (ND250 et NN50)**

 Nous allons ensuite construire un arbre de défaillance (arbre de causes) qui va regrouper toutes les causes qui peuvent conduire à l'événement redouté central.

 Par la suite, nous allons enchainer avec l'arbre des événements qui va citer toutes les conséquences engendré par l'ERC mené des barrières de sécurité existantes.

#### **4.5.1. Evénement redouté centrale : Surchauffe des colonnes de descentes**

#### **4.5.1.1. Arbre de défaillance**

L'AdD pour le 1 er évènement redouté central (ERC) se trouve en Annexe C

 Les causes principales de la surchauffe des colonnes de descentes au niveau de chaudière à vapeur sont :

- Défaillance du thermostat de la chaudière ;
- Défaillance de la pompe d'alimentation en eau ;
- Défaillance de la vanne d'alimentation en eau ;
- Défaillance du séparateur cyclone au niveau du ballon ;
- Défaillance de l'indicateur de niveau du ballon chaudière.

 Pour calculer la probabilité de l'évènement redouté, il faut d'abord déterminer les probabilités de défaillances des évènements de base pour chaque  $\mathrm{Ad} \mathrm{D}^{10}$ 

| Code        | <b>Causes</b>                               | Probabilité de        |
|-------------|---------------------------------------------|-----------------------|
|             |                                             | défaillance           |
| <b>E007</b> | Absence de procédures de vérification et de | $5 \times 10^{-3}$    |
|             | maintenance                                 |                       |
| <b>E006</b> | Vieillissement                              | $3.52 \times 10^{-5}$ |
| <b>E019</b> | court-circuit                               | $10^{-2}$             |
| <b>E020</b> | Absence de tension                          | $10^{-2}$             |
| <b>E014</b> | Erreur humain                               | $1.0 \times 10^{-2}$  |
| <b>E011</b> | Corrosion de la canalisation                | $3.52 \times 10^{-5}$ |
| E012        | <b>Fissures</b>                             | $3.52 \times 10^{-5}$ |

**Tableau 3. 12: Probabilités de défaillances des évènements de base pour l'ERC 1**

#### *Calcule de probabilité de l'ERC 1 :*

# **P001= P002+ P003+ P004**

**Tel que :** 

 $\overline{a}$ 

P002=E006+E007

 $P003 = P008 + P009 + P010 = (E019 + E020) + (P013 + E014) + (E011 \times E012)$ 

 $= (E019 + E020) + (E006 + E007 + E014) + (E011 \times E012)$ 

P004= P023+ P024 = (E006+E007) + (E006+E007) =  $2 \times (E006 + E007)$ 

 $10$  Les probabilités de défaillance des évènements de base et des équipements de sécurité sont obtenues à partir de base de données OREDA

## **Probabilité de Surchauffe des colonnes de descente = P001= P002+ P003+ P004= 0.3654**

#### **4.5.1.2. Arbre des événements**

La figure ci-dessous montre l'arbre des événements obtenu :

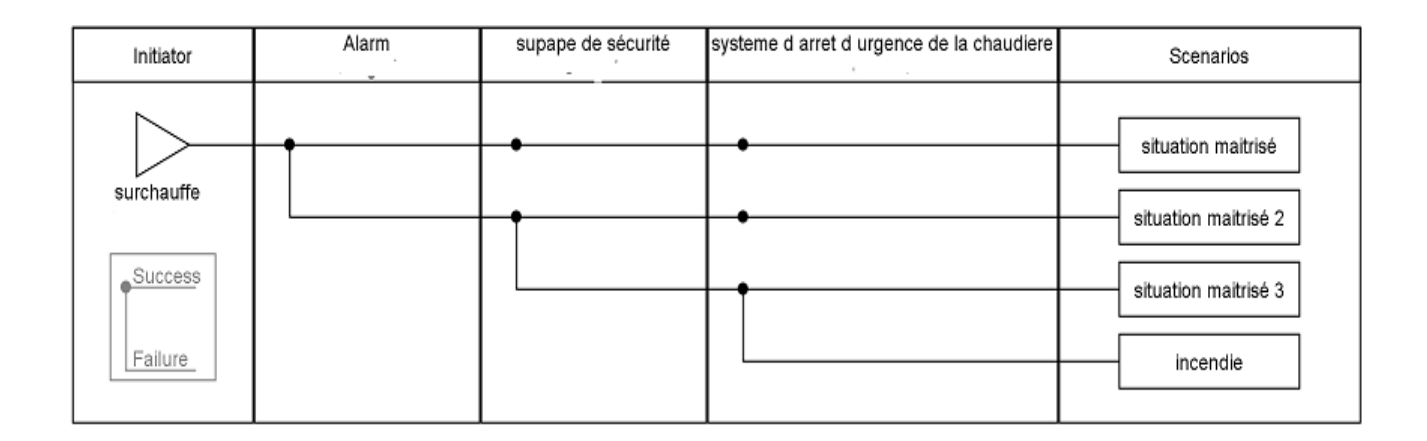

### **Figure 3. 14: Arbre des évènements pour l'ERC1**

 Le tableau suivant montre les probabilités de défaillance pour les équipements de sécurité pour l'ERC 1 :

**Tableau 3. 13: Probabilité de défaillance des équipements de sécurité pour l'ERC 1**

| Code | Equipement                | Probabilité de        |
|------|---------------------------|-----------------------|
|      |                           | défaillance           |
|      | Alarme                    | $1.45 \times 10^{-1}$ |
| D2   | Soupape de sécurité       |                       |
|      | Système d'arrêt d'urgence |                       |

*Le calcul de probabilité d'apparition du phénomène dangereux pour ERC1:*

P (incendie)= P001 x D1x D3 x D3=  $5.2983 \times 10^{-6}$ 

### **4.5.1.3. Nœud de papillon :**

La figure ci-dessous montre le nœud de papillon de l'événement redouté central

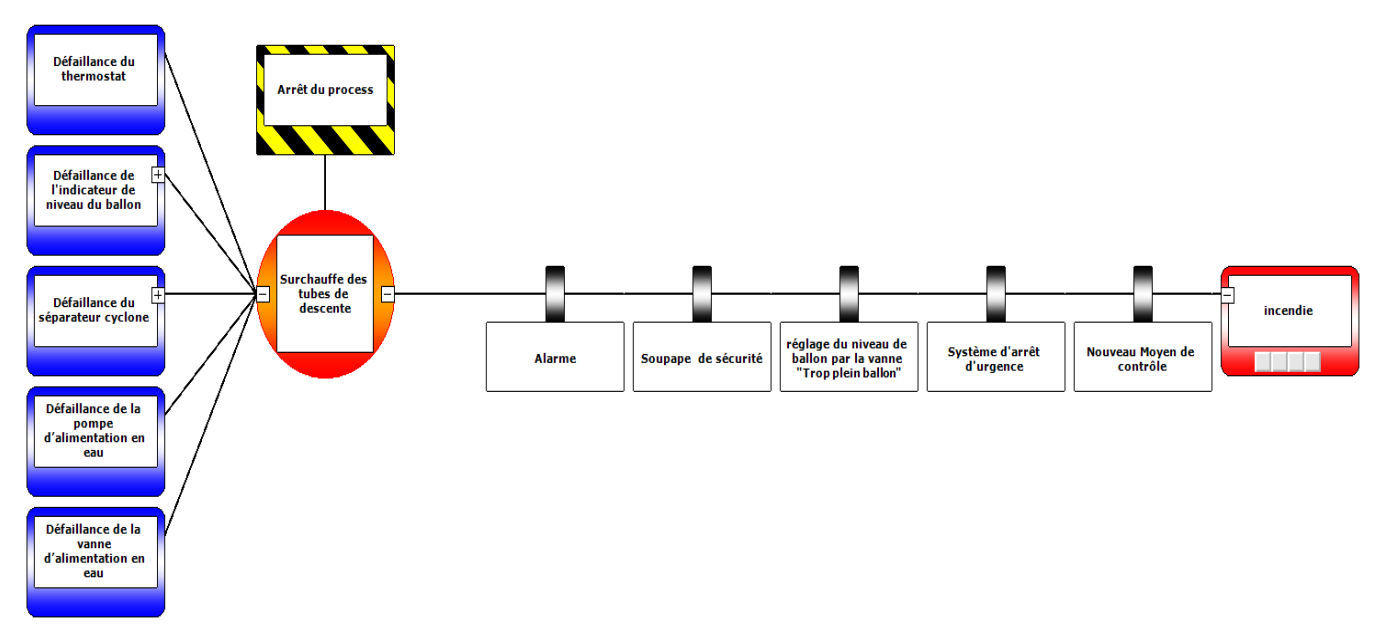

**Figure 3. 15: Nœud de papillon de l'ERC 1**

# **4.5.2. Evénement redouté centrale : Surpression au niveau du ballon de chaudière à vapeur**

# **4.5.2.1. Arbre de défaillance**

L'AdD pour le deuxième évènement redouté central (ERC 2) se trouve en Annexe C

Les causes principales de la Surpression au niveau du ballon de chaudière à vapeur sont :

- Défaillance de soupape de sécurité ;
- Défaillance de l'électrovanne d'alimentation en eau ;
- Défaillance de l'économiseur ;
- Défaillance de l'évent ;
- défaillance de thermostat.

Les probabilités de défaillances des évènements de base pour ERC 2 sont représentées dans le tableau ci-dessous :

| Code        | <b>Causes</b>                               | Probabilité de défaillances |
|-------------|---------------------------------------------|-----------------------------|
| <b>E001</b> | Absence de procédures de vérification et de | $5 \times 10^{-3}$          |
|             | maintenance.                                |                             |
| <b>E002</b> | Vieillissement                              | $3.52 \times 10^{-5}$       |
| <b>E003</b> | Rupture mécanique (soupape, électrovanne)   | $1 \times 10^{-2}$          |

**Tableau 3. 14: Probabilités de défaillances des évènements de base pour l'ERC 2**

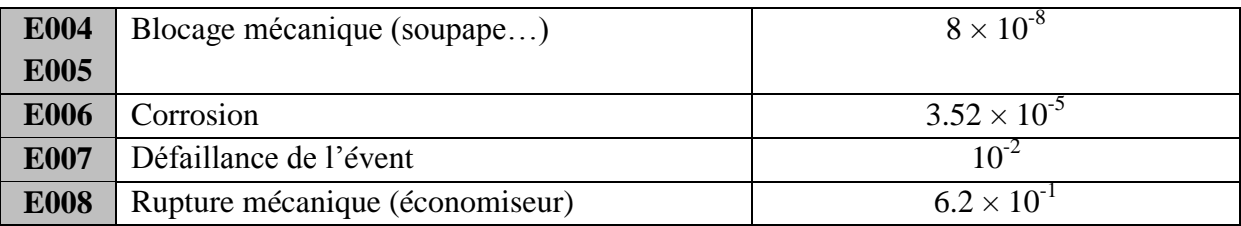

*Calcule de probabilité de l'ERC 2 :*

**P001= P002+ P003**

**Tel que :** 

P002= P004+ P005+ P006+ E007= (E001+E002) + (E003+E004) + (E005+E001+ 3×E002+  $E009$ ) + $E007 = 0.04014$ 

 $P003 = P007 + P008 = (E006 + E008) + (E001 + E002) = 0.6250$ 

# **Probabilité de Surpression au niveau ballon chaudière = P001= P002+ P003 = 0.66521**

### **4.5.2.2. Arbre des événements**

La figure ci-dessous montre l'arbre des événements obtenu

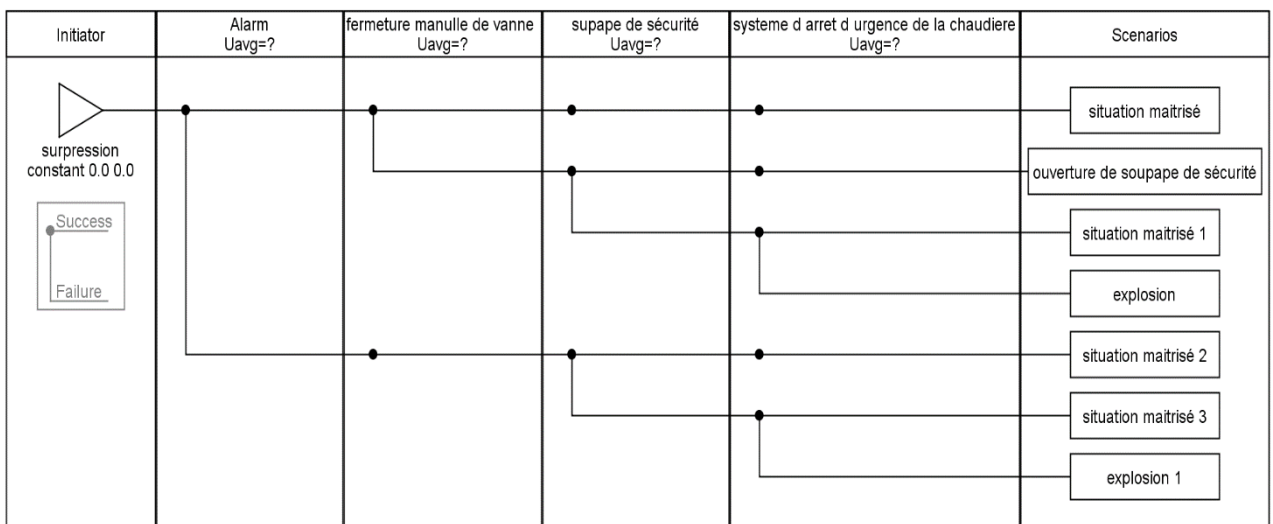

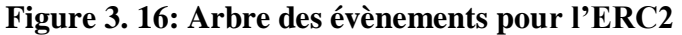

 Le tableau suivant montre les probabilités de défaillance pour les équipements de sécurité pour l'ERC 2 :

**Tableau 3. 15: Probabilité de défaillance des équipements de sécurité pour l'ERC 2**

| Code           | Equipement                           | Probabilités de défaillance |
|----------------|--------------------------------------|-----------------------------|
| D <sub>1</sub> | Alarme                               | $1.45 \times 10^{-1}$       |
| D2             | manuelle<br>Fermeture<br>de<br>vanne | 10 <sup>-2</sup>            |
|                | d'alimentation en eau                |                             |
| D <sub>3</sub> | Soupape de sécurité                  | 10 <sup>-2</sup>            |
| D <sub>4</sub> | Système d'arrêt d'urgence            | $10^{-2}$                   |

*Le calcul de probabilité d'apparition des phénomènes dangereux pour ERC 2:*

# P001= **0.66521**

P (Explosion)= P001  $\times$  (1-D1)  $\times$  D2  $\times$  D3  $\times$  D4 = 5.6875 $\times$  10<sup>-7</sup>

P (Explosion 1)= P001 × D1 × (1-D2) × D3 × D4 =  $9.5490 \times 10^{-6}$ 

# **4.5.2.3. Nœud de papillon**

La figure ci-dessous montre le nœud de papillon de l'événement redouté central :

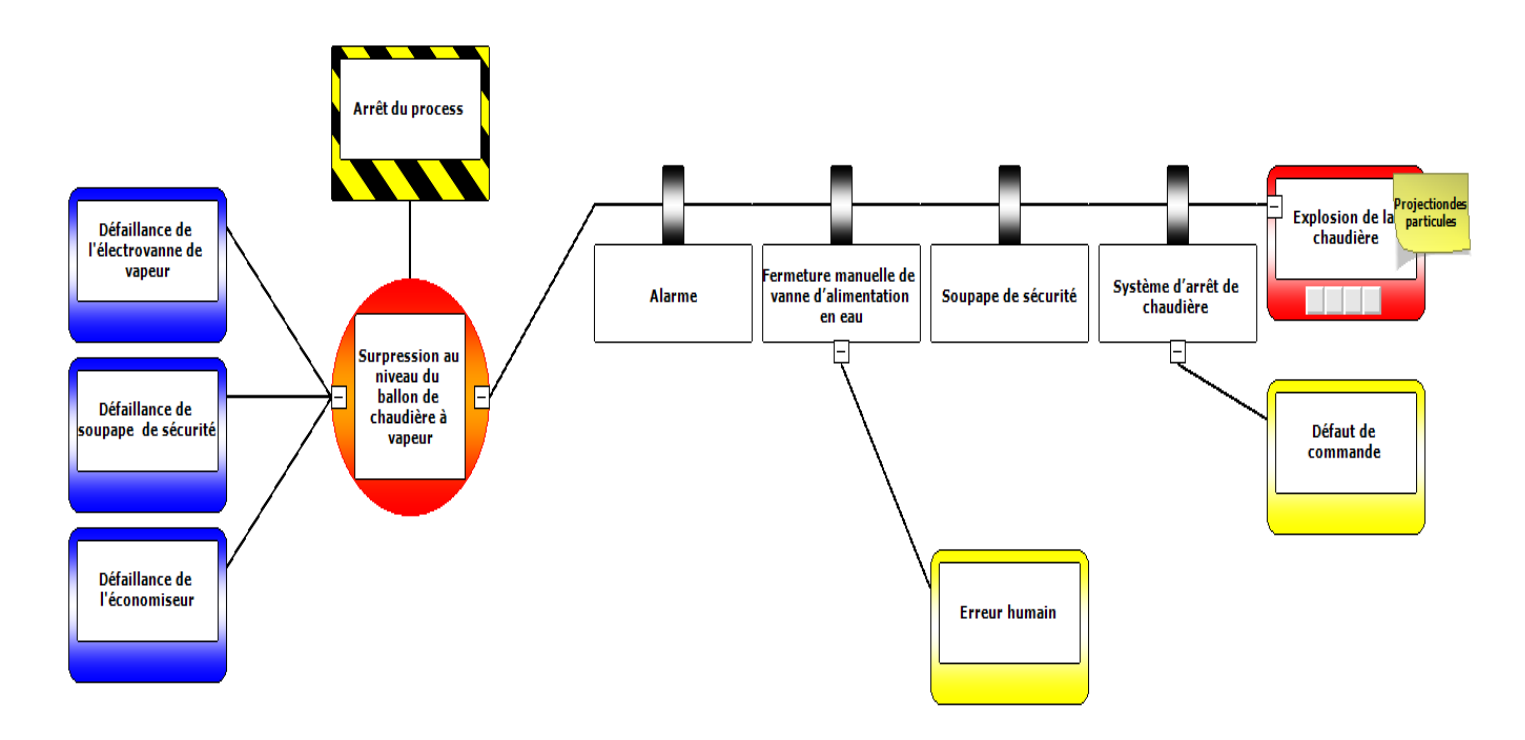

**Figure 3. 17: Nœud de papillon de l'ERC 2**

# **4.5.3. Evénement redouté centrale : Fuite interne de gaz au niveau de la chambre de combustion de la chaudière**

# **4.5.3.1. Arbre de défaillance**

L'arbre de défaillance pour le troisième évènement redouté central (ERC 3) se trouve en Annexe C

Les causes principales de la fuite interne au niveau de la chambre de combustion sont :

- Défaillance des vannes manuelles ;
- Défaillance des vannes pneumatiques commandées par l'air.
- Défaillance du brûleur.
- Rupture des canalisations de gaz

Les probabilités de défaillances des évènements de base pour ERC 3 sont représentées dans le tableau ci-dessous :

| Code        | <b>Causes</b>                                             | Probabilités de défaillance   |
|-------------|-----------------------------------------------------------|-------------------------------|
|             |                                                           |                               |
| <b>E001</b> | Rupture mécanique                                         | $1 \times 10^{-2}$            |
| <b>E004</b> |                                                           |                               |
| <b>E002</b> | corrosion                                                 | $3.52 \times 10^{-5}$         |
| <b>E003</b> | Fissure                                                   | $3.52 \times 10^{-5}$         |
| <b>E005</b> | Blocage mécanique                                         | $8 \times \overline{10^{-8}}$ |
| <b>E006</b> | Blocage de soupape de commande                            | $10^{-1}$                     |
| <b>E007</b> | Vieillissement                                            | $3.52 \times 10^{-5}$         |
| <b>E008</b> | Absence de procédure de vérification et de<br>maintenance | $5 \times 10^{-3}$            |
| <b>E009</b> | Défaut de signal                                          | $1 \times 10^{-2}$            |

**Tableau 3. 16: Probabilités de défaillances des évènements de base pour l'ERC 3**

*Calcule de probabilité de l'ERC 3 :*

# **P001= P002+ P003+ P004+ P005**

# **Tel que :**

P002= P006+ E001= E001+ E002 + E003= 0.01007

# P003= P007+P008=E003+E004+E006+ 3×E007+ E008+E009= 0.12514

P004= P009+P010 =E003+E004+E006+ 3×E007+ E008+E009= 0.12514

 $P005 = P011 + E003 = E003 + E005 + E006 = 0.100035$ 

## **Probabilité de Fuite de gaz au niveau de la chambre de combustion => P001= 0.350315**

#### **4.5.3.2. Arbre des événements**

La figure ci-dessous montre l'arbre des événements obtenu :

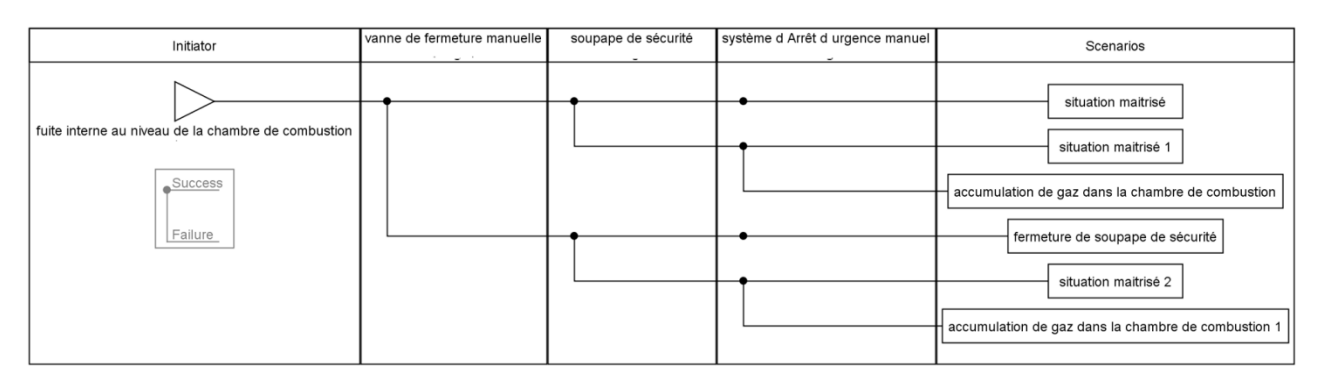

**Figure 3. 18: Arbre des événements de l'ERC 3**

Le tableau suivant montre les probabilités de défaillance pour les équipements de sécurité pour l'ERC 3

**Tableau 3. 17: Probabilités de défaillances des équipements de sécurité pour l'ERC 3**

| Code | <b>Equipement</b>                | Probabilité de défaillance |
|------|----------------------------------|----------------------------|
| Dí   | Vanne à fermeture rapide         | $1, 5 \times 10^{-1}$      |
| D2   | Soupape de sécurité              | $10^{-7}$                  |
| D3   | Système d'arrêt d'urgence manuel |                            |

*Le calcul de probabilité d'apparition des phénomènes dangereux pour ERC 3:*

#### **P001= 0.350315**

P (Accumulation de gaz 1)=  $P001 \times (1-D1) \times D2 \times D3 = 2.9776 \times 10^{-5}$ 

P (Accumulation de gaz 2)=  $P001 \times D1 \times D2 \times D3 = 5.2547 \times 10^{-6}$ 

## **4.5.3.3. Nœud de papillon :**

La figure ci-dessous montre le nœud de papillon de l'événement redouté central :

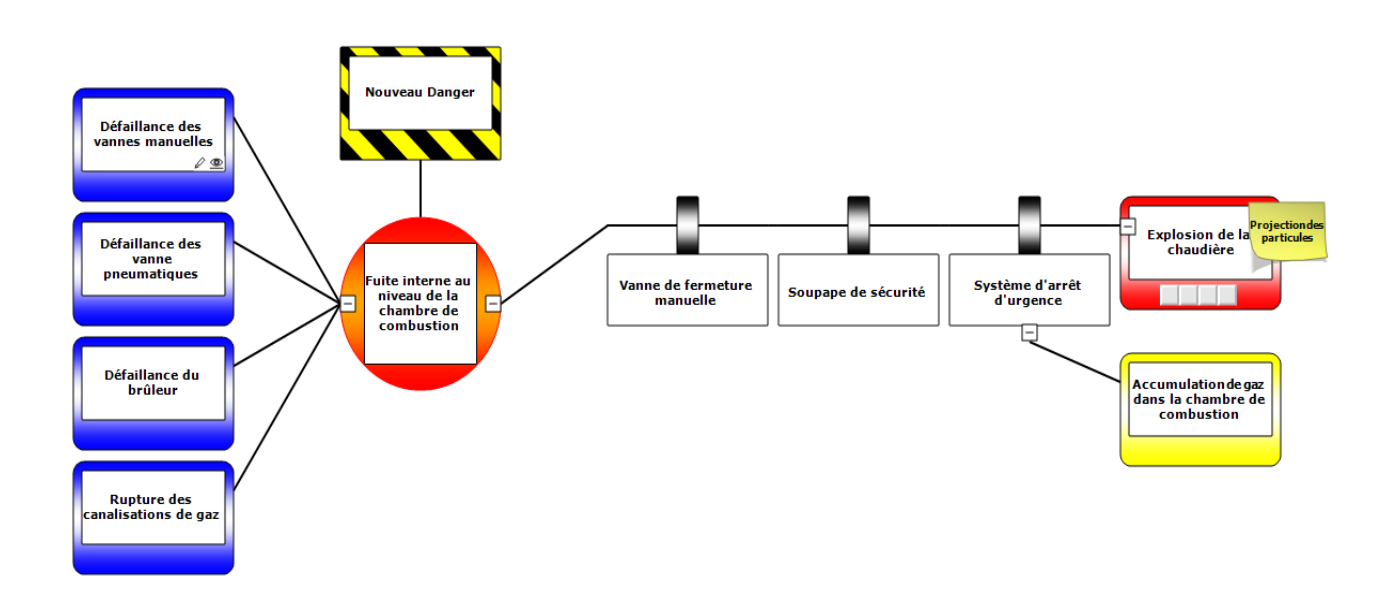

**Figure 3. 19: Nœud de papillon de l'ERC 3**

# **4.5.4. Evénement redouté centrale : Fuite externe de gaz au niveau des conduites d'admission de la chaudière**

# **4.5.4.1. Arbre de défaillance**

L'arbre de défaillance pour le quatrième évènement redouté central (ERC 3) se trouve en Annexe C

Les causes principales de la fuite externe au niveau des conduites d'admissions (DN 250 /NP 10) sont :

- Rupture au niveau des conduites d'admission de gaz (DN250/PN10) ;
- Défaillance structurelle de bride de jonction ;
- Surpression au niveau des conduites.

Les probabilités de défaillances des évènements de base pour ERC 3 sont représentées dans le tableau ci-dessous :

| Code        | <b>Causes</b>                         | Probabilités de défaillance |
|-------------|---------------------------------------|-----------------------------|
|             |                                       |                             |
| <b>E001</b> | Rupture mécanique (canalisation)      | $1.0 \times 10^{-5}$        |
| <b>E002</b> | Corrosion                             | $3.52 \times 10^{-5}$       |
| <b>E003</b> | Fissure                               | $3.52 \times 10^{-5}$       |
| <b>E004</b> | Défaillance du détendeur (régulateur) | $1.0 \times 10^{-1}$        |
| <b>E005</b> | Travaux de maintenance                | $13.5 \times 10^{-5}$       |
| <b>E006</b> | Les pertes de charges singulières     | $1.0 \times 10^{-3}$        |

**Tableau 3. 18: Probabilités de défaillances des évènements de base pour l'ERC 4**

*Calcule de probabilité de l'ERC 4 :*

**P001= P002+ P003+ P004**

**Tel que :** 

P002= P005+ E002+ E003 + P006 = E001+ 2×E002+ E003+ E004 + E005+ E006 = 0.10125

P003= E002+E004+E005+ E006 = 0.10117

 $P004 = E001 + E002 = 4.52 \times 10^{-5}$ 

# **Probabilité de Fuite externe de gaz au niveau des canalisations**

**=> P001= 0.20246**

# **4.5.4.2. Arbre des événements**

La figure ci-dessous montre l'arbre des événements obtenu :

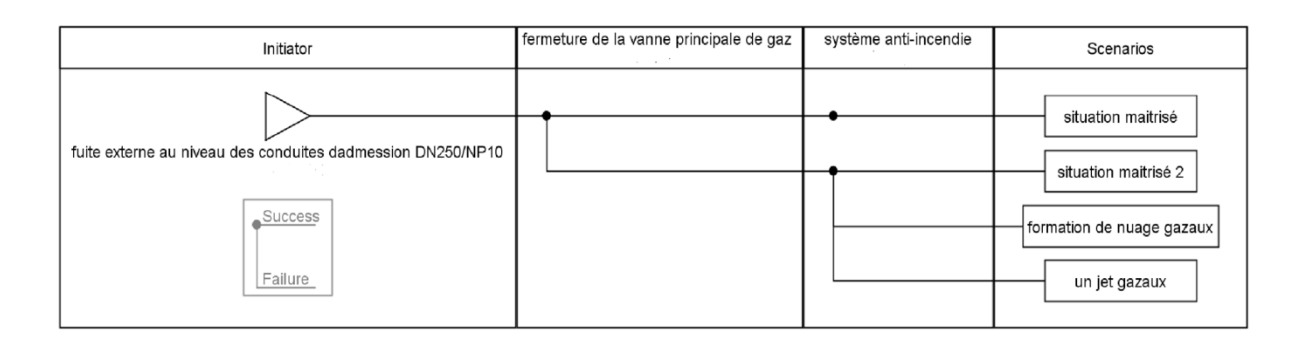

**Figure 3. 20: Arbre des événements de l'ERC 4**

Le tableau suivant montre les probabilités de défaillance pour les équipements de sécurité pour l'ERC 4

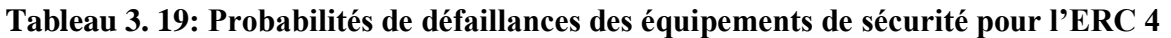

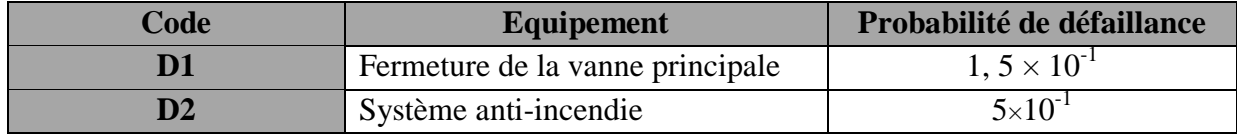

*Le calcul de probabilité d'apparition des phénomènes dangereux pour ERC 4:*

# **P001= 0.20246**

P (scénarii)=  $P001 \times D1 \times D2 = 0.0157845$ 

Tel que dans notre cas les scénarii d'accident se divisent en cas en fonction du temps :

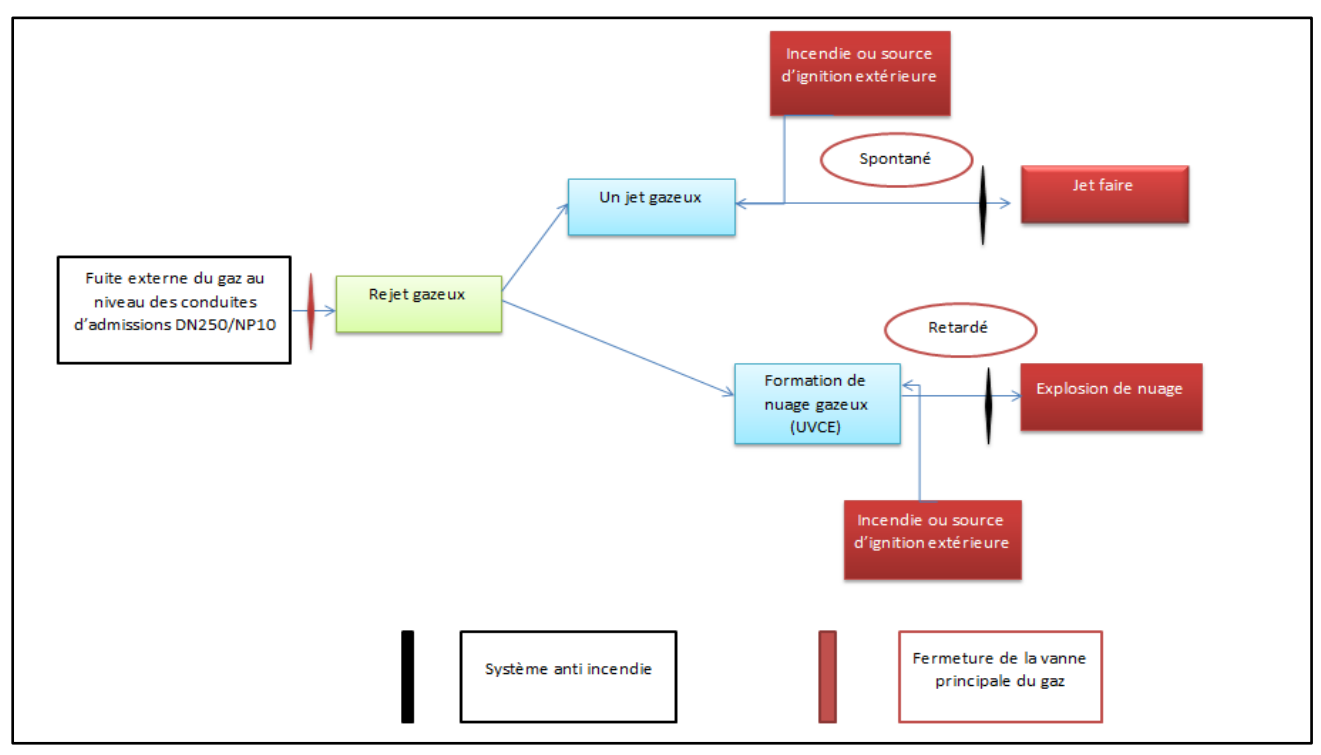

**Figure 3. 21: Explication de l'arbre des évènements pour l'ERC4**

# **4.5.4.3. Nœud de papillon**

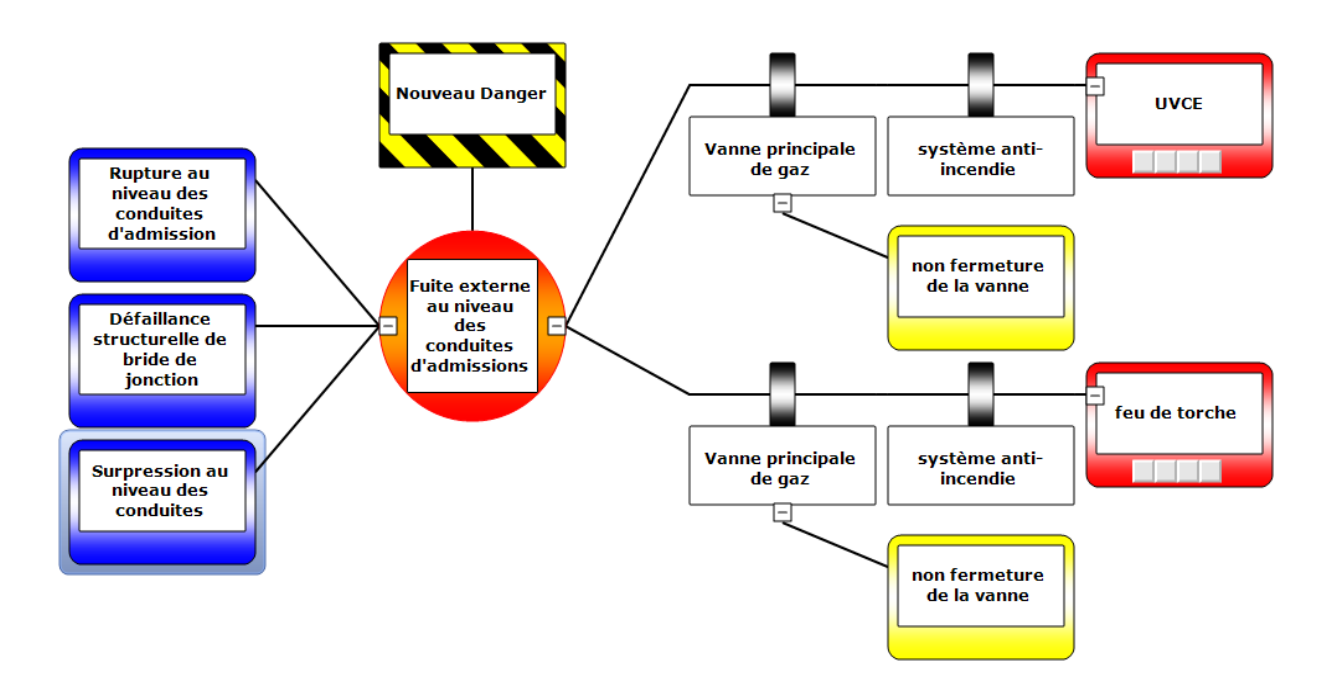

La figure ci-dessous montre le nœud de papillon de l'événement redouté central

**Figure 3. 22: Nœud de papillon de l'ERC 4**

 En se basant sur les analyses réalisées précédemment, nous avons attribué pour chaque scénario son événement initiateur (EI) possible pour lequel nous avons estimé une fréquence d'occurrence.

 Le tableau ci-dessous regroupe les scénarios, l'ensemble d'évènements initiateurs et leurs fréquences d'occurrence, les conséquences ainsi que les barrières de sécurité et leurs probabilités de défaillance.

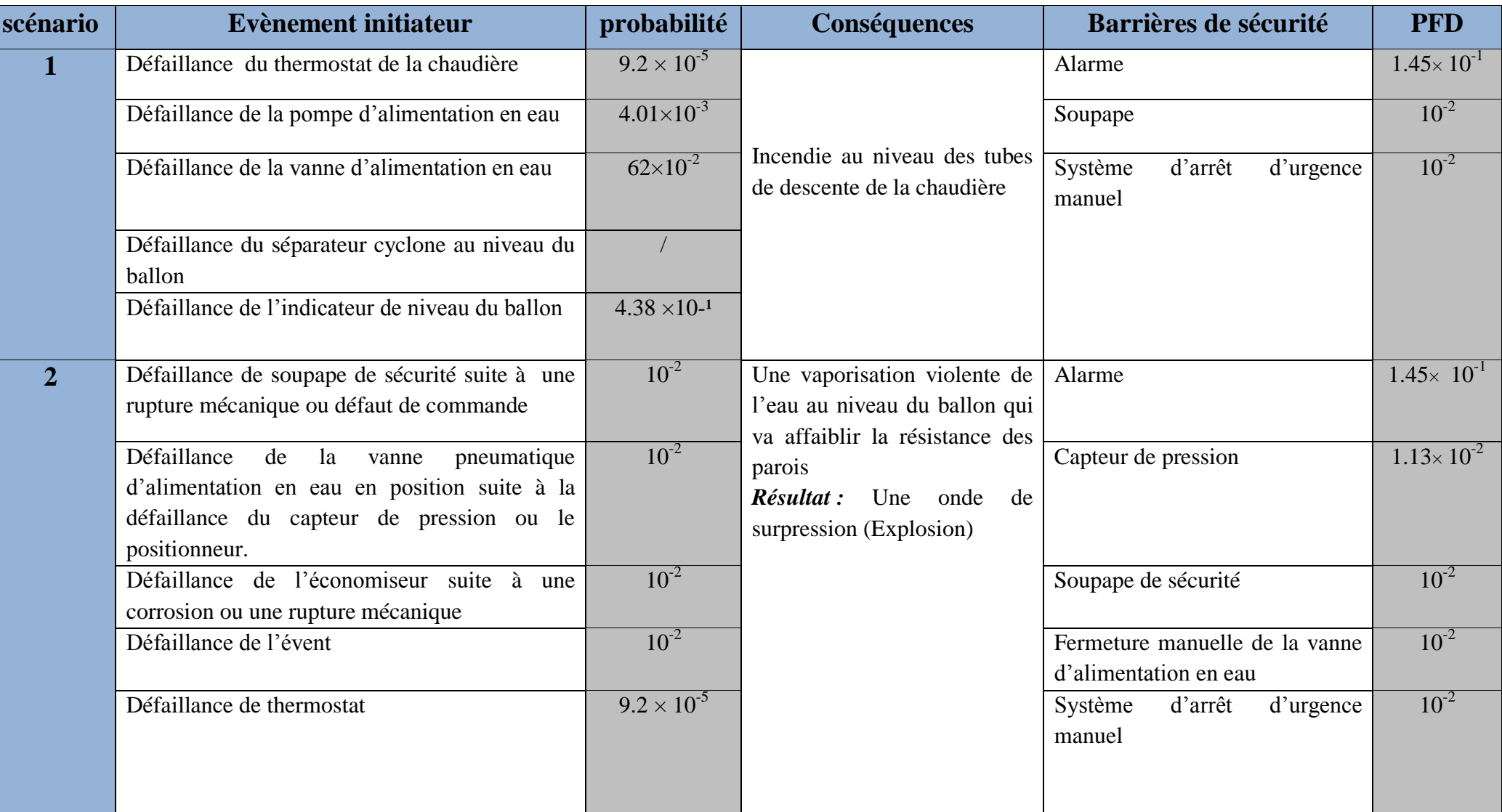

# **Tableau 3. 20: Scénarios obtenue par les nœuds de papillons**

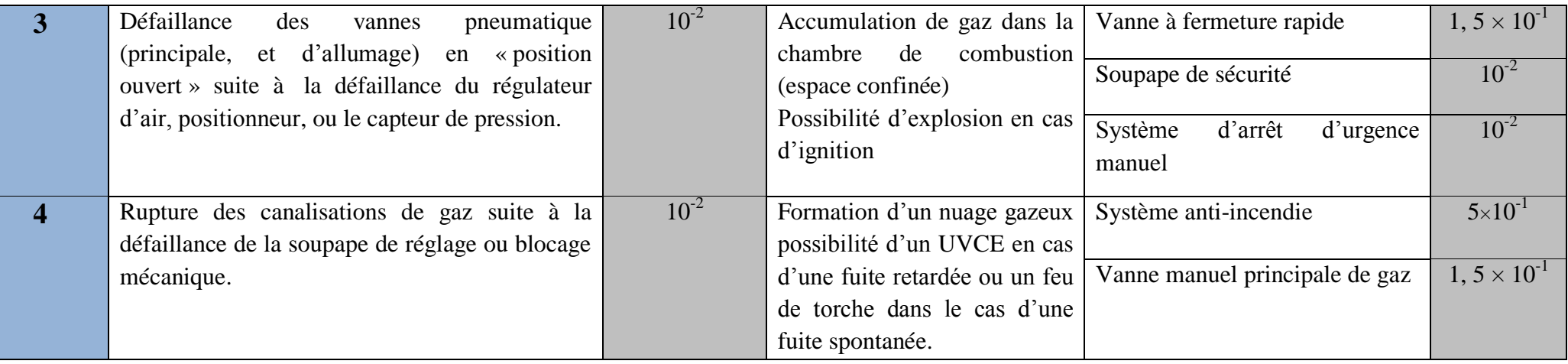

# **4.6. Méthode LOPA (Layer Of Protection Analysis)**

 La méthode LOPA s'inspire les différents éléments de ses scénarios à partir des résultats fournis par le tableau ci-dessus (Tab 22)

#### **La démarche à suivre :**

### *Etape 1 :* **Etablissement des critères d'acceptabilité**

 Dans un premiers temps nous allons estimer la gravité des scénarios à partir de la grille cidessous :

| Degré de gravité | Conséquences de             | <b>TMEL</b>                  |
|------------------|-----------------------------|------------------------------|
|                  | sécurité                    |                              |
|                  | Conséquence limitée à des   | Aucune exigence particulière |
|                  | blessures mineures          |                              |
| $\overline{2}$   | Evénement, Impact pouvant   | $1\times10$ -3par an         |
|                  | causer des blessures graves |                              |
|                  | ou une invalidité           |                              |
| 3                | Evénement, Impact qui       | $1\times10$ -4par an         |
|                  | conduit à un seul décès sur |                              |
|                  | place                       |                              |
|                  | Evénement, Impact qui       | $1\times10-5$ par an         |
|                  | conduit à plus d'un seul    |                              |
|                  | décès sur place             |                              |

**Tableau 3. 21: Grille de gravité pour LOPA**

# *Etape 2 :* **Estimation des fréquences des événements initiateurs**

 Les fréquences d'occurrences des événements initiateurs sont tirées de la littérature et représenter dans le tableau 22

# *Etape 3* **: Identification des couches de protection indépendantes et leurs probabilités de défaillance**

 A noter que ces probabilités sont estimées en se référant à plusieurs sources telles que la norme OREDA, la norme IEC 61511, un ouvrage référence du CCPS, 2001, et des données fournies par le concepteur du système.

# *Etape 4*: **Calcul de la fréquence de la conséquence réduite de chaque scénario d'accident**

La fréquence des conséquences réduites des scénarios d'accidents 1, 2, 3, 4, est calculée en utilisant l'équation (2.1) du chapitre II

Les résultats sont regroupés dans les tableaux ci-dessous :

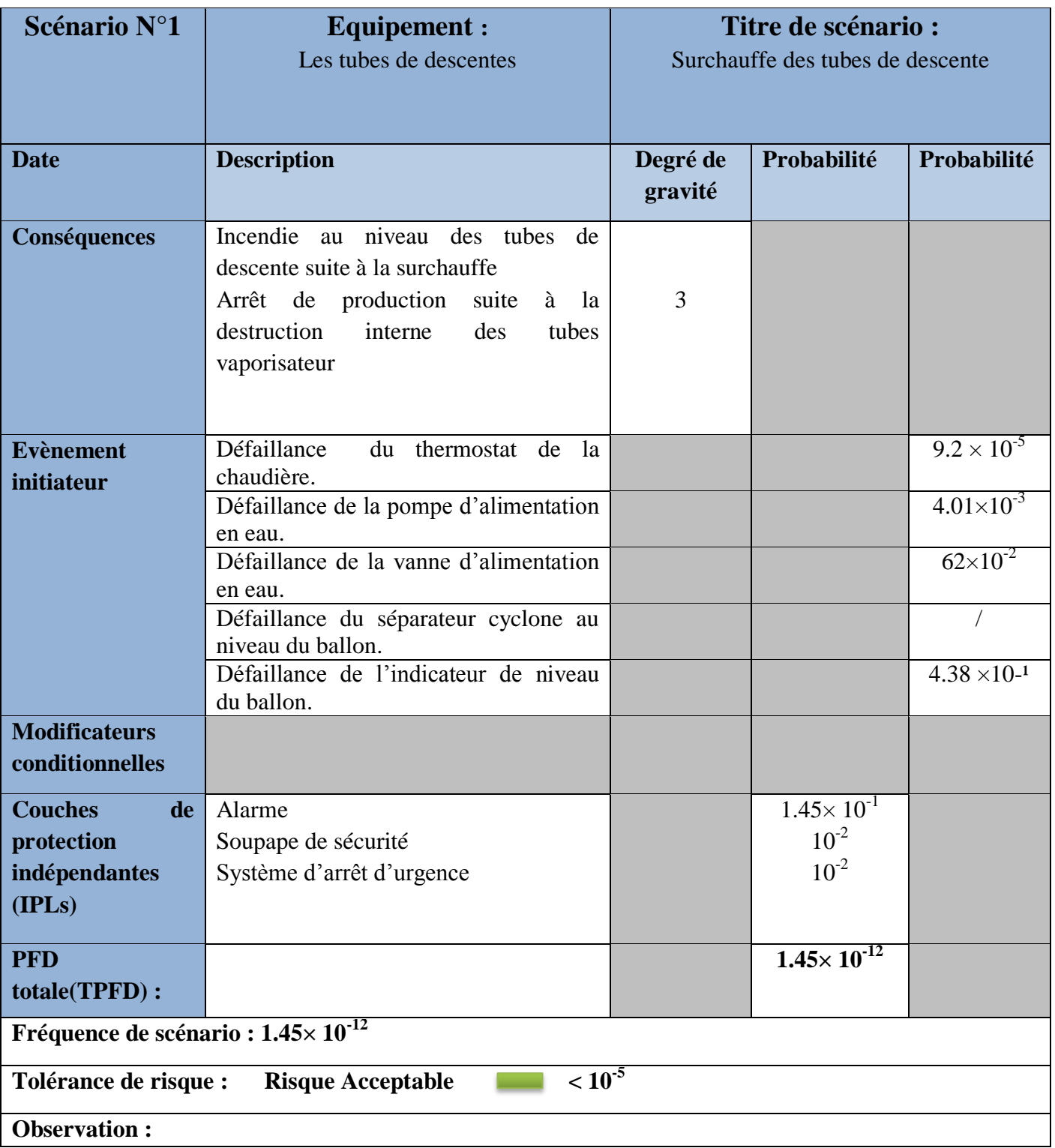

# **Tableau 3. 22: LOPA pour le scénario 1**

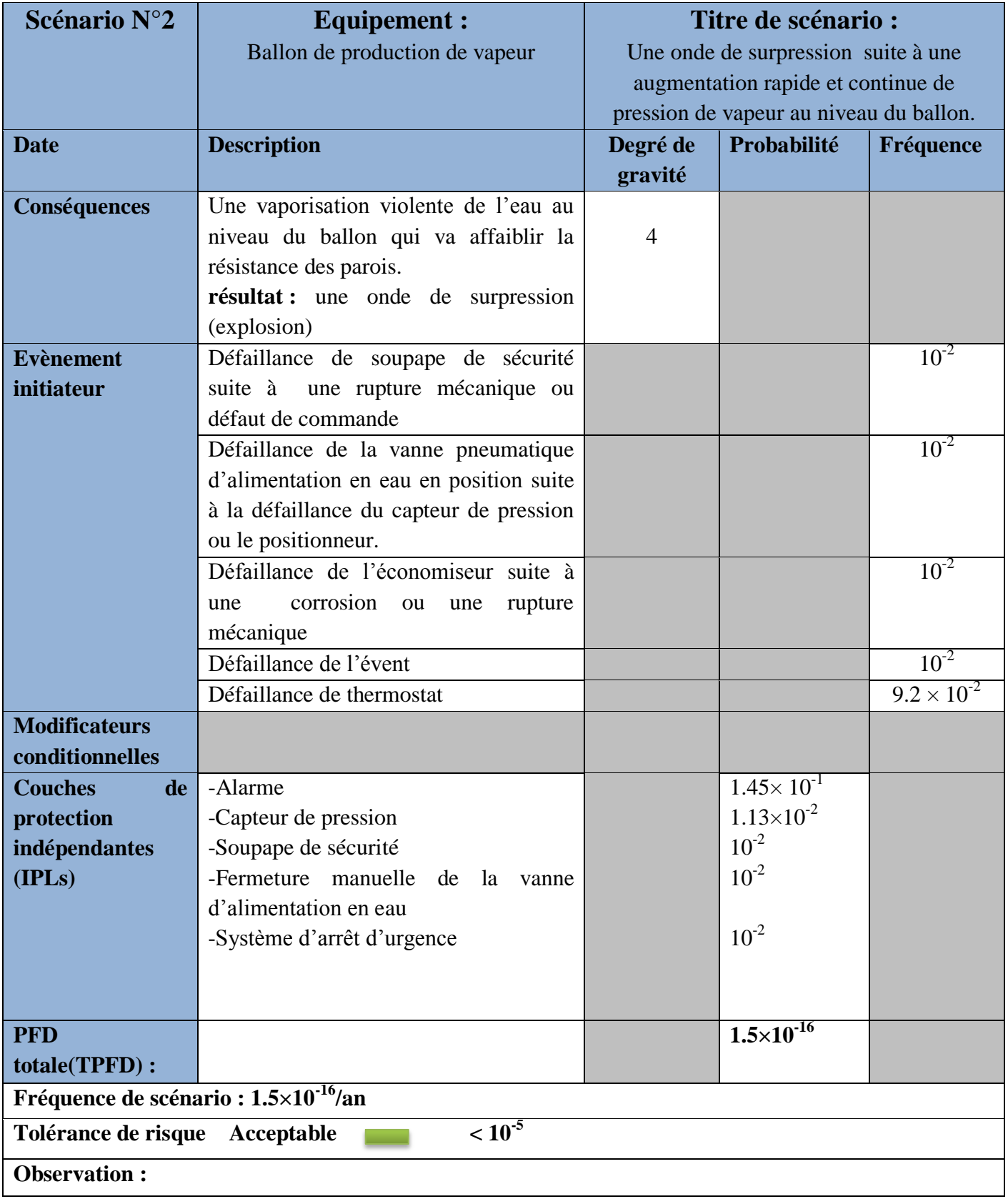

# **Tableau 3. 23: LOPA pour le scénario 2**

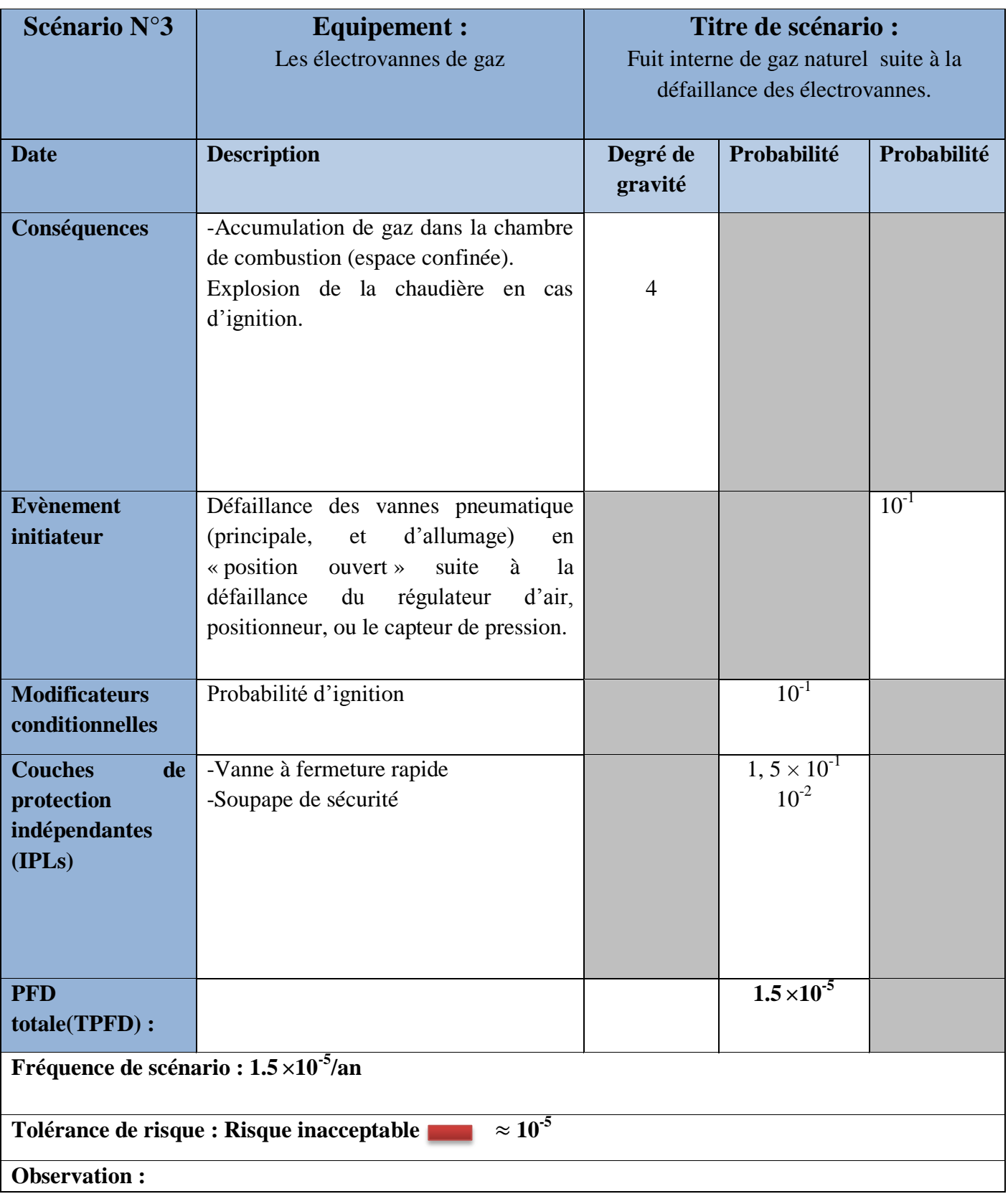

# **Tableau 3. 24: LOPA pour le scénario 3**

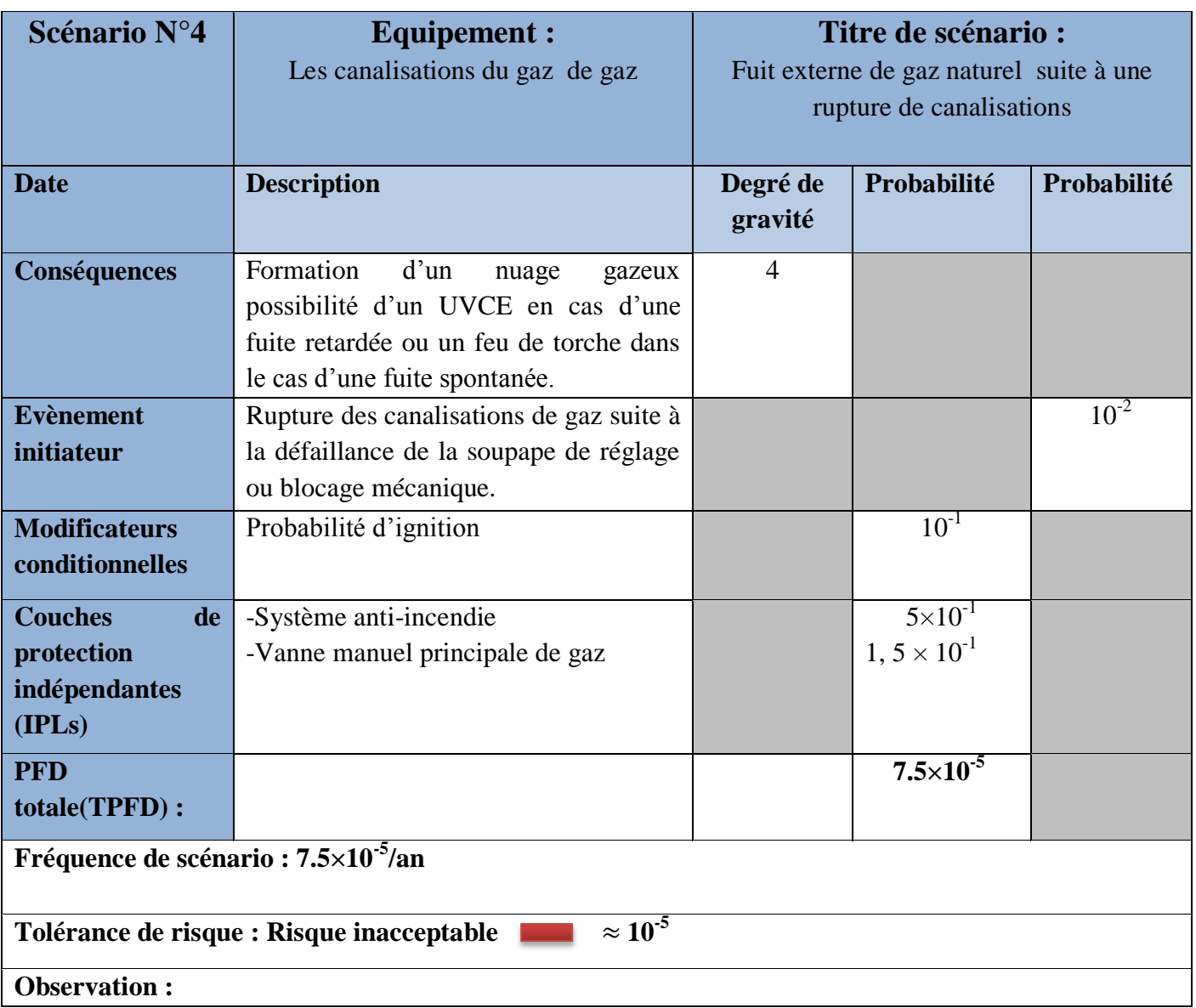

# **Tableau 3. 25: LOPA pour le scénario 4**

# *Interprétation des résultats :*

 Les fréquences des conséquences des scénarios d'accidents sont obtenues lorsque nous considérons qu'une défaillance de la totalité des barrières de sécurité est survenue pour chaque scénario étudié.

- **Scénario 1: ƒ<sup>1</sup> : 1.45× 10-12/an**
- **Scénario 2: ƒ2** : **1.5×10-16 /an**
- **Scénario 3: ƒ3 : 1.5**×**10-5 /an**
- **Scénario 4: ƒ4: 7.5×10-5 /an**

 Nous remarquons que pour les fréquences des conséquences des scénarios d'accidents **ƒ<sup>1</sup>** et **ƒ<sup>2</sup>** la tolérance de risque est considéré comme acceptable, ce qui veut dire que le ballon de chaudière et les tube descendent se trouve à un niveau de risque acceptable d'où l'ajout d'autres barrières de sécurité pour maitriser le risque n'est pas obligatoire mais ça sera un moyen de performance de l'équipement.

 Contrairement aux fréquences **ƒ3** et **ƒ<sup>4</sup>** sont jugé inacceptable, cela veut dire que la chambre de combustion et les canalisations de gaz se trouvent à un niveau de risque inacceptable.

D'où la nécessité d'ajouter d'autres barrières de sécurité afin d'éviter tous type de conséquence et avoir un équipement plus sécuritaire.

 Ce chapitre nous a permis en premier et par l'application d'une analyse préliminaire de risque sur les différents compartiments de la centrale, d'extraire le compartiment le plus critique qui est le système chaudière plus précisément deux sous- système, le circuit de gaz et de vapeur font l'objet d'une analyse plus détaillée par la méthode AMDEC et Nœud de papillon.

 Par la suite et à partir de l'application d'une méthode intégrée LOPA nous avons constaté que les scénarios obtenu au niveau du circuit de gaz (fuite interne et externe) sont d'une tolérance de risque inacceptable, de ce fait, le chapitre suivant sera dédié à la simulation des effets des trois phénomènes dangereux :

- **PhD1 :** Explosion de la chambre de combustion ;
- **PhD2 :** Formation d'un nuage explosif (UVCE) ;
- **PhD3** : Feu de torche au niveau des conduites d'admission.
# **Chapitre 4 :**

**Simulation des phénomènes dangereux par le logiciel PHAST**

Les étapes précédentes ont permis d'identifier les risques liés à l'environnement, aux produits et aux installations de la centrale de CAP- DJINET.

 Pour chacun des risques, des scénarios d'accidents, issus de l'analyse des risques établie précédemment plus précisément la méthode LOPA, trois (03) phénomènes dangereux issus des scénarios dont leurs fréquences ont été jugés comme inacceptable :

- **PhD1** : Explosion au niveau de la chambre de combustion ;
- **PhD2** : Explosion du nuage suite à une fuite retardée au niveau des canalisations de gaz à l'entrée de la chaudière ;
- **PhD3 :** Feu de torche suite à une fuite spontanée au niveau des canalisations de gaz à l'entrée de la chaudière.

 Dans la suite de notre travail nous allons simuler les conséquences des scénarios retenus par le modèle qui convient aux données disponibles.

# **1. Choix du modèle utilisé**

Trois approches sont utilisées pour estimer les effets des explosions :

- Modèle Trinitrotoluène (TNT);
- Baker-Strehlow;
- Multi-Energie-énergie ou TNO.

Et à propos du PhD3 : feu de torche son modèle est unique.

#### **1.1.Méthode TNT**

 La méthode TNT est particulièrement très utilisée, il y a une abondance de données pour la caractérisation des explosions TNT. Pour cette raison il est généralement appliqué dans le calcul de la surpression d'une explosion, mais également dans sa caractérisation.

 Dans le cas de l'installation de CAP-DJINET nous allons utiliser le modèle TNT pour la simulation :

- PhD1 : D'une explosion au niveau de chambre de combustion ;
- PhD2 : Un nuage explosif au niveau des conduites d'admission du gaz.

Et le modèle du feu de torche pour la simulation d'un :

- PhD3 : Feu de torche au niveau des conduites d'admission du gaz.

#### **1.2.Modèle de feu de torche**

 Les feux de torche ou feux de chalumeau, phénomènes potentiellement dévastateurs en milieu industriel, sont le résultat de fuites accidentelles de fluides inflammables ou d'évacuations intentionnelles de sous-produits par l'intermédiaire de torchères.

 Les fuites accidentelles proviennent généralement de la rupture d'un raccord ou d'une vanne, ou de la rupture d'une canalisation

Pour une canalisation de volume V, contenant un gaz soumis initialement à une pression  $P_0$  et une température  $T_0$ , le débit initial à travers un orifice est approché par l'expression suivante :

$$
m = C_d A P_0 K \sqrt{\frac{Wg}{\gamma RT}}
$$
 (4.1)

- $C_d$ : Coefficient de vidange;
- Wg : Masse molaire du méthane (kg/mol) ;
- A : Section de l'orifice  $(m^2)$ ;
- R : Constant de gaz parfait  $R = 8,314$  J/mol K;
- $\gamma$ : Rapport des chaleurs spécifiques ( $\gamma = Cp/Cv$ );
- K : Coefficient dépend de régime d'écoulement (subsonique ou supersonique).

La vitesse des gaz à travers l'orifice, *U<sup>j</sup>* est exprimée en général le nombre de Mach :

$$
\mathbf{U}_{\mathbf{j}} = \mathbf{M}_{\mathbf{j}} \sqrt{\frac{\gamma RT}{Wg}}
$$
(4.2)

Où :

$$
\mathbf{M}_{j} = \frac{Uj}{U \, son} = \sqrt{\frac{(\gamma + 1)(\frac{P_o}{P_a})^{\wedge} (\gamma - 1/\gamma) - 2}{\gamma - 1}}
$$
(4.3)

 $M_i$ : nombre de mac

$$
\mathbf{U}_{\text{son}} = \sqrt{\frac{\gamma RT}{Wg}} \tag{4.4}
$$

 $U_{\text{son}}$ : vitesse du son  $(m/s)$ 

Pour déterminer quel est le régime d'écoulement à calculer :

$$
\frac{P0}{Pa} > \left(\frac{\gamma + 1}{2}\right) \left(\gamma / \gamma - 1\right) \tag{4.5}
$$

La température du gaz à travers l'orifice est donnée par :

$$
\mathbf{T_j} = \mathbf{T_s} \left( \frac{Pa}{Ps} \right) \, \text{(y-1/y)} \tag{4.6}
$$

Où :

 $T_s$ = La température du gaz à l'intérieur des canalisations.

#### **2. Modélisation des phénomènes dangereux par le Logiciel PHAST**

#### **2.1.Modélisation de l'explosion au niveau de la chambre de combustion par l'application de la méthode Trinitrotoluène (TNT)**

 Les éléments de l'analyse des risques réalisés précédemment nous ont amené à adopter le modèle TNT qui quantifie les effets due à une explosion. Nous l'avons donc appliquée au cas de la chaudière de CAP- DJINET.

 Dans ce cas, on considère que la fuite occupe le volume de la chambre, et que la quantité de gaz échapper est on bonne proportion avec  $O_2$  (le mélange est dans la zone d''inflammabilité).

Le volume de la chambre de combustion : V= H**×**L**×**P

Tel que :

- $H= 21m$ ;
- $-L= 9.675$ m:
- $-$  P= 9.375m.

$$
\Rightarrow V=1905 \text{ m}^3
$$

 $\checkmark$  La masse du gaz échappé égale :  $p=\frac{m}{v}$  $\frac{m}{V}$  => m=  $\rho \times V$ Avec ρ (méthane) =  $0.656$  kg/m<sup>3</sup>

$$
\Rightarrow \ \mathbf{m} = 1250 \ \mathbf{kg}
$$

Les données d'entrés de PHAST sont regrouper dans le tableau ci-dessus :

#### **Tableau 4. 1: Paramètres d'entrés pour le logiciel PHAST**

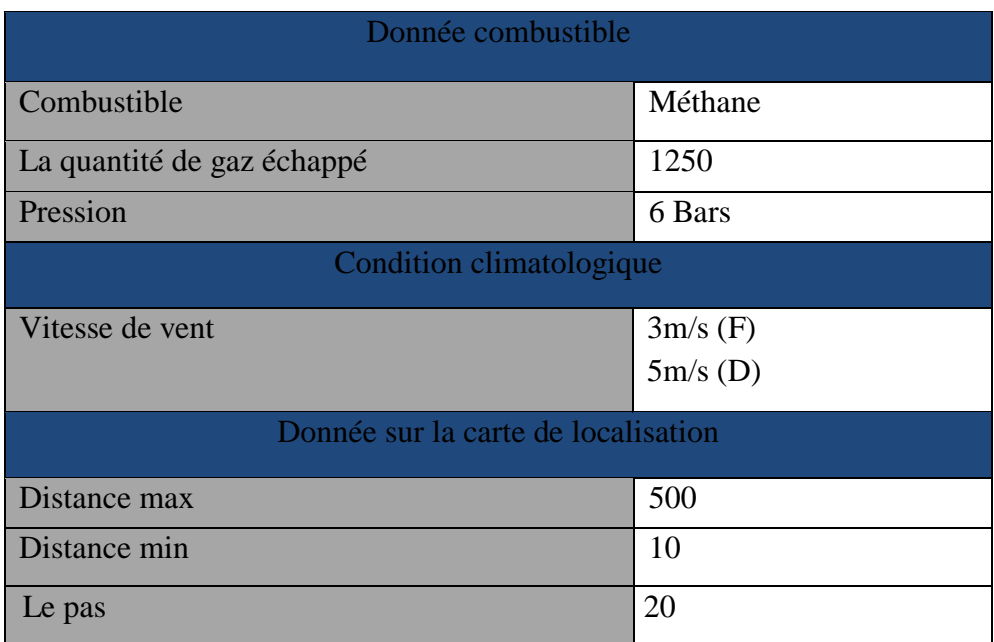

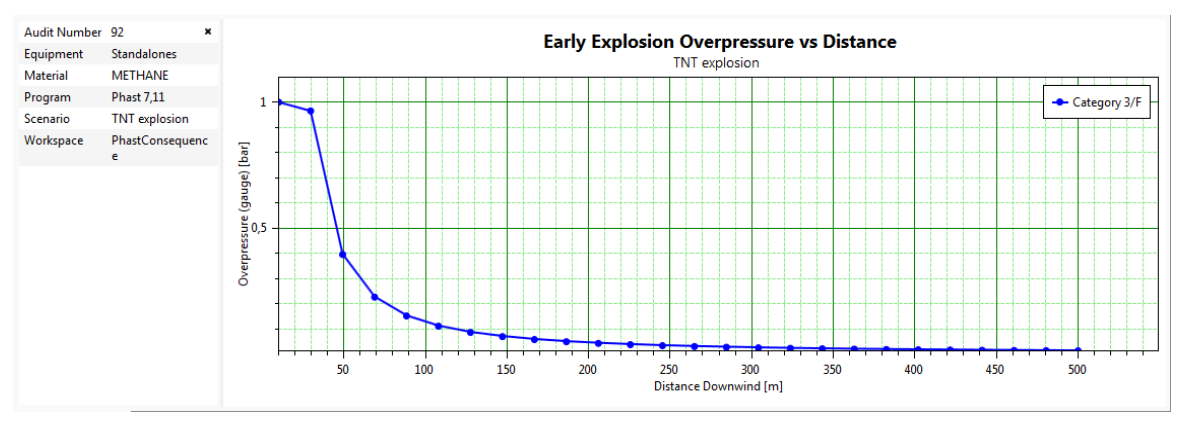

**Figure 4. 1: Variation de la surpression en fonction de la distance (3/F)**

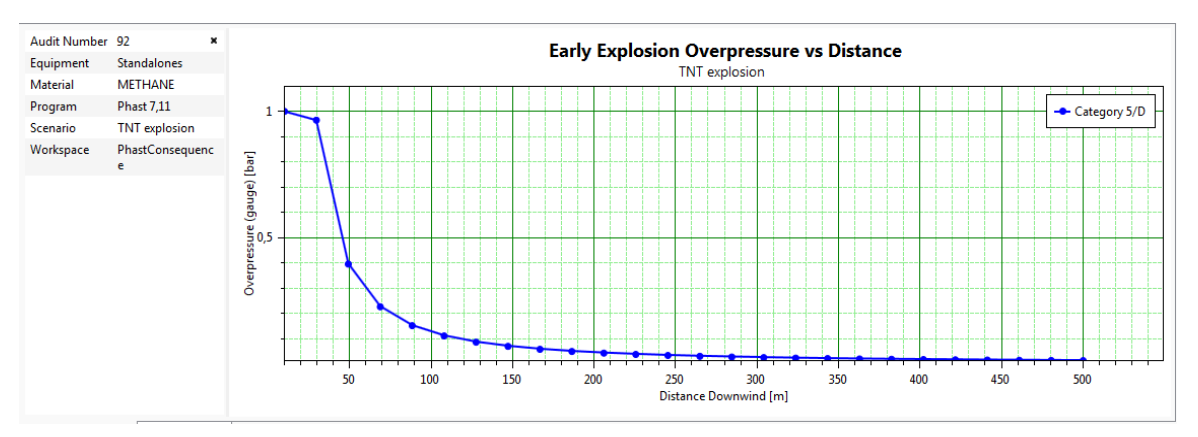

**Figure 4. 2 : Variation de la surpression en fonction de la distance (5/D)**

A partir des graphes et avec un pas de 20m nous avons obtenu les surpressions suivantes :

| <b>Distance</b> | 10   | 30   | 50  | 70 | 90              | 110  | 130   | 150  | 170  | 190  | 210   | 230   | 250   | 270   | 290   | 310   | 330   | 350   |
|-----------------|------|------|-----|----|-----------------|------|-------|------|------|------|-------|-------|-------|-------|-------|-------|-------|-------|
| (m)             |      |      |     |    |                 |      |       |      |      |      |       |       |       |       |       |       |       |       |
| Surpression     | 0.96 | 0.96 | 0.4 |    | $0.23 \pm 0.15$ | 0.11 | 0.087 | 0.07 | 0.06 | 0.05 | 0.044 | 0.038 | 0.034 | 0.031 | 0.028 | 0.026 | 0.024 | 0.022 |
| (bar)           |      |      |     |    |                 |      |       |      |      |      |       |       |       |       |       |       |       |       |

**Tableau 4. 2: Surpression en fonction de la distance**

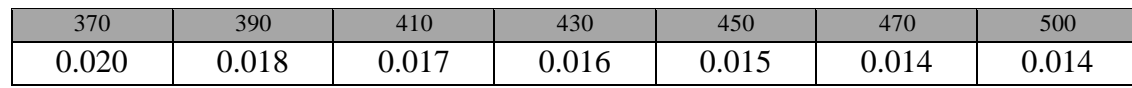

# **Rappel des seuils règlementaires <sup>11</sup>**

 Les valeurs de référence relatives aux seuils définis par l'arrêté français du 29 septembre 2005 relatif à la prise en compte de la probabilité d'occurrence, de la cinétique, de l'intensité des effets et de la gravité des conséquences des accidents potentiels.

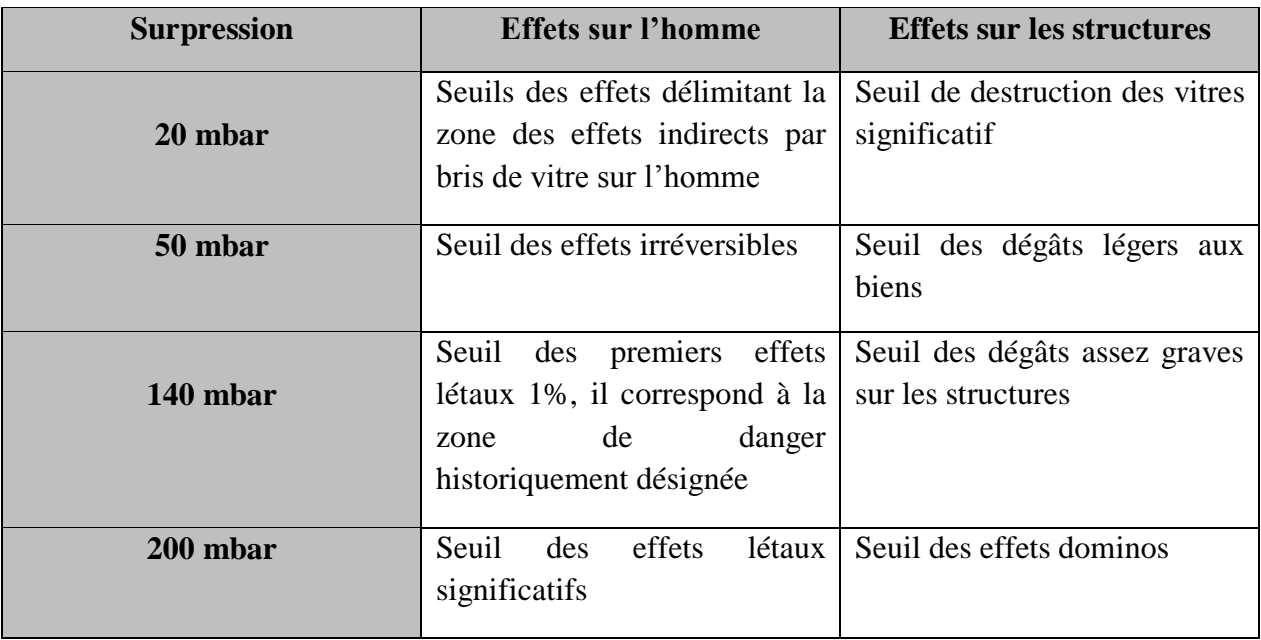

# **Tableau 4. 3: Valeurs de référence relatives aux seuils de surpression**

 $\overline{a}$ 

 $11$  En Algérie n'y a pas une règlementation

Les seuils critiques de surpressions obtenues par PHAST :

| Surpression (bar) | Distance (m) |
|-------------------|--------------|
| 0.02              | 370          |
| 0.05              | 178          |
| 0.14              | 95           |
| 02                | 76           |

**Tableau 4. 4: Seuils critiques de surpressions**

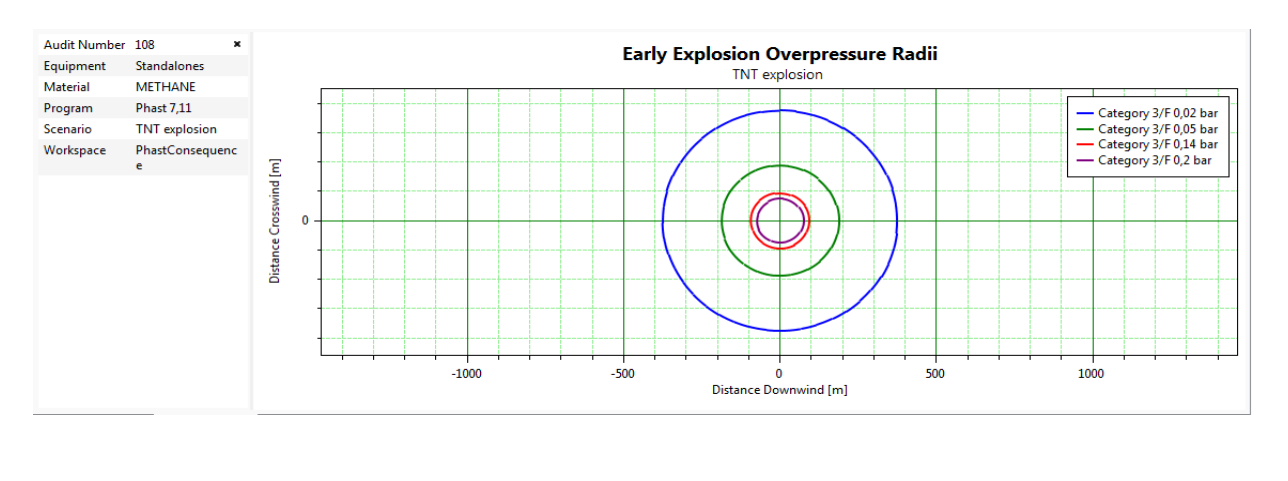

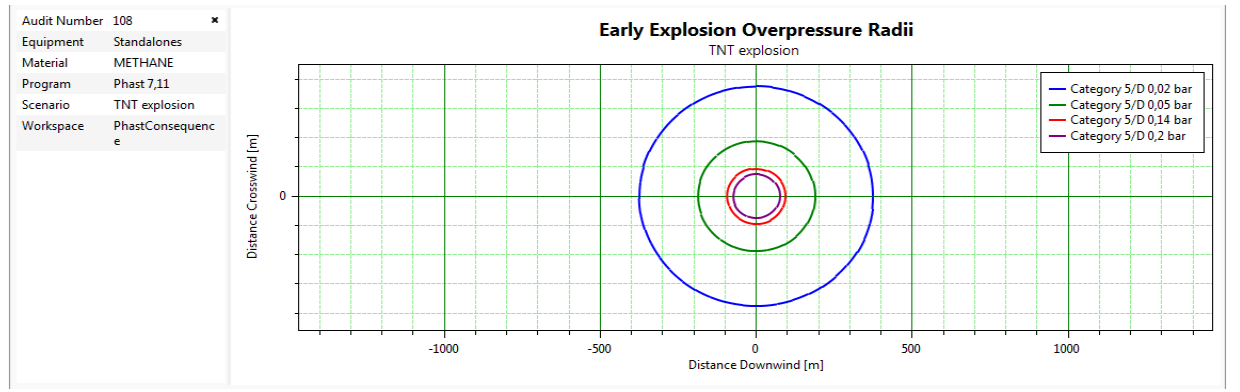

**Figure 4. 3: Propagation du nuage radial et vertical selon PHAST**

 Les périmètres correspondant à des seuils de surpression critiques sont représentés cidessous dans la carte de localisation géographique.

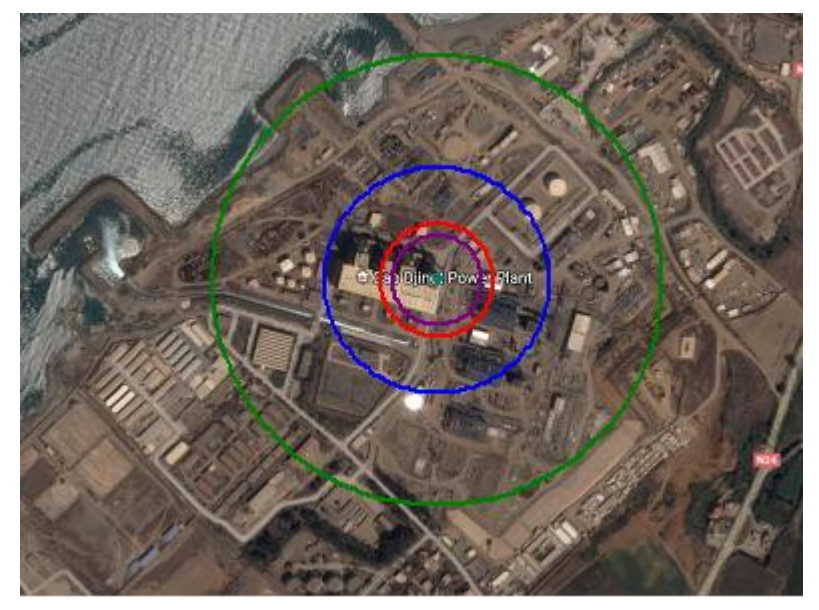

**Figure 4. 4: Effets de surpression sur le voisinage**

#### *Interprétations des résultats :*

 Pour une surpression de 0.2 bars la distance trouvée par le modèle TNT avoisine les **76** m, cette limite de surpression présente des dommages irréversibles et létaux aux personnes présentes dans le périmètre du premier cercle (de couleur mauve).

 En plus, des effets sur l'homme, elle peut engendrer une destruction structurelle aux murs et aux installations avoisinantes situées à une distance inférieure ou égale à 76 m à partir de l'origine de l'explosion (chaudière).

Les cibles présentes dans ce périmètre sont :

- Le groupe n°4 de production : turbine à vapeur ; alternateur ; condenseur… ;
- La salle de contrôle : 4 opérateurs ;
- Une partie de la nouvelle centrale

 Le rayon rouge est caractérisé par une distance de **95** m et une surpression de 0.14 bar. Cette limite de surpression, malgré qu'elle est inférieure à la première, elle reste dangereuse car elle est toujours supérieure au seuil de surpression susceptible de provoquer des dommages irréversibles, entrainants la mort des personnes et aussi la destruction des infrastructures.

 Le rayon bleu est caractérisé par une distance de **178** m et une surpression de 0.02 bar. À ce niveau-là, les dommages peuvent être moins graves (blessures…).

 Ils sont insignifiants aussi sur les structures (mur fissuré, glace brisée). Ce rayon permet d'atteindre :

- Les 4 groupes de production ;
- Le post de gaz;
- Station d'hydrogène ;
- Station de déminéralisation ;
- Le restaurant ;
- Les 2 bacs de stockage de feule.

 Le rayon vert est caractérisé par une distance de 370 m et une surpression de 0.05 bar. Et à ce niveau-là, les dommages sont négligeables.

# **2.2.Modélisation du nuage explosif (UVCE) au niveau des canalisations de gaz à l'entrée de la chaudière par la méthode Trinitrotoluène (TNT)**

Nous avons supposé deux hypothèses :

- La fuite de gaz retardée est due à la rupture totale de canalisation (avec un débit de 40000Nm/h=48485kg/h=900kg/min=15kg/s ;
- Un temps très court à considérer (30s).

A partir de ces deux hypothèses on peut estimer la masse de gaz échappé :

- $M_G =$  débit  $\times$  temps=15 $\times$ 30=450 kg;
- $\Delta H_c$  (méthane)= 891 KJ/mol.

Le tableau ci-dessous regroupe les données d'entrées pour PHAST

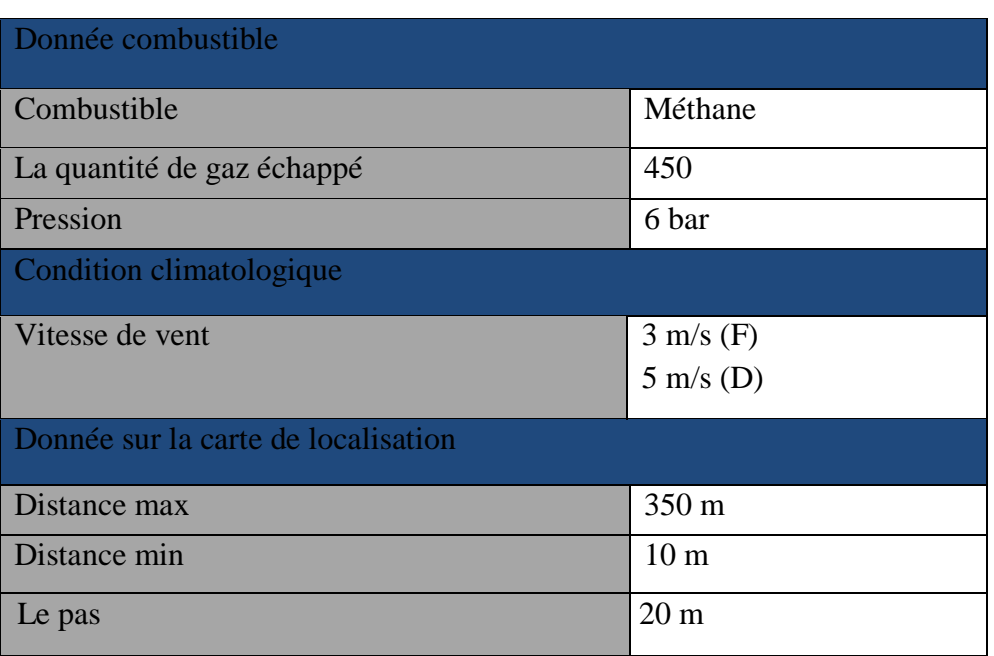

# **Tableau 4. 5: Paramètres d'entrés pour le logiciel PHAST**

Le rapport extraire du Logiciel nous a fourni les points suivants :

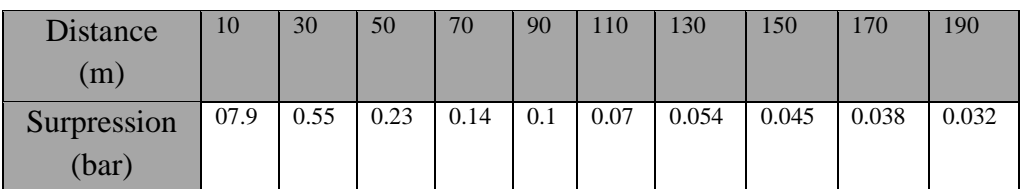

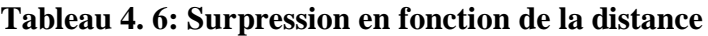

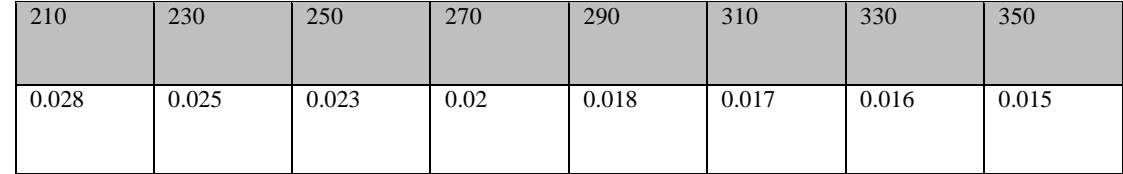

Les courbes représentatives de ce nuage des points sont présentées ci-dessus :

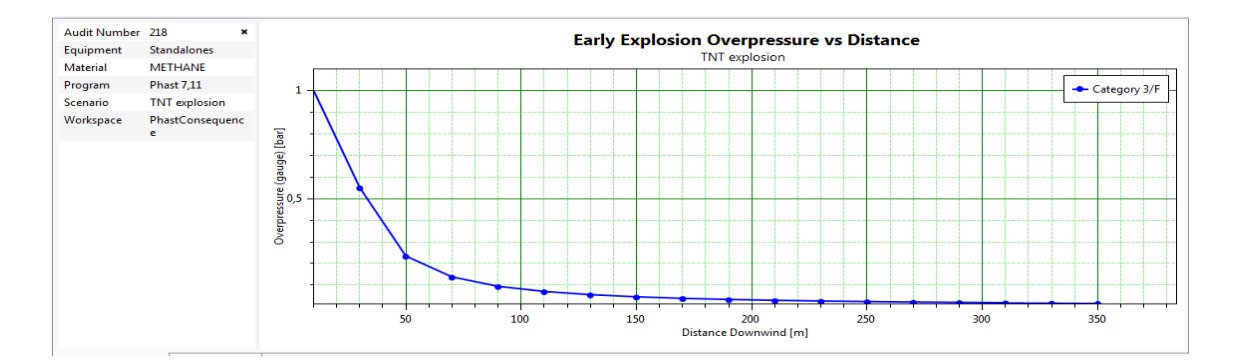

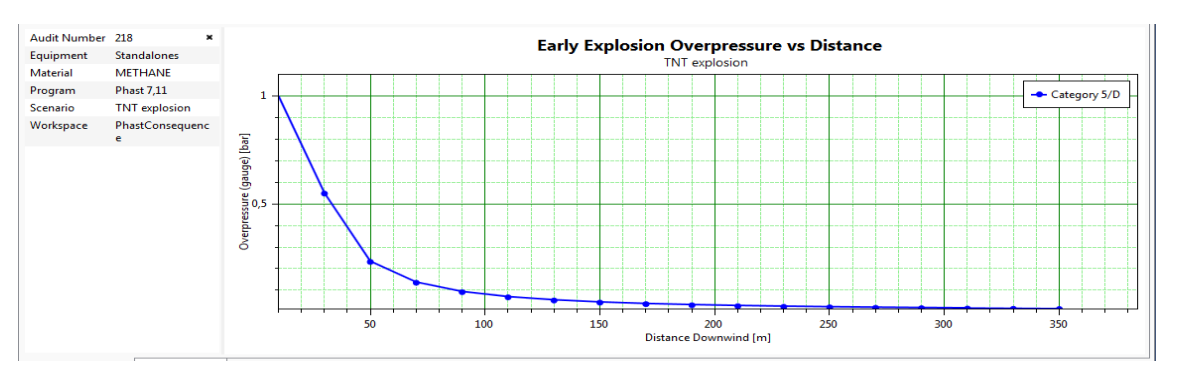

**Figure 4. 5: Courbes de variation de la surpression en fonction de la distance (5D/ 3F)**

| Surpression (bar) | Distance (m) |
|-------------------|--------------|
| 0.02              | 270          |
| 0.05              | 140          |

**Tableau 4. 7: Seuil des surpressions données**

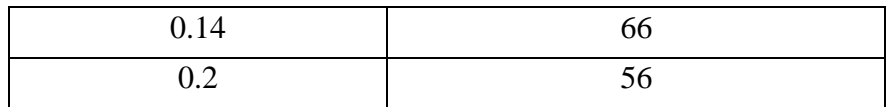

Les contours de ces seuils représentés ci-dessous :

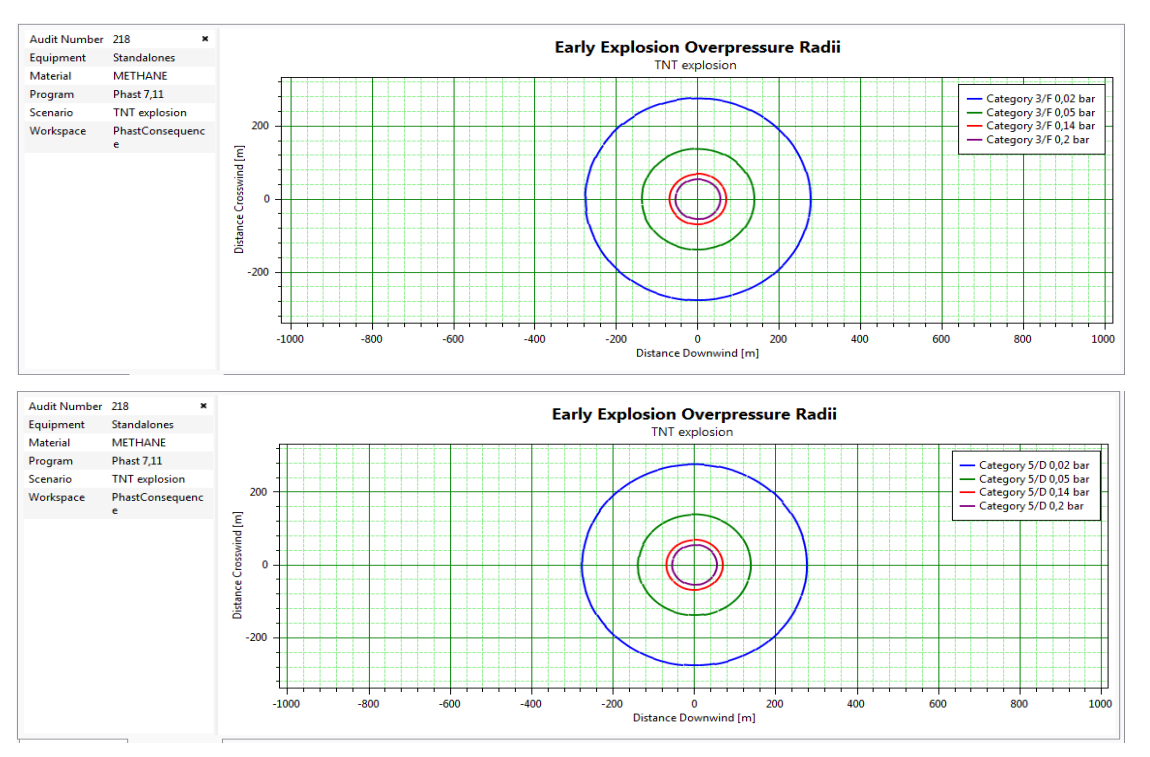

**Figure 4. 6: Propagation du nuage radial et vertical selon PHAST**

Les périmètres correspondant à des seuils de surpression critiques sont représentés ci-dessus :

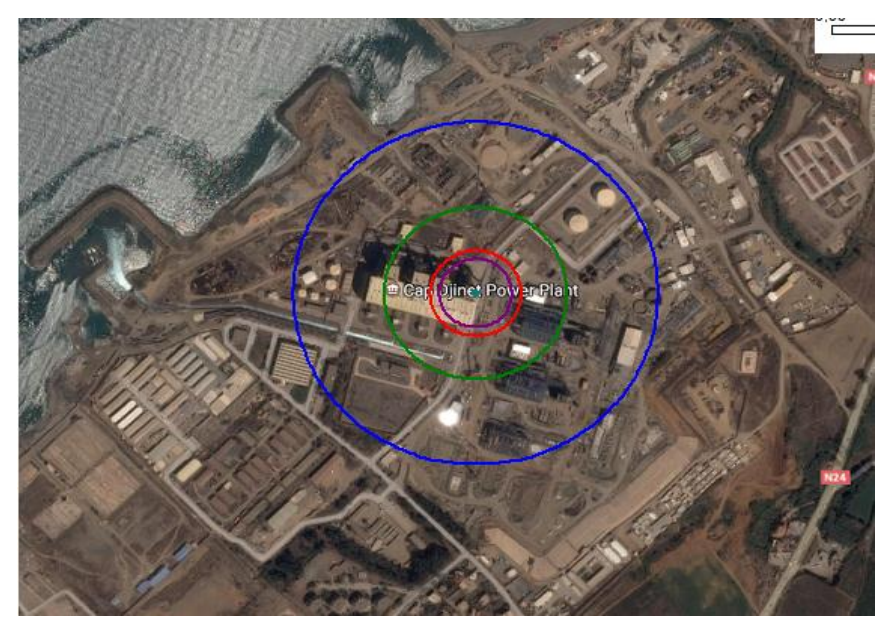

**Figure 4. 7: Effets de surpression sur le voisinage**

#### *Interprétations des résultats :*

 Le rayon mauve est caractérisé par une distance de **56** m et une surpression de 0.2 bar, cette limite de surpression présente des dommages irréversibles et létaux aux personnes présentes dans le périmètre du premier cercle.

 En plus, des effets sur l'homme, elle peut engendrer une destruction structurelle aux murs et aux installations avoisinantes situées à une distance inférieure ou égale à **56** m à partir de l'origine de l'explosion (chaudière).

Les cibles présentes dans ce périmètre sont :

- le groupe n°4 de production : turbine à vapeur ; alternateur ; condenseur… ;
- La salle de contrôle : 4 opérateurs ;
- Une partie de la nouvelle centrale.

Le rayon rouge est caractérisé par une distance de **66** m et une surpression de 0.14 bar.

 Cette limite de surpression, malgré qu'elle est inférieure à la première, elle reste dangereuse car elle est toujours supérieure au seuil de surpression susceptible de provoquer des dommages irréversibles, entrainants la mort des personnes et aussi la destruction des infrastructures.

 Le rayon vert est caractérisé par une distance de **140** m et une surpression de 0.02 bar. À ce niveau-là, les dommages peuvent être moins graves sur les personnes (blessures). Ils sont insignifiants aussi sur les structures (mur fissuré, glace brisée).

Ce rayon permet d'atteindre :

- Les 4 groupes de production
- Le post de gaz
- Station d'hydrogène
- Station de déminéralisation
- Le restaurant

 Le rayon bleu est caractérisé par une distance de **270** m et une surpression de 0.05 bar. À ce niveau-là, les dommages sont minimaux.

Ce rayon permet d'atteindre :

- Les 2 bacs de stockage de fuel
- La station de pompage
- La nouvelle centrale

### **2.3.Modélisation du Feu de troche au niveau des canalisations de gaz à l'entrée de la chaudière**

Nous calculons d'abord la vitesse de jet **U<sup>j</sup>** :

$$
U_j = M_j \sqrt{\frac{\gamma RT}{Wg}}
$$
 (4.7)

Nous avons :

- $P_0=6$  bars;
- Pa=1bar ;
- $\gamma$  =1.4;
- $T_i = 5^\circ C$
- $W_g = 16,04$  g/mol.

$$
\frac{p_0}{Pa} > (\frac{\gamma+1}{2})^{\binom{1}{\gamma-1}} = \frac{6}{1} > (\frac{1.4+1}{2})^{(1.4/1.4-1)} = > 6 > 1.89
$$

**=>** Régime supersonique

 $\Rightarrow$  **Mj**= 2

**D'où : Uj= 898.3 m/s**

Par la suite nous calculons le débit de gaz échappé :

$$
\mathbf{m} = \frac{Uj \times \pi d^2 \times Pa}{4} \times \sqrt{\left(\frac{\gamma \times Wg}{R \times T}\right)} = 3 \text{ kg/s}
$$

Le tableau ci-dessous regroupe les données d'entrées pour PHAST

# **Tableau 4. 8: Paramètres d'entrés pour le logiciel PHAST**

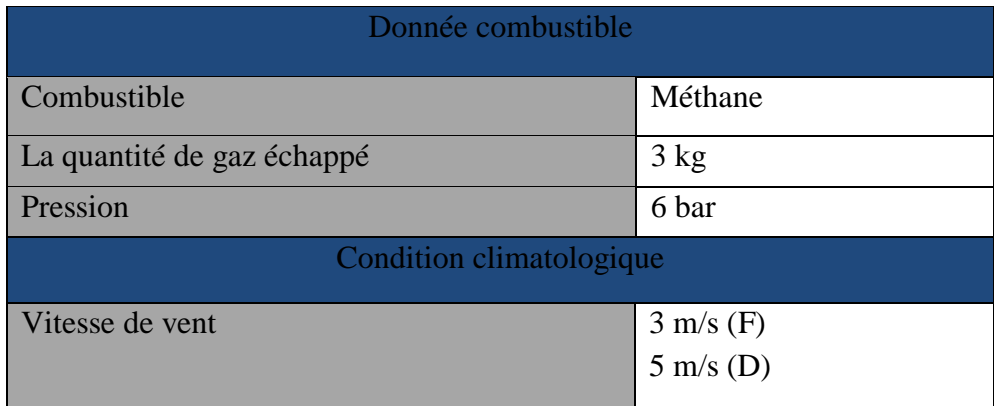

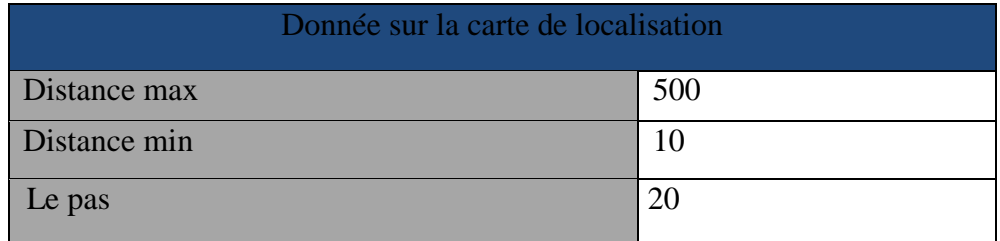

Le rapport du logiciel PHAST nous a fourni les points suivants :

**Tableau 4. 9: Surpression en fonction de la distance**

| <b>Distance</b><br>(m)        |     |     | $\sigma$ | $\circ$<br>$\circ$ | 10  | 12     | 14     | 16     | 18    | 20    |
|-------------------------------|-----|-----|----------|--------------------|-----|--------|--------|--------|-------|-------|
| Effet<br>thermique<br>(KW/m2) | 2.5 | 4.5 | 13.7     | 272                | 272 | 234.36 | 197.63 | 140.25 | 45.95 | 16.97 |

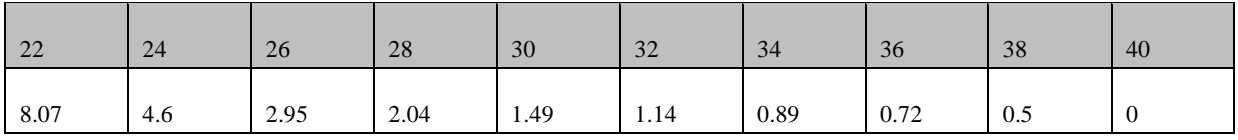

Les courbes représentatives de ce nuage des points sont présentées ci-dessus :

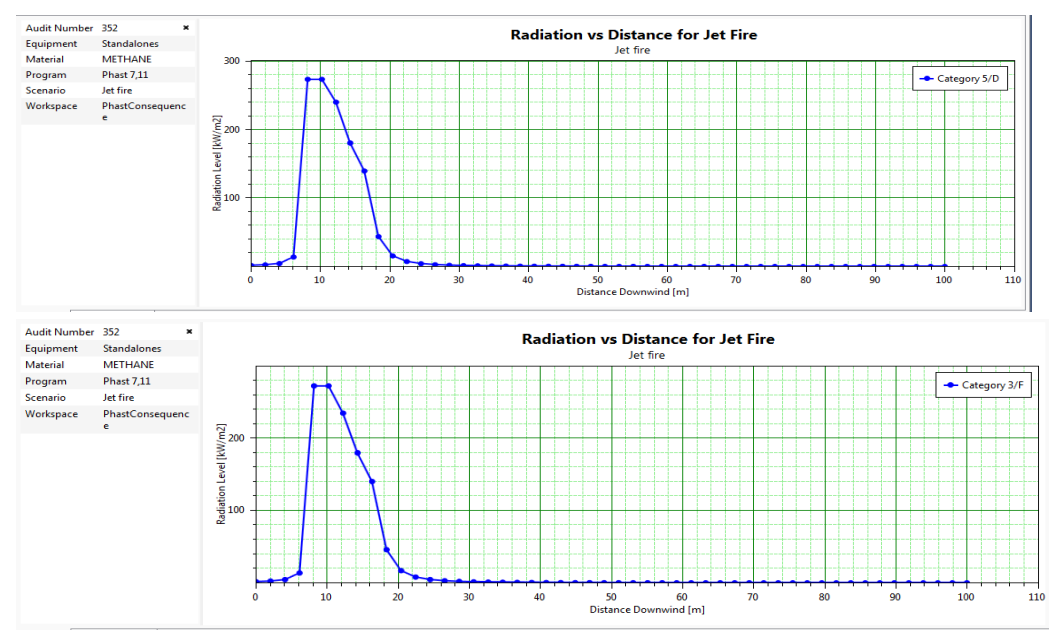

**Figure 4. 8: Courbes de variation de la surpression en fonction de la distance (5D/ 3F)**

Les seuils critiques des effets thermiques donnés par le logiciel PHAST :

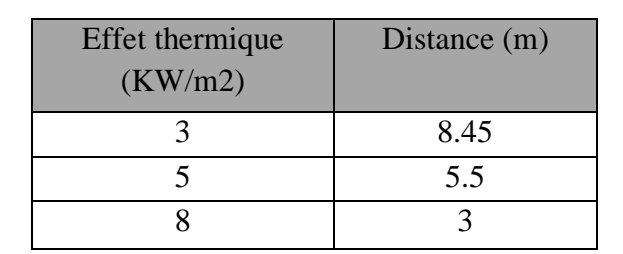

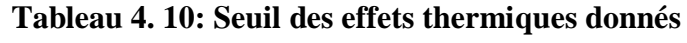

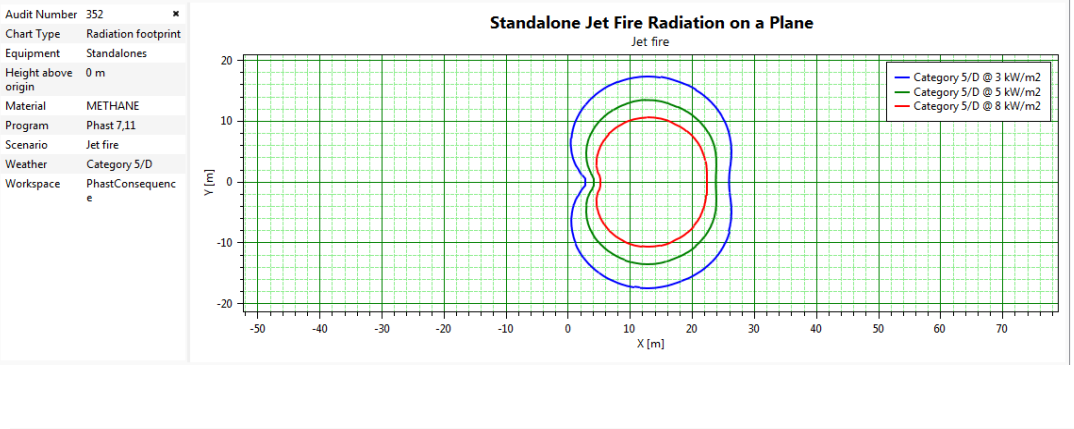

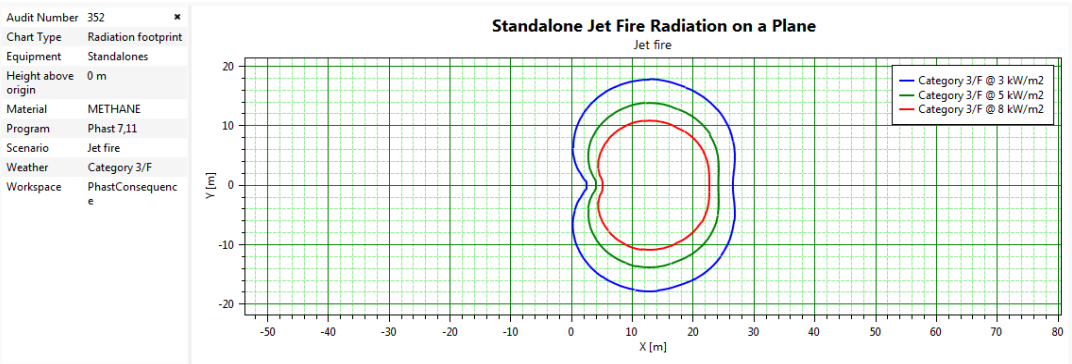

**Figure 4. 9: Propagation du nuage radial et vertical selon PHAST**

#### *Interprétations des résultats :*

Nous remarquons remarquer clairement que le graphe de « la variation de flux radiatif en fonction de la distance sous le vent » est découpé on 03 phases :

La  $1<sup>er</sup>$ : la densité du flux radiatif est presque nul dans l'intervalle  $[0, 8]$  et ça est dû au fait qu'il n'y pas une combustion à la sortie de l'orifice (la quantité du  $O_2$  est insuffisante).

La 2<sup>eme</sup> phase : dans l'intervalle [8;20], le flux de radiation est très important, on observe un pic à une distance de 10 m, car la combustion attient sa valeur maximal (l'air est suffisant).

La 3<sup>eme</sup> phase : on a une diminution du flux radiatif à partir d'une distance de 20 m (fin du combustible).

Et on ce qui concerne les contours des 3 niveaux de radiation 3, 5, 8 kW/m<sup>2</sup>, on observe une déformation sur l'axe des y (le vent n'a pas d'effet car il n'y a pas de décalage par rapport au centre

 Ce chapitre nous a permis à l'aide du logiciel PHAST de calculer les distances des effets de surpression en utilisant le modèle TNT, et le logiciel ALOHA pour calculer le flux thermique.

 Nous constatons que les effets de surpression de l'explosion de la chambre de combustion ont un niveau de gravité assez grave sur le voisinage par rapport à l'UVCE et le feu de torche et nous pouvons expliquer ca par le manque des moyennes de protections et de préventions.

 Et pour cela dans le chapitre suivant nous proposons système d'inertage commandé par une unité logique suivie d'un système d'arrêt d'urgence de gaz.

# **Chapitre 5 : Maîtrise des risques**

 Dans ce chapitre, nous avons proposé des solutions pour la démarche de la maîtrise de risque, dans le but de réduire les risques majeurs qui puissent toucher l'intégrité de l'installation. Ces solutions peut être des solutions d'ordre technique, ingénierie et organisationnelle.

 Pour répondre au besoin de la mise en œuvre d'une barrière de sécurité au scénario : fuites de gaz au niveau de la chaudière nous avons jugé la nécessité d'élaborer un système d'inertage par  $N_2$ commandé par une unité logique accompagné d'un système d'arrêt d'urgence qui va nous permettre de réduire de risque au minimum.

# **1. Proposition d'un SIS**

 Les systèmes instrumentés de sécurité contribuent, avec les autres niveaux de protection, la réduction du risque afin d'atteindre le niveau de risque tolérable. Ils constituent, probablement, l'une des mesures de réduction de risque les plus importantes. [13]

Ils Sont exposés ci-après la définition ainsi que les modes de fonctionnement de ces systèmes.

#### **1.1.Définition d'un SIS**

 Un SIS, aussi appelé boucle de sécurité, est un ensemble d'éléments (matériel et logiciel) assurant la mise en état de sécurité des procèdes lorsque des conditions prédéterminées sont atteintes.

Un SIS est définit comme suit : « un système E/E/PE (électrique/électronique/électronique programmable) relatifs aux applications de sécurité comprend tous les éléments du système nécessaires pour remplir la fonction de sécurité ».<sup>12</sup>

Voici un descriptif de chacune de ses parties : [30]

- Sous-système « Eléments d'entrée 'S' » : constitué d'un ensemble d'éléments d'entrée (capteurs, détecteurs) qui surveillent l'évolution des paramètres représentatifs du comportement de température, pression, débit, niveau…. ;
- Sous-système « Unité logique » : comprend un ensemble d'éléments logiques (PLC, API) qui récoltent l'information en provenance du sous-système S et réalisent le processus de prise de décision qui s'achève éventuellement, si l'un des paramètres dévie au-delà d'une valeur-seuil, par l'activation du sous-système FE.

 $\overline{a}$ 

<sup>12</sup> Selon la norme CEI 61508 [IEC 61508-4, 2002]

- Sous-système « Eléments Finaux (FE) » : agit directement (vanne d'arrêt d'urgence) ou indirectement (vanne solénoïdes, alarme) sur le procédé pour neutraliser sa dérive en le mettant, en général, dans un état sûr.

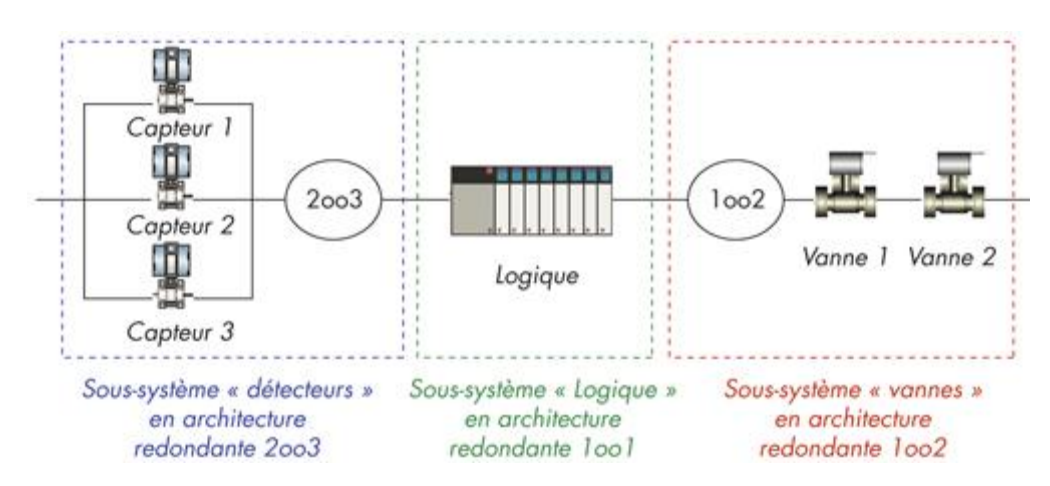

**Figure 5. 1: Exemple d'un SIS [13]**

# **2. Système d'inertage par N2 accompagné d'un système d'arrêt d'urgence**

#### **2.1.Définition d'un système d'inertage [31]**

 L'inertage consiste à injecter un gaz inerte lors du stockage, du transport ou de la fabrication des produits, ainsi qu'à certaines étapes spécifiques de la production, afin d'éliminer l'oxygène ou l'humidité présents dans l'atmosphère.

 Un gaz (ou mélange de gaz) inerte n'interagit pas directement avec les autres composants ou matériaux. Non combustible et non comburant, il remplace une atmosphère explosive ou chimiquement réactive. Parmi les gaz inertes, figurent l'azote.

 Les conditions d'atmosphère explosive sont réunies si 3 éléments du triangle du feu sont en présence : [combustible,](https://fr.wikipedia.org/wiki/Combustible) [comburant](https://fr.wikipedia.org/wiki/Comburant) (souvent l['oxygène\)](https://fr.wikipedia.org/wiki/Oxyg%C3%A8ne), et une source de chaleur ou d'énergie (feu, étincelle électrique).

 L'inertage consiste à réduire la présence du comburant pour placer la concentration en gaz en dehors des [limites d'explosivité](https://fr.wikipedia.org/wiki/Limite_d%27explosivit%C3%A9) (au-dessus de la limite supérieure, LSE, ou en dessous de la limite inférieure, LIE). Dans notre cas : le méthane est dans la zone d'inflammabilité de 5% à 15%.

 Le gaz inerte le plus utilisé est l['azote](https://fr.wikipedia.org/wiki/Azote) car il est relativement neutre chimiquement et peu coûteux, qui présente en outre l'avantage de pouvoir refroidir l'atmosphère.

#### **2.2.Schématisation de SIS**

Pour proposer un SIS, nous devons passer par trois étapes :

- − Calculer le SIL requis du système ;
- − Proposer l'architecture du SIS ;
- − Confirmer que notre SIS correspond au SIL requis du système.

Méthode d'allocation du niveau d'intégrité de sécurité: LOPA.

Dans le chapitre 3, nous avons utilisé la méthode LOPA, elle sert à identifier les SIL des systèmes (la chambre de combustion).

Les niveaux de SIL sont représentés dans le tableau ci-dessous :

**Tableau 5. 1 : Les différents niveaux SIL définis par la norme CEI 61508**

| Niveau d'intégrité de sécurité | Mode de fonctionnement à faible<br><b>Sollicitation</b> |
|--------------------------------|---------------------------------------------------------|
|                                | $[10^{-4}, 10^{-5}]$                                    |
|                                | $[10^{-3}, 10^{-4}]$                                    |
|                                | $[10^{-2}, 10^{-3}]$                                    |
|                                |                                                         |

# *A partir de LOPA :*

Le SIL du troisième scénario d'accident est : **4** avec une PFD **: 1.5**×**10-5 /an**

La figure ci-dessous montre la schématisation du SIS proposé :

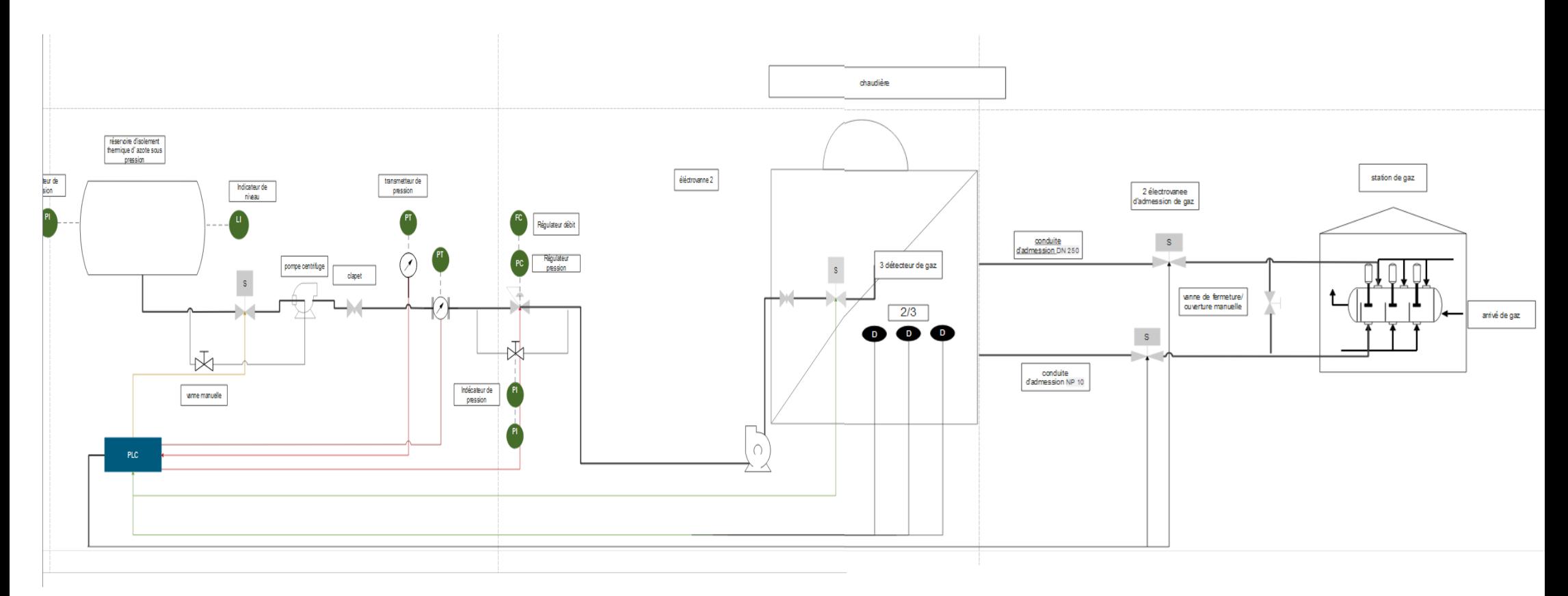

**Figure 5. 2: Schématisation du SIS proposé**

Notre SIS est composé de :

- 1. Une unité logique (PLC) ;
- 2. Capteurs : 3 détecteurs de gaz+ capteur pression ;
- 3. Actionneur : 4 électrovannes qui ont 02 fonctions principales (ouverture et fermeture) et une électrovanne de régulation de pression.

#### **2.3.Fonctionnement de SIS**

 Lorsque il y'a une fuite les 3 détecteurs transmettre un signal à l'unité logique, le PLC prend en considération une réponse de deux (02) détecteurs parmi 3 pour actionner les électrovannes c'est-à-dire si les deux (02) détecteurs donne un même lecteur, l'unité logique ne prend pas en considération le troisième détecteurs mais dans le cas contraire, si les 2 détecteurs ne donne pas la même lecture, il faut le recours au troisième détecteur.

 Apres avoir reçu le premier signal. Le PLC donne l'ordre aux deux (02) électrovannes d'admission de gaz de chaudière pour fermer ; en même temps, le PLC donne le deuxième signal à l'électrovanne d'alimentation d'azote ; après ouverture d'électrovanne d'azote, le capteur de pression transmettre, un signal au PLC pour donner l'ordre afin d'ouvrir l'électrovanne de régulation de pression.

 A la fin les détecteurs de gaz transmettre, un signal qui donne l'information que le pourcentage (gaz +air) est en dehors de la zone d'inflammabilité, le PLC envoi un dernière signal pour la fermeture des trois (03) électrovannes (alimentation d'azote+ alimentation  $chaudière + régulation).$ 

#### **2.4.Calcul du niveau d'intégrité de sécurité du SIS proposée avec le logiciel GRIF**

 Le logiciel GRIF est conçu pour différentes fonctions. L'un d'elle est de faire le calcul des PFD et des niveaux d'intégrités de sécurité (SIL). Il s'intéresse aussi au traitement des fonctions instrumentées de sécurité sur les installations à procès continu (fonctionnement des sécurités en mode "sollicitation rare"). [31]

 Les calculs réalisés sont des calculs de sécurité. L'événement redouté est la défaillance dangereuse non-détectée de la fonction de sécurité du SIS.

 Nous devons donnée au logiciel l'architecture du SIS auquel nous voulons calculer le SIL, ensuite nous choisissons les types de composantes qui constitue notre SIS. Cela pour avoir un résultat cohérent avec ce que nous voulons proposer.

 Ce logiciel permet de nous confirmer si l'architecture du SIS que nous avons proposée répond aux exigences de sécurité de notre système ou pas.

# **2.4.1. L'architecture du système instrumenté de sécurité SIS donnée par logiciel GRIF**

# **2.4.1.1.Système d'inertage**

 Après avoir choisi le type de composantes de notre SIS. Le logiciel GRIF nous affiche l'architecture du SIS. Cette dernière est représentée dans la figure ci-dessous :

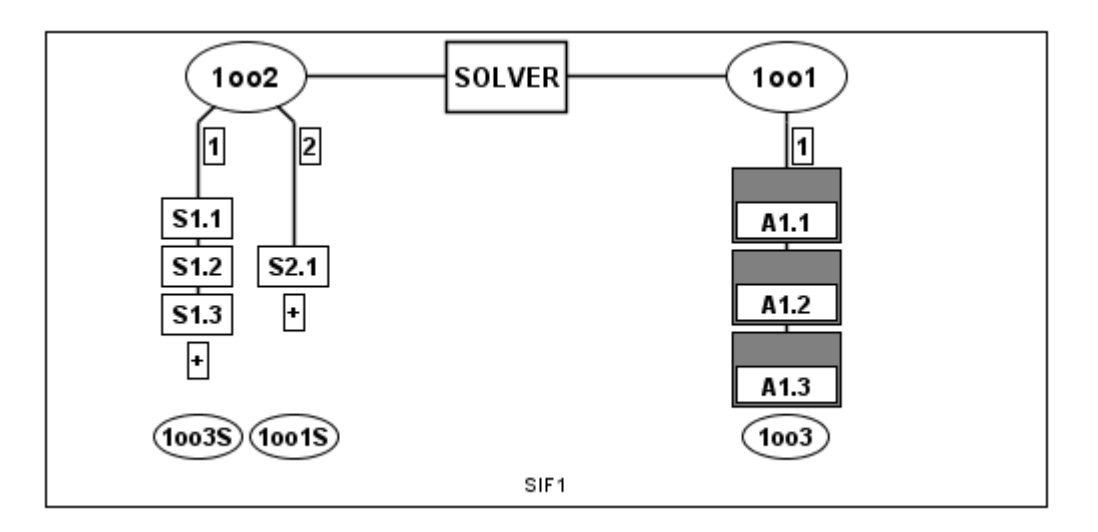

**Figure 5. 3: Architecture proposée**

# *Résultat de GRIF* **:**

Après compilation des paramètres d'entrés, le rapport du logiciel GRIF nous a fourni le résultat suivant :

 Le tableau ci-dessous nous donne les résultats obtenu pour chaque composantes lors du Calcul du SIL total de notre SIS :

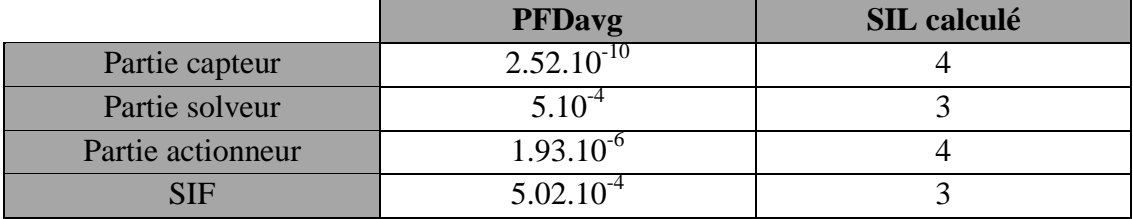

# **Tableau 5. 2: Résultat donnée par le logiciel GRIF**

 Le logiciel GRIF nous a calculé la valeur du niveau d'intégrité de sécurité de notre système instrumenté de sécurité. Le rapport est donné par ci-dessous :

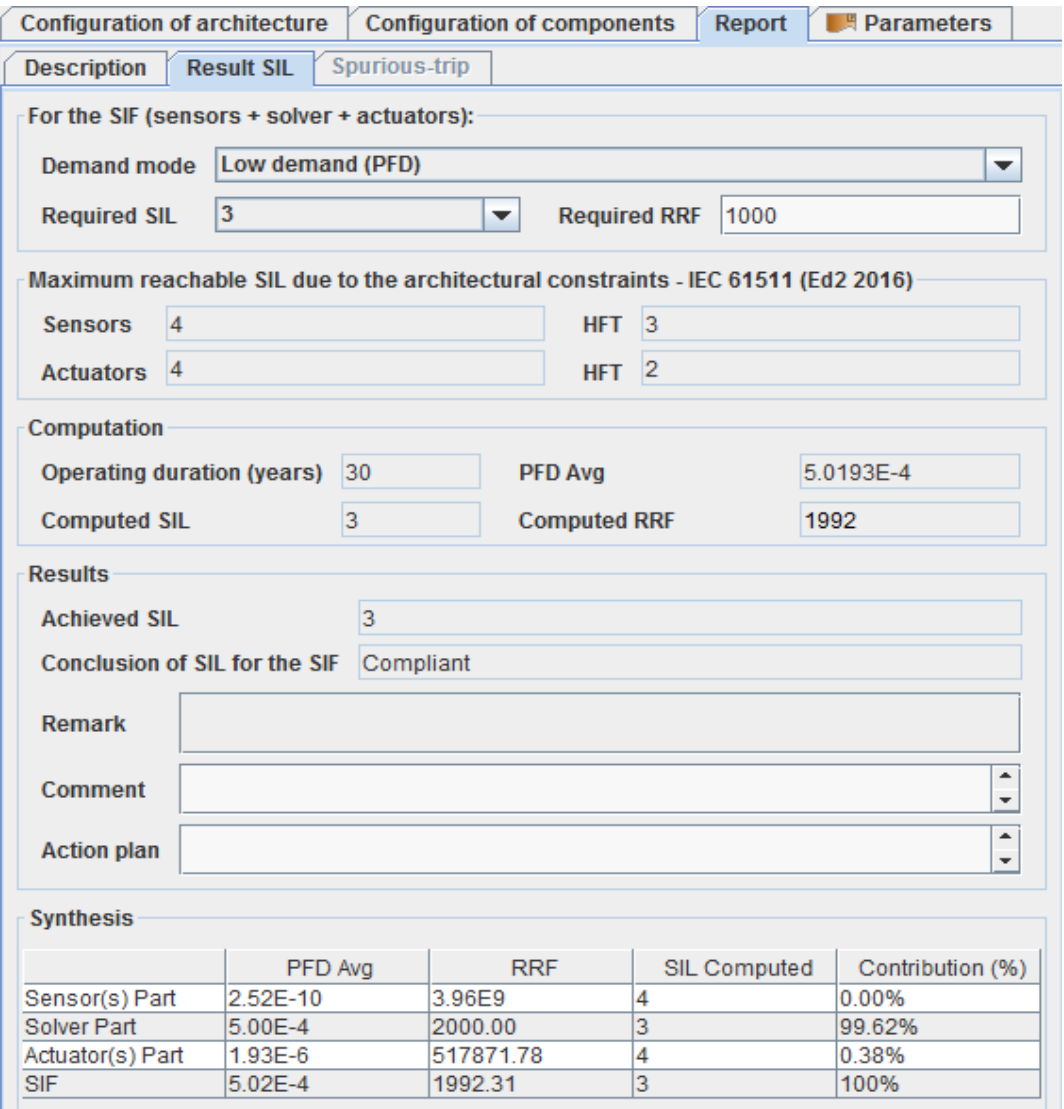

**Figure 5. 4 : Rapport donné par le logiciel GRIF après calcul du SIL**

Comme il est si bien indiqué dans le rapport, notre niveau d'intégrité de sécurité (SIL=3,) et en peut considérer le niveau d'intégrité de sécurité du troisième scénario égale à 3 (SIL requis =3) pour la simple raison « le vieillissement des couches de protection ».

 Apres avoir déterminé les SIL de notre SIS proposé et leur PFDavg ; on fait un retour au tableau LOPA et on ajoute le SIS proposé comme couche de protection, nous avons obtenu un  $PFDayg < 10^{-5}$  (risque acceptable); cela indiquer que notre SIS proposé effectivement est le bonne choix

# **2.4.1.2.Système d'arrêt d'urgence**

La figure ci-dessous représente l'architecteur proposé :

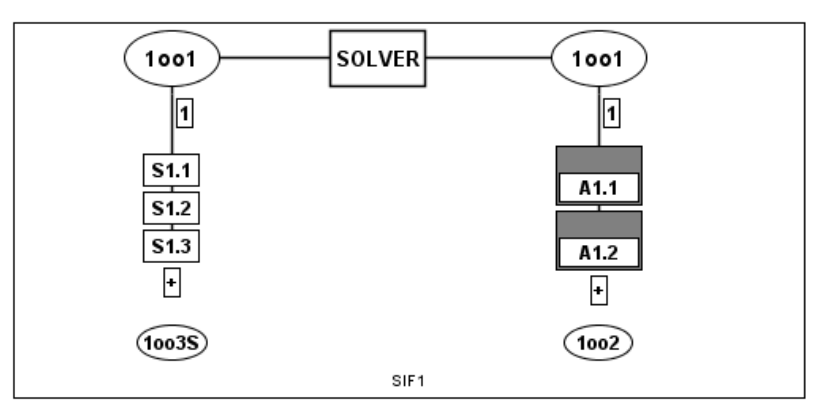

**Figure 5. 5: Architecture proposée**

# *Résultat de GRIF*

Après compilation des paramètres d'entrés, le rapport du logiciel GRIF nous a fourni le résultat suivant :

Le tableau ci- dessous nous donne les résultats obtenu pour chaque composantes lors du

|                   | <b>PFDavg</b>  | <b>SIL</b> calculé |
|-------------------|----------------|--------------------|
| Partie capteur    | $5.3.10^{-8}$  |                    |
| Partie solveur    | $1.8.10^{-4}$  |                    |
| Partie actionneur | $1.31.10^{-4}$ |                    |
|                   | 3 1 1 $0^{-4}$ |                    |

**Tableau 5. 3: Résultat donnée par le logiciel GRIF**

 Le logiciel GRIF nous a calculé la valeur du niveau d'intégrité de sécurité de notre système instrumenté de sécurité. Le rapport est donné par la ci-dessous :

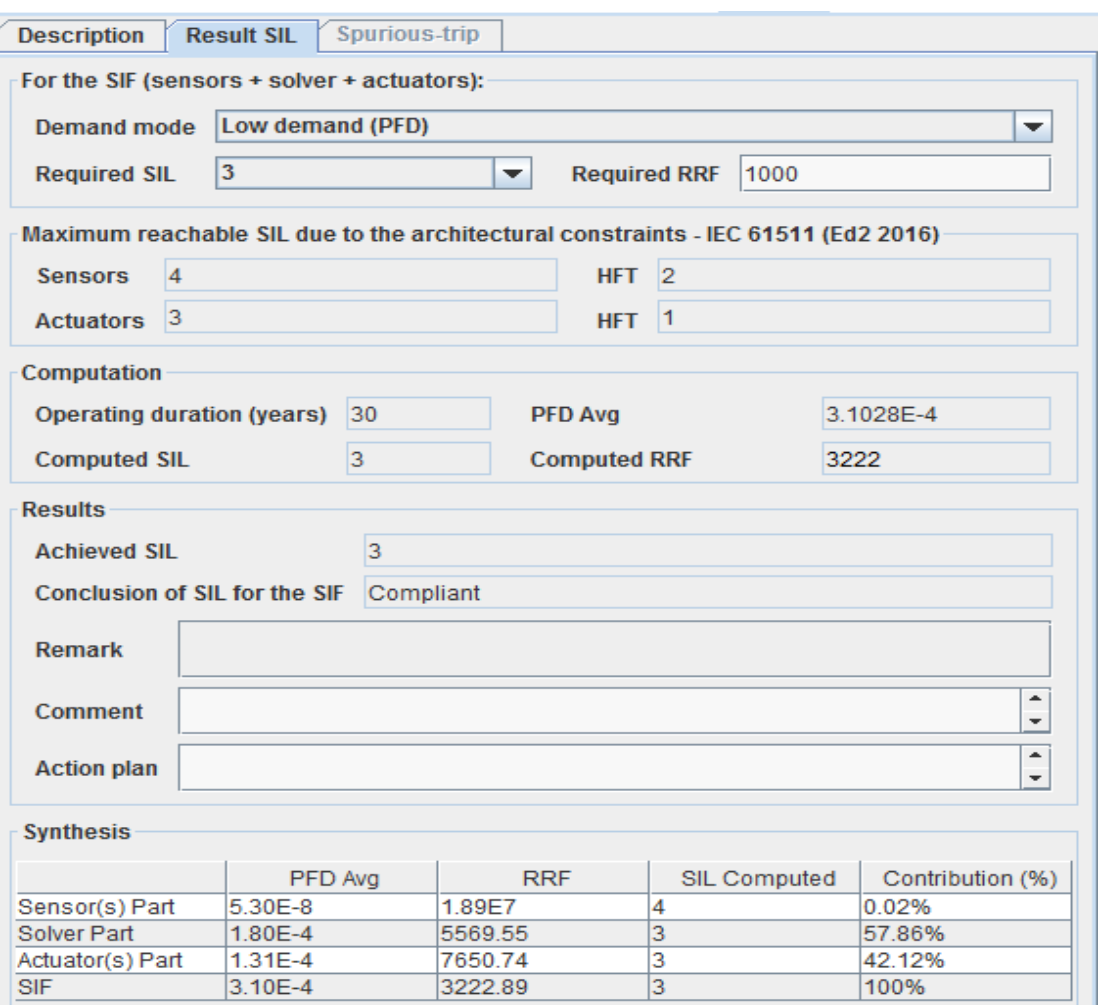

**Figure 5. 6: Rapport donné par le logiciel GRIF après calcul du SIL**

 Comme il est si bien indiqué dans le rapport, notre niveau d'intégrité de sécurité (SIL=3) correspond au niveau d'intégrité de sécurité du système (les conduites d'admission DN250/NP10) (SIL requis =3) qui a été déterminer par la méthode LOPA

 Après la détermination des SIL de notre SIS proposé et leur PFDavg ; on fait un retour au tableau LOPA et on ajoute le SIS proposé comme couche de protection, nous avons obtenu un PFDavg  $>10^{-5}$  (risque acceptable); cela indique que notre SIS proposé effectivement est le bon choix.

# **3. Programmation et simulation de SIS**

#### **3.1.Définition de PLC**

 Un contrôleur logique programmable, ou automate, est simplement un périphérique informatique spécial utilisé pour les systèmes de contrôle industriel. Ils sont utilisés dans de nombreuses industries telles que les raffineries de pétrole, les lignes de fabrication, les systèmes de convoyage et ainsi de suite. [31]

 Chaque fois qu'il est nécessaire de contrôler les appareils, l'automate fournit un moyen souple de "brancher" les composants ensemble.

 Les unités de base disposent d'une CPU (un processeur d'ordinateur) dédiée à l'exécution d'un programme qui surveille une série d'entrées différentes et manipule logiquement les sorties pour le contrôle souhaité. [32]

#### **3.2.Caractéristique de SIMATIC S7-300**

 Une gamme de CPU graduée avec une large gamme de performances est disponible pour configurer le contrôleur.

 La gamme de produits comprend (07) CPU standard, (07) processeurs compacts, (05) processeurs à sécurité et (03) CPU technologiques.

Les CPU sont disponibles sur une largeur de seulement 40 mm. [32]

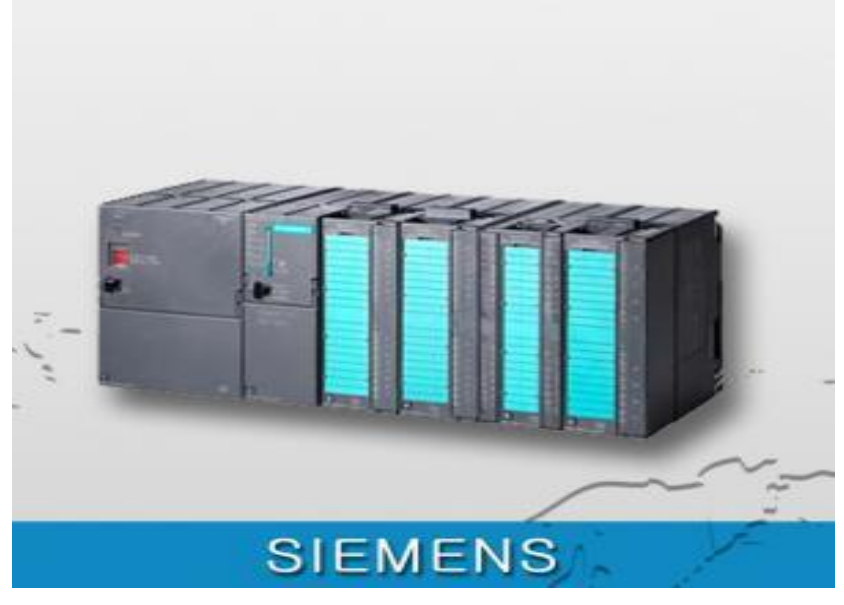

**Figure 5. 7: SIMATIC S7-300 [source exclusive]**

#### **3.3.Méthodologie suivie :**

 Dans cette étape, nous avons proposé un programme pour notre PLC afin de vérifier, contrôler et assurer le fonctionnement de notre SIS, et à l'aide de logiciel STEP 7, on va vérifier si notre cahier de charge est bien élaboré.

Pour cela nous avons proposé les étapes suivantes :

- − Elaboration du **cahier de charge ;**
- − Construction du **graphe cet** de cahier de charge ;
- − Programmation par langage **LADDAR**
- − Simulation à l'aide de logiciel **STEP7**

#### **3.3.1. Cahier de charge**

*Définition :* Le cahier de charge, au sens large, est un document qui peut être rédigé suivant les cas par : [32]

- − Le fournisseur qui renouvelle son catalogue, auquel s'associe le concepteur ;
- − Le futur utilisateur demandeur d'un produit répondant à son besoin.

 Il décrit en termes de finalités (fonctions) un besoin, une envie, à laquelle le fournisseur doit apporter une réponse, matérialisée par un produit.

Dans le cadre d'un système automatique, le cahier des charges doit :

- − Décrire le comportement de la partie opérative ;
- − Préciser les différents modes de marches ;
- − Préciser les procédures de mise en sécurité.

 L'automaticien doit se référer au cahier des charges pour réaliser l'automatisme, il fait force de loi.

 Le GRAFCET est utilisé pour décrire la partie séquentielle du cahier des charges afin d'éviter les descriptions littérales et les sources de malentendus

#### **3.3.2. Elaboration de cahier de charge**

Dans cette partie ; on va identifier les différents modes ou étapes de fonctionnement de notre SIS :

#### *1- Etape initiale :*

- La proportion (gaz/ air) est dors de la zone d'inflammabilités (LIE=5%-15% =LES) ; pas de détection de gaz, la vanne d'azote et la vanne d'alimentation de chaudière en position fermé ;
- La vanne de régulation de pression en position fermée ;
- Les 2 vannes d'alimentation de gaz en position ouverte ;

# *2- Etape 01 :*

- − Les trois (03) détecteurs de gaz transmettre un signal qui indique la présence de mélange ATEX (1) ;
- − L'Ouverture des trois (03) électrovannes ev3, ev4 et ev5 ;
- − La fermeture des 2 vannes ev1 et ev2 de gaz.

#### *3- Etape 02 :*

- − Les trois (03) détecteurs de gaz retransmettre un signal indique l'absence de mélange ATEX (0)
- − Fermeture des trois (03) électrovannes ev3, ev4 et ev5

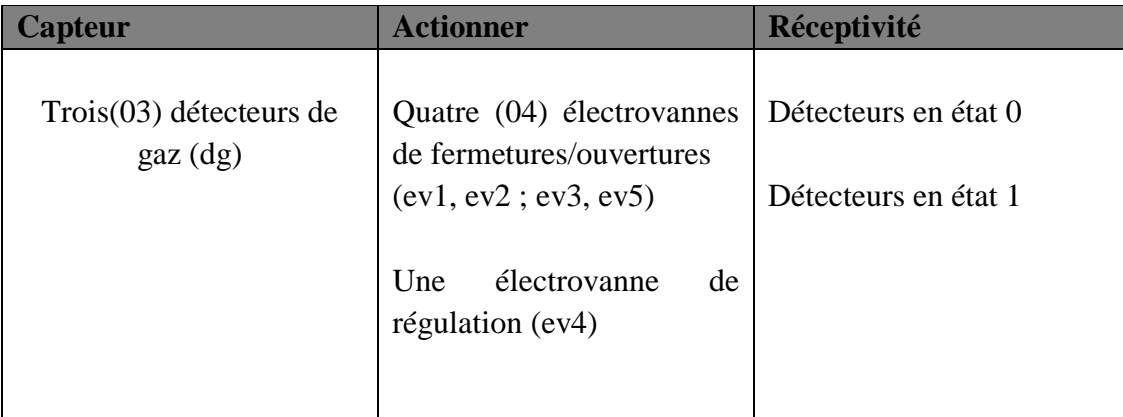

#### **Tableau 5. 4: Cahier de charge de notre SIS**

#### **3.3.3. Logiciel GRAFCET**

#### *Définition : [33]*

 Le GRAFCET est un diagramme fonctionnel dont le but est de décrire graphiquement les différents comportements d'un automatisme séquentiel. Ou tout simplement, c'est une transformation des descriptions littérales de cahier de charge en présentation graphique, qui aide à la proposition de programme.

#### *Eléments du GRAFCET : [33]*

**Etape :** Une étape correspond à un comportement stable du système. Les étapes sont numérotées dans l'ordre croissant. A chaque étape peut correspondre à une ou plusieurs actions. Une étape est soit active soit inactive.

**Etape initiale :** La où les étapes initiales caractérisent l'état du système au début du fonctionnement.

**Transition :** Les transitions indiquent les possibilités d'évolution du cycle, à chaque transition est associée une réceptivité.

**Réceptivité :** La réceptivité est la condition logique qui permet l'évolution si la réceptivité est vraie (=1) le cycle peut évoluer. Les réceptivités sont des comptes rendus en provenance de la partie opérative.

**Liaisons orientées :** Un GRAFCET se lit de haut en bas, dans un autre sens il est nécessaire d'indiquer le sens par une flèche.

**Actions :** Les actions sont réalisées lorsque l'étape associée à l'action est active. Il est possible de définir des actions continues, conditionnelles, temporisées, à niveaux, mémorisées et / ou impulsionnelles.

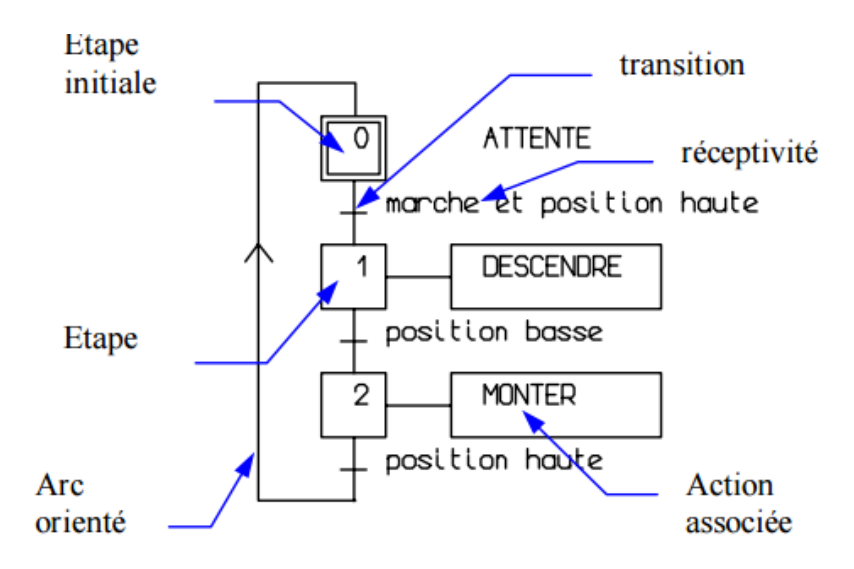

**Figure 5. 8: Exemple de GRAFCET**

# **3.3.4. GRAFCET pour notre système**

 A partir de notre cahier de charge ; nous avons élaboré le GRAFCET de notre SIS, la figure ci-dessous représente le schéma du GRAFCET :

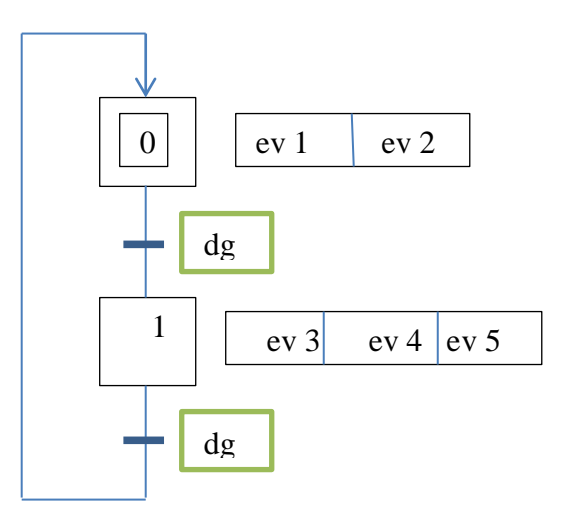

**Figure 5. 9 : GRAFCET du SIS proposé**

#### **3.3.5. Programmation et Simulation par logiciel STEP 7**

#### *Définition : [34]*

 STEP 7 est le progiciel de base pour la configuration et la programmation de systèmes d'automatisation SIMATIC. Il fait partie de l'industrie logicielle SIMATIC.

 L'atelier logiciel STEP 7 Professional fédère toutes les fonctions requises pour concevoir, configurer, programmer, tester, mettre en service et maintenir les systèmes d'automatisation SIMATIC.

STEP 7 Professional intègre en particulier les outils suivants :

- Interface utilisateur SIMATIC manager commune à tous les outils logiciels intégrés et optionnels ;
- Tous les langages de programmation pour automates programmables définis dans le standard CEI 61131-3: schémas contact, logigrammes, listes d'instructions, graphes séquentiels (S7-GRAPH) et langages structuré (S7-SCL) ;
- Le logiciel de simulation automate S7-PLCSIM pour la mise au point de programmes sans disposer des automates cible ;
- Outil configuration graphique des composants matériels et des réseaux de communication.

La figure suivante représente l'interface SIMATIC Manager

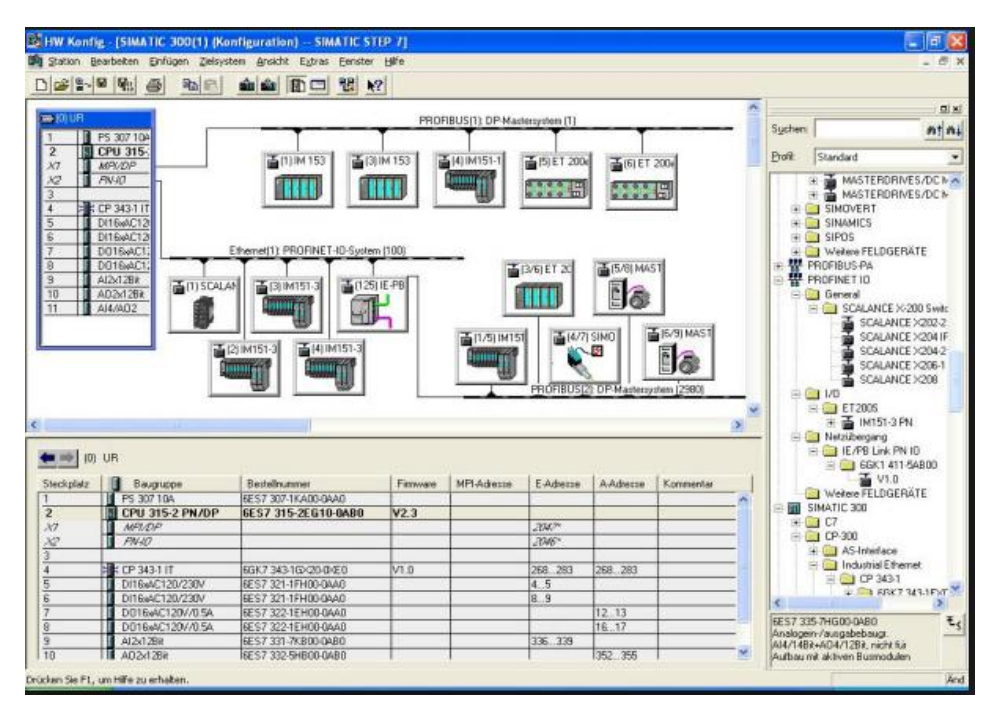

**Figure 5. 10: Interface SIMATIC Manager**

Notre travail se décompose en deux (02) étapes essentiale :

- La programmation ;
- La simulation.

#### **3.3.5.1.Programmation par LADDAR**

#### *Définition :[34]*

 Le langage LADDER ou langage à contacts ou encore schéma à relais fait partie des cinq (05) langages standards de la norme CEI 61131-3 définit par la commission électrotechnique internationale(CEI).

 Le langage LADDER est un langage de programmation graphique facile à comprendre et à prendre en main. C'est sans doute le langage de programmation d'automatisme le plus couramment utilisé pour la programmation d'automates.

 Le langage LADDER est composé d'une séquence de contacts (interrupteurs qui sont soit fermés, soit ouverts) et de bobines (sortie) qui permettent de traduire les états logique d'un système.

Il existe 3 types d'élément de langage :

- − Les entrées (ou contact), qui permettent de lire la valeur d'une variable booléenne ;
- − Les sorties (ou bobines) qui permettent d'écrire la valeur d'une variable booléenne ;
- − Les blocs fonctionnels qui permettent de réaliser des fonctions avancées.

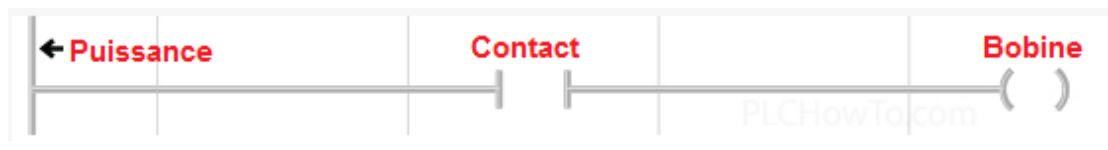

**Figure 5. 11: Les paramètres de LADDAR**

 Dans l'image ci-dessous, un appuie sur "contact" laisse passer le courant sur la ligne ce qui permet d'exciter la bobine. Il existe plusieurs types de contacts

> $\rightarrow$   $\leftarrow$  Contact normalement ouvert ++ Contact normalement fermé 一 Contact agissant sur front montant -(U) Contact agissant sur front descendant -<- Contact comparatif infériorité -- Contact comparatif supériorité -< Contact inférieur ou égal -->> Contact supérieur ou égal  $\rightarrow$  =  $\leftarrow$  Contact égalité - + ≠ + Contact différent de

**Figure 5. 12: Types de contacts de programme LADDER**

**La logique « et » et « ou » :**

 Dans le cas du "ET logique", la bobine n'est active que si les contacts A et B sont simultanément Fermés (marche). Les deux contacts A et B sont placés en série

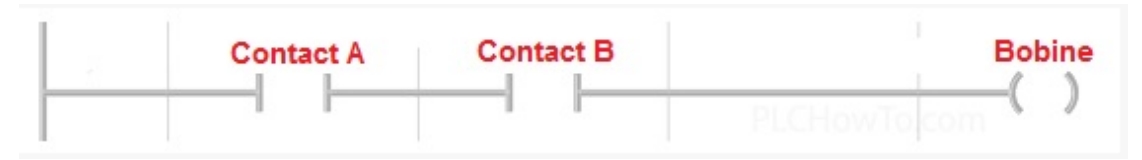

**Figure 5. 13: Logique "et" par langage LADDAR**

 Dans le cas du "Ou logique", la bobine est active soit par appuie sur le contact A soit pas par appuie sur le contact B. Les deux contacts A et B sont placés en parallèle.

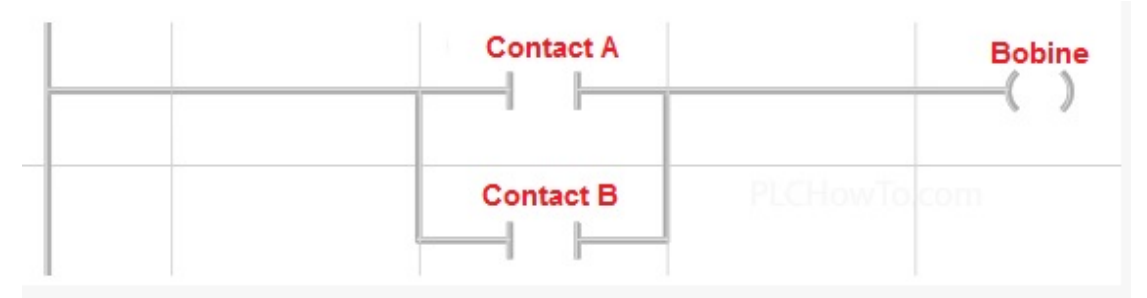

**Figure 5. 14: Logique "ou" par langage LADDAR**

 Dans notre cas, nous avons défini les contacts et les bobines de notre système, à l'aide du GRAFCET, et on va déterminer l'ensemble des entrées et sorties de notre SIS,

 Cette étape consiste à traduire le GRAFCET en écriture boolienne (équations logiques), après on va déterminer les paramètres d'entré et de sortie de notre système.

$$
SO = dg * X1 + REST \text{ (Marche)}
$$
\n
$$
RO = X0 * dg \text{ (Arrêt)}
$$
\n
$$
S1 = dg * X0
$$
\n
$$
K \qquad R0 = dg * X0
$$
\n
$$
RO = dg * (X1 + REST)
$$

Avec :

- Dg : détecteur de gaz ;
- S : activation de l'état (système en marche) ;
- R : désactivation de l'état (système en arrêt) ;
- REST : bouton de redémarrer ;
- $-X0:$  ev1, ev2;
- $X1:ev3, ev4, ev5;$

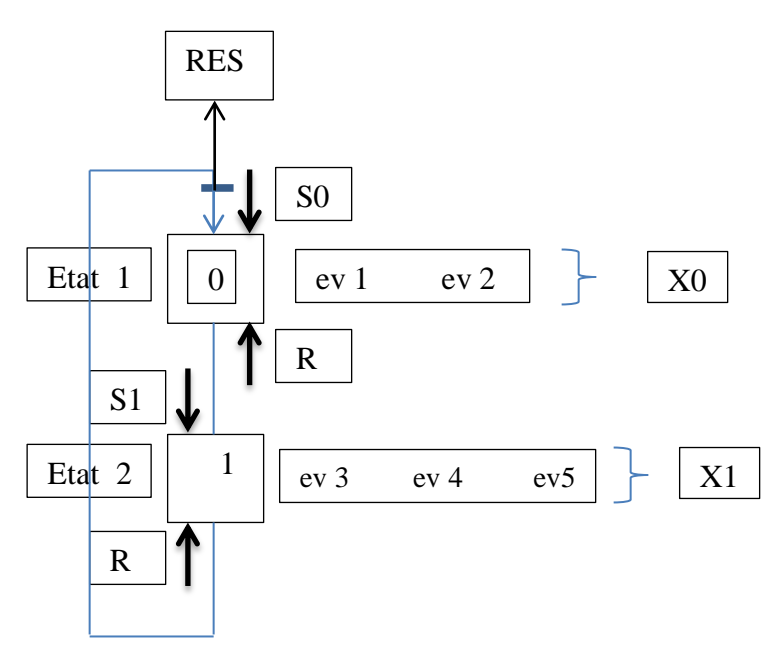

**Figure 5. 15: Définition des paramètres R, S ,X0 , X1 et REST**

 Ces équations définit l'état des électrovannes (marche ou arrêt) de notre SIS, c'est-à-dire, S pour l'état marche (ouverture) et R pour état arrêt (fermeture).

 Apres avoir identifié les contacts et les sorties de notre SIS, on entame la partie programmation, à l'aide de STEP 7, on va programmer notre SIS par langage LADDAR

Pour cela, on va suivre les étapes suivantes :

#### **1. Choisir l'interface de travaille**

On a choisir Interface utilisateur SIMATIC Manager

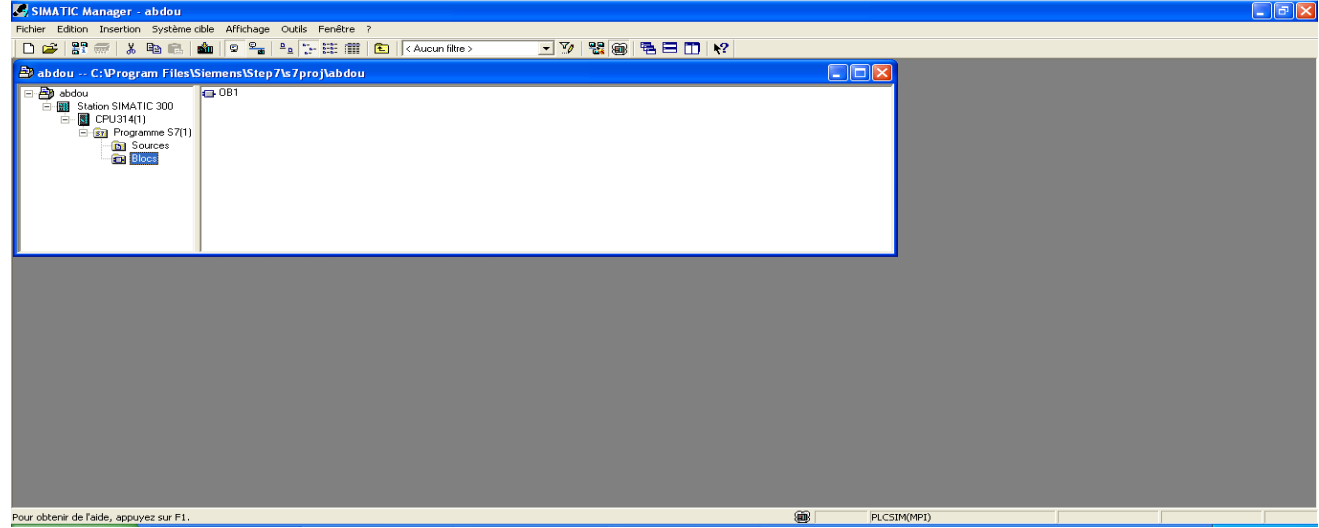

**Figure 5. 16: Interface SIMATIC Manger**

#### **2. Identifier les paramètres d'entré et de sorite de notre système**

On va introduit les paramètres d'entré (dg, REST) et les paramètres de sortie (ev1, ev2, ev3, ev4, ev5, X0 et X1) dans logiciel STEP 7

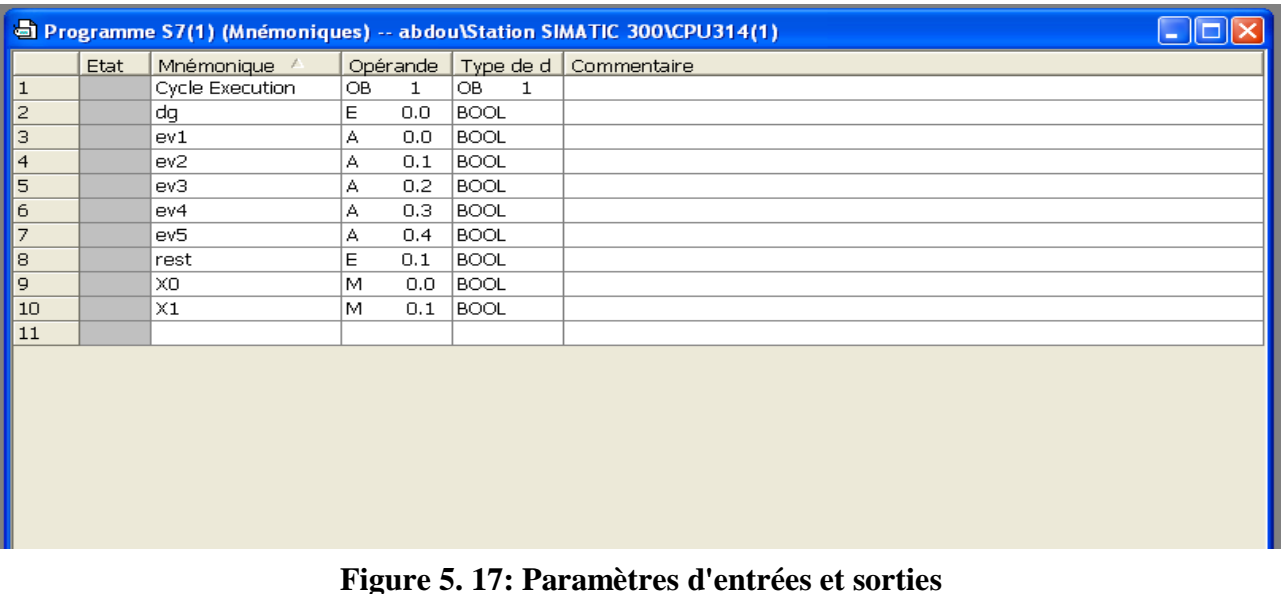

#### **3. Ecrire les équations logiques en langage LADDAR**

 Cette étape consiste à écrire les équations booliennes en langage LADDAR, la figure suivante représente l'interface et la programmation par LADDAR

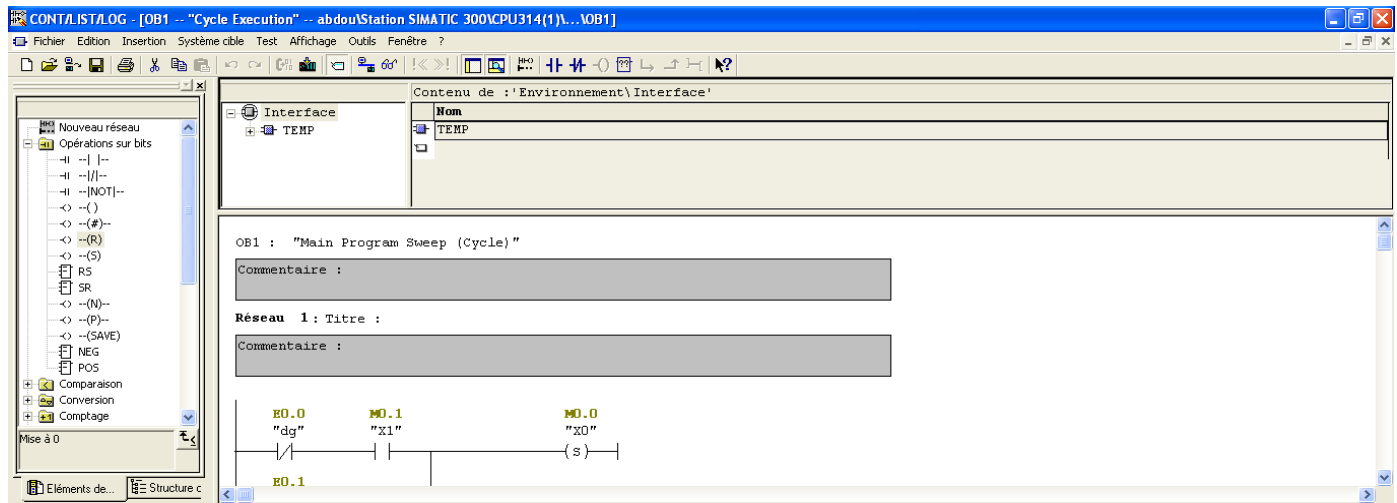

**Figure 5. 18: Interface de programmation de LADDAR**
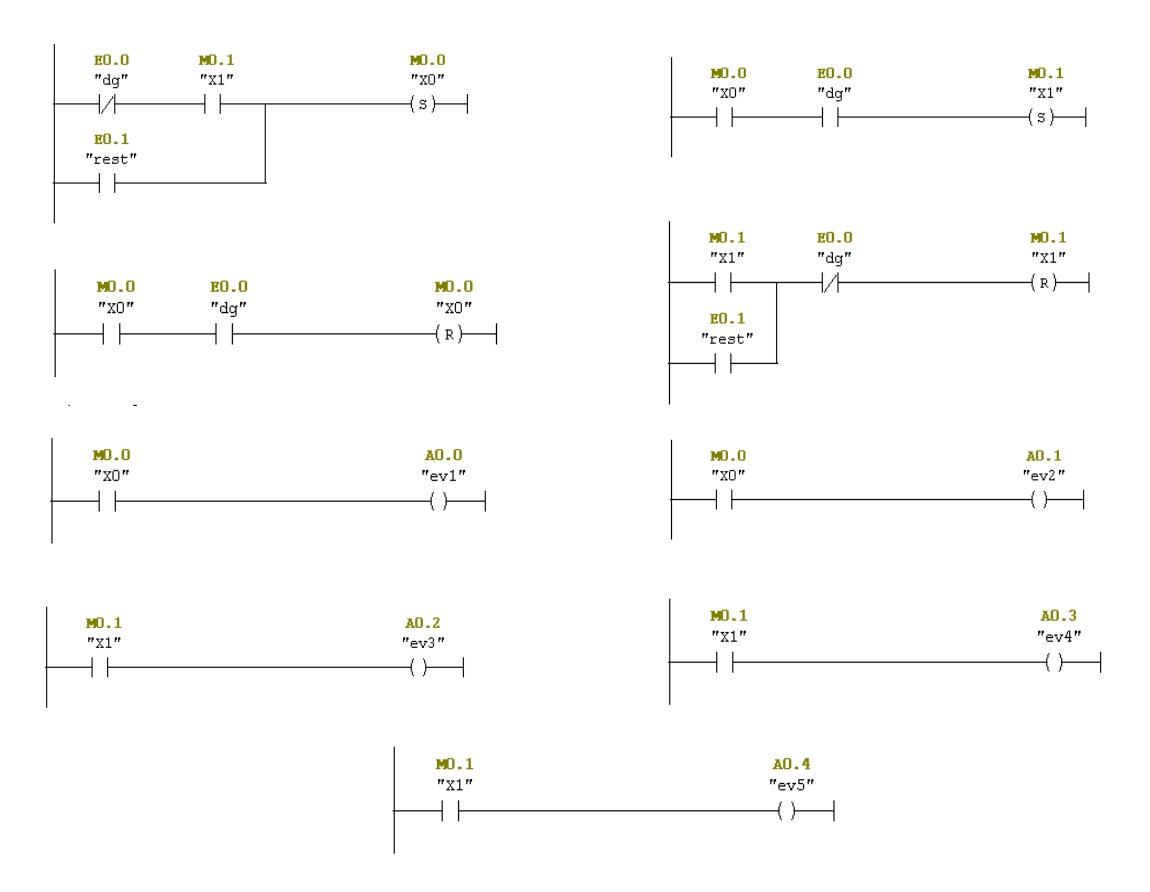

**Figure 5. 19 : Programmation par LADDAR**

### **3.3.5.2.Simulation de programme de SIS**

 Pour la simulation, il faut d'abord identifier la boite de commande (PLC) qu'on va programmer, pour cela on choisit un PLC de type CPU 314, la figure ci-dessous représente le matérielles qu'on va utiliser pour la simulation.

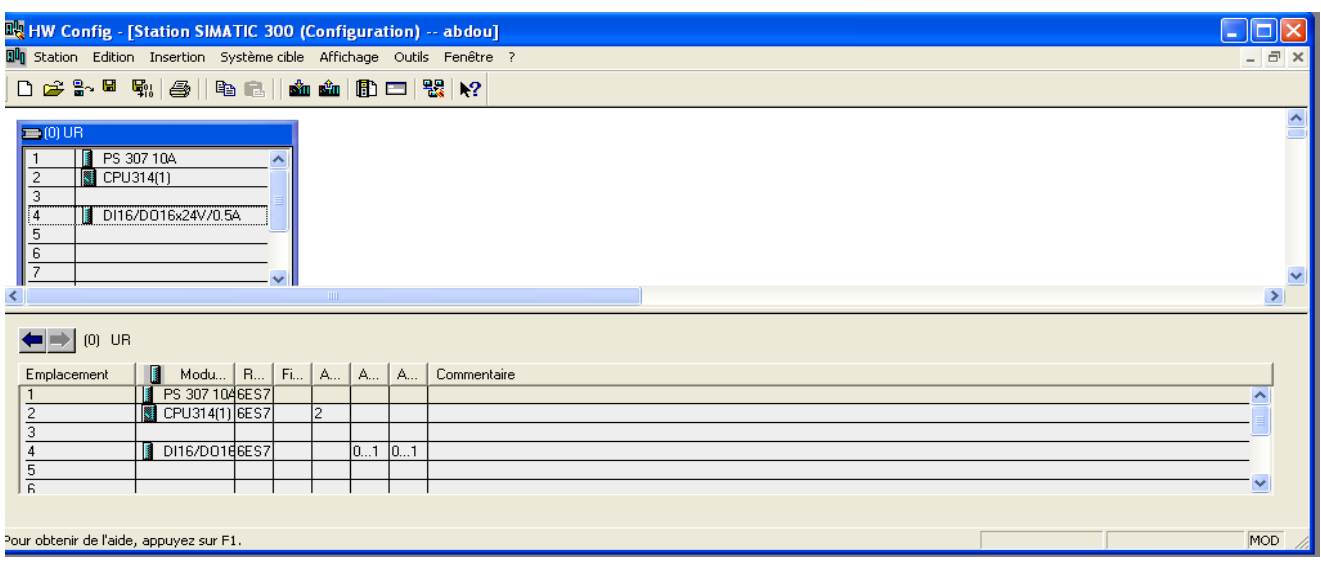

**Figure 5. 20 : Choix du PLC**

 L'étape suivante c'est le passage de la partie programmation vers la partie simulation; pour cela logiciel STEP 7 donne une moyen de simulation propre à lui, la figure suivante montre type de simulation par S7

| S7-PLCSIM - SimView1                                                                                                    | ÷                                                                                     |
|----------------------------------------------------------------------------------------------------|---------------------------------------------------------------------------------------|
| Exécution<br>Fenêtre ?<br>Fichier<br>Edition Affichage Insertion<br>CPU<br>Options                                                         |                                                                                       |
| $\mathcal{C}$ is equal to $\mathbb{R}$<br>$\mathbf{R}^2$<br>$\Box$<br>¥,<br>림<br>晒<br>围<br>G.<br>부                                         | $\Box$<br>$   +   $<br>"自"沟"阁<br>$T=0$<br>徊<br>阎<br>饲<br>阎 阎 <br>阎<br>恛               |
| ۹,                                                                                                    |                                                                                       |
| ▣<br>CPU<br>∣×<br><b>PE</b> EB<br>$\Omega$<br>н<br>٠                                                                                       | $\vert \times$<br>$B$ AB<br>$\bf{0}$<br>H                                             |
| <b>SF</b><br>$\Box$ RUN-P<br>EB<br>$\overline{0}$<br>Bits<br>DP                                                                            | AB.<br>$\overline{0}$<br>$\overline{\phantom{0}}$<br>Bits<br>$\overline{\phantom{a}}$ |
| $\Box$ RUN<br>DC<br>3<br>$5 -$<br>$\overline{7}$<br>6<br>$\overline{2}$<br>$\overline{4}$<br> RUN<br> STOP<br>$\nabla$ STOP<br><b>MRES</b> | $\theta$<br>6<br>5<br>7<br>$\mathbb{CP}^1$<br>$\overline{4}$<br>$\theta$              |
|                                                                                                    |                                                                                       |
|                                                                                                    |                                                                                       |
|                                                                                                    |                                                                                       |
|                                                                                                    |                                                                                       |
|                                                                                                    |                                                                                       |
|                                                                                                    |                                                                                       |
|                                                                                                    |                                                                                       |
| Pour obtenir de l'aide, appuyez sur F1.                                                                                                    | $MPI = 2$                                                                             |

**Figure 5. 21: Simulation par S7**

La simulation par S7 se divise en 3 parties :

- − La patrie de la boite logique CPU
- − La partie des paramètres d'entrés EB
- − La partie des paramètres de sorties AB

Après avoir définit les trois (03) partie, on entame la simulation, les figures suivantes représentent la simulation par S7

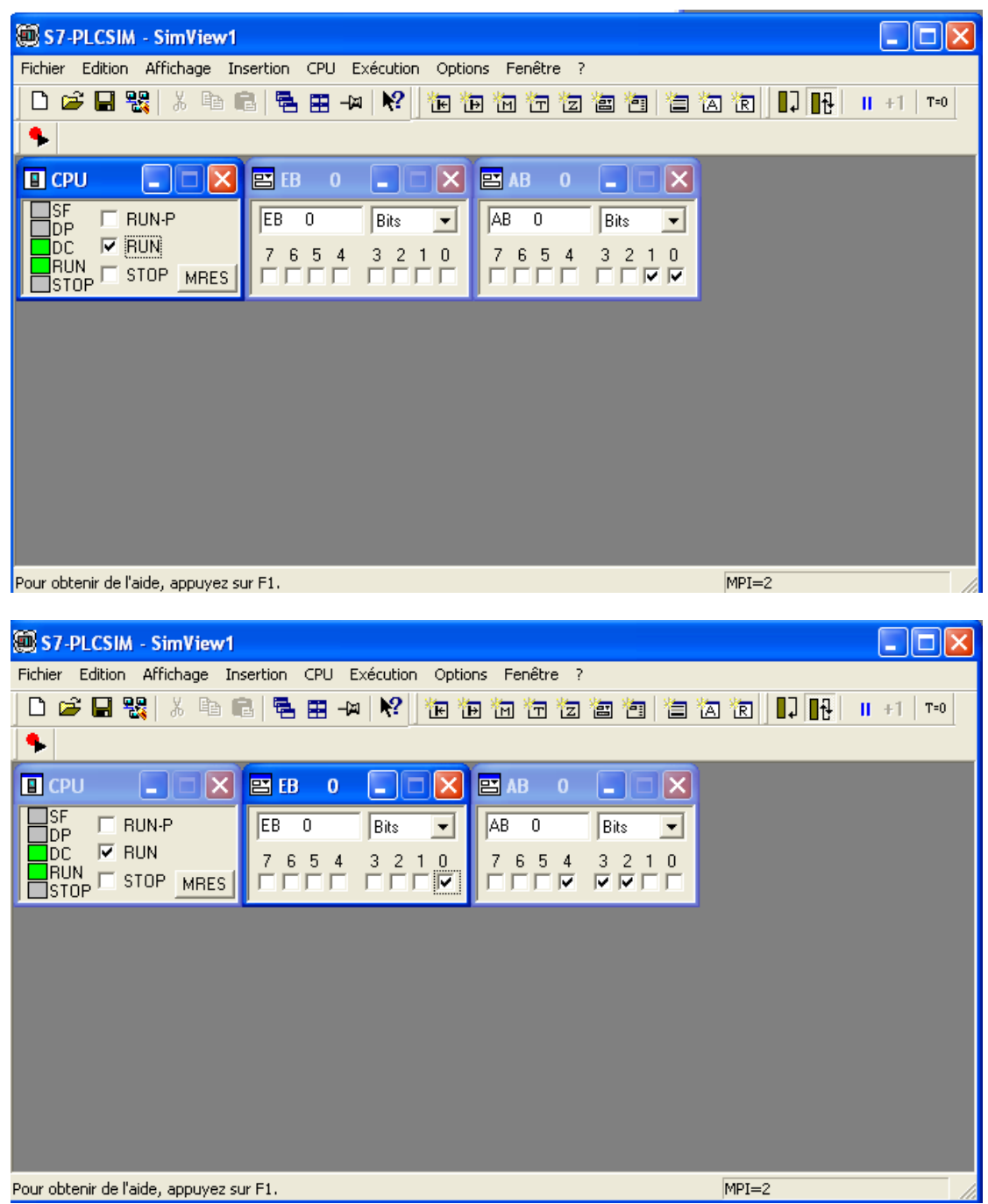

**Figure 5. 22: Résultats de simulation par S7**

#### *Interprétation des résultats :*

Apres avoir modélisé notre programme ; Nous avons obtenu les résultats suivants :

- − Si il n'y a pas de détection de gaz, le PLC donne l'ordre aux électrovannes ev1, ev2 pour ouvrir (état marche) et les ev3, ev4, ev5 pour fermées (état arrêt)
- − Dans le cas contraire s'il y a détection, le PLC actionne les électrovannes ev3, ev4, ev5 pour ouvrir.

#### **4. La régulation**

 Dans cette partie de ce chapitre, nous voulions assurer et contrôler le système de régulation de pression pour le gaz d'inertage N2, cette régulation est actionner par l'électrovanne de régulation ev4.

 Cette vanne assure la pression de service d'azote pour que l'efficacité d'inertage soit parfaite, le schéma suivant montre les processus de régulation de pression d'azote.

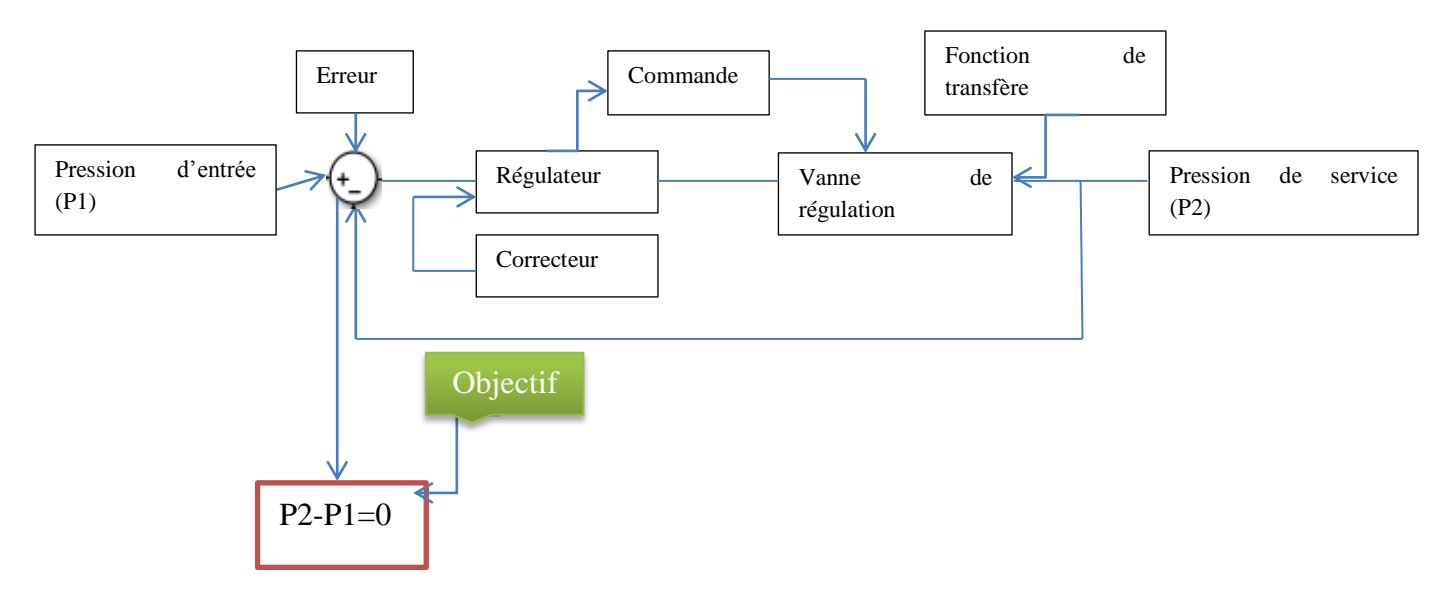

**Figure 5. 23: Système de régulation asservi pour l'électrovanne ev4**

 Notre objectif est de maintenir la pression d'azote stable, pour arriver à résoudre ce problème, nous avons proposé une solution afin de mettre la pression de service stable.

 La solution reflète à choisir un régulateur qui répond à nos exigences, pour arriver à cette proposition, nous avons travaillé sur Simulink de MATLABE, cet outil de modélisation qui utilise des représentations graphiques pour décrire le fonctionnement du système.

 C'est un ensemble de blocs prédéfinis que vous pouvez combiner pour créer un schéma fonctionnel détaillé de votre système.

Le régulateur qu'on va utiliser est un régulateur PID (portionnaire, intégrateur et dérivateur), ce régulateur présente de nombreux avantages :

- Améliore la précision statique grâce au terme portionnaire ;
- Stabilisation de système grâce au terme dérivateur ;
- Il élimine l'erreur statique grâce au terme intégrateur.

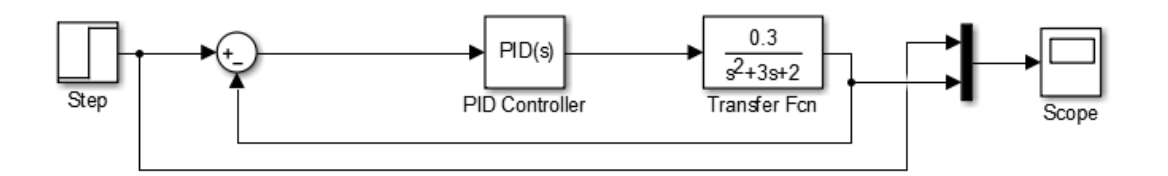

**Figure 5. 24: Système de régulation par Simulink**

 Après avoir modélisé notre système, on va identifier notre PID, la figure ci-dessous représente les caractéristiques de notre PID.

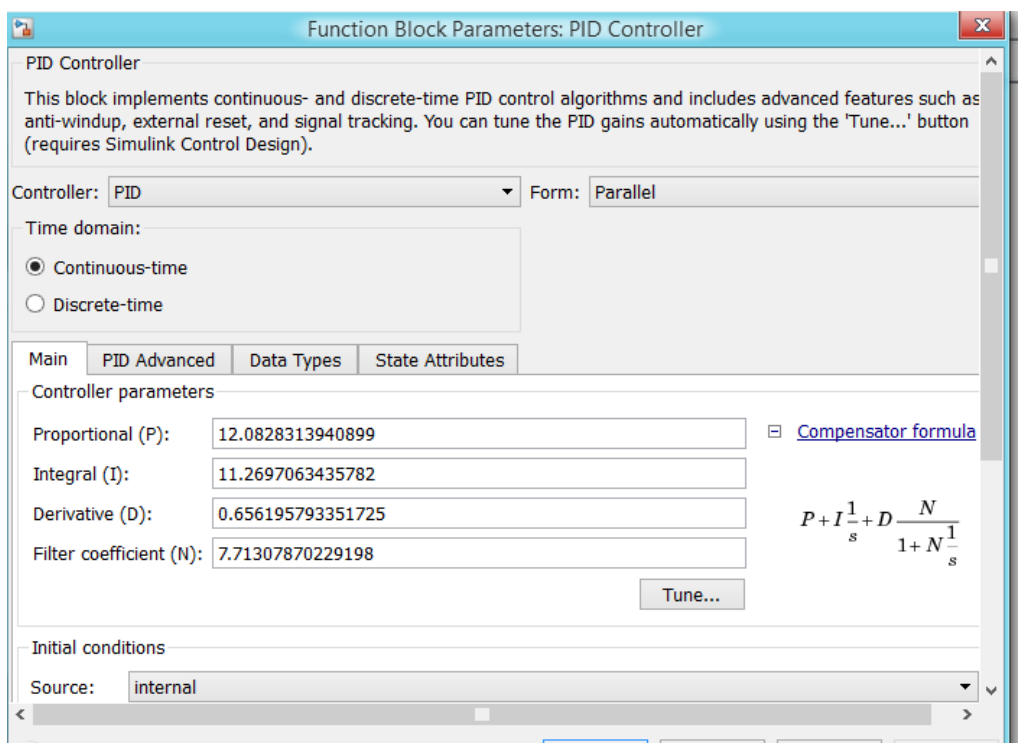

**Figure 5. 25: Paramètres du PID**

 Apres avoir déterminé les caractéristiques de notre régulateur, l'étape suivante consiste à visualisé l'impact de ce régulateur sur notre système de régulation, la figure ci-dessous montre le rôle de notre PID sur la régulation de la pression d'azote.

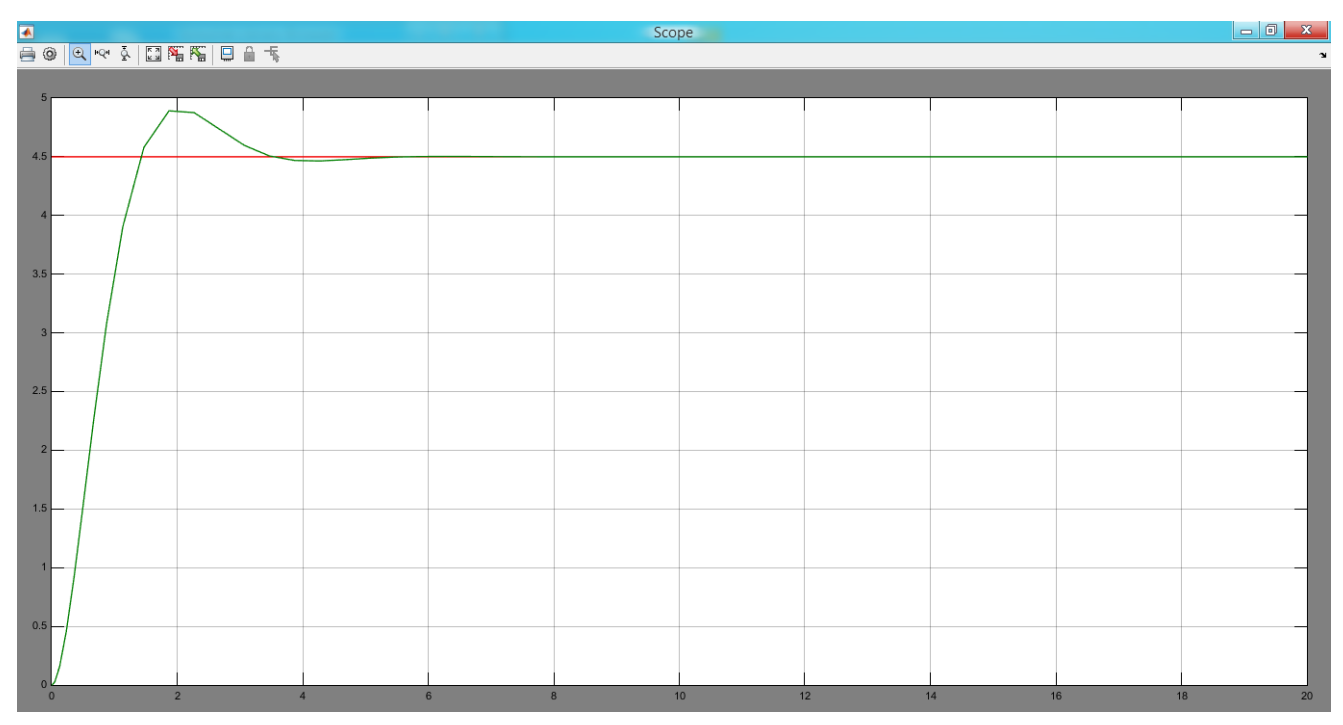

**Figure 5. 26: Effet de PID sur la régulation de pression**

### *Interprétation de graphe:*

 Le graph en rouge représente la pression de gaz de N2 souhaité qui est de l'ordre **4.5 bar**, le graphe en vert représente l'effet de PID proposé sur la stabilité de notre système, il est caractérisé par un taux de réponse de **4 s** et par une erreur statique proche de 0, effectivement le PID réponde à nos exigences : un système de régulation stable et de réponse très rapide.

 Ce chapitre nous a permis de maitriser le risque découlant d'une fuite interne ou externe au niveau de la chaudière par la mise en œuvre d'un système d'inertage stable commandé par une unité logique accompagné par un système d'arrêt d'urgence.

 Ainsi nous avons proposé un programme pour notre PLC (unité logique) afin de vérifier, contrôler et assurer le fonctionnement de notre SIS, et à l'aide de logiciel STEP 7.

## **Conclusion générale**

Les différents systèmes constituant les installations en général et le système chaudière en particulier, mis en exploitation depuis plus de 22 ans, représentent des équipements critiques au niveau de la centrale de CAP-DJINET, au vu de leur vulnérabilité en rapport à leur vétusté, il est donc impératif de réévaluer périodiquement la performance des barrières techniques, organisationnelles et procédurales en relation avec ces systèmes.

 Afin de répondre à notre problématique, nous avons suivi un enchainement logique qui consistait en l'utilisation d'un ensemble de méthodes et de techniques soigneusement choisies pour arriver à une maitrise efficace.

Dans le cadre de notre projet :

 Nous avons analysé, dans un premier temps l'ensemble de risques que peuvent engendrer les différents systèmes de la centrale, par la méthode APR. Ceci a montré que :

- Le système qui présente le plus de risques au niveau de la centrale thermique est le générateur de vapeur (la chaudière) plus précisément le **circuit de gaz et de vapeur**, qui peuvent générer un accident majeur, malgré les mesures de préventions et de protections existantes. Ces deux circuits nécessitent une analyse plus détaillée pour la détermination des causes et des conséquences des évènements redoutés.

Par la suite nous avons utilisé la méthode AMDEC qui nous a aidés à connaitre les modes de défaillance et le niveau de criticité de chaque équipement. Ceci nous a permis de ressortir que les évènements redoutés nécessitant plus de détails sont :

- Une surpression au niveau du ballon chaudière ;
- Accumulation de gaz au niveau de la chambre de combustion ;
- Surchauffe au niveau des colonnes de descentes ;
- Fuites de gaz internes et externes à la chambre de combustion.

 Afin de compléter notre analyse des nœuds de papillon ont été réalisés sur ces évènements redoutés ; ceci nous a permis de confirmer les quatre scénarios d'accidents cités précédemment.

 Pour en finir avec l'analyse de risques nous avons appliqué la méthode LOPA pour l'évaluation des couches de protection (barrières de sécurité) pour les scénarios d'accidents nous avons vérifié si le niveau de risque pour chaque scénario étudié est acceptable ou non en le comparant avec le niveau de risque tolérable proposé par le CCPS (égale à  $10^{-5}$ )

Ceci nous a conduits aux résultats suivants :

 La tolérance du risque pour les scénarios d'accident 3 et 4 est considérée comme inacceptable et qu'il serait impératif de proposer des mesures de prévention et de protection au niveau de la chambre de combustion et des canalisations du gaz pour réduire le risque à un niveau tolérable.

Pour ce faire nous avons étudié trois (03) phénomènes dangereux :

- **PhD1 :** Explosion de la chambre de combustion ;
- **PhD2 :** Formation d'un nuage explosif (UVCE) ;

-

**PhD3** : Feu de torche au niveau des conduites d'admission.

 Qui feront l'objet d'une simulation des effets thermiques et de surpression sur le voisinage à l'aide des logiciels ALLOHA et PHAST.

 Ceci nous a permis de répondre au besoin de la maitrise de risques découlant d'une fuite interne ou externe au niveau de la chaudière en proposant un système d'inertage stable (SI) commandé par une unité logique qui consiste à injecter un gaz inerte afin d'éliminer l'oxygène ou l'humidité présente, accompagné par un système d'arrêt d'urgence (ISD).

 Aussi nous avons proposé un programme pour notre PLC (unité logique) afin de vérifier, contrôler et assurer le fonctionnement de notre SIS, à l'aide de logiciel STEP 7 (3.4 s)

 Quoique certaines difficultés sont rencontrées lors de l'élaboration de ce travail, comme le manque des données pour les calculs, nous pouvons dire que ce travail est un premier pas dans l'évaluation de la performance des barrières de sécurité, et il serait souhaitable que nos propositions soient étudiées et prises en considération pour améliorer au mieux le niveau de sécurité.

 Comme perspective, nous pouvons mettre en place un système d'inertage accompagné d'un système d'arrêt d'urgence pour piloter tout le process..

## **Références bibliographiques**

**[**1] : S. HARROUADI, Rendement de la centrale de RAS-DJINET, Ecole supérieur de Pétrole, du Gaz , de l'Electricité et des Mines, 2006, p 3.

[2] : J. PLANEL ; G. MODOLO, NORISKO, Etude De Danger, Site de RAS –DJINET, Partie I Introduction, Mars 2009, p 5.

[3] : M .BANAROUS, Etude du préchauffeur rotatif de CAP-DJINET, Université AHMED BOUGARA, 2010, p23.

[4] : KWU, Turbine à vapeur, Service de formation professionnelle, Chapitre no. 2.1, p 6

[5] : KWU, Alternateur et transformateur, Service de formation professionnelle, Chapitre no. 4.3, p 17.

[6] : A. AISSATE, H. BENTTAYEB, Dimensionnement d'un turboexpander pour la récupération de l'énergie de la détente du gaz dans le poste HP/MP de la centrale de RAS-DJINET, IAP, 2010, p 14.

[7] : B. HAMZAOUI, Etude et surveillance de la pompe alimentaire par l'analyse vibratoire, UNIVERSITE AHMED BOUGARA, 2015, P 26.

[8] : Détection d'incendie. INERIS, 2004. p 5.

[9] : Modernisation de la centrale thermique de l'ILLBERG, Résumé non technique de l'étude de dangers, Août 2012, p 18.

[10] : *Safety instrumented systems*. IEC 61511,2000.

[11] : Yves M. Méthodes d'analyse des risques, base documentaire : Tib 155. Technique de l'ingénieur, se 4040, 2005.

[12] : D. DEROUAZ, M. MAMERI, Maîtrise des risques majeurs au niveau du « Centre Vrac GPL- CV 165 » de NAFTAL à Sidi Arcine (Baraki), ENP, 2016, p 23.

[13] : Ldurka J. et FalE. Conception et évaluation de la sécurité fonctionnelle des systèmes instrumentés de process industriel. INERIS, 2000.

[14] : AYOULT N. Evaluation des barrières de sécurité. INERIS, février 2005.

[15] : MOKRANE.K, Z.A.e, Analyse des risques et modélisation des conséquences d'un transformateur, Université des sciences et technologies d'Oran 2014. p 102.

[16] : BERNUCHON E. et SALVI O. Eléments importants pour la sécurité, formalisation du s'avoir et des outils dans le domaine des risques majeurs (DRA-35), 2006.

[17] : Anis, L., Management des risques géotechniques dans un projet routier par la méthode AMDEC et MADS-MOSAR Université Aboubek Belkaid TLEMCEN-Département de Génie civil, 2013. 155.

[18] : Mise en œuvre de la nouvelle approche d'analyse de risque « le nœud de papillon » / Environnement – Sécurité, Technique de l'ingénieur SE0537.

[19] : Evaluation des performances des Barrières Technique de Sécurité. Oméga 10. INERIS, 2008.

[20] : Feriel ABAD, Analyse par la méthode Nœud de papillon Cas des chaudières à vapeur de l'Entreprise HAMOUD BOUALEM, ENP, 2016, p 9.

[21] : Etude De Dangers, installation de production de vapeur générée par l'incinération de biomasse et de déchets, Autorisation d'Exploiter, Décembre 2011, p 92-94.

[22] : BERNARD ESPINASSE, Méthode fonctionnelle SADT, 2008, p 21.

[23] : Manuel de la centrale, Générateur de vapeur, 1986, p 17.

[24] : Manuel de la centrale, Instruction de démarrage et de service – centrale thermique RAS-DJINET, tranche 1 à 4, Chapitre 5.3, p 57.

[25] : Manuel de la centrale, Caractéristique fonctionnement « circuit d'eau », Chapitre no 4.2, p 45-47.

[26] : Manuel de la centrale, Caractéristique fonctionnement « circuit de vapeur », chapitre no 4.3, p 49-53.

[27] : NORMISO, Plan d'intervention interne, SONELGAZ, RAS-DJINE, 2009.

[28] : Manuel de la centrale, Vidange chaudière, ventilateur de soufflage, SONELGAZ, RAS-DJINE, 2009.

[29] : Manuel de la centrale, Combustible et système de gaz, SONELGAZ, RAS-DJINE, 2009.

[30] : SAMIRA HADDAD, Evaluation et Optimisation des Performances des Systèmes Instrumentés de Sécurité pour une Meilleure Maîtrise des Risques, Université Hadj Lakhdar de Batna, 2012, p23.

[31] : Oméga 7 : méthode d'analyse des risques généré par les installations industrielles. 2006. 119, (INERIS).

[32]: Hans Berger, Automating with STEP7 in LAD and FBD, Programmable Controllers SIMATIC S7-300/400, 2008.

[33] : Jean-Marc Faure, un environnement d'aide `a la conception de grafcets basé sur des méta-modèles, Dec 2008.

[34] : Examen l'utilisation du logiciel STEP 7, langage de programmation LADDAR, 2006, N° 46.053. p 78.

# **ANNEXE A : Tableaux APR**

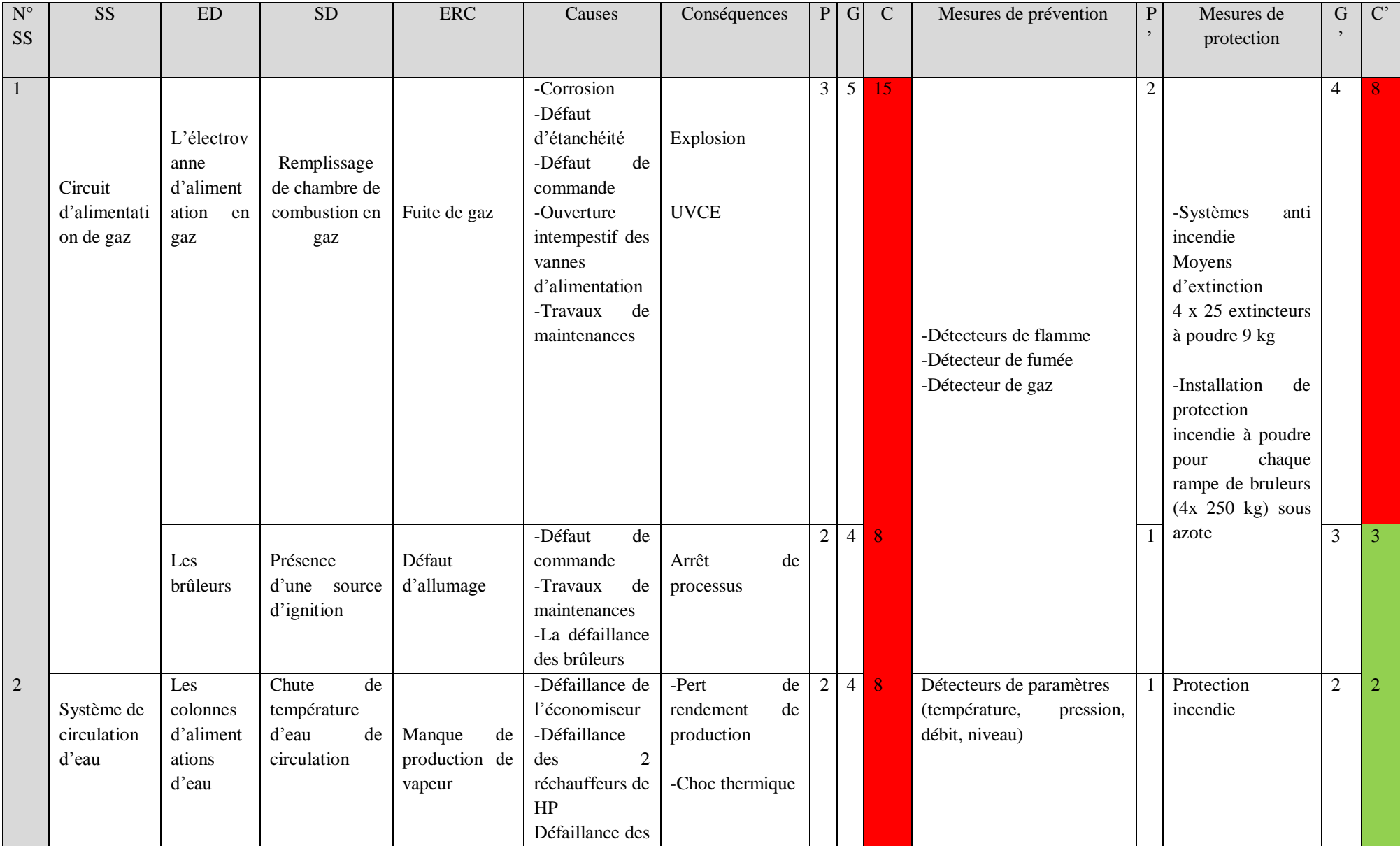

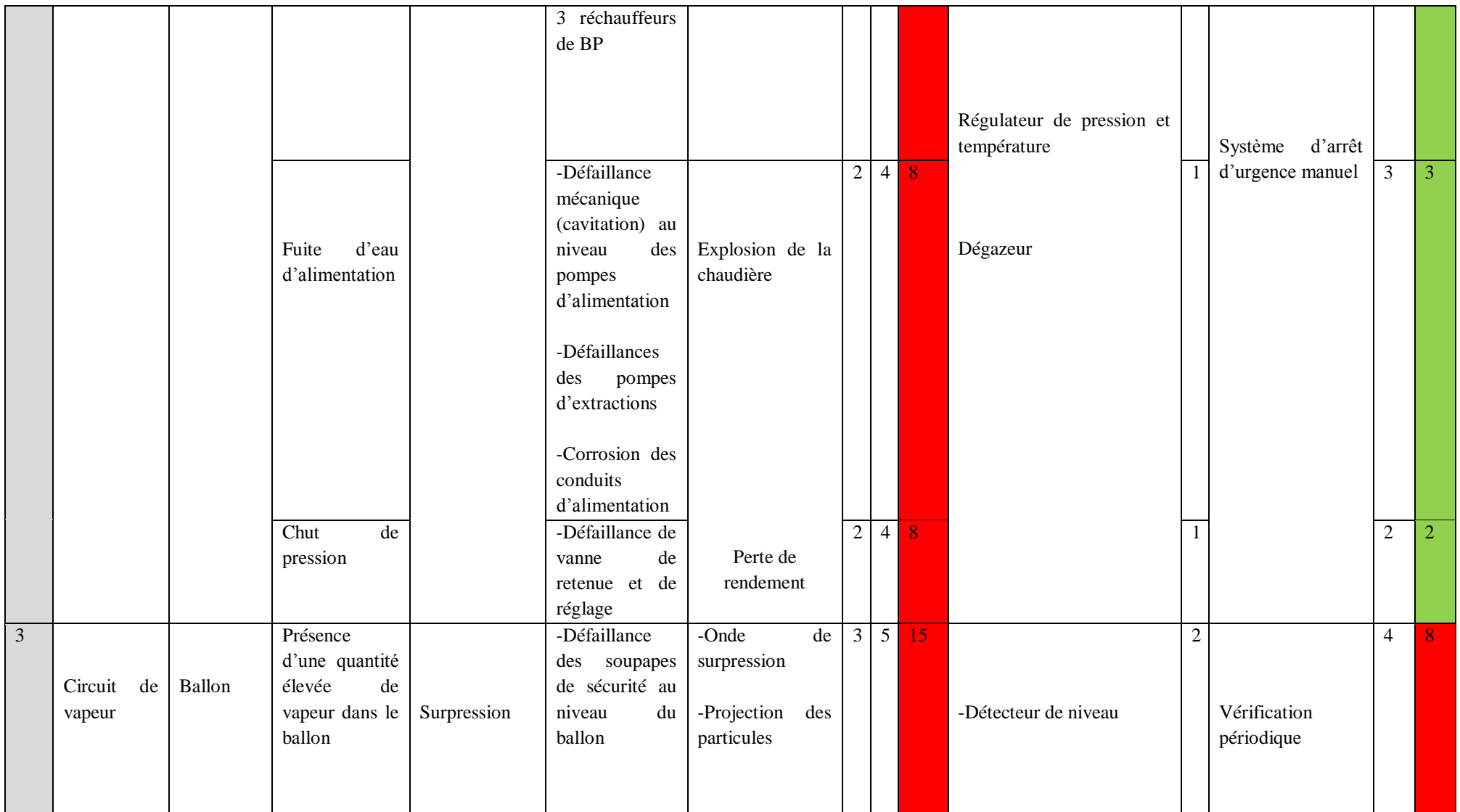

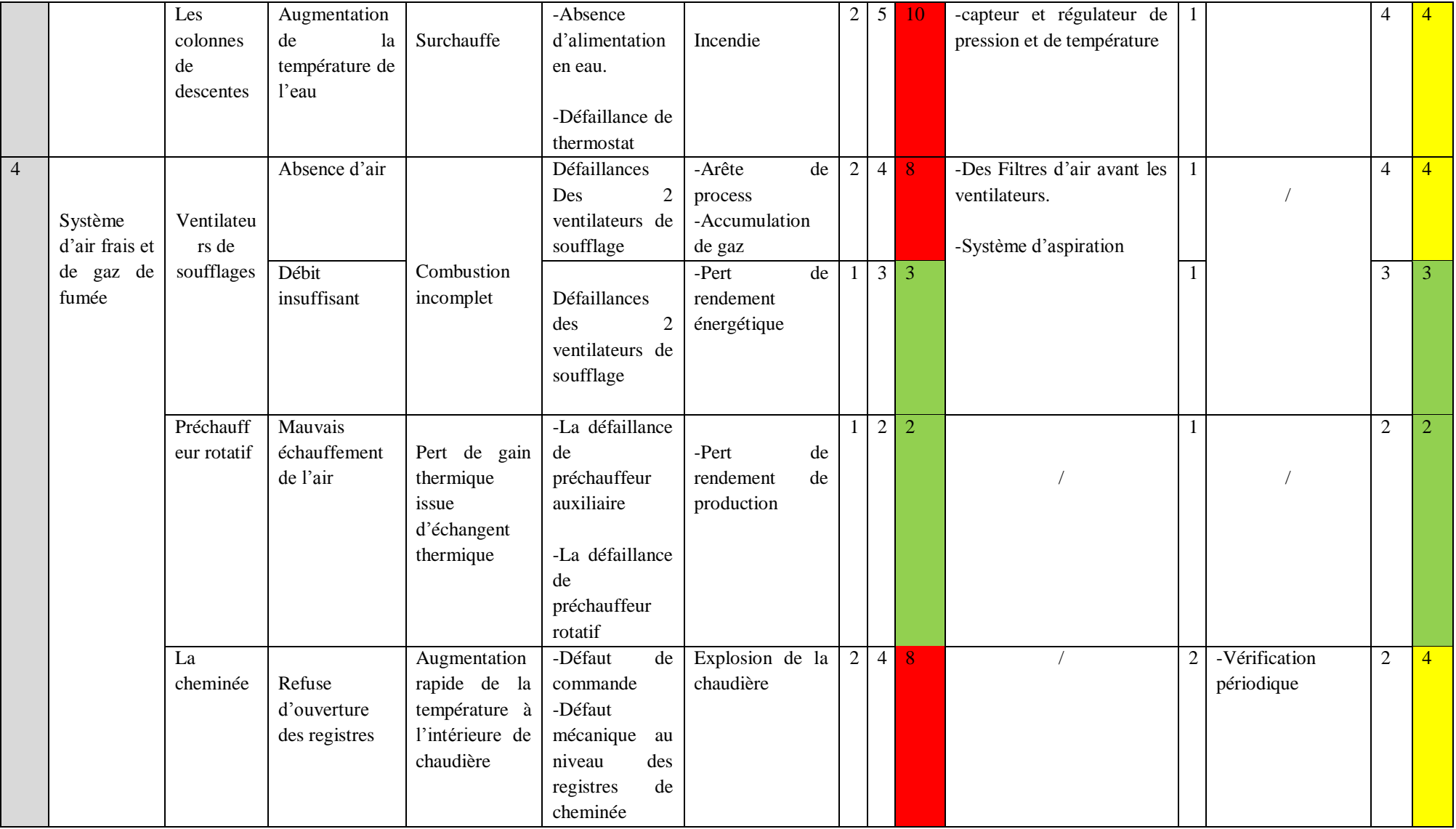

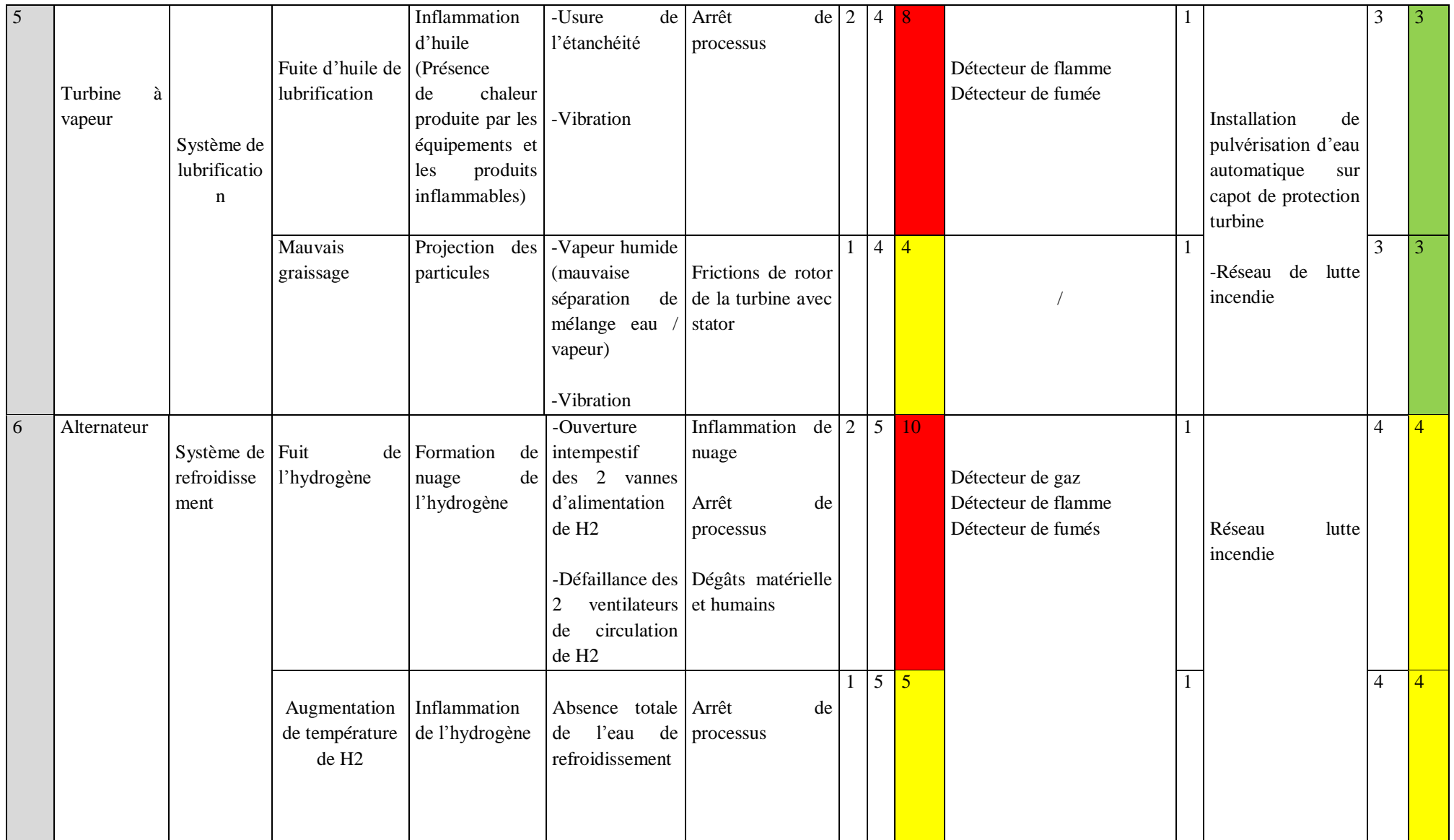

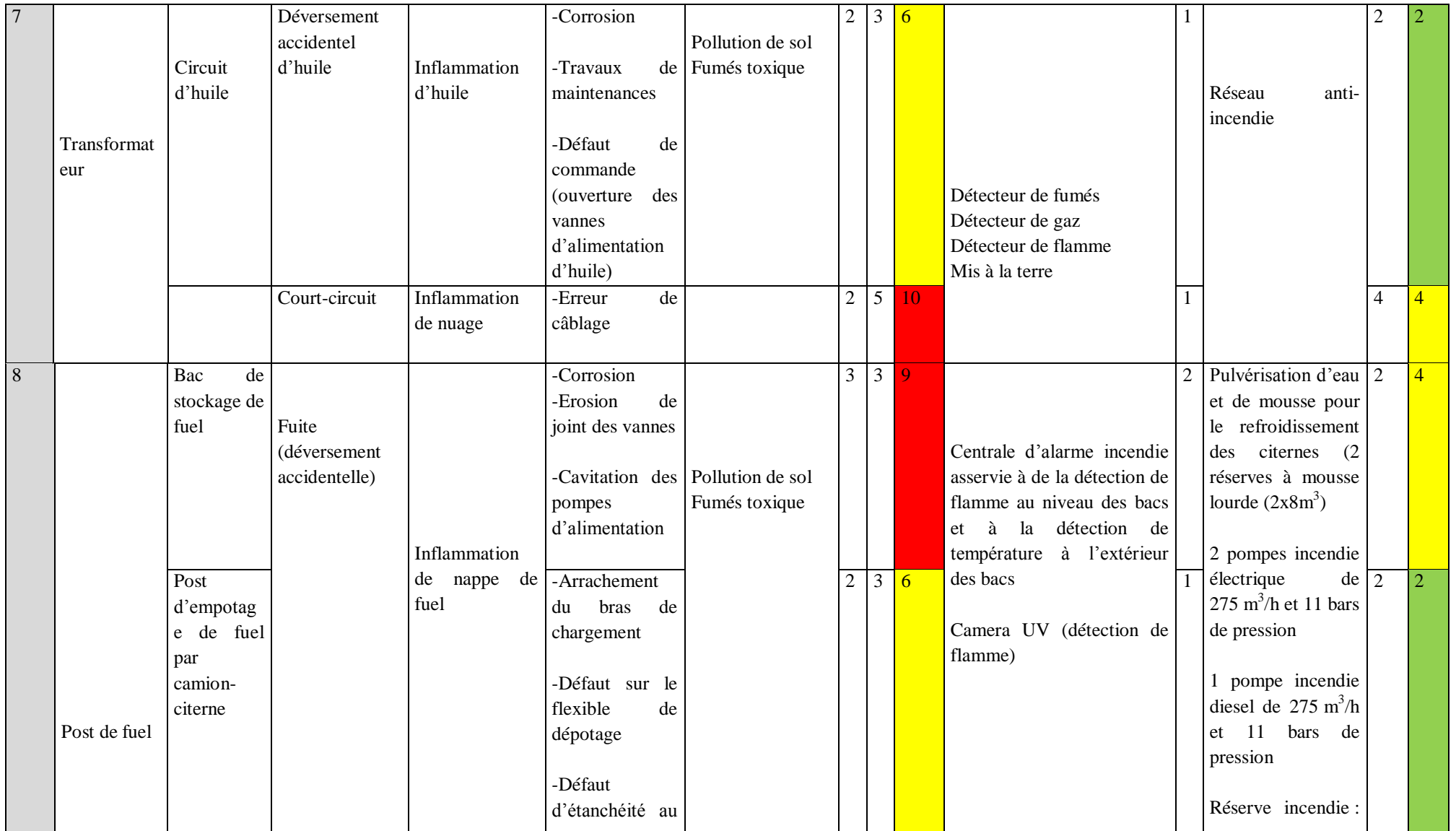

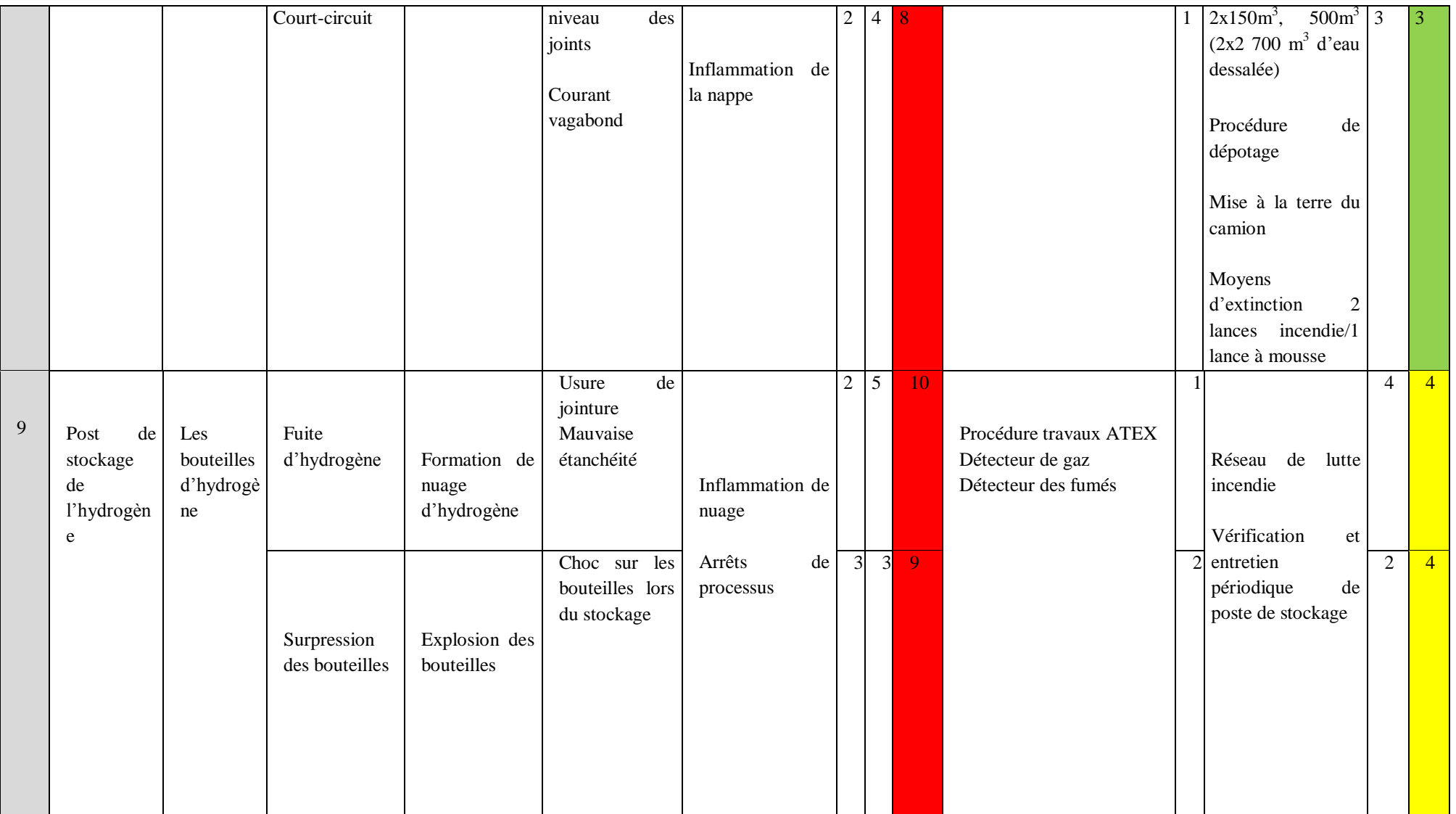

# **ANNEXE B : Tableaux AMDEC**

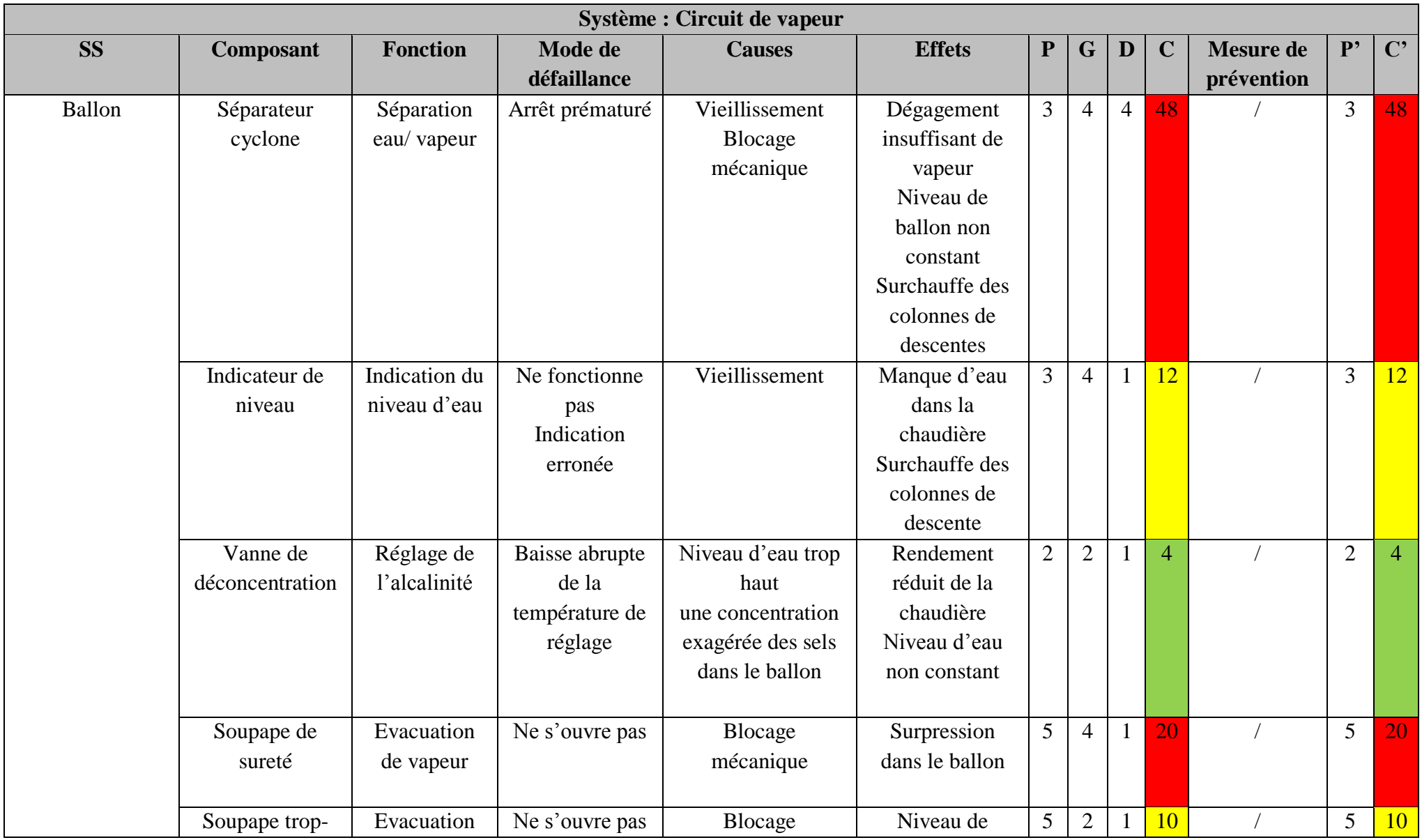

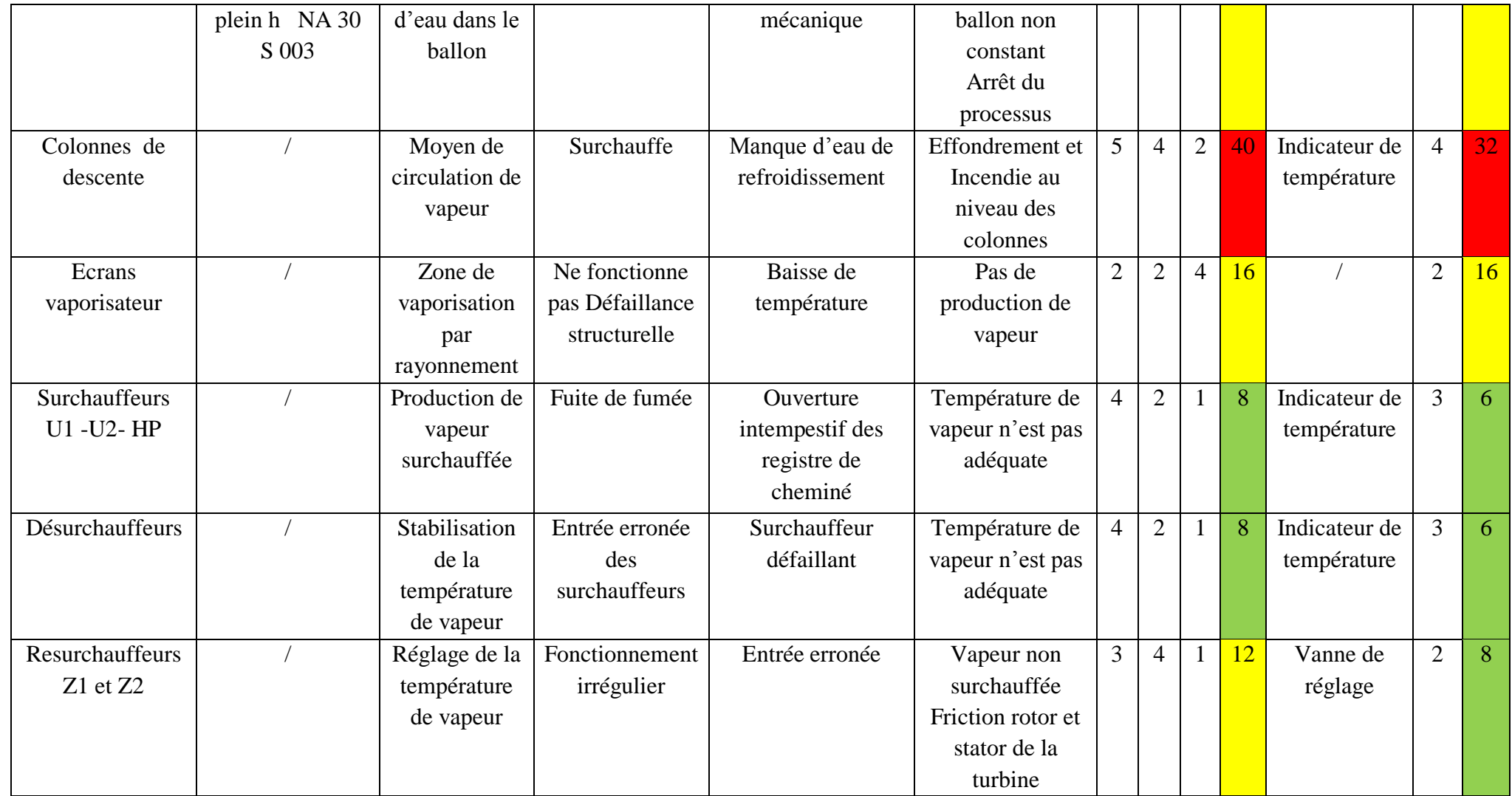

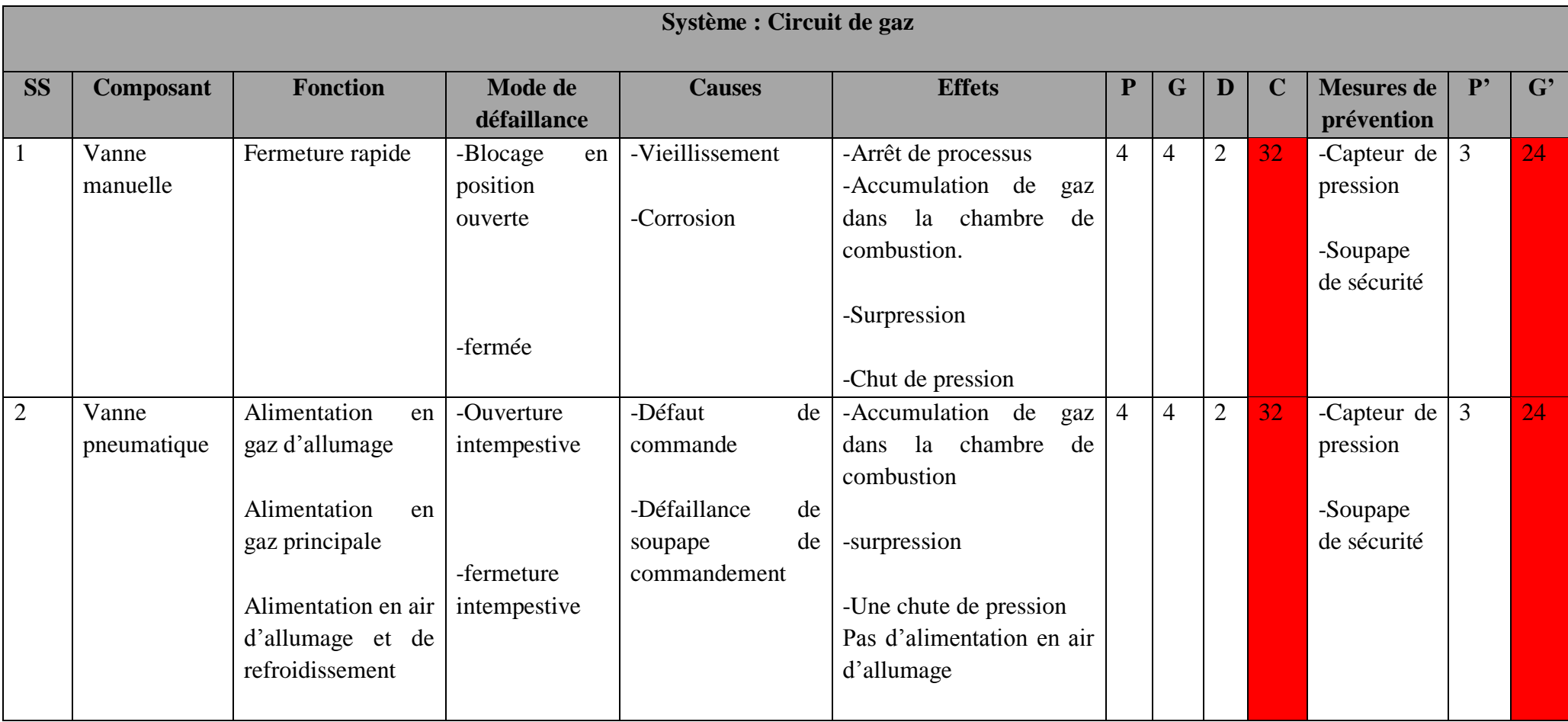

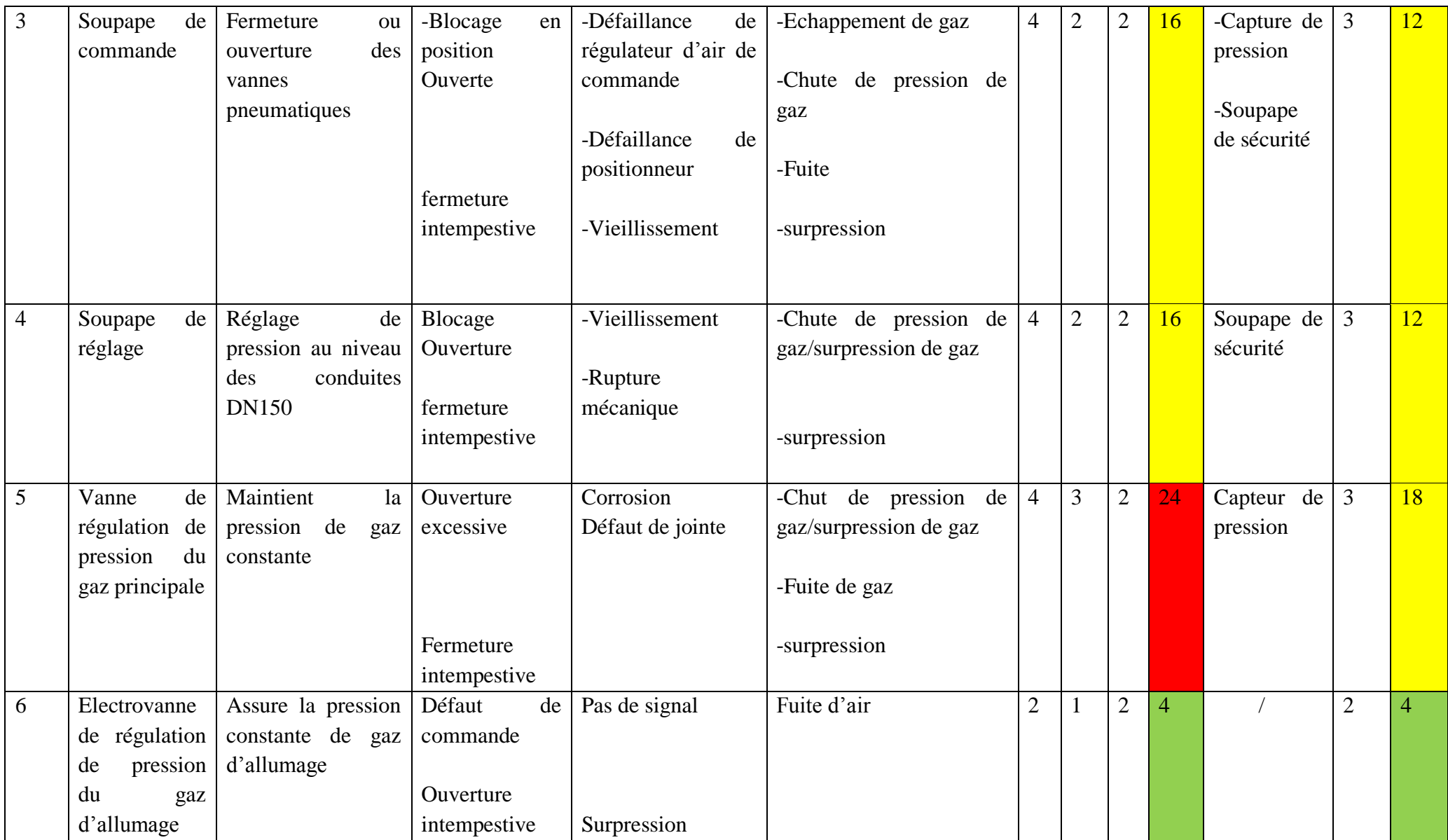

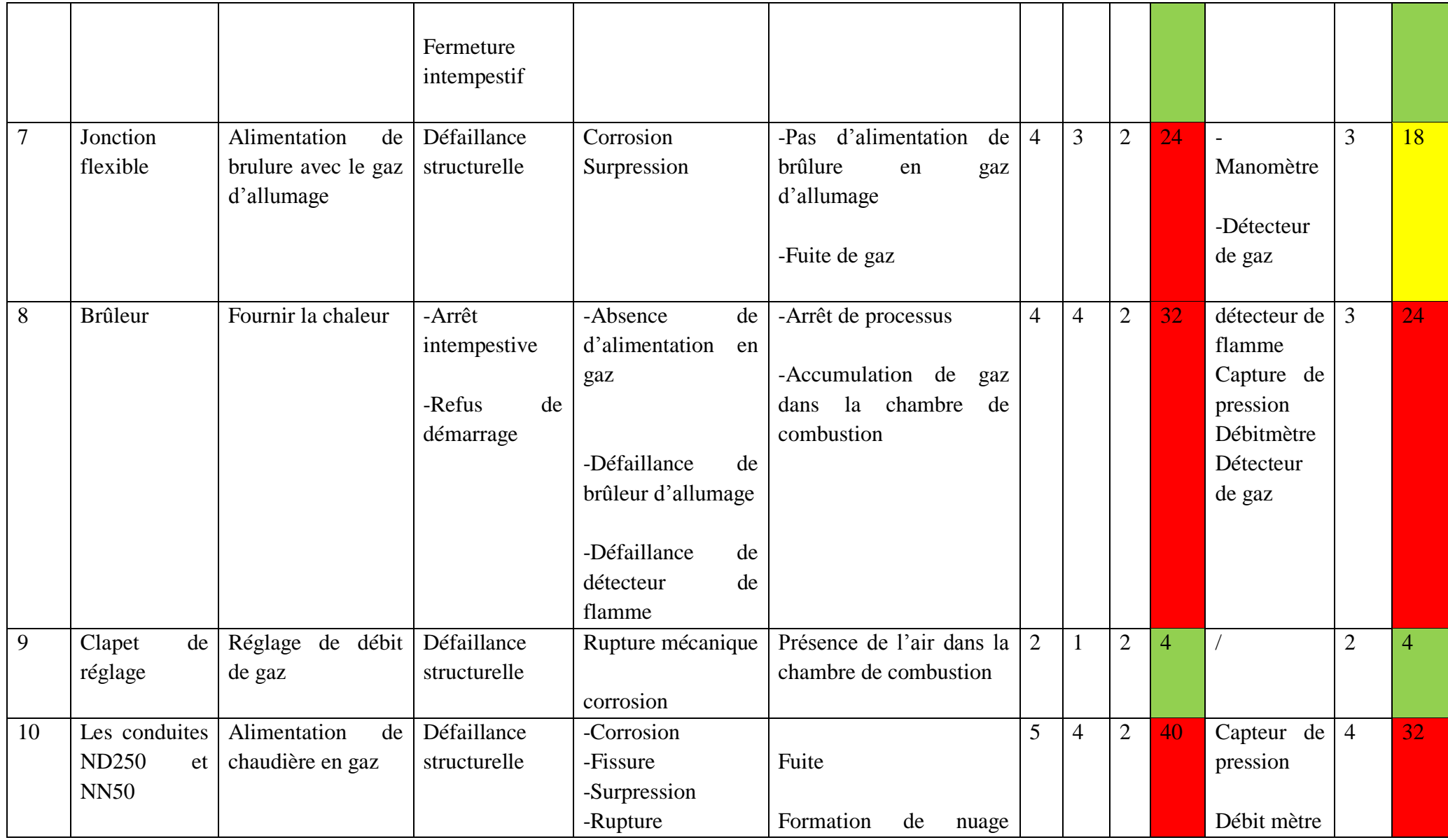

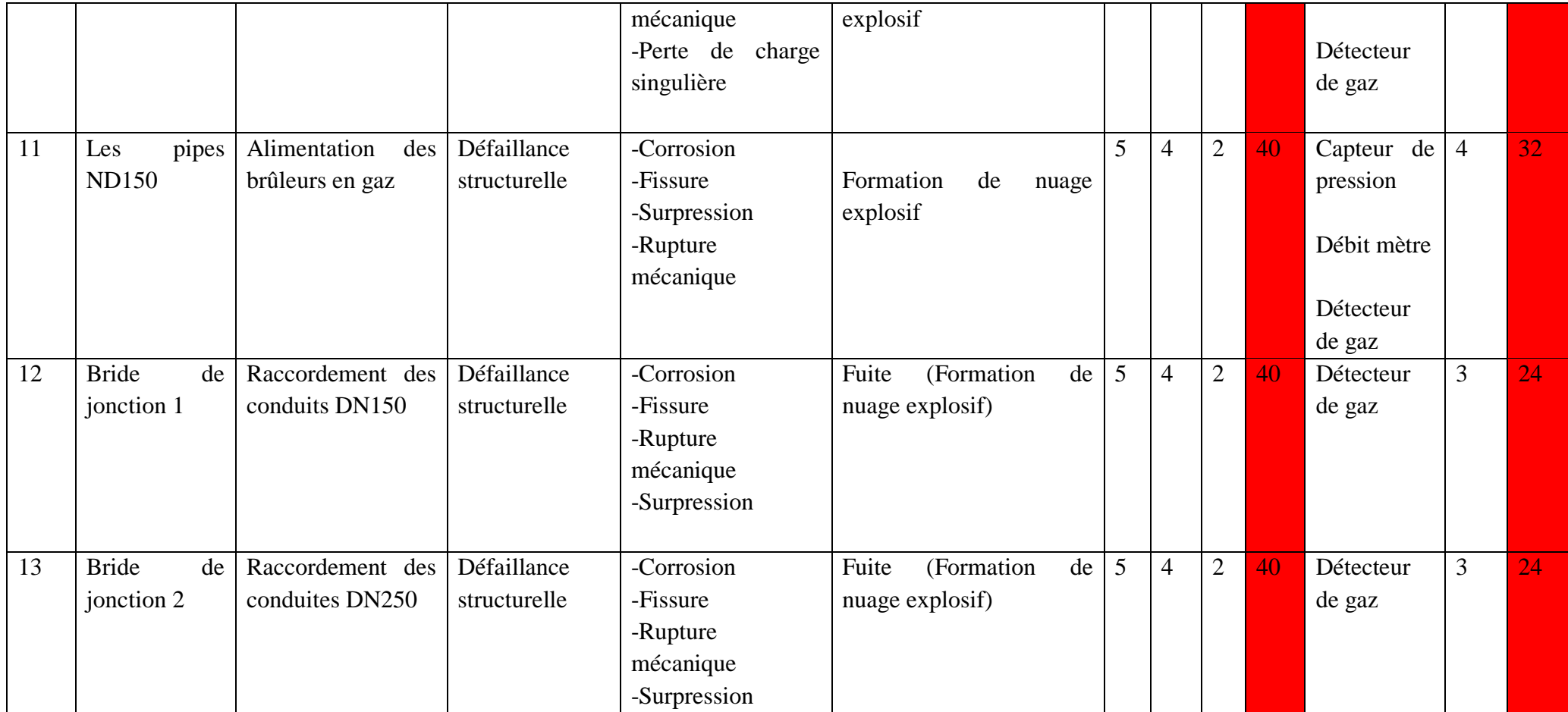

**ANNEXE C : Les arbres de défaillance** 

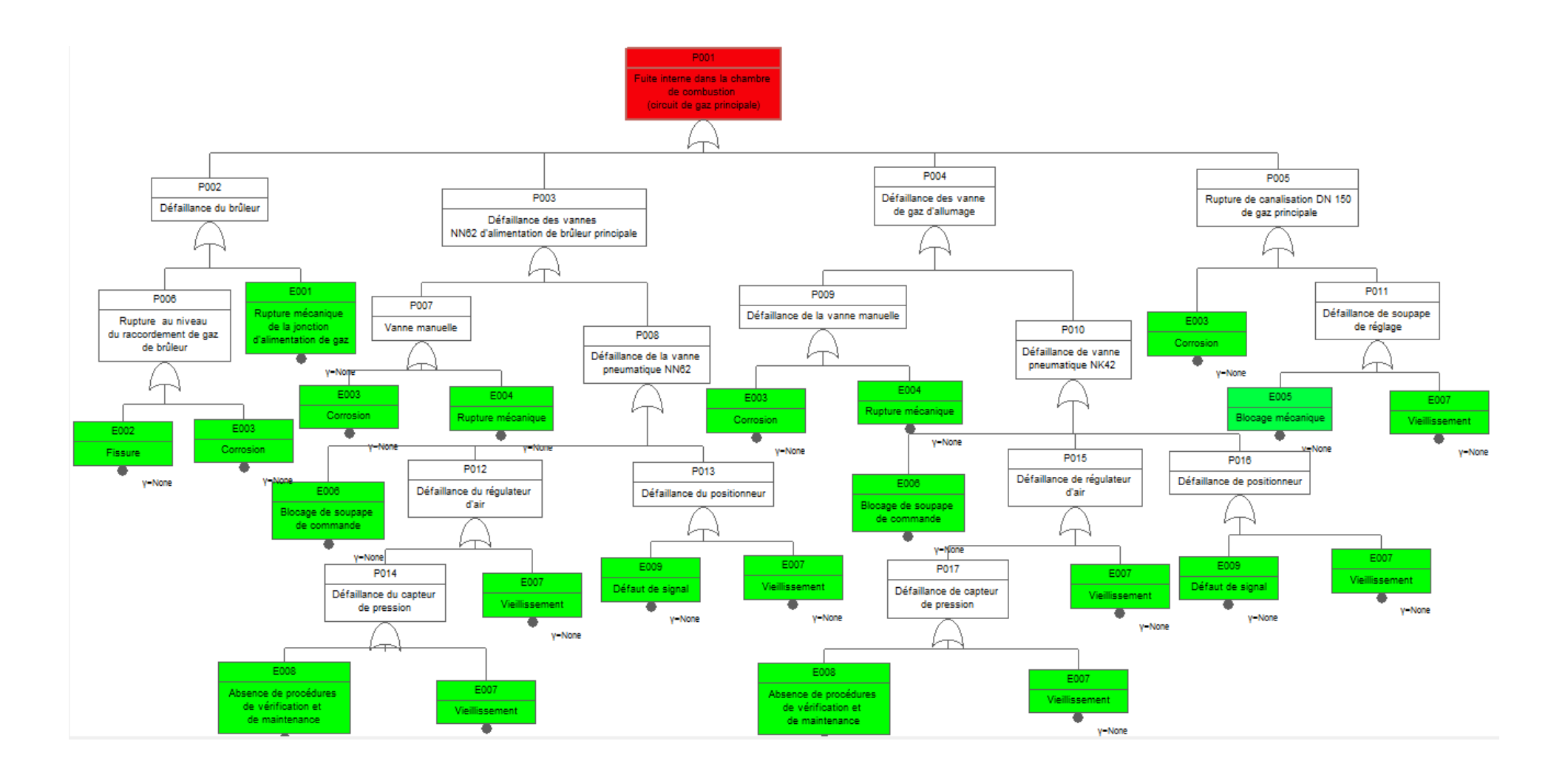

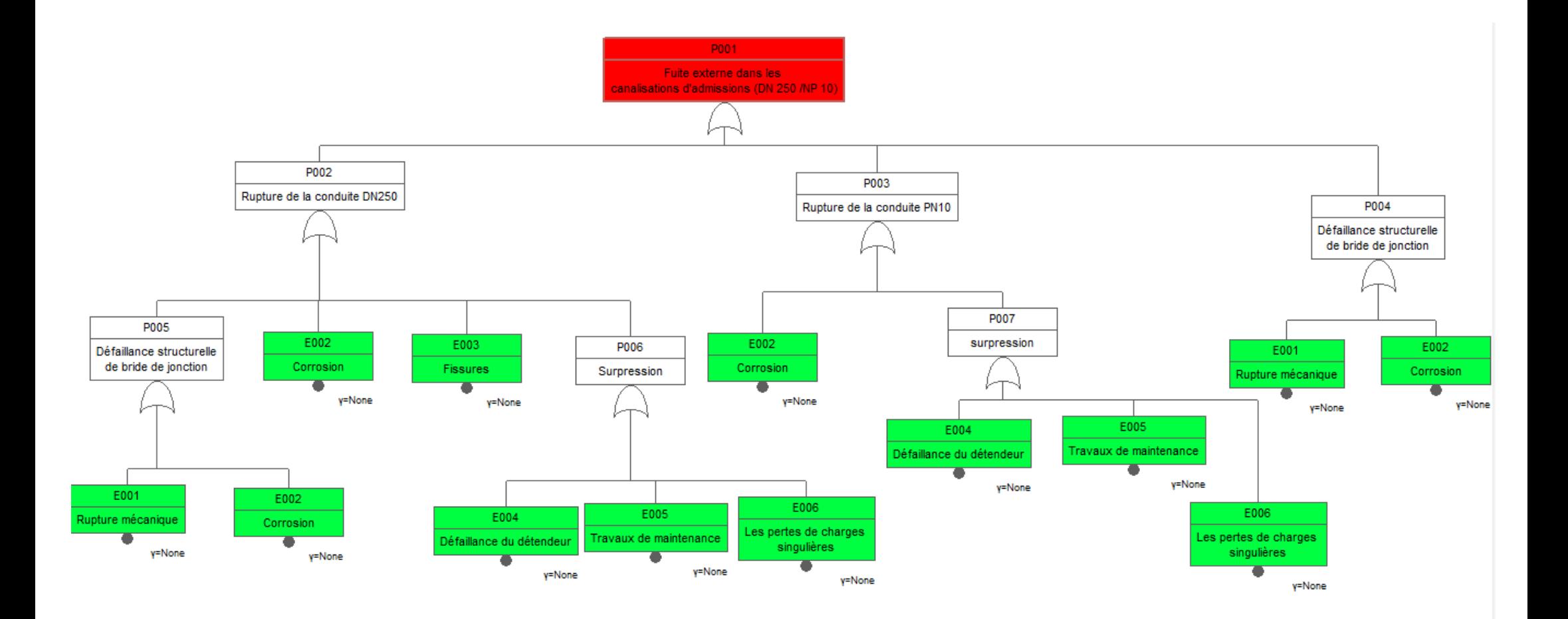

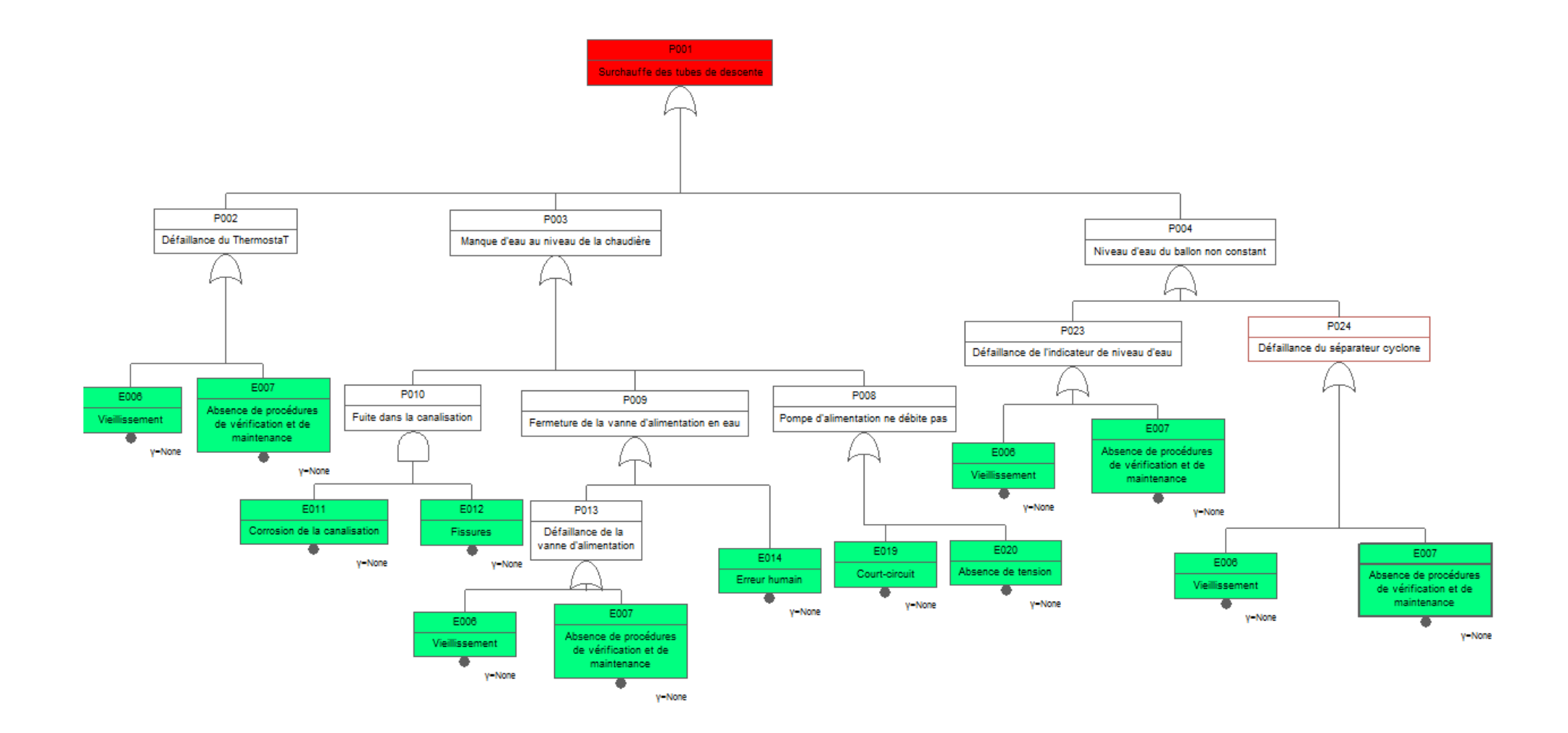

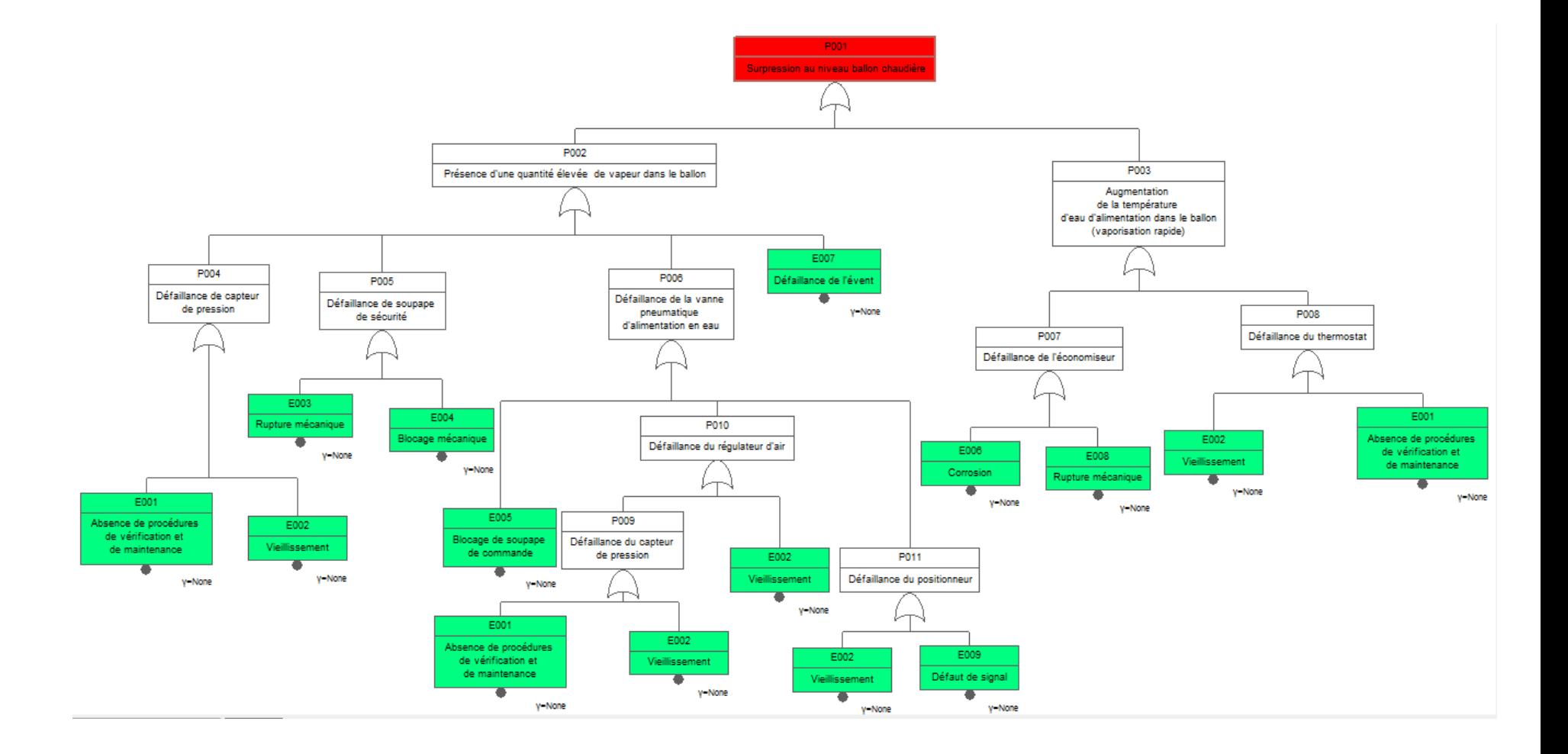